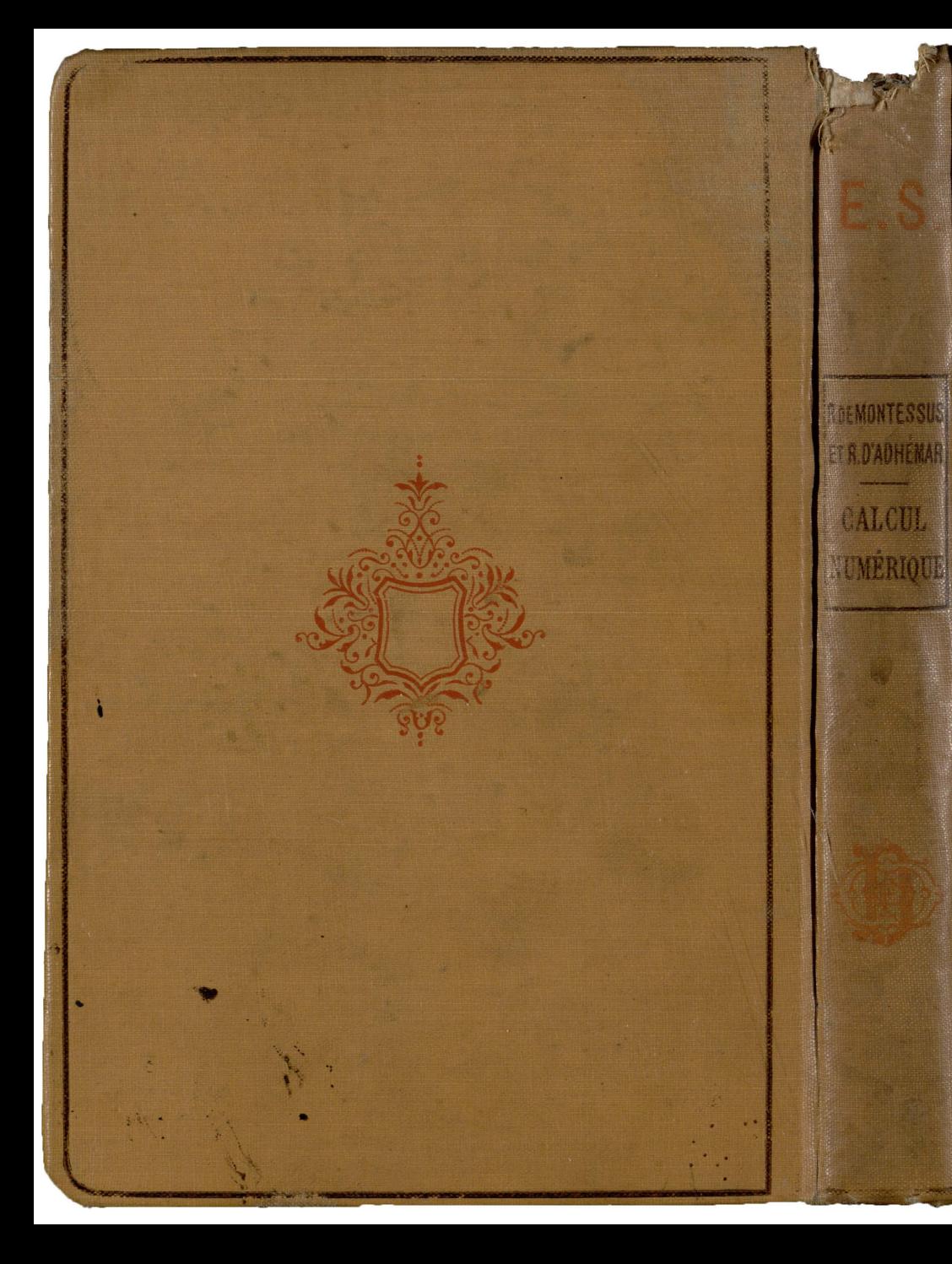

# ENCYCLOPÉDIE SCIENTIFIQUE

PUBLIÉE SOUS LA DIRECTION DU DE TOULOUSE

BIBLIOTHÈQUE DE MATHÉMATIQUES APPLIQUÉES DIRECTEUR

M. D'OCAGNE

# Calcul Numérique

PAR R. DE MONTESSUS ET R. D'ADHÉMAR

**O. DOIN ET FILS. EDITEURS. PARIS** 

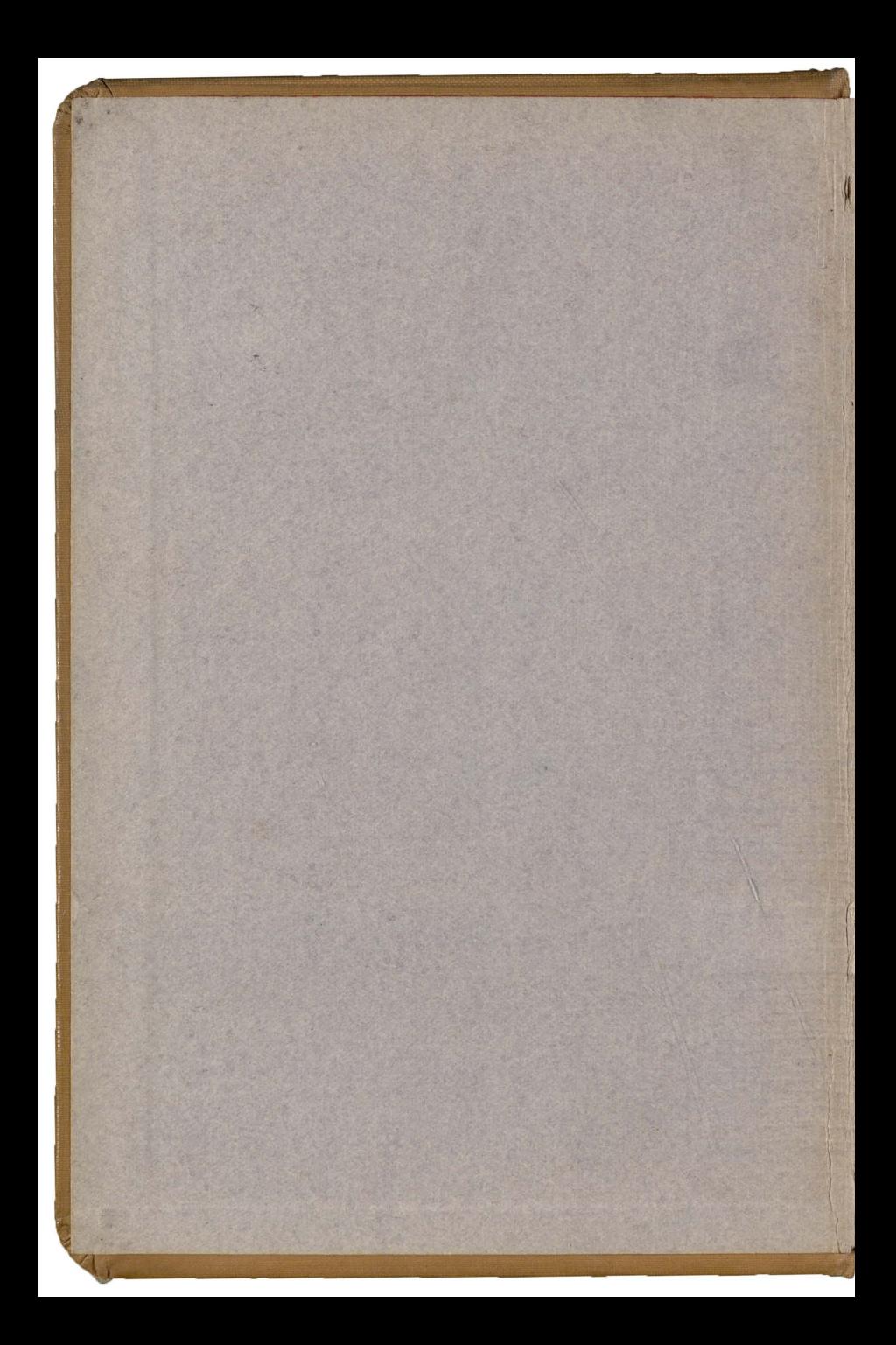

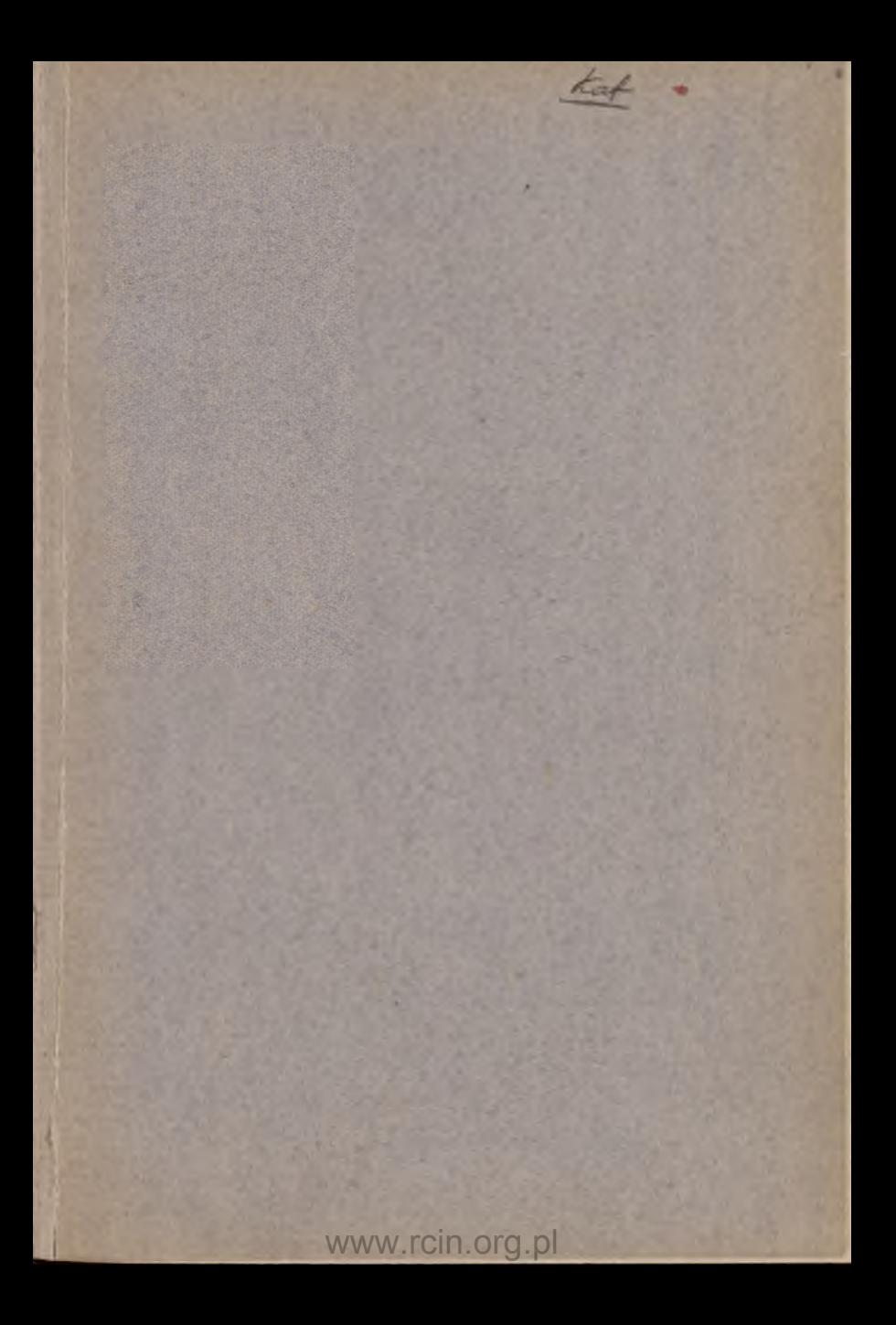

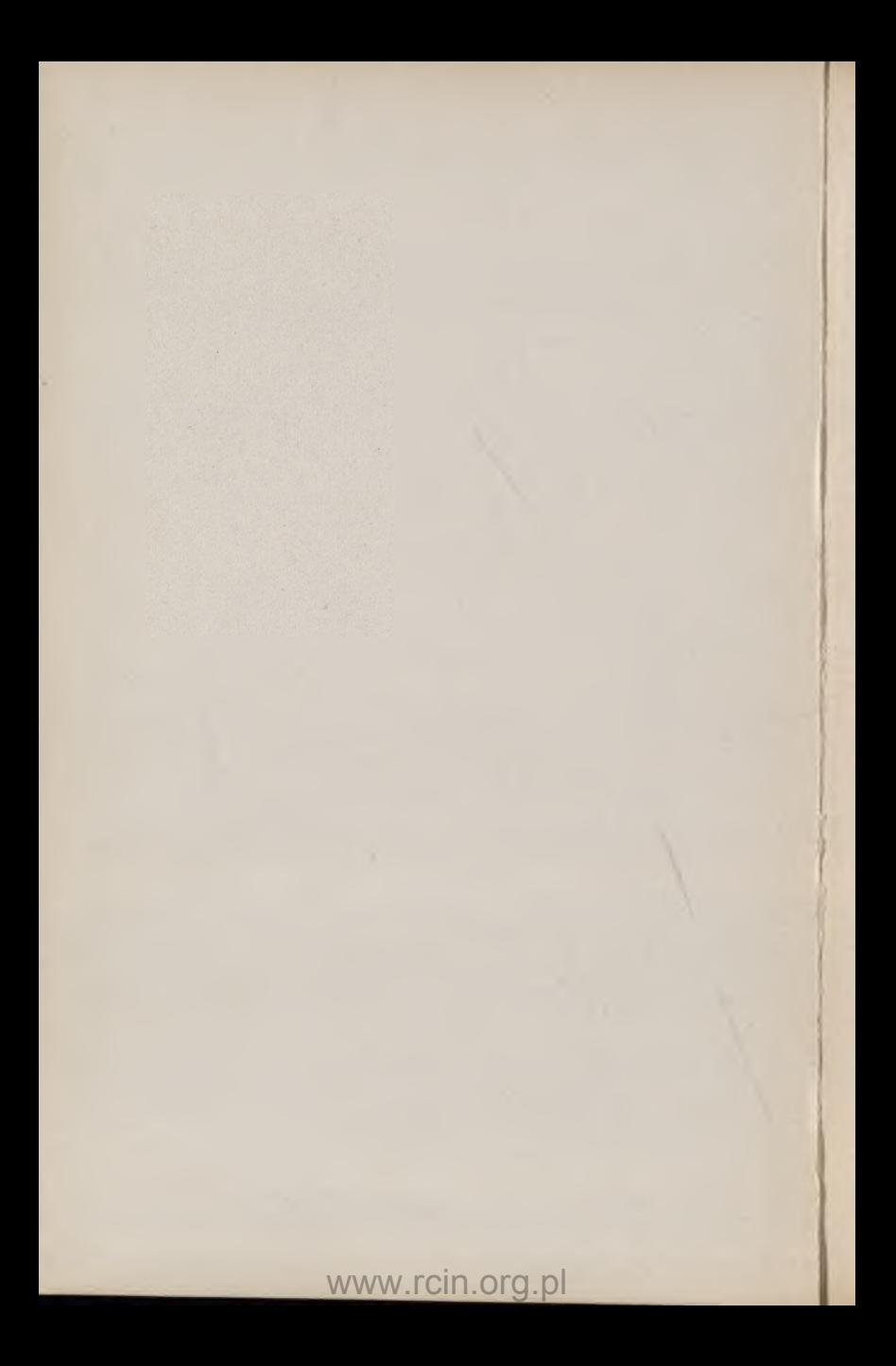

Wility

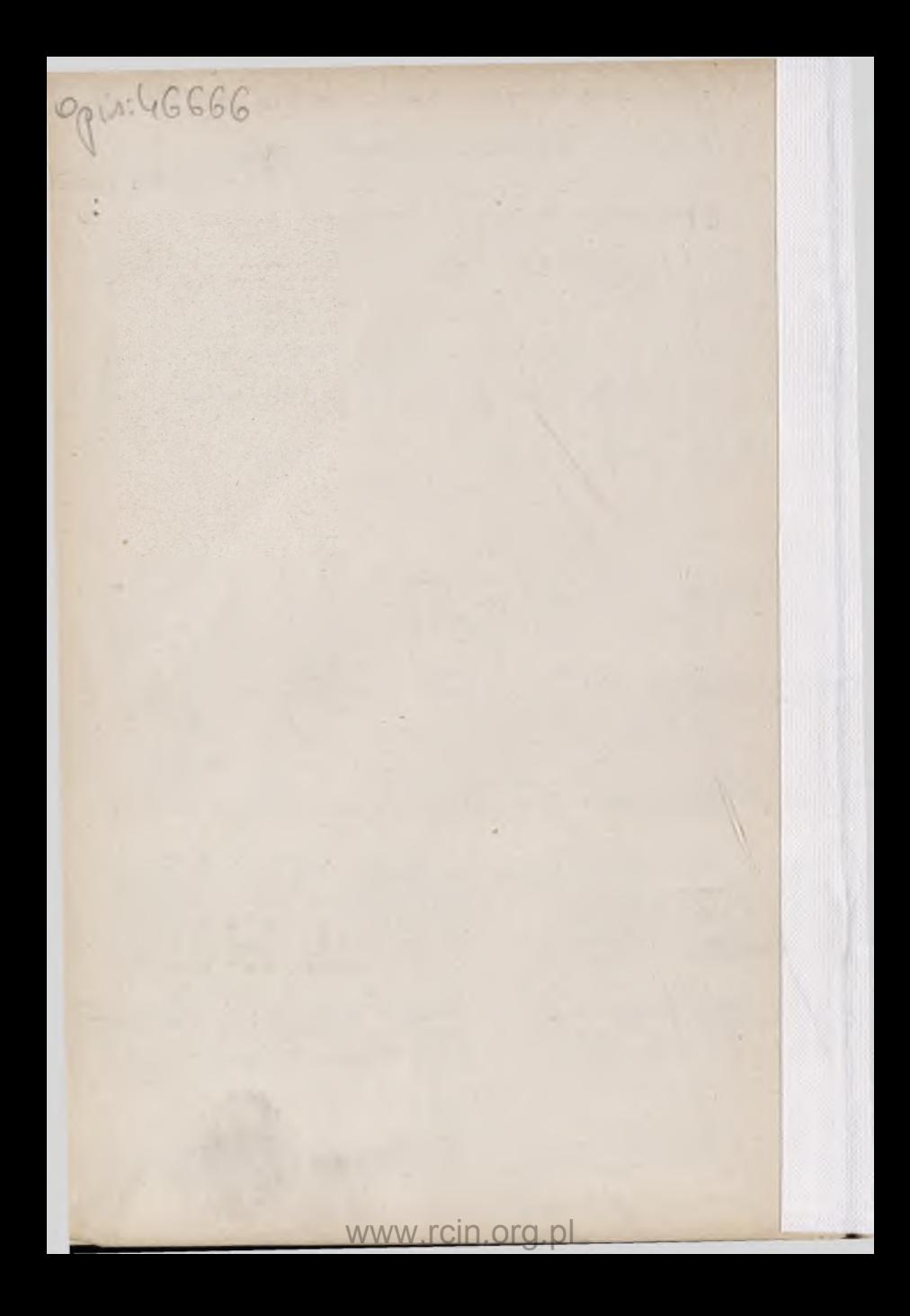

**Octave DOIN & FILS, Éditeurs, 8, place de l'Odéon, Paris**

# ENCYCLOPEDIE SCIENTIFIQUE

Publiée sous la direction du D<sup>r</sup> Tou Louse

# BIBLIOTHÈQUE DE MATHÉMATIQUES APPLIQUÉES

#### $Directeur: **M. D'OGAGNE**$

**Ingénieur en Chef des Ponts et Chaussées, Professeur à l'École des Ponts et Chaussées, Répétiteur à l'École Polytechnique.**

Le terme de mathématiques appliquées est par lui-même assez vague. Etendu à toutes les branches de la science qui font appel à l'emploi des mathématiques, il engloberait un domaine immense dans lequel viendraient se fondre nombre d'autres sections de l'Encyclopédie. Dans le plan général de celle-ci, il est réservé aux seules catégories suivantes :

1° *Science du calcul;*

*2*° *Analyse appliquée à la science de la valeur ;*

C° *Géométrie appliquée à la détermination des positions et à la représentation des figures terrestres.*

I. — L'exécution des *calculs numériques* joue, dans un très grand nombre de techniques, un rôle aujourd'hui primordial. On doit s'efforcer de la rendre aussi rapide et aisée que possible, en l'appropriant exactement au degré d'approximation que l'on recherche, et en écartant, autant que faire se peut, les chances d'erreurs. L'étude des méthodes à suivre à cet effet, formant une sorte de prolongement des mathématiques pures, mérite d'être considérée comme une science à part, celle du calcul proprement dit, dont les principes sont de la plus haute utilité pour tous ceux qui, dans un ordre d'application quelconque, ont à exécuter sur des nombres des opérations plus ou moins compliquées.

**GABINER MAJEMATYCZNY** Towarzystwa Jaukowego Warszawskiego

L'effort du calculateur a pu d'ailleurs être largement soulagé grâce à l'intervention de procédés soit *graphiques,* soit *mécaniques,* de formes très diverses. Ces différents modes de calcul constituent aujourd'hui, à côté des méthodes purement numériques, des disciplines autonomes comportant des exposés d'ensemble spéciaux que l'on trouvera dans la première section de cette bibliothèque.

II. — La *science de la valeur,* sous ses divers aspects, repose essentiellement sur les notions de nombre et de fonction; elle peut donc apparaître comme une application directe de l'analyse mathématique.

La pratique des opérations monétaires, toutes les combinaisons du prêt à intérêt, ont donné naissance à *Yarithmétique des changes* et à *Yalgèbre financière* dont l'exposé fournit la matière d'un premier volume.

Le calcul des probabilités a introduit dans les rapports économiques un nouvel élément de précision et fourni une base scientifique à l'industrie des assurances dont les résultats restent la meilleure preuve de sa valeur pratique. L'étude spéciale des probabilités relatives à tous les sinistres susceptibles d'assurance, la combinaison de ces probabilités avec le jeu de la capitalisation, les moyens de calcul aptes à définir pratiquement les primes et réserves de tous les contrats, constituent la *théorie mathématique des assurances,* fondement de l'actuariat, à laquelle un second volume est consacré.

En dehors de ces applications pratiques déjà classiques, des tentatives nouvelles se sont produites pour emprunter à l'analyse mathématique toutes les rigueurs de notation et de raisonnement permettant de soumettre l'ensemble même des manifestations de la vie économique à une étude vraiment scientifique. Un mouvement s'affirme qui, rompant avec le verbalisme incertain des écoles et des doctrines, toujours dominé par les préoccupations pratiques, entend rester exclusivement théorique et constituer, — comme cela a été fait en physique, — une économique mathématique ou rationnelle et une économique expérimentale destinées à se contrôler, à se rejoindre même sur certains points lorsque la tâche sera suffisamment avancée.

La première abstrait des réalités économiques des types définis et des mécanismes simplifiés dont elle s'efforce de poser les conditions d'équilibre et de mouvement, en tendant à les ramener aux équations de Lagrange qui se trouveraient ainsi dominer un jour la mécanique des intérêts comme celle des forces. La seconde, ne pouvant recourir à l'expérience proprement dite, s'applique à perfectionner l'observation statistique, à en grouper les résultats, à en éliminer par l'interpolation les influences secondes. Elle soumet à des règles rationnelles les moyens de rechercher, de contrôler, de démontrer les corrélations entre les phénomènes ainsi rendus comparables. Deux volumes exposeront l'état actuel et les perspectives de cette double science en formation : *VEconomique rationnelle,* d'une part, la *Statistique mathématique*, de l'autre.

L'ensemble des volumes groupés dans la seconde section de cette bibliothèque se trouve ainsi constituer un exposé complet de ce qu'on appelle parfois la *chrémalistique.*

III. — En vertu de ses origines mêmes, la géométrie est avant tout la science de la mesure des objets terrestres et de la détermination de leur forme. Par suite d'une évolution toute naturelle, elle est devenue, par le fait, la science générale des propriétés de l'espace. Il n'en est pas moins vrai que l'on doit, parmi ses applications, faire une place à part à celles qui visent son objet primitif, en les groupant en un seul tout, alors même que, pour plusieurs d'entre elles, il est fait appel, dans une certaine mesure, à des notions empruntées à d'autres sciences comme l'astronomie et la physique.

Au premier rang des objets terrestres, dont la mesure utilise les méthodes de la géométrie, s'offre la terre ellemême dont la *géodésie* définit la figure d'ensemble tandis que la *topographie* fait connaître les détails de sa surface.

La *géodésie* peut d'ailleurs se subdiviser en trois branches principales correspondant à des études de plus en plus élevées :

1° La *géodésie élémentaire* qui, partant de l'hypothèse de la terre sphérique, applique à ses résultats des termes correctifs pour le passage à l'ellipsoïde, et qui comprend tout ce

qu'exigent les observations et les calculs relatifs aux triangulations exécutées en vue des opérations topographiques ;

2° La *géodésie sphéroïdique,* reposant, comme son nom l'indique, sur la considération du sphéroïde et qui comprend tout ce qui concerne les triangulations primordiales ;

3° La *géodésie supérieure,* consacrée à l'étude de l'exacte figure de la terre.

A chacune d'elles correspond un volume spécial. En raison du rôle capital qu'en ces matières joue la théorie des erreurs, celle-ci, dont les éléments sont exposés dans le premier de ces trois volumes, reçoit, dans le second, tout le développement susceptible d'intéresser les géodésiens.

La détermination des positions absolues sur la terre ferme, que réclame la géodésie, fait l'objet de *Y astronomie géodésique* que, en raison de leur étroite affinité, on ne saurait séparer de la *navigation*; l'une et l'autre de ces sciences d'application reposent d'ailleurs, en réalité, sur des opérations purement géométriques auxquelles l'astronomie ne fournit que des points de repère.

Il a paru également à propos de rapprocher de la géodésie et de la topographie (dont la *métrophotographie* n'est qu'une branche spéciale) diverses sciences connexes comme la *métrologie* qui détermine les étalons de mesure utilisés par la géodésie, la *cartographie* qui a pour objet la représentation des résultats fournis par la topographie...

Quant à la représentation des objets de petites dimensions, elle résulte de la mise en œuvre de divers systèmes de projection, au premier rang desquels ceux des projections orthogonales (*géométrie descriptive)* et des projections centrales (*perspective***).**

Grâce à la *métrophotographie,* les lois de la perspective sont, en outre, très heureusement utilisées et le seront de jour en jour davantage en vue des levers topographiques.

**Les volumes seront publiés dans le format in-18 jésus cartonné; ils formeront chacun 400 pages environ avec ou sans figures dans le texte. Le prix marqué de chacun d'eux, quel que soit le nombre de pages, est fixé à S francs. Chaque volume se vendra séparément.**

Voir à la fin du volume, la notice sur l'ENCYCLOPÉDIE SCIENTIFIQUE, pour les conditions générales de publication.

# TABLE DES VOLUMES ET LISTE DES COLLABORATEURS

*Les volumes parus sont indiqués par un \**

#### **A. — Science du calcul.**

- <sup>\*</sup> *i.* Calcul numérique, par R DE Montessus et R. d'ADHÉMAR, docteurs ès sciences mathématiques.
- $*$  2.  $-$  Calcul graphique et Nomographie, par M. D'OcAGNE, professeur à l'Ecole des Ponts et Chaussées, répétiteur à l'Ecole polytechnique.
- \* 3. Calcul mécanique, par L. JAcob, ingénieur général d'artillerie navale.

#### B. **— Analyse appliquée.**

- $*$   $\mathfrak{r}$ .  $-$  Théorie et pratique des opérations financières, par A. Bannıot, ancien élève de l'Ecole polytechniqu**e,**<br>membre de l'Institut des actuaires français, directeur de l'Institut des finances et assurances.
- \*  $a =$  Théorie mathématique des assurances, par P.J. RICHARD et Em. Petit, anciens élèves de l'Ecole polytechnique, actuaires.
	- $3.$   $-$  **É conomique rationnelle, par A. AUPETIT, docteur en droit,** membre de l'Institut des actuaires français.
- $*$ 4. Statistique mathématique, par H. LAURENT, docteur ès sciences, membre de l'Institut des actuaires français, répétiteur à l'Ecole polytechnique.

#### **C. — Géométrie appliquée.**

- 1. Métrologie, par R. Benoir, directeur du Bureau international des poids et mesures, correspondant de l'Institut et du bureau des longitudes.
- 2. Astronomie géodésique, par L. DRIENCOURT, ingénieur hydrographe en chef de la Marine.
- $* 3.$  Navigation, par E. PERRET, lieutenant de vaisseau, professeur à l'Ecole navale.
- \* *k*. Géodésie élémentaire, par R. Bourgeois, colonel d'artillerie, chef de la section de géodésie au service géographique de l'arm ée, professeur à l'Ecole polytechnique, membre correspondant du bureau des longitudes.

#### **VI ENCYCLOPEDIE SCIENTIFIQUE**

- 5. Géodésie sphéroïdique, par R. Bounceois.
- 6.  **Géodésie supérieure, par R. BOURGEOIS.**
- 7.  **Topographie, par R. Bourgeois.**
- 8. Métrophotographie, par J. TH. SACONNEY, capitaine du **génie.**
- $q_1$  **Cartographie, par L.** JARDINET, chef de bataillon du génie, **chef adjoint de la section de cartographie au service géographique de l'armée.**
- \*10.  **Géométrie descriptive, par R;** B r i c a r d , **ingénieur des manufactures de l'Etat, répétiteur à l'Ecole polytechnique.**
- 11. **Perspective,** par A. Seigler, architecte diplômé par le **Gouvernement, ancien élève de l'Ecole polytechnique.**

**NOTA. — La collaboration des auteurs appartenant aux armées de terre et de mer, ou à certaines administrations de l'Etat, ne sera définitivement acquise que moyennant l'approbation émanant du ministère compétent.**

# ENCYCLOPÉDIE SCIENTIFIQUE

PUBLIÉE SOUS LA DIRECTION

du D<sup>r</sup> Toulouse, Directeur de Laboratoire à l'École des Hautes-Études Secrétaire général : H. PlÉRON, **Agrégé de l'Université.**

# BIBLIOTHÈQUE DE MATHÉMATIQUES APPLIQUÉES

#### DIRECTEUR : M. D'OCAGNE

**Ingénieur en Chef des Ponts et Chaussées, Professeur à l'École des Ponts et Chaussées, Répétiteur à l'École Polytechnique.**

# CALCUL NUMÉRIQUE

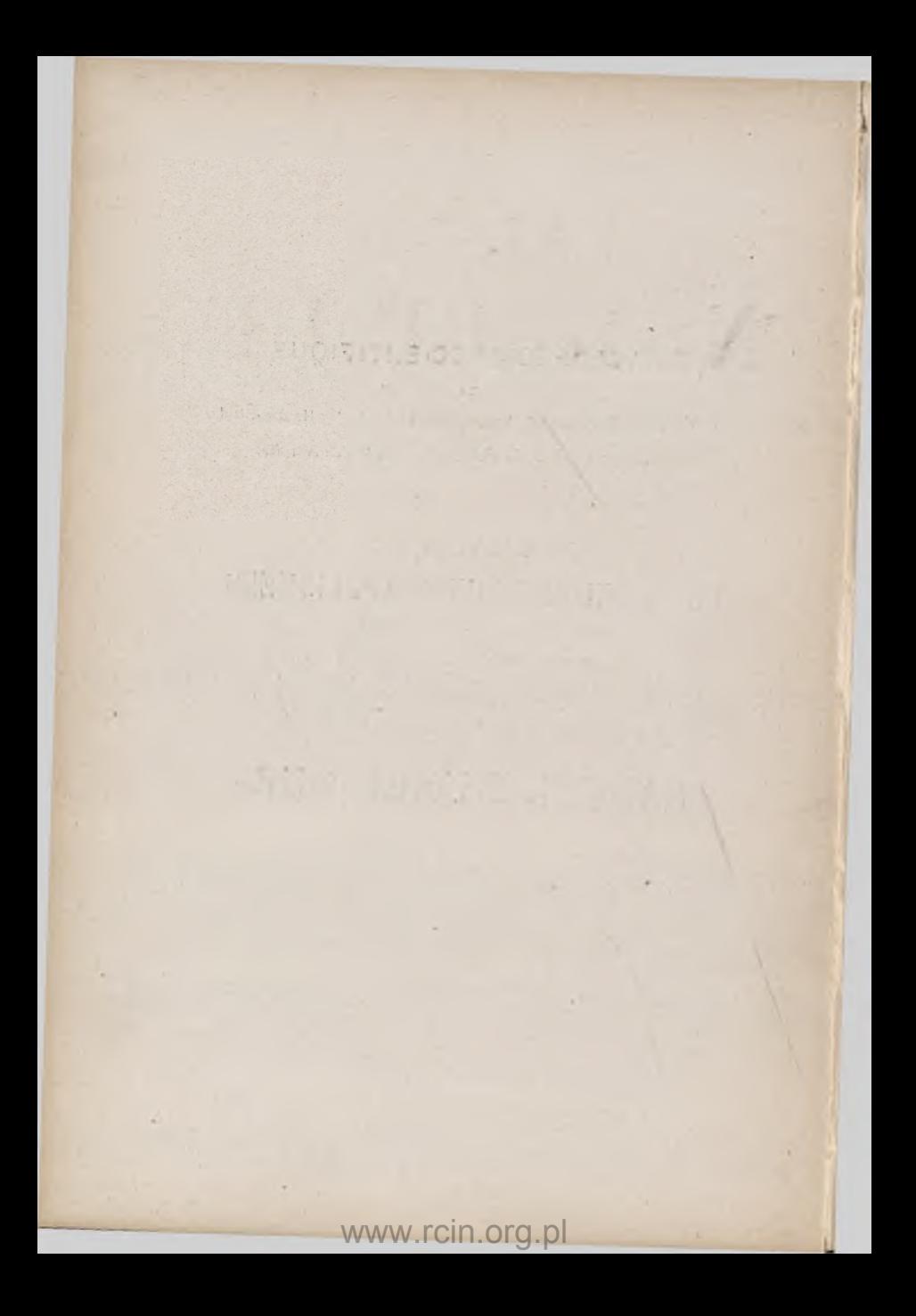

# CALCUL NUMÉRIQUE

PREMIÈRE PARTIE OPÉRATIONS ARITHMÉTIQUES ET ALGÉBRIQUES

> DEUXIÈME PARTIE INTÉGRATION

> > **PAH**

R. de MONTESSUS et R. d'ADHÉMAR Docteurs ès Sciences mathématiques.

**Avec figures dans le texte.** Haukuwage Warszawskieg

GABINET MATEMATYCZN

ipw. 1361

#### PARIS

**OCTAVE DOIN ET FILS. ÉDITEURS**

8. PLACE DE L'ODÉON, 8

1911

**Tous droits réservés.**

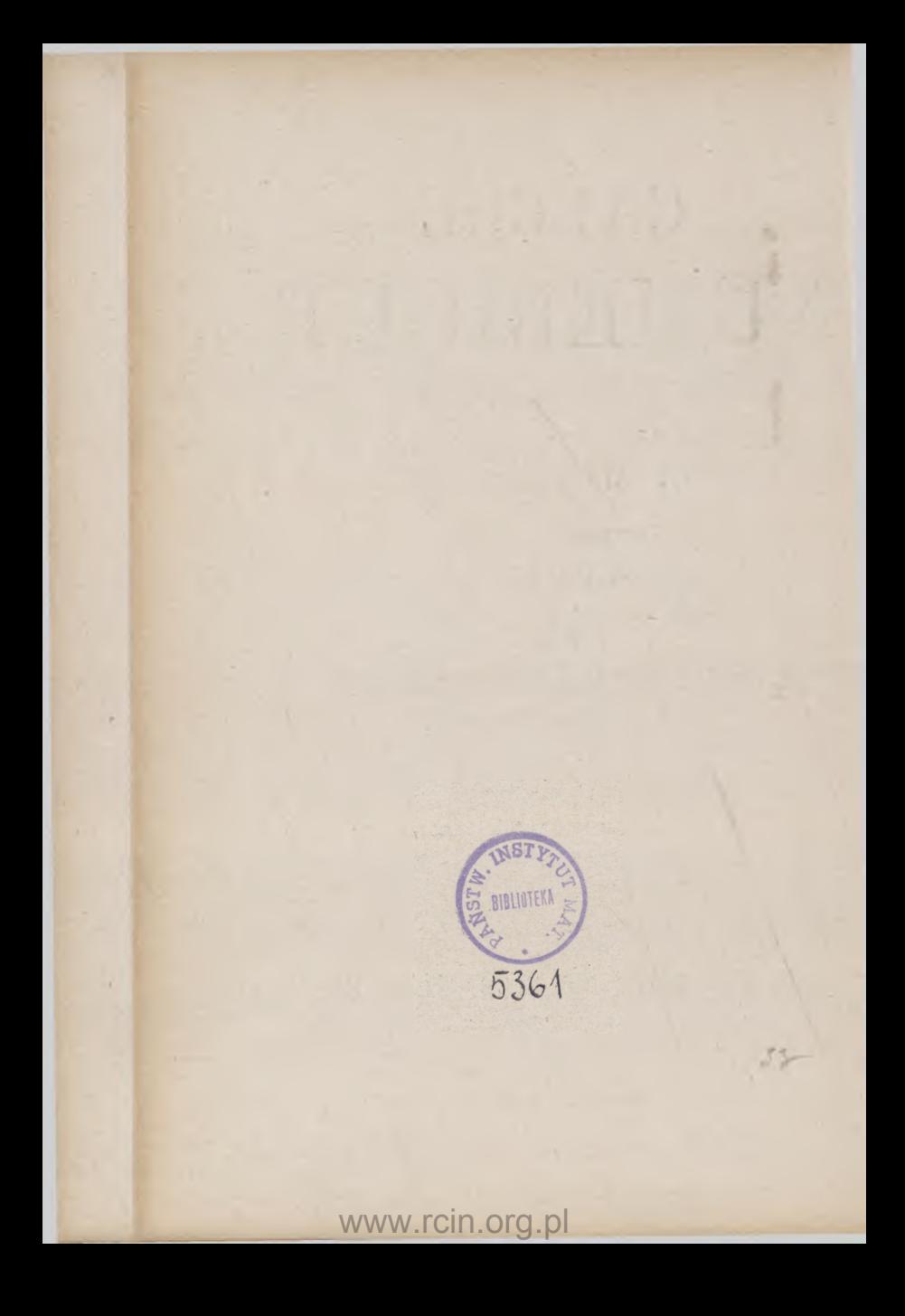

# PREMIÈRE PARTIE

P A R

# R. DE MONTESSUS

**Docteur ès sciences,** Lauréat de l'Institut.

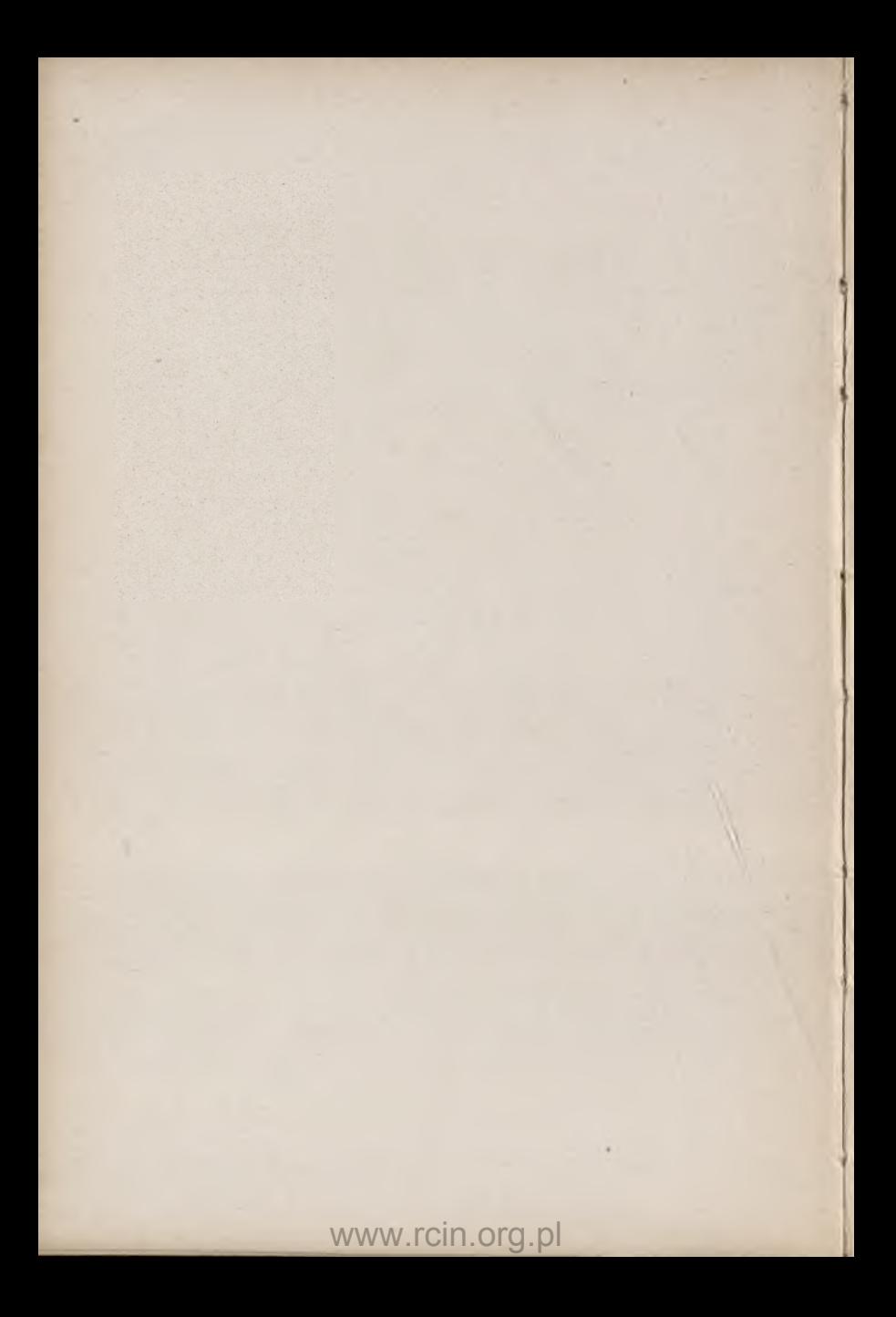

AYANT-PROPOS

GABINET MATEMATYCZNY

L'auteur avait à traiter en premier lieu des sujets très connus, les *operations abrégées,* les *approximations numériques,* le *calcul des différences :* il n'a fait que reproduire ici les ouvrages classiques, et il doit citer parmi ceux-ci l'excellent traité d'Algèbre de E. Pruvost et D. Prénox.

En second lieu, il devait exposer le *Calcul des racines des Equations numériques, tant algébriques que transcendantes.*

A défaut d'ouvrages étudiant le côté pratique de ces questions, il a essayé de résumer, selon ses idées, les principales méthodes modernes et les travaux les plus récents ; mais en raison de l'ampleur du sujet, il a dû omettre systématiquement les démonstrations des propositions les plus connues. 11 renvoie pour ce sujet, à la partie théorique de **l 'Encyclopédie.**

*Paris*, *Juin* 1910.

#### **R. de MONTESSUS.**

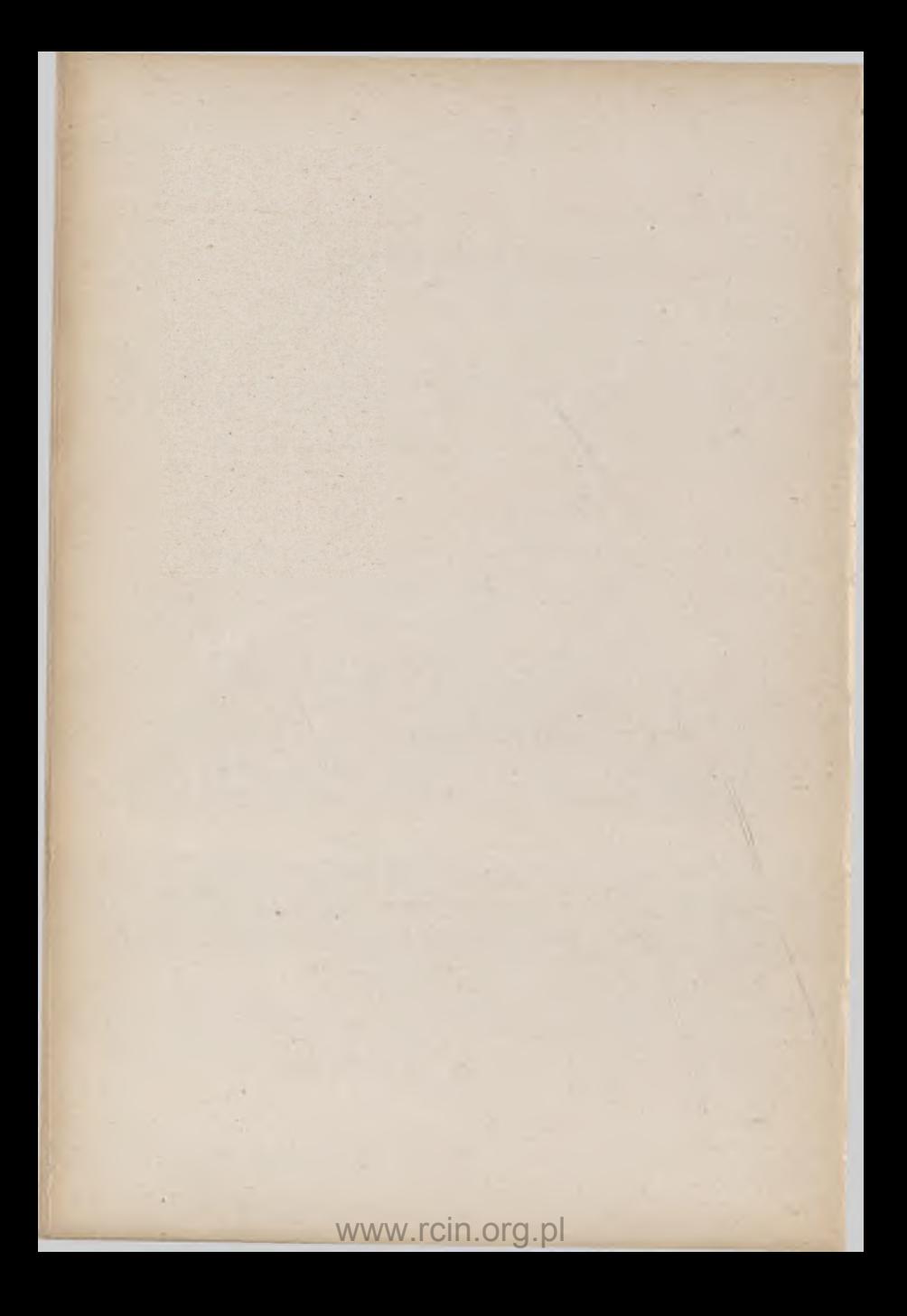

# **GABINET MATEMATYCZNY** Towarzystwa Naukowego Warszawskings

# OPÉRATIONS ARITHMÉTIQUES ET ALGÉBRIQUES

### CHAPITRE I

*Opérations arithmétiques abrégées\**

### **MULTIPLICATION ABRÉGÉE**

#### **I. Usage de tables. —** Partant de l'identité

$$
ab = \left(\frac{a+b}{a}\right)^{2} - \left(\frac{a-b}{a}\right)^{2}
$$

on voit que toute multiplication peut se ramener ail calcul de la différence de deux carrés. Il existe de telles tables \*\*.

**II. Opération abrégée.** — Au cas où le produit a plus de cinq chiffres, les tables de logarithmes à cinq décimales ne donnent que les cinq premiers chiffres du produit; un tel produit est *approché.* La règle que voici donne semblablement un produit approché.

*Supposons qu'on ns vewlle conserver au produit que les chiffres représentant des unités composées d'ordre* k + 2 *au moins. On écrira le multiplicande, puis, audessous, le multiplicateur* renversé, *en plaçant le chiffre des unités simples sous le chiffre du multiplicande (com-*

*\** En raison do l'importance des sujets qui suivent celui-ci, nous nous bornons à un exposé sommaire de ces questions. R. M.

\*\* E. DUHAMEL et J. BLATTER.

#### **6** OPÉRATIONS ARITHMÉTIQUES

*plėtė au besoin par des zėros placės à sa gauche) qui représenterait des unités composées d'ordre k. On multipliera le multiplicande par chaque chiffre du multiplicateur écrit renversé; mais, pour effectuer chaque produit partiel, on négligera au multiplicande les chiffres placés à droite de la colonne verticale qui contient le chiffre du multiplicateur que l'on emploie; chaque produit partiel ainsi obtenu représente des unités d'ordre k;* on les disposera donc les uns au-dessous des autres de *facon que leurs derniers chiffres de droite soient dans une même colonne verticale. On en fera la somme, qui représente aussi des unités d'ordre k. On supprime les deux derniers chiffres et le nombre ainsi obtenu, qui r e présente des unités d'ordre*  $k + 2$  *est égal au nombre d unité d'ordre*  $k + 2$  *du produit cherché ou lui est in férieur d'une unité.* 

**EXEMPLE** : Multiplication  $4532169 \times 3141592$  ; on demande le produit approché en négligeant : 1º la partie de ce produit inférieure à une unité composée du huitième ordre ; 2º la partie inférieure à une unité du onzième ordre \*.

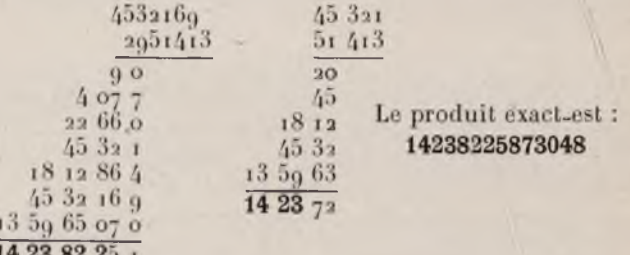

1238220

 $*$  J. TANNERY, page 75.

#### **DIVISION ABRÉGÉE'**

PRINCIPE. — *Quand on substitue au diviseur le nombre formé par ses*  $m + 1$  *premiers chiffres significatifs (en*) *remplaçant par des zèros ceux des chiffres supprimés qui* sont à gauche de la virgule), on augmente le quotient *d'une quantité moindre que l'unité de l'ordre de son* m<sup>iè ne</sup> chiffre.

En effet, substituer *p. e.* au diviseur exact 648,2717954 la valeur approchée 648,271 revient à multiplier le quotient par

$$
\frac{648.2717954}{648.271} = 1 + \frac{0.0007954}{648.271}
$$

ou à l'augmenter de son produit par  $\frac{0.0007954}{648.271}$ . Or cette fraction est moindre que  $\frac{0,001}{100} = \frac{1}{10^8}$ ; d'ailleurs, le quotient contient au plus 99999 unités de son cinquième chiffre; il est donc inférieur à io5 unités de l'ordre de ce chiffre ; et, par suite, l'erreur commise sur ce quotient n'atteint pas une unité du cinquième chiffre.

Règle. — *Pour obtenir*, à moins d'une unité d'un *certain ordre, le quotient de deux nombres entiers ou décimaux, on commence par déterminer l'ordre des plus hautes unités du quotient exact, et, par suite, le nombre des chiffres du quotient demandé ; on prend deux chiffres de plus au diviseur et on divise le dividende par le nombre ainsi formé, abstraction faite des virquies. Seulement, après chaque division partielle, au lieu d'abaisser à la* 

 $*$  E. ROUCHÉ.

*droite du reste le chiffre suivant du dividende, on divise ce reste, tel qu'il est par le diviseur précédent, privé de* son dernier chiffre, et l'on s'arrête dès qu'on a au quo*tient le nombre de chiffres voulu.* 

EXEMPLE : On demande le quotient à moins de 0,01 de 15466,273863 : **648,2717954.**

Les plus hautes unités du quotient exact sont des dizaines; le quotient demandé aura donc *quatre* chiffres,

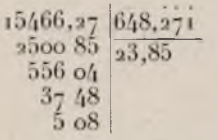

puisque son dernier chiffre doit exprimer des centièmes. On prend pour diviseur le nombre de six chiffres 648,27 1 et, en suivant la marche indiquée, on trouve 23,85.

Démonstration. — En remplaçant le diviseur par le nombre de *six* chiffres 648,271, on augmente le quotient d'une quantité moindre qu'une unité de l'ordre de son *cinquième* chiffre, c'est-à-dire moindre que 0,001. Telle serait l'erreur si l'on conservait pour diviseur 648,271 ; mais, dans l'opération suivante, au lieu de diviser le reste par 648,271, on prend pour nouveau diviseur le nombre de *cinq* chiffres  $648,27$ ; de là résulte une nouvelle erreur, en plus, moindre qu'une unité du *quatrième* chiffre du nouveau quotient, c'est-àdire moindre qu'une unité du *cinquième* chiffre du quotient total, et, par suite, moindre encore que 0,01. En continuant ainsi, on voit que chaque opération augmente le quotient d'une quantité moindre que 0,001 ; donc, après quatre opérations, l'erreur finale en plus sera plus petite que 0,004 et à fortiori que 0,01.

De plus, en négligeant de diviser le dernier reste par le dernier diviseur, c'est-à-dire en négligeant les chif-

#### OPÉRATIONS ARITHMÉTIQUES ABRÉGÉES 9

fres du quotient qui suivent les centièmes, on commet une erreur en moins inférieure à 0,01.

Les deux erreurs, l'une en plus, l'autre en moins, se compensent en partie, et comme chacune d'elles est inférieure à 0,01, l'erreur totale est moindre que 0,01 en plus ou en moins.

Pour que l'erreur totale produite par les altérations successives du diviseur 648,2717964 ne dépasse pas 0,01, *il suffit que le nombre de chiffres du quotient (nombre qui dépend du dividende) demandé ne surpasse pas le nombre 6U formé par l'ensemble des deux premiers chijfres du diviseur.* On le montre sans difficulté. Divers . artifices immédiats permettent de faire rentrer tous les cas dans la règle.

TABLES. — Nous citerons seulement les tables très remarquables de E. COUSINERY \*.

#### **CALCUL ABRÉGÉ DES RACINES CARRÉES**

 $R$ *isque. — Pour calculer la racine carrée de 2 à 10*  $^8$ *près, on calcule* par le procédé ordinaire  $\sqrt{2}$  à 10<sup>-4</sup> près. *ce qui aonne*

$$
\begin{array}{c|c}\n2 & 1.4142 \\
10.0 & 40.0 \\
& 11.90.0 \\
& 60.40.0 \\
& 3.83.6\n\end{array}
$$

*On divise ensuite le dernier reste* 3836, *multiplié par*  $io<sup>4</sup>$ , *par*  $1/41/42 \times 2$ ; *on obtient* 

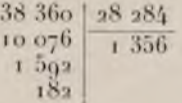

\* E. COUSINERY.

www.rcin.org.pl

1.

et l'on a. à 10 <sup>5</sup> près,

 $\sqrt{2} = 1.41421356.$ 

**La généralisation de cette règle est immédiate et s'éclaire par ce qui suit.**

#### **CALCUL ABRÉGÉ DES RACINES QUELCONQUES'**

**Règ le. —** *Si* **a** *est une valeur approchée connue de* **y/iN,** *le nombre qui ajouté à* **a** *donne une meilleure approximation de* **y/N ,** *est fourni par le quotient de la division de* **N — aP** *par* **pâP—\*,** *de sorte que si* **a** *est une première approximation de*  $\sqrt{\mathbf{N}}$ ,

$$
a + \frac{N - a^p}{pa^{p-1}}
$$

*en est une seconde.*

#### TABLES NUMÉRIQUES. - LOGARITHMES

Nous avons cité les tables numériques les plus usuelles. On trouvera une description très complète du sujet dans l'Encyclopédie des sciences mathématiques, tome I, vol. 4, fasc. 2 (édition française). Nous renvoyons à cet ouvrage pour ce qui concerne les tables de logarithmes et leur emploi; les notions *usuelles* touchant les logarithmes sont exposées dans tous les ouvrages d'algèbre élémentaire, dans la plupart des traités d 'arithmétique et dans les introductions *des tables de logarithmes ;* nous nous abstenons en conséquence de traiter ce sujet.

\* *Encyclopédie des sciences mathématiques,* p. a83.

### CHAPITRE II

### *Approximations numériques.*

#### I. **- CLASSIFICATION DES ERREURS; OBJET ET DIVISION DU PROBLÈME DES APPROXIMATIONS NUMÉRIQUES; FORMULE GÉNÉRALE DES ER-REURS.**

#### **Classification des erreurs du résultat d'une formule numérique.**

**Classification.** — Dans toute observation on rencontre des *Erreurs instrumentales* dont l'étude relève du *C alcu l des p ro b a b ilités,* et des *E rreu rs volon taires de calcul* provenant de simplifications qu'on fait dans les calculs. Ce sont ces dernières erreurs que nous allons étudier.

**Position du problème.** — Soit

 $N = f(a, b, c)$ 

une formule; au lieu de faire les calculs sur a, b, c, on les fait sur des nombres *approchés a', b', c'*, soit qu'on connaisse  $a, b, c$ , mais que pour *simplifier* on remplace  $a, b, c$  par  $a', b', c'$ , soit qu'on ne connaisse pas  $a, b, c$  et qu'on en connaisse seulement des valeurs approchées *a ' , b ' , c ' ;* les problèmes généraux qui se posent sont :

**I.** *S achan t qu e* a b c ' *représentent* a, b, c *à* tant *p rès*

 $\left(\frac{1}{a}\right)^{1}_{10}$ ,  $\frac{1}{a}\right)^{1}_{100}$ , etc...), calculer l'erreur commise sur N. *en introduisant dans les calculs* a' *b' c' au lieu de* a, *b*, *c*.

II. *Quelles erreurs peut-on se permettre sur* a,b,c *quand* on veut calculer N à tant *près*  $\left(\frac{a}{10}, \frac{1}{100}, \text{ etc}...\right)$ ?

Il n'y a pas lieu de se préoccuper du premier problème quand *a ,b ,c* sont connus, ou peuvent être exprimés, avec une approximation aussi grande qu'on veut, par exemple, quand  $a = \pi$ , etc...

#### **Form ule fondamentale.**

Soit une formule *f(x)* et soit

 $(1)$  $N = f(a)$ :

donnons à *a* la valeur  $a'' = a + da$  et posons

 $df = f(a + da) - f(a)$ ;  $(2)$ 

on sait que *(formule des accroissements finis*)

 $df = da \times f'(a + 0, da);$   $o < 0 < 1;$ 

on pourra donc écrire

 $df < da \times f'(a + da)$ .  $df < da \times f'(a')$ .  $(3)$ 

Revenons à (1) et, dans cette formule, mettons  $a' = a + da$  au lieu de *a*; l'erreur commise sur le calcul de N sera  $(2) df$ ; on voit  $(3)$  que cette erreur sera moindre que

 $da \times f'(a')$ .

où *a '* est la valeur approchée de *a* qu'on introduit dans les calculs.

#### A PPROXIMATIONS NUMÉRIQUES 13

#### **Semblablement, soit une formule**  $f(x, y)$  **et soit**

$$
N = f(a, b)
$$

où l'on va remplacer *a* par  $a' = a + da$ , *b* par  $b' = b + db$ ; l'erreur commise, *df*, a pour expression

$$
dJ = f(a + da, b + db) - f(a, b)
$$
  
=  $f(a + da, b + db) - f(a, b + db)$   
+  $f(a, b + db) - f(a, b)$   
=  $da f'_{a}(a + b da, b + db) + db f'_{b}(a, b + b_{1} db);$   
 $0 < b, b < 1;$ 

et l'on a

$$
df < da.f'a(a',b') + db.f_b(a',b').
$$

Comme les valeurs substituées à *a, b* dans les *deux* termes du second nombre *peuvent différer,* on écrit, plus généralement,

$$
df < da. f'_a(a',b') + db. f'_b(a',b''),
$$

*a', b', a'", b1"* étant les valeurs approchées de *a,b,* qu'on introduit dans les formules.

**Semblablement encore,** une formule  $f(x, y, z)$ , où l'on pose

$$
N = f(a, b, c).
$$

donne lieu à une erreur

$$
df = f(a + da, b + db, c + dc) - f(a, b, c)
$$
  
=  $f(a + da, b + db, c + dc) - f(a, b + db, c + dc)$   
+  $f(a, b + db, c + dc) - f(a, b, c + dc)$   
+  $f(a, b, c + dc) - f(a, b, c)$   
=  $da \cdot f'_{a}(a + b, da, b + db, c + dc) + db \cdot f'_{b}(a, b + b)$   
 $b_{1} \cdot db \cdot c + dc) + dc \cdot f'_{c}(a, b, c + b_{2} \cdot dc)$   
 $d a \cdot f'_{a}(a', b', c') + db \cdot f'_{b}(a'', b'', c'')$   
 $dc \cdot f'_{c}(a'', b'', c'')$ ,

et ainsi de suite pour  $4, 5, \ldots$  variables.

#### **PREMIER PROBLÈME**

énonçons ce problème comme il suit (en prenant 2 variables pour lixer les idées) :

On *veut calculer* 

$$
N = f(a, b)
$$

on introduit dans les calculs des valeurs approchées a<sub>1</sub>, b<sub>1</sub>, *de* a, b, *au lieu de* a, b; *quelle est la limite supérieure de l'erreur commise sur N?* 

On sait que celte erreur est moindre que

$$
df = da.f'a(a',b') + db.f'b(a'',b'),
$$

où *a'*, *b'*, *a*", *b*", sont les valeurs *extrêmes* de *a*, *b*; en forçant *autant que possible* le second membre, on aura une limite supérieure de l'erreur commise df; cela est facile, on va le voir sur un exemple. On notera, et cela est d'une importance capitale, qu'on doit rendre positifs tous les termes du second membre, car si quel*q u ' u n d 'e n tr e e u x é ta it n é g a t ij, la th é o r ie p o u r r a it être en défaut*; au fond ce calcul est un calcul *d'inégalités*; or, on peut *ajouter* deux inégalités de même sens, on ne peut les retrancher; *cette remarque est d'un usage* constant *dans toule cette théorie des erreurs*.

EXEMPLE : *Dans la formule numérique* 

$$
N = \frac{(0.117\pi + 1.43)^2}{\sqrt{2\sqrt{3} + \sqrt{5}}}, \quad (\pi = 3.14159\dots)
$$

*les nombres* 0,117 *et* 1,43, *obtenus par mesures directes* (sur le terrain par exemple), *sont connus le premier à*  $1/1000$  près, le second à  $1/100$  près; on demande une *limite supérieure de l'erreur qui peut affecter* N ?

#### APPROXIMATIONS NUMÉRIQUES 15

Écrivons

$$
N = \frac{(a\pi + b)^2}{\sqrt{a\sqrt{3} + \sqrt{5}}} = f(a, b)
$$

on a

$$
f'_{a} = \frac{2\pi(a\pi + b)}{\sqrt{2\sqrt{3} + 5}}, \quad f'_{b} = \frac{2(a\pi + b)}{\sqrt{2\sqrt{3} + 5}}
$$

avec

$$
a < a < 0, 118, \quad 1, 43 < b < 1, 44, \quad da < 0, 001, \quad db < 0, 01;
$$

donc

$$
f'_a \le \frac{2\pi (0.118\pi + 1.44)}{\sqrt{2\sqrt{3}+5}}, \quad f'(b) \le \frac{2(0.118\pi + 1.44)}{\sqrt{2\sqrt{3}+5}}.
$$

On a ensuite

$$
df = da.f'a + db.f'b;
$$

donc, en forçant *da*,  $f'_a$ , *db*,  $f_b$ ,

$$
df < \frac{1}{1000} \times \frac{2\pi (0,118\pi + 1,44)}{\sqrt{2\sqrt{3}+5}} + \frac{1}{100} \times \frac{2(0,118\pi + 1,44)}{\sqrt{2\sqrt{3}+5}}.
$$

(Si le signe placé devant  $\frac{1}{100}$  était —, on le remplacerait par +, comme il a été dit ci-dessus.)

Il faut maintenant calculer *rapidement* — sans quoi le problème posé serait vain — une lim ite *supérieure* du second membre ; on y parviendra en le *majorant,* ce qui se fera en *diminuant* les dénominateurs et en augmentant les numérateurs (il est inutile d'insister ici sur ce côté très élémentaire de la question); on va, à cet effet, remplacer  $\pi$  par *4*, (on pourrait remplacer  $\pi$ 

par 3,2 ou 3,16, etc...), remplacer aussi  $\sqrt{3}$  par 1,  $\sqrt{7}$ par *2* et on trouvera

$$
df < \frac{8(0.472 + 1.44)}{2} \times \frac{1}{1000} + \frac{2 \times 1.912}{2} \times \frac{1}{100}
$$
  
< 0.028

et en arrondissant,

 $<$  0.03;

si ce chiffre o,o3 était trop fort pour l'objet proposé, on remplacerait  $\pi$ ,  $\sqrt{3}$ , etc..., par des limites plus rapprochées que celles que nous avons prises.

#### **SECOND PROBLÈME**

On veut calculer N, à une approximation donnée,

$$
N = I(a, b),
$$

*en se servant de valeurs approchées de* a, b ; *on demande quelles erreurs on peut se permettre sur* a, b ?

On va donner deux exemples numériques, qui montreront à l'évidence la marche à suivre.

I. — Soit à calculer à 0,00470 près.

$$
N = \frac{\Lambda}{\pi}; \Lambda = 3{,}5684; \pi = 3{,}14159...
$$

 $\Lambda$ 

où

$$
dN = \frac{1}{\pi}, dA = \frac{A'}{\pi'^2} d\pi.
$$

 $A', \pi'$ , étant des valeurs approchées de  $A, \pi$ , et  $dA$ ,  $d\pi$  les erreurs commises sur  $A, \pi$ . Conformément à ce qui a été dit (changement des signes — en signes +), on aura

#### **APPROXIMATIONS NUMÉRIQUES** 17

 $dN \leq \frac{1}{\pi} dA + \frac{\Lambda'}{\pi'^2} d\pi$ 

et on va s'arranger de manière que

(1) 
$$
\frac{1}{\pi}, dA < \frac{0.00475}{2}, \frac{A'}{\pi^2} d\pi < \frac{0.00475}{2}
$$

(S'il y avait 3, 4, termes du lieu de 2, on s'arrangerait de manière que chacun fût inférieur à

$$
\frac{\text{o.} \text{oo475}}{3}, \frac{\text{o.} \text{oo475}}{4}, \text{ etc...} \}
$$

les inégalités (**1**) seront vérifiées si l'on fait en sorte que

$$
dA < \frac{0.00475}{2} \pi', d\pi < \frac{0.00475}{2} + \frac{\pi^2}{A'};
$$

on sera certain qu 'il en est ainsi si on *diminue* les seconds membres, si l'on écrit

$$
d\Lambda < \frac{0.00475}{2} \times 3, \quad d\pi < \frac{0.00475}{2} \times \frac{9}{4}
$$

ou

 $d\Lambda <$  0,007125,  $d\pi <$  0,005343

ou, à fortiori,

 $dA < 0.007$ ,  $d\pi < 0.005$ .

ce qui conduit à prendre

$$
\Lambda = 3.57
$$
 (erreur 0,0016 < 0,007)

$$
\pi = 3.14
$$
 (error  $0.0015 < 0.005$ );

on aura donc l'approximation demandée (0,00475) en faisant la division

$$
\frac{3,57}{3,14} \, ;
$$

on calculera 3 décimales exactes, ce qui donnera

$$
N = 1,137
$$

à  $\frac{1}{1000}$  près donc, à fortiori, à 0,00475 près.

*Comme on le voit, et comme cela va encore s'affirmer, on remplace le problème proposé par des problèmes* **équivalents,** *mais* **plus sim ples,** p.e. *on calcule à* 0,001 près au lieu de 0,00475 près comme on le demandait.

**II. — Soit à calculer à** o,o35 **près.**

$$
N = \sqrt{\frac{45 \times 50.913642}{\pi}} = \sqrt{\frac{45A}{\pi}};
$$

*en simplifiant autant que possible les nombres*  $\pi$  *et* 5o,218642, on a

$$
N'_{A} = \frac{1}{2} \frac{45}{\pi} \frac{1}{\sqrt{\frac{45\Lambda}{\pi}}}, \quad N'_{B} = -\frac{1}{2} \frac{45\Lambda}{\pi^{2}} \frac{1}{\sqrt{\frac{45\Lambda}{\pi^{2}}}}
$$

$$
dN = \frac{1}{2} \left( dA \times \frac{45}{\pi \sqrt{\frac{45\Lambda}{\pi}}} - dB \times \frac{45\Lambda}{\pi^{2} \sqrt{\frac{45\Lambda}{\pi}} } \right)
$$

On fera en sorte que

$$
\frac{1}{\pi} dA \frac{45}{\pi} \frac{1}{\sqrt{\frac{45\Lambda}{\pi}}} < \frac{0.035}{\pi}, \quad \frac{1}{2} dB \frac{45\Lambda}{\pi} < \frac{0.035}{\pi}
$$
\n
$$
dA < \frac{0.035 \times \pi \sqrt{\frac{45\Lambda}{\pi}}}{45}, \quad dB < \frac{0.035 \times \pi^2 \sqrt{\frac{45\Lambda}{\pi}}}{45}
$$
\n
$$
dA < \frac{0.035 \pi \sqrt{45\Lambda}}{45 \sqrt{\pi}}, \quad dB < \frac{0.035 \times \pi^2 \sqrt{45\Lambda}}{45\Lambda \sqrt{\pi}}
$$

et on écrira, en conséquence,

$$
dA < \frac{\text{o.} \text{o35} \times 3 \times \sqrt{45.50}}{45 \sqrt{4}}, \quad dB < \frac{\text{o.} \text{o35} \times 3^2 \times \sqrt{45.50}}{45.51 \times \sqrt{4}}
$$

#### APPROXIMATIONS NUMÉRIQUES 19

$$
dA < \frac{0.035 \times 3 \times \sqrt{2295}}{90}, \quad dB < \frac{0.035 \times 9 \times \sqrt{2295}}{90}
$$
  

$$
dA < \frac{0.035 \times 3 \times 48}{90}, \quad dB < \frac{0.035 \times 9 \times 48}{90}
$$
  

$$
dA < 0.056 \quad dB < 0.168
$$

il suffît donc de prendre *A* avec une erreur moindre que,  $0.056$  et B (c'est-à-dire  $\pi$ ) avec une erreur moindre que 0,168, ce qui conduit à écrire

> $A = 50,2$  (erreur 0,013642 < 0,056)  $B = \pi = 3$ . (erreur 0,14159...  $<$  0,168).

puis

$$
N \!<\! \sqrt{\frac{50,2}{3}} \!=\! \frac{1}{3}\sqrt{150,6}:
$$

si l'on commet une erreur de o,i sur la racine, cette erreur sera divisée par 3, donc sera en définitive de  $0.033... < 0.035$ ; donc il suffit de calculer la racine à o.i près, puis les deux premières décimales du quotient par 3, pour connaître A à o,o35 près.

Si le calcul de la racine portait sur un ensemble *compliqué,* on pourrait reprendre la théorie (voir ex. i).

Nore. — Cet exposé est suffisant dans la pratique. Si pour certains cas spéciaux il y avait lieu de l'approfondir, on se reporterait à l'ouvrage bien connu de M. E. Guyou\*.

 $*$  E. Guyou.

# www.rcin.org.pl

GARINTY MATEMATYCZNY

# CHAPITRE 111

# *Calcul des racines des équations algébriques numériques.*

#### **RÉSOLUTION DES ÉQUATIONS DU PREMIER DEGRÉ**

Il nous paraît que cette question, traitée dans tous les ouvrages d'algèbre, doit céder ici le pas aux équations de degrés supérieurs.

Rappelons simplement les formules concernant les systèmes à 2 et 3 inconnues.

**I. — Systèmes à deux inconnues**

$$
\begin{array}{c}\n\left| \begin{array}{c} ax + by = c \\
a'x + b'y = c'\n\end{array} \right| \\
x = \frac{\begin{vmatrix} c & b \\ c' & b'\n\end{vmatrix}}{\begin{vmatrix} a & b \\ a' & b'\n\end{vmatrix}}, \quad y = \frac{\begin{vmatrix} a & c \\ a' & c'\n\end{vmatrix}}{\begin{vmatrix} a & b \\ a' & b'\n\end{vmatrix}}.\n\end{array}
$$

**II. — Systèmes à trois inconnues**

$$
\begin{cases}\nax + by + cz = d \\
a'x + b'y + c'z = d' \\
a''x + b''y + c''z = d''\n\end{cases}
$$
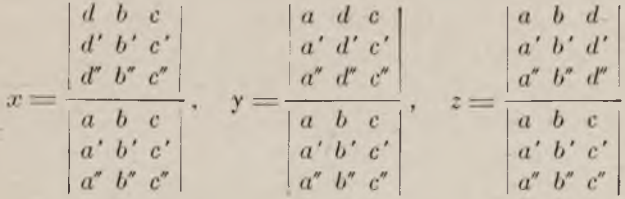

La loi de formation des valeurs de *x, y, z* est évidente. Elle s'applique aux systèmes à 4,5, *n,* inconnues.

### **RÉSOLUTION DES ÉQUATIONS DU SECOND DEGRÉ**

Indépendamment de la formule bien connue résolvant les équations du second degré, la méthode des *substitutions successives* intervient parfois très utilement.

L 'exposé de la question est renvoyé à la page 68.

### **RÉSOLUTION DE L'ÉQUATION DU TROISIÈME DEGRÉ**

L 'équation du 3e degré, sous forme *réduite,*

 $x^3 + px + q = 0$  $(1)$ 

a *une* ou *trois* racines réelles (on suppose *p* et *q* réels); trois racines sont réelles si  $4p^3 + 37q^2 <$  o (ce qui entraîne  $p < 0$ ; une seule racine est réelle si  $4p^3 + 27q^2 > 0$ .

On ramène l'équation *complète*

 $(2)$  $x^3 + ax^2 + bx + c = 0$ 

à l'équation *réduite* (1) en posant  $x = y - \frac{a}{2}$  (voir *application,* infra).

Cas de trois racines réelles. On sait que

 $\cos 3\theta = 4 \cos^3 \theta - 3 \cos \theta$ :

d'où, posant  $\theta = \frac{\alpha}{3}$ .  $\cos\alpha = 4\cos^3\frac{\alpha}{3} - 3\cos\frac{\alpha}{3}$  $\cos^2 \frac{\alpha}{3} - \frac{3}{4} \cos \frac{\alpha}{3} - \frac{1}{4} \cos \alpha = 0.$  $(3)$ 

Si  $cos\alpha$  est donné, si  $x_0$  est un arc admettant ce cosinus, on évaluera les valeurs numériques des trois racines de l'équation précédente en calculant au moyen de tables trigonométriques les trois quantités

$$
\cos \frac{\alpha_0}{3}, \cos \left( \frac{2\pi}{3} + \frac{\alpha_0}{3} \right), \cos \left( \frac{4\pi}{3} + \frac{\alpha_0}{3} \right)
$$

La trigonométrie nous enseigne, en effet, que ce sont les trois racines de  $(3)$ .

*Nous allons ramener l'équation générale* **(**1**)** *à* /'*équation particulière* (3).

Ecrivons 
$$
x = \rho \cos \frac{\alpha}{3}
$$
;

*(i)* devient

$$
\cos^2\frac{x}{3} + \frac{p}{p^2}\cos\frac{x}{3} + \frac{q}{p^3} = 0
$$

posons  $\phi = \alpha \sqrt{-\frac{p}{3}}$  (dans le cas présent,  $p < 0$ ); nous aurons

$$
\cos^3 \frac{\alpha}{3} - \frac{3}{4} \cos \frac{\alpha}{3} \frac{3q}{\sqrt{p}} = 0 ;
$$
  
 
$$
8p \sqrt{-\frac{p}{3}}
$$

posons encore

$$
\cos x = \frac{3q}{\sqrt{q}} = \frac{1}{3}
$$
\n
$$
\frac{9q^2}{4p^3}
$$

(il faut que  $\cos^2 \alpha < 1$  ou  $-\frac{4P}{3} < 1$ , ou  $\frac{27q^2}{5} < -4p^3$ , puisque  $p < 0$ , ou  $4p^3 + 27q^2 < 0$ , ce qui est vérifié, puisque les trois racines sont supposées réelles, *supra*) il viendra

$$
\cos^3\frac{\alpha}{3} - \frac{3}{4}\cos\frac{\alpha}{3} - \frac{1}{4}\cos\alpha = 0
$$

ce qui est bien l'équation (**1**).

*Application.* Soit à résoudre l'équation.

 $(4)$ Posons

$$
x^3 + x^2 - 4x + 1 = 0.
$$

$$
x=-y-\frac{1}{3};
$$

il vient

 $(5)$ 

$$
y^3 - \frac{13}{3}y - \frac{65}{27} = 0
$$
;

posons

$$
y = \rho \cos \frac{\alpha}{3} ;
$$

il vient

$$
\varrho^{\mathsf{a}} \, \cos^{\mathsf{a}} \frac{\mathsf{a}}{3} - \frac{\mathsf{13}}{3} \, \varrho \, \cos \frac{\mathsf{a}}{3} - \frac{65}{27} = \mathsf{o}
$$

ou,

$$
\cos^2 \frac{\alpha}{3} - \frac{13}{3 \cdot \rho^2} \cos \frac{\alpha}{3} - \frac{65}{27 \cdot \rho^3} = 0.
$$

Ecrivons

$$
\frac{13}{3\,\rho^2} = \frac{3}{4}, \ \frac{65}{27\cdot\rho^3} = \frac{1}{4} \cos 2\alpha
$$

d'où 
$$
\rho = \frac{2}{3}\sqrt{13}
$$
,  $\cos \alpha = \frac{5}{3\sqrt{13}}$ ;

on aura

$$
\log \cos \alpha = 1,8409685, \alpha = 46^{\circ}67'7''
$$
  
\n
$$
\frac{\alpha}{3} = 15^{\circ}22'2''6, \quad \frac{\alpha}{3} + \frac{2\pi}{3} = 135^{\circ}22'2''6,
$$
  
\n
$$
\frac{\alpha}{3} + \frac{4\pi}{3} = 255^{\circ}22'2''6
$$
  
\n
$$
\log \cos \frac{\alpha}{3} = 0,3660685, \quad \log \cos \left(\frac{\alpha}{3} + \frac{2\pi}{3}\right) = 0,2341685,
$$
  
\n
$$
\log \cos \left(\frac{\alpha}{3} + \frac{4\pi}{3}\right) = 1,7843249
$$

et, passant des logarithmes aux nombres,<br> $y_1 = 2.32303$ ,  $y_2 = -1.714623$ ,  $y_3 = -0.608590$ qui sont les racines de l'équation **(3).**

Les racines de l'éqution *proposée* **(4)** seront

$$
x_1 = -y_1 - \frac{1}{3} = -y_1 - 033333 = -0.65636
$$

$$
x_2 = -y_2 - \frac{1}{3} = 1,381290
$$

$$
x_3 = -y_3 - \frac{1}{3} = 0.275257.
$$

*Idée de l'erreur commise.* La somme  $x_1 + x_2 + x_3$ doit être égale à — I ; or, la somme effective est  $-$  0,999813; on peut admettre que les trois valeurs trouvées sont également approchées; l'erreur commise sur leur somme étant moindre que  $\frac{2}{10000}$ . l'erreur sur chaque est donc moindre que  $\frac{2}{30000}$ , et encore en supposant les erreurs toutes trois de même sens ; on a donc, toutes les décimales écrites étant exactes,

 $x_1 = -2.6563$ ,  $x_2 = 1.3812$ ,  $x^3 = 0.2752$ .

'CALCUL DES RACINES DES ÉQUATIONS ALGÉBRIQUES 25 Cas d'une seule racine réelle  $(4p^3 + 27q^2 > 0)$ . On pose  $x = y + z$  $(6)$ d'où<br>
(7)  $y^2 + z^3 + 3yz(y + z) + p(y + z) + q = 0$ ;

posons encore

 $(8)$  $3yz + p = 0$ , ce qui ramène l'équation **(7)** à la forme  $y^3 + z^3 + q = 0$ :  $(9)$ 

**(8,9)** donneront *y* et z et **(6)** donnera *x.*

*Effectuons les calculs.* (8) donne

$$
=-\frac{p}{3y};
$$

partant dans l'équation **(9) :**

$$
y^{\rm s}+q y^{\rm s}-\left(\!\frac{p}{3}\!\right)^{\rm s}\!=\!{\rm o}
$$

d 'où

$$
y^{\rm s} = -\frac{q}{s} \pm \sqrt{\left(\frac{q}{a}\right)^{\rm s}} + \left(\frac{p}{3}\right)^{\rm s};
$$

ces deux valeurs de y3 sont réelles, puisque

$$
4p^2 + 27q^2
$$
 ou  $\left(\frac{p}{3}\right)^2 + \left(\frac{q}{2}\right)^2 > 0$ ;

nous les calculerons (par logarithmes) ; soit

$$
y_1 = \sqrt[3]{-\frac{q}{2} + \sqrt{(\frac{q}{2})^2 + (\frac{p}{3})^2}}
$$

soit

$$
y_3 = \sqrt{-\frac{q}{2} - \sqrt{\left(\frac{q}{2}\right)^2 + \left(\frac{p}{3}\right)^3}}
$$

CALCUL NUMERIQUE.

et (8) nous donnera

$$
z_1 = -\frac{p}{3y_1}, \quad z_2 = -\frac{p}{3y_2}
$$

puis (6) donnera, en définitive, pour la *seule* racine réelle

$$
x_1 = y_1 + z_1 = y_2 + z_2,
$$

c'est-à-dire

$$
x_1 = \sqrt[3]{-\frac{q}{2} + \sqrt{\left(\frac{q}{2}\right)^2 + \left(\frac{p}{3}\right)^3} + \sqrt[3]{-\frac{q}{2} - \sqrt{\left(\frac{q}{2}\right)^2 + \left(\frac{p}{3}\right)^3}}}.
$$

Note. - Cette formule porte le nom de *Cardan*. Elle est valable pour tous les cas, mais elle présente celte difficulté qu'elle introduit des imaginaires apparentes quand l'équation a deux racines réelles.

*Expression trigonométrique de la racine, si* 

$$
p^3+37q^2>0.
$$

A. *Cas où p négalif.* 

On a 
$$
\frac{\eta^2}{4} > -\frac{p^3}{27}
$$

et on peut poser

$$
-\frac{p^3}{27} = \frac{q^2}{4} \sin^2 \omega
$$

on aura al ors

$$
\frac{p^3}{37} + \frac{q^2}{4} = \frac{q^2}{4} \cos^2 \omega
$$

et

$$
y_1^3 = -\frac{q}{2} + \sqrt{\frac{p^2}{27} + \frac{q^2}{4}} = -q \sin^2 \frac{\omega}{2},
$$
  

$$
y_2^3 = -\frac{q}{2} - \sqrt{\frac{p^2}{27} + \frac{q^2}{4}} = -q \cos^2 \frac{\omega}{2}.
$$

CALCUL DES RACINES DES ÉQUATIONS ALGÉBRIQUES 27 Remplaçant *q* par sa valeur

$$
\frac{2}{\sin \omega} \sqrt{-\frac{p^2}{27}},
$$
  

$$
y_i = \sqrt{-\frac{p}{3}} \sqrt[3]{\tan \frac{\omega}{2}}, \ y_i = \sqrt{-\frac{p}{3}} \sqrt[3]{\cot \frac{\omega}{2}}.
$$

Soit maintenant o un angle auxiliaire déterminé par l'équation

$$
\tan g \varphi = \sqrt[3]{\tan g \frac{\omega}{2}};
$$

on aura

$$
y_1 = \sqrt{-\frac{p}{3}\tan g}, \ y_2 = \sqrt{-\frac{p}{3}\cot g},
$$

et, par suite,

$$
x_1 = y_1 + y_2 = \sqrt{-\frac{p}{3} (\tan g \varphi + \cot g \varphi)}
$$
  
=  $\sqrt{-\frac{p}{3} \frac{2}{\sin 2\varphi}} = 2 \sqrt{-\frac{p}{3} \csc 2\varphi}.$ 

*expression calculable par logarithmes.* On calculera d'abord

$$
\sin \omega = \frac{2}{q} \sqrt{-\frac{p^3}{37}}.
$$

puis

$$
\tan\phi=\sqrt[3]{\tan\theta\,\frac{\omega}{2}}
$$

et en dernier lieu

$$
x_1 = \alpha \sqrt{-\frac{p}{3} \cos^2 \alpha^2}.
$$

**Note.** — Disons seulement ici, pour mémoire, que les deux autres racines (imaginaires) ont pour expressions

$$
-\sqrt{-\frac{p}{3}\csc z_{\tilde{z}}\pm i\sqrt{-p}\cot z_{\tilde{z}}}.
$$

**E xemple :**

$$
x^3 - 10,871385 x + 18,01032 = 0.
$$

Ici,

$$
0 = -10.871385, q = +18,01032
$$

$$
\log\left(-\frac{p^2}{27}\right) = 1.6774908, \log\sqrt{-\frac{p^3}{27}} = 0.8387454
$$
  

$$
\log\sin\omega = 1.8842540
$$

$$
\omega=50^\circ\ \frac{\omega}{2}=25^\circ
$$

d'où

$$
\log \tan \frac{\theta}{2} = \log \tan \frac{\theta}{2} = 1.6686725.
$$

et on trouve

$$
_q=37^{\circ}47^{\prime}31^{\prime\prime}, 387\\ 2q=75^{\circ}35^{\prime}2^{\prime\prime}, 574^{\prime};
$$

il en résulte

$$
\log \sqrt{-\frac{p}{3}} = 0.2795818, \log \sqrt{-p} = 0.5181424
$$
  

$$
\log \log 29 = 1.4100229
$$

$$
\log(-x) = 0.5945059
$$
  

$$
x = -3.931026
$$

les deux autres racines sont

1,960513  $\pm$  0,8475501. i.

B. *Cas où p positif.* On posera

$$
\sqrt{\frac{p^3}{27}} = \frac{q}{2} \tan \approx 3
$$

il vient alors

$$
y_1 = \sqrt[3]{\frac{-q \sin^2 \frac{\omega}{2}}{\cos \omega}}, \quad y_2 = \sqrt[3]{\frac{-q \cos^2 \frac{\omega}{2}}{\cos \omega}}
$$

ou, remplaçant *q* par

$$
y_1 = \sqrt{\frac{p}{3}} \sqrt[3]{\frac{p^3}{\tan \frac{\omega}{2}}, y_1} = -\sqrt{\frac{p}{3}} \sqrt[3]{\cot \frac{\omega}{2}}
$$

Posant, comme plus haut,

$$
\tan g \phi = \sqrt[3]{\tan g \frac{\omega}{2}},
$$

il vient

$$
y_1 = \sqrt{\frac{p}{3}} \tan g \varphi, \ y_2 = -\sqrt{\frac{p}{3}} \cot g \varphi,
$$
  

$$
x_1 = y_1 + y_2 = -\sqrt{\frac{p}{3}} \cot g \pi \varphi.
$$

Les racines imaginaires ont pour expression

$$
x_{2,3}=a\,\sqrt{\frac{p}{3}}\,\mathrm{cotg}\,\,a\,\varphi\pm i\,\sqrt{p}\,\,\mathrm{cos\acute{e}c}\,\,a\,\varphi}\,\,{}^*
$$

\* BERTRAND.

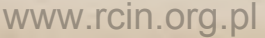

ğ,

*Pour une étude* rapide *d'une équation donnée du* 38 *degré, on pourra se servir des principes généraux qui suivent.*

### **ÉQUATIONS ALGÉBRIQUES DE DEGRÉ SUPÉRIEUR AU TROISIÈME**

Il existe des formules résolvant les équations du 4° degré : elles sont inutilisables. Il n'existe pas de formules résolvant les équations de degré supérieur au 4me. Nous allons donner des méthodes permettant de résoudre, par approximations successives, toutes les équations numériques.

Les méthodes graphiques *peuvent être d'un* grand *secours dans l'étude du problème qui se pose ici ;* mais nous n'avons pas à les exposer\*; nous les passerons systématiquement sous silence.

### **CALCUL DES RACINES DES ÉQUATIONS ALGÉBRIQUES DE DEGRÉS QUELCONQUES**

Théorème fondamental : Toute équation algébrique *de degré* m,

 $f(x) = A_0 x^m + A_1 x^{m-1} + \ldots + A_{m-1} x + A_m = 0$ 

*a* m *racines réelles ou imaginaires* (D'ALEMBERT).

**\* Elles se trouvent exposées dans un autre volume de l'Encyclo**pédie : M. D'OCAGNE.

 $3\sigma$   $\approx$ 

Les théories conduisant à la résolution des équations numériques ne supposent pas *essentiellement* que cellesci aient été débarrassées de leurs racines *multiples.* Mais on simplifie beaucoup le problème en effectuant les calculs qui mettent ces racines en évidence.<br>Si une équation  $f(x) = o$  admet plusieurs racines

doubles  $a_1, a_2, a_3, f(x)$  et sa dérivée  $f'(x)$  admettent le facteur commun  $(x-a_1)(x-a_2)x-a_3$ ) et ce facteur seralep.g. c.d. entre  $f(x)$ ,  $f'(x)$ ; si  $a_1$ ,  $a_2$ ,  $a_3$  sont racines triples,  $(x-a_1)^2(x-a_2)^2(x-a_3)^2$  est facteur commun  $\hat{A} f(x)$ ,  $f'(x)$  et ce sera le p. g. c. d. de  $f(x)$ ,  $(f'(x))$ ;  $(x-a_1)$  $(x-a_2)(x-a_3)$  sera facteur commun à  $f'(x)$ ,  $f''(x)$ ; si  $a_1$ ,  $a_2$ , sont racines doubles et si  $a_2$ ,  $a_3$  sont racines triples,  $f(x)$ ,  $f'(x)$  ont  $(x - a_1)(x - a_2)(x - a_3)^2(x - a_4)^2$ pour p.g.c.d. et  $f'(x)$ ,  $f''(x)$  ont  $(x-a_3)(x-a_4)$  pour p.g.c.d., etc...

### **I. – DÉTERMINATION INDIVIDUELLE DES RACINES DES ÉQUATIONS ALGÉBRIQUES**

#### **PREMIER PROBLÈME**

**C alcul du Nombre des Racines réelles**

A. — *Solution complète du Problème.*

**Suites de Sturm.** Une suite de  $m + 1$  fonctions continues

 $f(x)$ ,  $f_1(x)$ ,  $f_2(x)$ , ...  $f_m(x)$  $(1)$ 

est denommee *suite de Sturm* pour l'intervalle  $\Delta$  compris entre deux nombres réels  $a, b \ (a \leq b)$  si elle possède les propriétés que voici :

I.  $a, b$  ne sont pas racines de  $f(x)$ ,

II. Deux fonctions consécutives  $f_i(x)$ ,  $f_{i+1}(x)$  ne s'annulent jamais ensemble pour aucune valeur de *x* de l'intervalle A,

III.  $f_m(x)$  conserve un signe constant quand *x* varie dans l'intervalle  $\Delta$  (p. e. ne s'annule pas dans cet intervalle),

IV. Quand une fonction intermédiaire  $f_i(x)$  s'annule pour une valeur de l'intervalle, les fonctions voisines  $f_{i-1}(x)$ ,  $f_{i+1}(x)$  sont, pour cette même valeur de *x*, de signes contraires,

V. Lorsque  $f(x)$  s'annule pour une valeur de l'intervalle,  $f_1(x)$  et  $f'(x)$  ont le même signe pour cette valeur de la variable.

*Variations.* Donnons à *x* une valeur n'annulant aucune des fonctions de la suite  $(i)$ ; chacune de ces fonctions prendra un signe bien défini,  $+$  ou  $-$ . Écrivons ces signes les uns à la suite des autres, par exemple :

 $(2)$   $+$   $+$   $+$   $+$   $+$ et parcourons la suite (2) de gauche à droite ; *nous compterons* (par définition) une *variation* chaque fois que nous changerons de signe ; dans la suite (2), il y a *U* variations.

**Théorème de Sturm** \*. — *Le nombre des racines de l'équation*  $f(x) = o$  *comprises entre* a, b (sous les conditions précédemment énoncées) *est égal à* **/'excès** *du nombre de* **variations** *que présente la suite* **(1)** *pour*  $x = a$  *sur le nombre de variations qu'elle présente pour*  $x = b$ .

**\* Cf. Avant-propos.**

Nore I. Si a annule  $f_1(x)$ , on cherche le signe de  $f_i(a + \varepsilon)$ ,  $\varepsilon$  très petit; si *b* annule  $f_j(x)$ , on cherche le signe de  $f_1(b - \epsilon)$ .

Nore II. Si  $f(x)$  n'a pas été débarrassé de ses racines multiples, chacune de celles-ci entre pour *une* unité seulement dans le décompte.

#### Formation des suites de Sturm.

Il arrive qu'on connaît à priori une des suites de Sturm correspondant aune équation donnée.

**EXEMPLE** I : *Fonctions sphériques.* 

Ges fonctions  $P_0(x)$ ,  $P_1(x)$ ,  $P_2(x)$ , ...,  $P_n(x)$ , ... sont définies comme suit :

(3) 
$$
P_o(x) = 1, P_1(x) = x,
$$

(4) 
$$
nP_n(x) - (2n-1)xP_{n-1}(x) + (n-1)P_{n-1}(x) = 0,
$$
  
\n $n = 2, 3, 4, ...$ 

On démontre que

(5)  $(1-x^2)P_n(x) + nxP_n(x) - nP_{n-1}(x) = 0$ 

et il résulte des relations (3, 4,5) que la suite

$$
P_n(x), P_{n-1}(x), \ldots, P_1(x), P_0
$$

*est une suite de Sturm*  $*$ .

EXEMPLE II : *Équation séculaire*. Soit posé

$$
L_n(x) = \begin{vmatrix} a_1^1 - x & a_1^2 & a_1^3 & \dots & a_1^n \\ a_1^1 & a_2^2 - x & a_2^3 & \dots & a_2^n \\ \vdots & \vdots & \vdots & \ddots & \vdots \\ a_n^1 & a_n^2 & a_n^3 & \dots & a_n^n - x \end{vmatrix} (a_i^k = a_k^i).
$$

On démontre que la suite  $L_n(x) = L_{n-1}(x), L_{n-2}(x), \ldots, (-1)^{n-1} L_1(x), (-1)^n,$ *est une suite de Sturm\*.* 

\* W eber, chapitre **VIII** et r. m. <sup>b</sup> , i.

EXEMPLE III : Séparation des racines des équations *trinômes*

$$
\begin{cases}\ny = ax^n + bx^p + c \\
y' = nax^{n-1} + pbx^{p-1} \\
y'' = n(n-1)ax^{n-2} + p(p-1)bx^{p-2}.\n\end{cases}
$$

Les racines de *y'* sont faciles à déterminer; nous **pouvons avoir la racine o, et une ou deux autres racines ; six cas :**

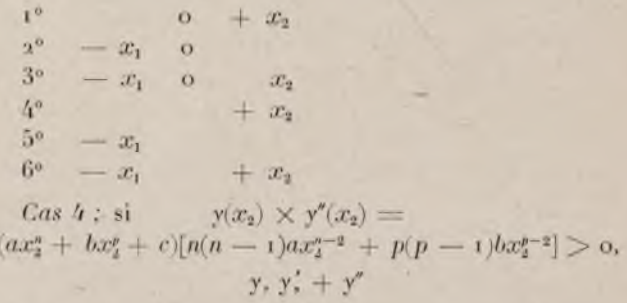

**est une suite de Sturm, dans les intervalles où** *y"* **ne s'annule pas.**

 $\label{eq:1} \begin{array}{l} \mathbf{y}\left(x_{2}\right)\times\mathbf{y}^{\prime}(x_{2})<\mathbf{0},\\ \mathbf{y},\mathbf{y}^{\prime}=\mathbf{y}^{\prime} \end{array}$ 

**est une suite de Sturm, dans les intervalles où** *y"* **ne s'annule pas.**

*Le cas 5* **se traite tout semblablement.**

*Cas I .*

Si

De - ∞ à - ε, y' ne s'annule pas; donc, dans cet intervalle  $y, y, y''$ 

**est une suite de Sturm.**

 $De + \varepsilon \dot{a} + \infty$ , y' s'annule pour  $x = x_2$ .

Si

est une suite de Sturm pour  $\epsilon < x < \infty$ , dans les intervalles où *y"* ne s'annule pas ;

 $y(x_2) \times y''(x_2) > 0.$  $v.v.v''$ 

 $y(x_2) \times y''(x_2) < 0,$ <br> $y, y' = y''$ si

est une suite de Sturm.

*Le cas* (2) se traite semblablement.

*Cas 6.* Soit  $x \neq 0$  et compris entre  $-x_1$  et  $x_2$ .

Dans l'intervalle  $-\infty, \alpha,$ 

$$
y, y'y''
$$

sera une suite de Sturm si

et

$$
\begin{array}{c} \scriptstyle (-x_i) y''(-x_i) < c \\ \scriptstyle y,y' = y'' \end{array}
$$

sera une suite de Sturm si

$$
y(-x_1)\times y'(-x_1)<\infty;
$$

dans l'intervalle

$$
y_1y_2y_3y_4y_5-y_1
$$

seront l'un ou l'autre suite de Sturm selon que  $y(x_2) \times y''(x_2)$  sera positif ou négatif. Les intervalles définis par les racines de  $y''$  devront entrer en ligne de compte.

*Cas 3.* Ce cas se traite semblablement au précédent en envisageant les intervalles

$$
-\infty, -\epsilon; +\epsilon, +\infty,
$$

au lieu de

 $-\infty, \alpha$ ;  $\alpha + \infty$ 

Ordinairement, on ne connaît pas, *à priori,* de suites de Sturm ; il faut former de telles suites.

a) **Procédé de Sturm.** On prend  $f'(x)$  pour  $f_1(x)$  et on divise  $f(x)$  par  $f'(x)$ ; soit  $f(x) = (x x + \beta) f'(x)$  $-f_2(x)$  [où on met en évidence le signe — écrit, changeant s'il est nécessaire les signes de  $f_2(x)$ : soit ensuite (en mettant toujours en évidence les signes - écrits)  $f'(x) = (\gamma x + \delta) f_2(x) - f_3(x) f_2(x) = (\epsilon x + \gamma) f_3(x)$  $f_4(x) . f_5(x) = (0 x + \mu) f_4(x) - f_5(x), ..., f_{n-2}(x)$  $=(\varphi x + \omega) f_{n-1}(x) - f_n (f_n \text{ est un nombre}); f_n \text{ étant un}$ nombre, la condition III est vérifiée ; si  $f_2(x) \cdot f_3(x)$ s'annulaient pour  $x = c$ , il en serait de même de  $f_4(x)$ ,  $[-f_4(x) = f_2(x) - (\epsilon x + \eta)f_3(x)]$ , puis de  $f_5(x)$ , e tc... et de  $f_n$ , ce qui ne se peut puisque  $f_n$  est un nombre; donc condition II vérifiée. Si  $f_3(c) = o$ ,  $f_2(c) = -f_4(c)$ . (condition IV). Enfin la condition V est évidemment vérifiée ;

 $f(x)$ ,  $f'(x)$ ,  $f_2(x)$ , ...,  $f_{n-1}(x)$ ,  $f_n$ 

est donc une suite de Slurm.

**On notera** que l'on peut multiplier les polynômes  $f_i(x)$  par des nombres positifs (mais non négatifs) quelconques : cela peut simplifier très utilement leur formation en abrégeant les divisions souvent pénibles qu'on est conduit à effectuer.

EXEMPLE  $\mathbf{I}$ :

 $f(x) = x^4 - 4x^3 + 3x^2 + 2x - 3 = 0$ 

Ici,

$$
f_1(x) = 2x^3 - 6x^2 + 3x + 1
$$
  
\n
$$
f_1(x) = 3x^2 - 6x + 5
$$
  
\n
$$
f_3(x) = x - 1
$$
  
\n
$$
f_4 = -2
$$

CALCUL DES RACINES DES ÉQUATIONS ALGÉBRIQUES 37  $a(x^4-8x^3+6x^2+4x-6) = (x-1)(ax^3-6x^2+3x+1)$  $-(3x^2-6x+5)$ 

 $3(2x^3 - 6x^2 + 3x + 1) = (2x - 2)(3x^2 - 6x + 5)$  $-13(x-1)3x^2-6x+5= (3x-3)x-1-(-2).$ 

**Exemple** II \* *:*

 $f(x) = x^6 + x^5 - x^4 - x^3 + x^2 - x + x$ 

Ici.

 $f_1(x) = 6x^5 + 5x^4 - 4x^3 - 3x^2 + 2x - 1$  $f_2(x) = 11x^4 + 14x^3 - 33x^3 + 31x - 37$  $f_3(x) = -1050x^3 + 1683x^2 - 1731x + 597$  $f_4(x) = -$  10200643x<sup>2</sup> - 37927049 + 58788113  $f_0(x) = 2971279748993533x - 3412517994900350020$  $\int_6 \angle 154 \times 10^{41}$ .

Cas particuliers. En faisant  $a = -\infty$  ou *o*, *b*  $= 0$  ou  $+ \infty$ , on calculera le nombre des racines réelles, des racines négatives, des racines positives ; chaque racine multiple, s'il en existe, comptant pour une seule.

On notera encore que si  $f_i(x)$ ,  $(j < m)$  ne change pas de signe dans l'intervalle  $\alpha$ ,  $\beta$   $(f_i(x)) = o$  a toutes ses racines imaginaires par exemple) on peut se dispenser de calculer  $f_{i+1}, f_{i+2}, ..., f_m$  (voir l'énoncé du théorème); on prendra comme suite  $f(x)$ ,  $f_1(x)$ , ...,  $f_i(x)$ . Cette remarque aune importance pratique considérable.

*b) On peut simplifier très utilement l'application du théorème de Sturm en procédant comme il va être indiqué \*\*.*

*\** **Midt. \*\* R. M. B., 3.** CALCUL NUMÉRIQUE. 3

Reprenons l'équation

 $f(x) = x^6 + x^5 - x^4 - x^3 + x^2 - x + 1 = 0.$ On a

$$
f'(x) = 6x^5 + 5x^4 - 4x^3 - 3x^2 + 2x - 1.
$$

Posons

$$
F_2(x) = f(x) + (\lambda x + \rho) f'(x) = (6\lambda + 1)x^6 + (5\lambda + 6\rho + 1)x^5 - (4\lambda + x - 5\rho + 1)x^4 - (3\lambda + 4\rho + 1)x^3 + (2\lambda - 3\rho + 1)x^2 - (\lambda - 2\rho + 1)x - (\rho - 1);
$$

si l'on dispose de  $\lambda$  et  $\rho$  de manière à annuler les coefficients de  $x^2$  et  $x^3$ , on agit comme si l'on cherchait le p. g. c. d. entre  $f(x)$  et  $f'(x)$ , mode de calcul auquel on va substituer le suivant.

Dans le cas présent

$$
F_2(0) = -(\rho - r), F_2(r) = 5\lambda + 5\zeta + 1,
$$
  

$$
F_2(-1) = 3\lambda - 3\rho + 3
$$

et on peut prendre  $\lambda$ ,  $\rho$  de manière à annuler deux des expressions

 $F_2(0), F_2(1), F_2(-1)$ :

le plus simple ici est d'annuler  $F_2(-1)$ ,  $F_2(0)$ , ce qui donne  $\rho = i$ ,  $\lambda = 0$ , et

$$
F_2(x) = f(x) + f'(x) = x(x+1)(x^4 + 6x^3 - 2x^2 - 3x + 1).
$$

d'où

$$
f(x) + f'(x) = x(x + 1)f_2(x) = 0.
$$

en posant

$$
f_2(x) = x^4 + 6x^3 - 2x^2 - 3x + 1.
$$

Posons maintenant

$$
F_3(x) = f'(x) + (\mu x + \eta) f_2(x) = (\mu + 6)x^5 + (6 \mu + \eta + 5)x^4 - (2\mu - 6 \eta + 4)x^3 = (3 \mu + 2 \eta + 3)x^2 + (\mu - 3 \eta - 2)x + \eta = 1;
$$

on a

$$
F_a(0) = \tau_1 - 1, F_a(1) = 3\mu + 3\eta + 5, F_a(-1) = 3\mu - 3\eta - 3
$$

et le plus simple est d'annuler encore  $\Gamma_1(\omega)$ ,  $\Gamma_3(-1)$ , ce qui donne  $\tau_1 = 1$ ,  $\mu = 2$  et

$$
F_3(x) = f'(x) + (2x + 1)f_2(x) = x(x + 1) 8x^3
$$
  
+ 10x<sup>2</sup> - 12x + 1);

posant

$$
f_3(x) = 8x^3 + 10x^2 - 12x + 1,
$$

on aura

$$
f'(x) + (2x+1)f_2(x) - x(x+1)f_3(x) = 0;
$$

(on aurait pu prendre  $\eta = I$ ,  $\mu = I$ , ce qui aurait conduit à

$$
f'(x) + (2x + 1)f_2(x) - x^2f_3(x) = 0,
$$

avec

$$
f_3(x) = 7x^3 + 12x_1 - 8,
$$

résultat un peu plus simple).

Écrivant ensuite

$$
F_4(x) = f_2(x) + (0 \cdot x + \delta) f_3(x) = (80 + 1)x^4
$$
  
+ (10 \cdot 0 + 8 \cdot 3 + 6)x^3 - (12 \cdot 0 - 10 \cdot 3 + 2)x^3  
+ (0 - 12 \cdot 5 - 3)x + 5 + 1

et annulant  $F_4(0)$ ,  $F_4(-1)$ , il viendra  $\delta = -1$ ,  $\theta = -\frac{6}{5}$ et, chassant le dénominateur 5,

$$
5f_2(x) - (6x + 5)f_3(x) + x(x + 1)f_4(x) = 0,
$$

avec

$$
f_4(x) = 43x^2 + 27x - 39
$$

posons encore

$$
F_5(x) = -J_3(x) + (x \cdot x + \beta)J_4(x) = (43 \cdot x - 8)x^3 + (27 \cdot x + 43 \cdot \beta - 10)x^2 - 39 \cdot x - 27 \cdot \beta + 12)x - (39 \cdot \beta - 1)
$$

**et annulant**

 $F_5(t)$ ,  $F_5(-t)$ , il viendra  $\alpha = \frac{313}{713}$ ,  $\beta = -\frac{152}{713}$ ; chassant **le dénominateur** 7 1**3, on pourra écrire**

$$
-713f_3(x)+(313x-15x)f_4(x)-5(x^2-1)f_5(x)=0,
$$
  

$$
f_5(x)=1551x-1043;
$$

**posons en dernier lieu**

$$
F_0(x) = -f_4(x) + (\pi x + \omega)f_5(x) = (1551 \pi - 43)x^2
$$
  
- 1043 \pi - 1551 \omega + 27)x - (1043 \omega - 39)

et déterminons  $\pi$ ,  $\omega$  par les conditions (comme si on **cherchait le p. g. c. d. de**  $-f_4(x), f_5(x)$ **:** 

 $1043\omega - 30 = 0$ ,  $1043\pi - 1551\omega + 27 = 0$ ; **il viendra**

$$
-f_4(x) + f_5(x) \left(\frac{32338}{1043^4}x + \frac{39}{1043^2}\right) - x^2 f_6 = 0
$$

**avec**

$$
f_6 = \frac{3363221}{1043^2}.
$$

**Ainsi,** *étant donné une équation de degré* **m**

 $f(x) = 0.$ 

*on pose*

$$
F_2(x) = f(x) + (x \, x + \beta) \, f'(x)
$$

*et on détermine* **a,** 6**,** *soit de manière à annuler les termes de degrés* **m, m —** 1 *de* **F**2**(x),** *(méthode du p. g. c. d.),* soit de manière à annuler le terme de degré m de  $F_2(x)$ *et à mettre en évidence un facteur du premier degré*  $px + q$  *de*  $F_2(x)$ , *soit de manière à mettre en évidence deux facteurs du premier degré,*  $hx + k$ ,  $lx + m$ , *de*  $F_2(x)$ , *en prenant garde que a*, β *soient des nombres aussi simples que possible.*

*Dans le nremier cas.*

 $f_2(x) = F_2(x)$ ,  $f(x) + (x \cdot x + \beta) f'(x) - f_3(x) = 0$ ; *dans le second,*

$$
f_2(x) = \frac{F_2(x)}{px + q} \cdot f(x) + (x x + \beta)f'(x)
$$
  
-  $(px + q)f_2(x) = 0;$ 

*dans le troisième,*

$$
f_2(x) = \frac{F_2(x)}{(hx + k)(lx + m)} \cdot f(x) + (x x + \beta)f'(x)
$$
  
-  $(hx + k)(lx + m)f_2(x) = 0,$ 

*et, dans les trois cas,*  $f_2(x)$  *est de degré*  $m - 2$ . *On pose ensuite*

 $F_a(x) = f'(x) + (\gamma x + \delta) f_a(x)$ 

*et on détermine*  $f_3(x)$  *comme on a déterminé*  $f_2(x)$ , *de manière à ce que ce nouveau polynôme soit de degré* m — 3, *et ainsi de suite jusqu'à ce qu'on arrive à un polynôme* fm *de degré zéro.*

Théorème. La suite.

 $f(x)$ ,  $f'(x)$ ,  $\pm f_2(x)$ ,  $\pm f_3(x)$ , ...,  $\pm f_{m-1}(x)$ ,  $\pm f_m$ *est une suite de Sturm,* pourvu que les signes soient

convenablement choisis. Bornons-nous à vérifier qu'il en est ainsi sur l'exemple choisi, car on passera immédiatement de là à une équation algébrique quelconque.

On a ici

 $f(x) + f'(x) - x(x+1) f_2(x) = 0.$  $f'(x) + (2x + 1)f_2(x) - x(x + 1)f_3(x) = 0.$  $5f_2(x) - (6x+5)f_3(x) + x(x-1)f_4(x) = 0,$  $-713f_3(x)+(313-152)f_4(x)-5(x^2-1)f_5(x)=0.$ 

$$
10432f4(x) - (3238x + 39)f5(x) + x2f6 = 0,\n f(x) = x4 + x5 - x4 - x3 + x2 - x + 1,\nf'(x) = 6x5 + 5x4 - 4x3 - 3x2 + 2x - 1,\nf2(x) = x4 + 6x3 - 2x2 - 3x + 1,\nf3(x) = 8x3 + 10x2 - 12x + 1,\nf4(x) = 43x2 + 27x - 39,\nf5(x) = 1551x - 1043,\nf6 = 3363212.
$$

**Il est bien évident que les conditions II, III, Y de l'énoncé général (supra) sont vérifiées ; on s'assurera que I l'est ou ne l'est pas ; reste la condition IV.**

**Eh bien, en raison de cette condition IY, il est clair qu'on doit prendre la suite**

$$
\begin{array}{ll}\n(\sigma_1) & f(x), f'(x), -f_2(x) - f_3(x), -f_4(x), -f_5(x) \, f_6 \\
\text{ur} & \alpha < \beta < -1\n\end{array}
$$

po

**la suite**

 $f(x)$ ,  $f'(x)$ ,  $+f_2(x)$ ,  $+f_3(x) + f_4(x)$ ,  $+f_5(x) + f_6(x)$  $(\sigma_{\alpha})$  $-1 < x < \beta < 0$ : **pour**

**la suite**

$$
\begin{array}{ll}(\tau_3) & f(x), f'(x), -f_2(x), -f_3(x)+f_4(x), +f_5(x)-f_6\\ \text{pour} & 0< z< \beta< 1\end{array}
$$

**et la suite**

 $(g_4)$   $f(x)$ ,  $f'(x)$ ,  $-f_2(x)$   $-f_3(x)$ ,  $-f_4(x)$ ,  $-f_5(x)$ ,  $f_6$  $1 < x < 8$ . **pour**

Supposons, par exemple, qu'on veuille calculer le **nombre de racines réelles comprises entre** *0,5* **et 7. La suite (**73**) indiquera combien de racines sont comprises entre 0.5** et  $I - \epsilon$  et la suite ( $\tau_4$ ) combien de racines sont comprises entre  $I + \epsilon$  et 7.

### B. —- *Solutions approchées du Problème.*

Théorème de Budan-Fourier. Soit une équation  $f(x) = o$  et la suite formée par  $f(x)$  et ses dérivées :

(3)  $f(x)$ ,  $f'(x)$ ,  $f''(x)$ , ...,  $f^{a-1}(x)$ ,  $f^a$ ,  $(f_n$  numérique);

substituons à  $x$  les nombres  $x$ ,  $\beta$  ( $x < \beta$ ) et comptons le nombre de variations perdues quand on passe de la suite des signes obtenus pour  $x = x$  à la suite des signes obtenus pour  $x = \beta$  (Cf. *Théorème de Sturm*):

Le nombre des racines comprises entre  $\alpha$ ,  $\beta$  *est au plus égal à celui des variations perdues d'une suite à l'autre et, s'il est moindre, la différence entre le nombre des variations perdues et le nombre des racines est un nombre pair.*

Aux suites de Budan-Fourier, dont les valeurs pour  $x = x$ ,  $x = \beta$  sont assez longues à calculer, on peut substituer la suite de Laguerre, plus facilement calculable.

Soient deux nombres  $a, b$  ( $o < a < b$ ); faisant la division de  $f(x)$  par  $(x - a)(x - b)$ , soit

$$
\frac{f(x)}{(x-a)(x-b)} = \frac{}{x} (x) + \frac{\Lambda}{x-a} + \frac{\text{B}}{x-b}
$$

(A, B, numériques) ;

développons  $\frac{B}{x-b}$  suivant les puissances croissantes de *x* et designons par  $\psi(x)$  l'ensemble des termes de ce développement dont le degré est inférieur à *m* ; ordonnons

 $\phi(x) + \phi(x)$ 

suivant les puissances décroissantes de *x* et considérons la suite

(4) 
$$
\varphi(x) + \psi(x) + \frac{\Lambda}{x};
$$

*le nombre des racines de* f(x) *comprises entre* a, b, *est ail plus égal au nombre des variations que présente la suite* (4) telle quelle\* (en laissant figurer  $x$ , sans le remplacer par *a* ou *b).*

Voici encore un théorème dû à Laguerre et d'une application des plus faciles ; soit

$$
\begin{cases}\nf(x) = a_0 x^{n} + a_1 x^{n-1} + \ldots + a_{n-1} x + a_n = x f_1(x) + a_n \\
f_1(x) = a_0 x^{n-1} + a_1 x^{n-2} + \ldots + a_{n-1} = x f_2(x) + a_{n-1} \\
f_3(x) = a_0 x^{n-2} + \ldots + a_{n-2} = x f_3(x) + a_{n-2} \\
\ldots \\
f_{n-1}(x) = a_0 x + a_1 = x f_n(x) + a_1 \\
f_n(x) = a_0: \n\end{cases}
$$

*Si* a *est un nombre positij, le nombre des variations de signe des termes de la suite*

 $f(x)$ ,  $f_1(x)$ ,  $f_2(x)$ , ...,  $f_{n-1}(x)$ ,  $f_n$ 

*est au moins égal au nombre des racines de l'équation* f(x) = o *qui sont supérieures à* a *et, s'il est plus grand, la différence des deux nombres est un nombre pair.*

Théorèmes divers. Une équation admet au moins 2k racines imaginaires s'il lui manque 2k termes consé*cutifs, ou s'il manque* ak— 1 *termes entre deux termes de même signe.*

\* LAGUERRE, p. 78.

Cas particulier du théorème de *Budan-Fourier :*

*Le nombre des racines réelles positives d'une équation* f(x) = o *est au plus égal au nombre des variations de* f(x) [applicable aux racines négatives en calculant  $|((x - x))|$ . *(DESCARTES.)* 

*L'excès du nombre des variations sur le nombre des racines positives est nul ou bien un nombre pair ; si* f(x *ne présente qu'une variation, l'équation*  $f(x) = o$  *ne peut avoir qu'une seule racine positive.*

*Si une équation a toutes ses racines réelles, le nombre des variations de son premier membre est égal au nombre de ses racines positives.*

**Théorème de Rolle.** Soit  $f(x) = 0$  une équation algébrique, et soit  $f'(x) = o$  l'équation dérivée. *Entre deux racines*  $\alpha$ ,  $\beta$ , *de l'équation*  $f(x) = 0$ , *il existe au moins une racine réelle de la dérivée*  $f'(x) = o$ .

**Corollaire.** *Deux racines réelles consécutives* a, b *de l a dérivée* f'(x) *peuvent ne comprendre aucune racine de la proposée* f(x), *mais n'en comprennent jamais plus d'une.*

#### LIMITES DES BACINES RÉELLES.

Les procédés qui vont être indiqués donnent des limites supérieures des racines positives. En transformant l'équation par la substitution  $(x, -)$ , les mêmes procédés donneront des limites inférieures des racines positives. La substitution  $(x, -x)$  permettra de calculer des limites inférieures des racines négatives.

# www.rcin.org.pl

3.

**Théorème de Maclaurin :**  $Si - a<sub>j</sub>$  *est le plus grand coejficient négatij de l'équation*

 $a_0x^n + a_1x^{n-1} + a_2x^{n-2} + ... + a_{n-1}x + a_n = 0$ ,  $(a_0 > 0)$ ,

 $\mathbf{r} + \frac{a_j}{a_s}$  est une limite supérieure des racines positives.

**Théorèm e de Lagrange** : *Dans les mêmes conditions, et, de plus,* as *étant le premier coejficient négatij de l'équation,*  $i + \sqrt{\frac{a_j}{a_q}}$  est une limite supérieure des *racines positives.*

Théorème de Tillot : *Dans les memes conditions*, *et, de plus,* ar *étant le plus grand coe fficient parmi ceux* qui précèdent  $a_s$ ,  $1 + \sqrt[3]{\frac{a_j}{a_r}}$  est encore une limite supé*rieure des racines positives.*

**Théorème du groupement** : Disposons les termes de l'équation  $f(x) = o$  par groupes :  $\mathbf{r}^{\circ}$  *ordonnés par rapport aux puissances décroissantes de* x, <sup>2</sup> commen*çant chacun par un terme positij,* 3° *ne présentant chacun qu'une seule variation : son prem ier membre prendra la forme*

$$
f(x) = (P_1 - N_1) + (P_2 - N_2) + \ldots + (P_j - N_j);
$$

*si* a *est un nombre positij rendant positif chaque groupe* P, — N,-, a *est une limite supérieure des racines positives de*  $f(x) = 0$ .

**(Em ploi du théorème de Sturm.** On cherchera com bien il y a de racines positives entre  $+$   $\infty$  et  $\alpha_1$ ,  $+$   $\infty$  et

 $\alpha_2$ .  $+\infty$  et  $\alpha_3$ ..... $(\alpha_1 > \alpha_2 > \alpha_3, ...)$ ; tant qu'il n'y aura qu'une racine dans ces intervalles,  $\alpha_1$ ,  $\alpha_2$ ,  $\alpha_3$ , .... seront limites supérieures des racines positives.)

### CALCUL D'UNE RACINE RÉELLE *dont on connaît deux limites*,

#### **PREMIÈRE MÉTHODE**

Considérons l'équation

 $f(x) = A_0 x^m + A_1 x^{m-1} + \ldots + A_{m-2} x^2 + A_{m-1} x + A_m = 0,$ et supposons qu'elle admette une racine assez petite pour que

$$
A_0x^m + A_1x^{m-1} + \ldots + A_{m-2}x^2
$$

soit négligeable devant  $A_m$ ; alors,

$$
x'=-\frac{\Lambda_m}{\Lambda_{m-1}}
$$

sera une valeur approchée de cette racine.

D'une manière plus précise : soient *a, b* les deux limites de la racine envisagée et a la valeur *maxima* que peut atteindre

 $A_n x^m + A_n x^{m-1} + ... + A_{m-2} x^2$ 

quand *n* varie de *a* à *b*,  $\beta$  la valeur *minima* du même polynôme dans le même intervalle *a, b (a, b* sont assez faciles à déterminer, au moins approximativement)

$$
x_1 = -\frac{\mathbf{A}_m + \alpha}{\mathbf{A}_{m-1}}, x_2 = -\frac{\mathbf{A}_m + \beta}{\mathbf{A}_{m-1}}
$$

seront deux nouvelles limites comprenant le racine *x* et plus rapprochées l'une de l'autrę que les limites a, b, si

$$
x_1 - x_2 = \frac{\beta - \alpha}{\Lambda_{m-1}} < b - a.
$$

Si celte condition est remplie, on pourra, en opéran sur  $x_1$ ,  $x_2$  comme sur  $a$ ,  $b$ , calculer deux nouvelles limites de la racine, et ainsi de suite.

**Exemple** : Soit l'équation

 $x^3 - 9.15x^2 + 20.9075x - 0.022625 = 0$ 

qui a une racine comprise entre *0* et *0 ,0 0 2 .*

Proposons-nous d'appliquer la méthode indiquée.

On a

$$
(1) \qquad x = \frac{0.022625 + x^2(9.15 - x)}{20.9075}
$$

remplaçant  $x$ , dans le second membre par  $\theta$  et  $\theta$ ,  $\theta\theta\theta$ , de manière à *accroître* ce second membre,

 $x < \frac{0.022625 + 0.002^2 \times 9.15}{20.9075}$ 

et l'on a aussi

$$
x > \frac{0.022625}{20.9075}
$$

Ces deux limites diffèrent de

$$
\frac{0.00^2 \times 9.15}{20.9075} < 0.000002
$$

on aura donc la racine avec 5 décimales exactes en prenant

$$
x_1 = \frac{0.022625}{20.9075} = 0.00108215,
$$

et on aura de plus une limite supérieure de moins d' une unité du 6'e ordre décimal en prenant

$$
x_1 = 0.00108215 + 0.000002 = 0.001084.
$$

Opérons sur  $x_1$ ,  $x_2$  comme nous l'avons fait sur o et

0,02 ; et en partant de la relation (**1**), on aura les deux limites

$$
\begin{aligned} \text{(2)} \ x > x_3 \text{ = } \frac{0.022625 + 0.00108215^2 (9.15 - 0.001084)}{20.9075} \\ \ x < x_4 \text{ = } \frac{0.022625 + 0.001084^2 (9.15 - 0.00108215)}{20.9075} \end{aligned}
$$

dont la différence est

 $9.15 \times 0.00000018 [0.00216448 - 0.001082233 \times 0.00108215]$ 20.9075  $<\frac{9.15\times0,00000018\times0.00215277}{20.9075}$  $<$  0,000000002  $(3)$ 

On calculera donc  $x_3$ , qui sera la nouvelle limite inférieure, au moyen de la formule (2) (ce calcul se fera avec 9 décimales) et la simple addition du nombre  $(3)$  donnera  $x_4$ . On connaîtra donc les  $S$  premières décimales de *x* (et meme la neuvième à une unité près).

On pourrait continuer et obtenir, à l'aide de  $x_3, x_4$ , *11* décimales exactes.

Noter que, si l'opération doit se répéter plusieurs fois, le calcul, *une Jois pour toutes,* de

$$
\frac{0,022625}{20,9075}
$$

avec le nombre décimale qu'on veut obtenir, *en définitive,* abrégera les opérations puisque ce quotient se présente dans chaque approximation.

**Ce procédé n'est pratique** *qu autant que, pour la racine* x *considérée,*

 $A_0x^m + A_1x^{m-1} + ... + A_{m-n}x^2$ 

*est négligeable vis-à-vis de Am.* Ce cas se présente quand cette racine *x* est très petite vis-à-vis des autres racines. Dans l'exemple numérique étudié, ces autres racines sont  $4.407...$  et  $4.742...$ 

On peut toujours s'arranger de manière qu'il en soit ainsi, quand on connaît deux limites rapprochées *a, b,* par exemple  $b-a < \frac{1}{100}$  de la racine. Il suffit de former l'équation  $f(x - a) = 0$ , qui admettra une racine fort petite (racine moindre que  $\frac{1}{100}$  si  $b-a < \frac{1}{100}$ ).

Voici comment on forme pratiquement cette transformée. Soit

 $f(x-a) = B_n x^m + B_n x^{m-1} + ... + B_{m-1} x + B_m$ 

remplaçant  $x - a$  par  $x$ ,

 $f(x) = B_0(x+a)^m + B_1(x+a)^{m-1} + \ldots + B_{m-1}(x+a) + B_m;$ d'où, faisant  $x = -a$ ,

$$
f(x-a)=B_m:
$$

on peut écrire ensuite

$$
\frac{f(x) - B_m}{x + a}
$$

 $=B_0(x+a)^{m-1}+B_1(x+a)^{m-1}+\ldots+B_{m-2}(x+a)+B_{m-1}$ effectuant la division de  $f(x)$  – B<sub>m</sub> par  $x + a$  et faisant  $x = -a$  dans le quotient  $f_1(x)$ , on aura donc

$$
f_1(-a) = B_{m-1}
$$
, etc.

NOTE. Il se peut que les limites primitives *a*, *b* soient *comprises* dans les limites  $x_1$ ,  $x_2$ , au lieu de les comprendre.

Ce cas est *tout à fait* exceptionnel et, pour cette

### CALCUL DES RACINES DES ÉQUATIONS ALGÉBRIQUES 51 raison, nous ne l'examinerons pas. On usera, s'il se présente, de la méthode qui suit. Elle conduit à des calculs plus longs que celle-ci, mais son efficacité est, par contre, assurée.

#### **DEUXIÈME MÉTHODE**

Le plus simple est de former la transformée en  $x - a$ :

$$
f(x-a) = A_0(x-a)^m + A_1(x-a)^{m-1} + ... + A_{m-1}(x-a) + A_m = 0
$$

et d 'appliquer la méthode *précédente* à l 'équation ainsi obtenue qui, si *a* diffère peu de *b.* se trouve avoir une racine très petite. On verra plus loin comment on forme pratiquement la transformée en *x* — *a.*

S'il arrivait que les limites successives ainsi trouvées s'écartent de la racine, comme il a été dit, *cas tout à fait exceptionnel d'ailleurs,* on procéderait comme il suit.

Nous allons emprunter, pour l'exposé, le langage géométrique.

On supposera que *a et b* soient assez voisins de la racine pour que  $f'(x)$  et  $f''(x)$  ne changent pas de signe quand *x* varie de *a* à *b*. Alors  $f(x)$  et  $f'(x)$  sont constamment croissants ou décroissants dans cet intervalle, en d'autres termes l'ordonnée de la courbe  $y = f(x)$  et l'angle avec Ox de la tangente à cette courbe varient toujours dans le même sens.

La courbe  $y = f(x)$ , qui ne possède pas de point d'inflexion entre *a*, *b* (si les conditions indiquées sont remplies) peut affecter les quatre formes indiquées dans les

figures ci-jointes ; à côté, on a indiqué les signes de  $f(a)$ ,  $f(b)$ ,  $f'(x)$ ,  $f''(x)$ , qui indiquent dans lequel des quatre cas on se trouve ; on a, de plus, tracé certaines tangentes et cordes que nous aurons à considérer.

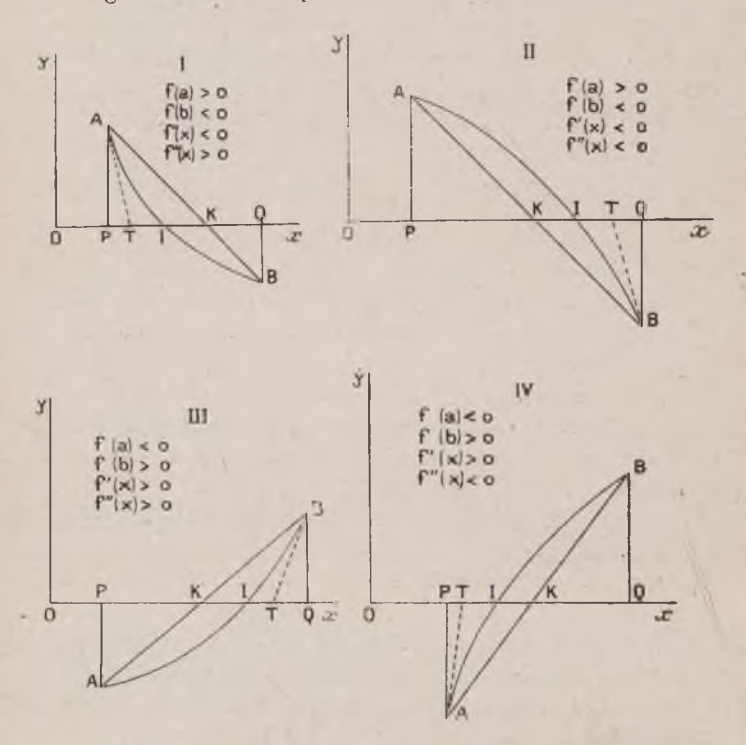

Dans toutes ces figures,  $OP=a$ ,  $OQ=b$ ,  $OI=$  racine *x*, on connaît OP, OQ. On prendra comme nouvelles limites de la racine *x :*

Dans le cas de la première figure : OT, OK.

Dans le cas de la deuxième figure : OK, OT.  $t$ roisième — OK, OT. quatrième — OT, OK.

Prendre OT comme nouvelle limite est la méthode de *Newton ;* prendre OK est la méthode des *parties proportionnelles.*

On calcule *très Jacilement* OK : l'équation de la droite AB étant

$$
\frac{y - f(a)}{x - a} = \frac{f(b) - f(a)}{b - a},
$$

OK s'obtient en faisant  $y = 0$  dans cette formule, ce qui donne

$$
0\text{K} = a-f(a)\times \frac{a-b}{f(a)-f(b)} = a-f(a)\frac{b-a}{f(b)-f(a)} = a_1\,.
$$

Quant à OT, on sait que l'équation de la tangente au point de coordonnées  $x_0y_0$  est

 $y - y_0 = (x - x_0) f'(x_0);$ 

pour I, IV, il faut prendre la tangente en A *[a, j(a)]* :

$$
y - f(a) = (x - a) \times f'(a)
$$

et on aura OT en faisant  $y = 0$ , d'où

$$
OT = a - \frac{f(a)}{f'(a)};
$$

de même pour II, III, où l'on prend la tangente -

$$
y - f(b) = (x - b)f'(b) \text{ en B},
$$

$$
\text{OT} = b - \frac{f(b)}{f'(b)}.
$$

**Exemple** : *Soit l'équation*

 $f(x) = x^3 - 2x - 5 = 0$ 

qui a une racine comprise entre 2 et 2,1, car

$$
\begin{array}{c}\nf(x) = -1 \\
f(x,1) = 0.061.\n\end{array}
$$

On a

$$
0K = 2 + \frac{0.1}{1.001} = 2.0952...
$$

Au sujet de l'autre limite, dans quel cas sommesnous ?

Vu

$$
f'(x) = 3x^2 - 2 \quad > 0, \text{ pour } x < x < 2.1
$$
\n
$$
f'(x) = 6x \quad > 0, \text{ pour } x < x < 2.1
$$

nous sommes dans le 3me ; menons la tangente en B et nous aurons

$$
OT = 2.1 - \frac{0.061}{11.23} = 2.0946...
$$

les deux nouvelles limites comprenant la racine sont

$$
a_1 = 2.094 \dots
$$

$$
b_1 = 2.095 \dots
$$

*On pourm appliquer la méthode à ces deux* **nouvelles** *limites* pour calculer des limites plus resserrées, **et ainsi de suite.**

Note. *Quand on aura obtenu deux limites suffisamment voisines de la racine et qu'on voudra calculer cette racine avec une grande approximation, on préférera la* **première méthode** *à celle-ci.*

*Les considérations que voici peuvent encore être utiles \* :*

Soit l'équation  $f(x) = 0$ ; on connaît un nombre réel *a* 

*\** R. M. B., *ft.*

compris entre deux racines  $x_1, x_2$ ; on se propose de déterminer un nombre  $a_1$ , compris aussi entre  $x_1$  et  $x_2$ et plus approché de l'une d'elles que ne l'est *a.*

$$
f(a) > 0, f'(x) > 0 \left| \begin{array}{l} \mathrm{d} e \, x = a \land x = a + i \, \mathrm{si} \, f'(a) < 0, \\ \mathrm{d} e \, x = a \land x = a - i \, \mathrm{si} \, f'(a) > 0; \end{array} \right.
$$

en ce cas

I.

$$
a_1 = a - \frac{f(a)}{f'(a)}
$$

est compris entre  $x_1$  et  $x_2$  et est plus approché que *a* de l'une de ces deux racines *(supra).*

II.

$$
f(a) > \text{o}, f'(a) < \text{o}, f'(x) > \text{o}, \ d \circ x = a \ \text{à} \ x = a + 1:
$$
\n
$$
a_1 = a + \frac{f'(a) + \sqrt{f'^2(a) - af(a)f'(a)}}{-f'(a)}
$$

est compris entre  $x_1$ ,  $x_2$  et est plus approché de  $x_2$  que ne l'est *a.*

III.

$$
f(a) > \text{o},\ f'(a) < \text{o},\ f''(x) < \text{o},\ \text{d}e\ x = \text{o}\ \text{à}\ x = a - 1:
$$
\n
$$
a_{\text{I}} = a - \frac{-f'(a) + \sqrt{f'(a) - \text{a}f(a)f'(a)}}{-f'(a)}
$$

est compris entre  $x_1, x_2$  et est plus approché de  $x_1$  que ne l'est *a.*

IV.

$$
f(a) < \mathbf{o}, f'(x) < \mathbf{o} \begin{cases} \n\mathbf{d}e \, x = a \mathbf{d} \, x = a - \mathbf{i} \, \mathbf{s} \, f'(a) < \mathbf{o}, \\
\mathbf{d}e \, x = a \mathbf{d} \, x = a + \mathbf{i} \, \mathbf{s} \, f'(a) > \mathbf{o}; \\
\mathbf{a}_1 = a - \frac{f(a)}{f'(a)}\n\end{cases}
$$

### $\overline{50}$  **OPÉRATIONS ALGÉBRIQUES**

est compris entre  $x_1$ ,  $x_2$  et est plus approché que *a* de l'une ou l'autre des deux racines.

V.  
\n
$$
f(a) \leq 0, \ f''(a) > 0, \ f''(x) \leq 0, \ \text{de } x = a \ \text{à} \ x = a + 1:
$$
  
\n $a_1 = a + \frac{-f'(a) + \sqrt{f'(a) - 2f(a)f'(a)}}{f'(a)}$ 

est compris entre  $x_1, x_2$  et est plus approché de  $x_1$  que ne l'est *a.*

VI.

$$
\begin{array}{l}j(a)<{\rm o},\; f''(a)>{\rm o},\; f''(x)>{\rm o},\; {\rm d}{\rm e}\,x=a\; {\rm \grave{a}}\;x=a-{\rm i}:\\ \noalign{\vskip 0.2cm} a_1=a-\frac{f'(a)+\sqrt{f^{''2}(a)-2f(a)f'(a)}}{f'(a)}\end{array}
$$

est compris entre  $x_1, x_2$  et est plus approché de  $x_1$  que ne l'est *a.*

*En résumé*, en employant les formes indiquées de  $a_1$ , on tend vers  $x_2$  ( $x_2 > a$ ) si de *a* à  $x_2$ :

$$
f(x) > 0 \quad f'(x) < 0 \quad f''(x) > 0 \quad (1)
$$
  
\n
$$
f(x) > 0 \quad f'(x) < 0 \quad f''(x) > 0 \quad (11)
$$
  
\n
$$
f(x) < 0 \quad f'(x) > 0 \quad f'(x) < 0 \quad (1)
$$
  
\n
$$
f(x) < 0 \quad f'(x) > 0 \quad f'(x) < 0 \quad (11)
$$

On tend au contraire vers  $x_1$  ( $x_1 < a$ ) si de *a* à  $x_1$ :

$$
f(x) > o \t f'(x) > o \t f'(x) > o \t (1)
$$
  

$$
f(x) > o \t f''(x) < o \t f'(x) < o \t (11)
$$
  

$$
f(x) < o \t f'(x) < o \t f'(x) < o \t (1)
$$
  

$$
f(x) < o \t f'(x) > o \t f'(x) > o \t (11)
$$
#### **T R O I S I È M E M É T H O D E**

(d'après des recherches modernes \*).

On suppose encore ici que les racines réelles sont séparées et qu'on veuille calculer la racine réelle  $\alpha_i$ . Par la transformation

$$
x = a + y.
$$

où *a* est convenablement choisi, on pourra faire que toutes les racines réelles  $\alpha_1, \alpha_2, \ldots \alpha_{i-1}, \alpha_{i+1}, \ldots \alpha_m$  aient des modules plus grands que le module de  $\alpha_i$ .

Soit

 $f(x) = x^m - A_1 x^{m-1} + A_2 x^{m-2} - \ldots + (-1)^m A_m = 0$ l'équation proposée.

Posons

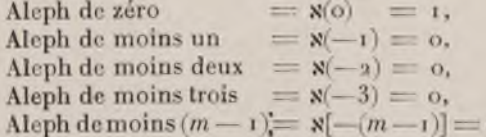

et déterminons Aleph  $[-(n+m)]$ , où  $n \geq 0$  par la relation de récurrence

ol

$$
- \Lambda_m \mathbf{x} [-(n+m)] + \Lambda_{m-1} \mathbf{x} [-(n+m-1)] - \Lambda_{m-2} \mathbf{x} [-(n+n-1)] + \ldots + (-1)^{m-2} \Lambda_1 \mathbf{x} [-(n+1)] + (-1)^{m-1} \mathbf{x}
$$
  
 $(-n) = 0,$ 

par exemple pour  $n = 0, 1, 2$ , on a

$$
-A_m x(-m) + (-1)^{m-1} x(0) = 0 \text{ ou } -A_m x(-m)
$$

 $-\Lambda_m x$ [ $-(m+1)$ ] +  $\Lambda_{m-1} x$ [ $-m$ ] = 0

 $-\Lambda_m$  N[ $-(m+2)+\Lambda_{m-1}$  N[ $-(m+1)$ ] $-\Lambda_{m-2}$ N[ $-m$ ]=0, etc...

(Ci-après est un exemple de calcul) :

\* Н. WRONSKI, 1; J. НАDАМАВD, 1, 2; FR. COHN, 1; В. М. В. 5,.

Théorèm e. *Si les conditions du début sont remplies* (les racines réelles ont toutes des modules plus grands que celui de a\*), si, de plus, *l'équation n'admet pas de racine imaginaire dont le module soit* inférieur *ou égal au module de*  $x_i$ ,

$$
\tfrac{\mathbf{x}(-p)}{\mathbf{x}[-(p+1)]}
$$

*a une limite quand* p *croit indéfiniment et cette limite est la racine*  $\alpha$ .

La réciproque est vraie : Si le rapport précédent *tend vers une limite quand* p *croit indéfiniment, cette limite est racine de* f(x) *et il n'est pas d'autre racine, réelle ou imaginaire, ayant un modale moindre.* Cette proposition était en partie connue dès le xvIII<sup>e</sup> siècle\*.

A pplication. Soit l'équation

 $x^3 - 6x^2 + 9x - 1 = 0$   $(A_1 = 6, A_2 = 9, A_3 = A_m = 1)$ 

On a

$$
x(0) = 1, x(-1) = 0, x(-2) = 0;
$$

puis

$$
(-1) \times (-3) + (-1)^2 = 0, d' \circ d \times (-3) = +1
$$
\n
$$
(-1) \times (-4) + 9 \times (-3) = 0, d' \circ d \times (-4) = +9
$$
\n
$$
(-1) \times (-5) + 9 \times (-4) - 6 \times (-3) = 0, d' \circ d \times (-5) = 75
$$
\n
$$
(-1) \times (-6) + 9 \times (-5) - 6 \times (-4) + \times (-3) = 0,
$$
\n
$$
d' \circ d \times (-6) = 622
$$
\n
$$
(-1) \times (-7) + 9 \times (-6) - 6 \times (-5) + \times (-4) = 0,
$$
\n
$$
d' \circ d \times (-7) = 5175
$$

et, de meme,

 $x(-8) = 42756$ ,  $x(-9) = 354484$ ,  $x(-19) = 2938997$ , etc.

\* D. BERNOULLI.

$$
\frac{8(-3)}{8(-4)} = \frac{1}{9} = 0.111 \dots; \frac{8(-4)}{8(-5)} = \frac{9}{75} = 0.04; \frac{8(-5)}{8(-6)}
$$

$$
= \frac{75}{622} = 0.1205 \dots
$$

$$
\frac{8(-6)}{8(-7)} = \frac{622}{5175} = 0.12019 \dots; \frac{8(-7)}{8(-8)} = \frac{5175}{42756} = 0.12103 \dots;
$$

$$
\frac{8(-8)}{8(-9)} = 0.120614 \dots
$$

$$
\frac{\mathbf{8}(-9)}{\mathbf{8}(-10)} = \frac{354484}{3938997} = 0.120613\dots
$$

L'équation proposée a une racine comprise entre 0,120613 et 0,120614.

NOTE I. *L'emploi des logarithmes rend très faciles les*  $calculus$  *nécessaires.* 

Nore II. Rien ne prouve *à priori* la convergence des diverses valeurs approchées, trouvées pour la racine. En toute rigueur, il faudrait faire la vérification directe (ici, il faudrait vérifier qu'en substituant 0,120613 et 0,120614 dans l'équation, on obtient des résultats de signes contraires).

Il se peut que  $\frac{\mathbf{x}(-p)}{\mathbf{x}[-(p+1)]}$  ne tende pas vers une limite quand *p* croît indéfiniment. Cela tiendra à l'une des trois raisons que voici :

<sup>1</sup>° L'équation admet « comme racine *réelle* de moindre module, mais cette racine est multiple ; or on doit supposer que l'équation a été débarrassée de ses racines multiples. WWW.PABINET MATEMATYCZNY

**2°** L'équation admet **ai** comme racine *réelle* de moindre module, et elle admet en même temps la racine  $-\alpha_i$ : il est facile de voir si l'on est dans ce cas, en recherchant si l'équation proposée et sa transformée en  $-x$  ont ou non deux racines communes : les calculs sont très simples.

3 ° L'équation admet ai comme racine *réelle* de moindre module (les deux cas précédents sont exclus); mais elle admet des racines imaginaires ayant des modules inférieurs ou égaux à celui de  $x_i$ , ce qu'on ne peut savoir *à priori.*

Dans ce dernier cas,on peut, par la tranformation de  $x \in \mathfrak{a}$ ,  $\alpha \neq a$ ,  $\alpha$  *a* est convenablement choisi (ce sera une valeur suffisamment approchée de  $\alpha_i$ ), s'arranger de telle sorte que  $\alpha_i$  devienne celle des racines qui a effectivement un module inférieur aux modules de toutes les autres racines, tant *rélles* qu'*imaginaires,* et appliquer le procédé de calcul indiqué.

On pourra fixer *à coup sur* le nombre *a* en question en calculant des valeurs approchées des racines imaginaires qui ont un module inférieur à celui de  $\alpha_i$  (Cf. n° ), ce qui indiquera des limites supérieures  $p_i$  de leurs modules; soient  $\beta_1 \leq \beta_2 \leq \beta_3 \leq \cdots \leq \beta_p$ ; si la racine  $\alpha_i$  est positive, on formera la transformée en  $x + a$  de l'équation proposée ( $a > p_p$ ) et si  $x_i$  est négative, on formera la transformée en  $x - a(a > p_p)$ : la *méthode sera applicable à la transformée.* Il peut y avoir quelque avantage à procéder ainsi quand l'équation n'a que *deux* racines imaginaires dont les modules soient inférieurs à celui de que nous supposons toujours avoir un module inférieur à celui de toutes les autres racines réelles.

*Calcul de la racine réelle*  $\alpha_i$  *de plus grand module*, en supposant que toutes les autres racines, tant *réelles q u ' im a g in a ir e s ,* ont des modules moindres.

Soit l'équation

 $x^m - A_1 x^{m-1} + A_2 x^{m-2} - \ldots + (-1)^m A_m = 0.$ 

Posons

$$
\mathbf{x}(\mathbf{0}) = \mathbf{i} = \mathbf{A} \mathbf{leph} \mathbf{e} \mathbf{e} \mathbf{e} \mathbf{e} \mathbf{e} \mathbf{e},
$$
\n
$$
\mathbf{x}(\mathbf{1}) = \mathbf{A}_1 = \mathbf{A} \mathbf{leph} \mathbf{e} \mathbf{e} \mathbf{u} \mathbf{n},
$$
\n
$$
\mathbf{x}(\mathbf{2}) = \mathbf{A}_1 \mathbf{x}(\mathbf{1}) - \mathbf{A}_2 = \mathbf{A} \mathbf{leph} \mathbf{e} \mathbf{e} \mathbf{e} \mathbf{u} \mathbf{x},
$$
\n
$$
\mathbf{x}(\mathbf{3}) = \mathbf{A}_1 \mathbf{x}(\mathbf{2}) - \mathbf{A}_2 \mathbf{x}(\mathbf{1}) + \mathbf{A}_3 = \mathbf{A} \mathbf{leph} \mathbf{e} \mathbf{e} \mathbf{t} \mathbf{e} \mathbf{i} \mathbf{s},
$$
\n
$$
\mathbf{x}(\mathbf{4}) = \mathbf{A}_1 \mathbf{x}(\mathbf{3}) - \mathbf{A}_2 \mathbf{x}(\mathbf{2}) + \mathbf{A}_3 \mathbf{x}(\mathbf{1}) - \mathbf{A}_4 = \mathbf{A} \mathbf{leph} \mathbf{e} \mathbf{e} \mathbf{u} \mathbf{a} \mathbf{t} \mathbf{e},
$$
\n
$$
\mathbf{x}(p) = \mathbf{A}_1 \mathbf{x}(p - \mathbf{1}) - \mathbf{A}_2 \mathbf{x}(p - \mathbf{2}) + \mathbf{A}_3 \mathbf{x}(p - \mathbf{3}) - \dots + (-1)^m \mathbf{A}_m \mathbf{x}(p - m) = \mathbf{A} \mathbf{leph} \mathbf{e} \mathbf{e} \mathbf{e}.
$$

Dans les conditions énoncées ( $\alpha_i$  a un module plus grand que les modules de **toutes** les autres racines) :

**Théorème**

$$
\frac{\mathbf{x}(p+1)}{\mathbf{x}(p)}
$$

*tend vers une limite quand p croit indéfiniment et cette limite est la racine*  $\alpha_i$ *.* 

## **A pplication.**

Soit l'équation

 $x^3 - x^2 - 2x - 1 = 0$ ;

ici,

 $x(0) = 1$ ,  $x(6) = 60$   $x(12) = 5806$  $x(1) = 1$ ,  $x(7) = 129$ ,  $x(13) = 12664$  $x(2) = 3$ ,  $x(8) = 277$   $x(14) = 27201$  $x(3) = 6$ ,  $x(9) = 595$   $x(15) = 58425$  $x(4) = 13$ ,  $x(10) = 1278$  $1.111$  $x(5) = 28$ ,  $x(11) = 2745$ 

CALCUL NUMÉRIQUE.

$$
\frac{\mathbf{8}(14)}{\mathbf{8}(13)} = 2,1477\ldots, \frac{\mathbf{8}(15)}{\mathbf{8}(14)} = 2,1486\ldots
$$

On en conclut que l'équation proposée a une racine réelle  $\alpha_3$  comprise entre 2,147 et 2,148 et que les deux autres racines ont des modules inférieurs à celui de  $x_3$ .

Nore. La convergence des valeurs approchées des racines n'est rapide que si le module de la racine à calculer est sensiblement différent du module de la racine immédiate ment voisine.

### **QUATRIÈME MÉTHODE**

 $(G$ RAFFE-ENCKE<sup>\*</sup>).

Soient,  $\alpha \beta, \gamma, \ldots$  les racines d'une équation  $f(x) = 0$ . Placons-nous dans le cas où l'une des racines  $\alpha$  a un module supérieur aux modules de toutes les autres racines :

**Théorème :**

$$
\sqrt[m]{\alpha^m+\beta^m+\gamma^m+\ldots}
$$

*a une limite quand* m *croît indéfiniment et cette limite est* a.

11 existe une loi de récurrence permettant de déduire

$$
S_m = \alpha^m + \beta^m + \gamma^m + \dots
$$
  

$$
S_{m-1}, S_{m-2}, \dots, S_1;
$$

de

mais il est beaucoup plus simple de remarquer qu'ayant écrit

$$
f(x) = \psi(x^2) + x \varphi(x^2).
$$

\* JOURNAL DE CRELLE, CARVALLO.

## www.rcin.org.pl

et

ce qui n'offre aucune difficulté (voir *Exemple,* cidessous) ; l'équation aux carrés des racines de *f(x)* est

$$
f_{\mathbf{1}}(x) = [\varphi(x)]^{\mathbf{2}} - x[\psi(x)]^{\mathbf{2}} = \mathbf{0}:
$$

opérant sur  $f_1(x)$  comme sur  $f(x)$ , on formera l'équation aux quatrièmes puissances des racines, puis celle aux huitièmes, seizièmes, etc..., puissances, ce qui donnera les sommes

$$
\frac{x^2 + \beta^2 + \gamma^2 + \dots \cdot x^4 + \beta^4 + \gamma^1 + \dots \cdot x^5 + \beta^8 + \gamma^8 + \dots}{x^{16} + \beta^{10} + \gamma^{10} + \dots}
$$

les expressions

$$
\sqrt{\alpha^2+\beta^2+\gamma^2+\ldots},\sqrt[3]{\alpha^4+\beta^4+\gamma^4+\ldots},\sqrt[3]{\alpha^8+\beta^8+\gamma^8+\ldots},\\\sqrt[16]{\alpha^{16}+\beta^6+\gamma^6+\ldots}
$$

tendront *(sous les conditions indiquées)* vers la racine de plus grand module.

## Application. Soit l'équation

$$
\begin{array}{l}f(x)\!=\!x^5\!-\!\,{x}^{3}\!-\!{\,}x^2\!-\!{\,}x\!-\!{\,}1\!=\!0\!=\!-\!{\,}x^2\!-\!{\,}1\\
\qquad {}+\,x[(x^2)^1\!-\!x^2\!-\!x]\,; \end{array}
$$

on a

$$
f_1(x) = (-2x - 1)^3 - x(x^2 - x - 2)^2 = x^5 - 2x^4 - 3x^3 - 1 = -2x^3 - 1 + x[(x^2)^2 - 3x];
$$

puis

$$
f_1(x) = [- 3x^2 - 1]^2 - x [x^2 - 3x]^2 = x^3 - 10x^4 + 9x^3 - 4x^2 - 1 = 0 = -10(x^2)^2 - 4x^2 - 1 + x[(x^2)^2 + 9x^2];
$$

on en déduit

$$
f_4(x) = [-10x^2 - 4x - 1]^t - x[x^2 + 9x]^t = x^6
$$
  
- 8ax<sup>4</sup> + x<sup>3</sup> - 36x<sup>2</sup> - 8x - 1 = 0, etc...

## 64 OPÉRATIONS ALGÉBRIQUES

 $\sqrt{2}$ ,  $\sqrt[3]{10}$ ,  $\sqrt[3]{82}$ , ...

sont des valeurs approchées de la racine de plus grand modale (il existe une telle racine) ; on a en effet

 $\sqrt[8]{82} = 1.73471...$ 

et la racine a pour expression  $1,73469...$ 

Quand il existe une racine de *moindre module,* on peut la calculer semblablement en formant la transformée en  $\frac{1}{x}$ de l'équation proposée.

On peut calculer une racine réelle quelconque  $\alpha_i$  par cette méthode en transformant l'équation par la substitution  $x - a$  où a est choisi de manière que  $x_i$  devienne la racine de moindre modale.

## **C I N Q U I È M E M É T H O D E**

(Subslilutions successives).

Cette méthode est anciennement connue ; quand on peut l'appliquer(infra), elle est l'une des plus pratiques\*. Soit

$$
x=\varphi(x),
$$

l'équation proposée, forme sous laquelle on peut toujours mettre une équation algébrique, et soient  $a, b \ (a < b)$  deux limites d'une racine réelle  $\alpha_i$ , ne comprenant pas d'autre racine.

*Si l'on a constamment, quand* x *varie de* a à b,

 $0 \leq \varphi'(x) \leq 1$ 

\* B. M. B. 7.8.

CALCUL DES RACINES DES ÉQUATIONS ALGÉBRIQUES 05 **Théorème I** : *les nombres*

 $x_1 = \varphi(a), x_2 = \varphi(x_1), x_3 = \varphi(x_2), ...$ 

*vérifient les inégalités*

 $a < x_1 < x_2 < x_3 < ...$ 

*et convergent vers la racine*  $\alpha_i$ ; *les nombres*

 $y_1 = \phi(b), y_2 = \phi(y_1), y_3 = \phi(y_3), ...$ 

*vérifient les inégalités*

 $b > y_1 > y_2 > y_3 > ...$ 

*et convergent vers la racine* ai.

*Si l'on a constamment, quand* x *varie de* a à b,

 $-1 < \circ'(x) < 0$ ,

**Théorème II** : *les nombres*

 $x_1 = \varphi(a), x_2 = \varphi(x_1), x_3 = \varphi(x_2), x_4 = \varphi(x_3), ...$ 

*vérifient les inégalités*

 $x_1 < x_2 < x_3 < \ldots < x_l$  $x_2 > x_1 > x_2 > ... > x_k$ 

et convergent vers la racine  $x_i$ .

Note. — *Ces conditions sont plus générales qu'il n'est nécessaire.* La condition *nécessaire* et *sujfisante* (difficile à mettre telle quelle en évidence, sauf dans certains cas spéciaux) est celle-ci :

$$
-1<\phi'(z_i)<1.
$$

4.

Il existe alors un nombre  $\gamma$  tel que la suite  $\gamma_1$ ,  $\gamma_2$ ,  $\gamma_3$ ... définie par les égalités

$$
\gamma_1 = \phi(\gamma), \ \gamma_3 = \phi(\gamma_1), \ \gamma_3 = \phi(\gamma_1), \ldots
$$

converge vers la racine  $\alpha_i$ .

*L 'une des applications les plus importantes de la méthode est le* calcul des racines des équations du second degré,

$$
ax^2 + bx + c = 0.
$$

Nous distinguerons deux cas :

PREMIER CAS. — Les racines sont réelles et de même *signe.*

On peut toujours mettre l'équation sous la forme

$$
ax^{2} - bx + c = 0
$$
  
 $a > 0, b > 0, c > 0, b^{2} - 4ac > 0.$ 

et l'on a

$$
x = + \frac{c}{b} + \frac{a}{b} x^2
$$
;

ici,

$$
\varphi(x)=+\,\frac{c}{b}+\frac{a}{b}\,x^2,\,\varphi^{\,\prime}(x)=\mathbf{a}\,\frac{a}{b}\,x
$$

**(** 1**)** et

$$
\varphi'(x) \mathbin{\mathop{<}\nolimits} i \text{ quand } x \mathbin{\mathop{<}\nolimits} \frac{b}{a a};
$$

 $\frac{b}{\sqrt{a}}$  étant la <sup>1</sup> somme des racines,  $\varphi'(x)$  est moindre que *un* pour la plus petite racine, il est plus grand que *un* pour la plus grande racine.

C'est donc la plus petite racine seule qu'on peut obtenir ; on en déduira la plus grande par la soustraction de  $\frac{b}{a}$ .

*a* Il suffira de dire, sans nous arrêter à la solution générale de la question, qu'on part pratiquement de

$$
x_1 = \frac{\epsilon}{b}
$$
  

$$
\left(\frac{c}{b} < \frac{b}{2a}, \text{car } b^2 > 2ac \text{ puisque } b^2 > 4ac, \text{et (1) est vérifiée}\right)
$$
  

$$
x_2 = \frac{c}{b} + \frac{a}{b} \left(\frac{c}{b}\right)^2, x_3 = \frac{c}{b} + \frac{a}{b} (x_2)^2, x_4 = \frac{c}{b} + \frac{a}{b} (x_3)^2, \dots
$$

croissent  $\lbrack \varphi' (x) > 0 \rbrack$  et tendent vers la plus petite racine.

DEUXIÈME CAS. — Les racines sont réelles et de signes  $contraires.$ 

On peut toujours mettre l'équation sous la forme

$$
ax^{2} + bx - c = 0
$$
  
 $a > 0, b > 0, c > 0, b^{2} - 4ac > 0;$ 

ici,

$$
x\!=\!\!\frac{c}{b}\!-\!\frac{a}{b}x^{\!2}\!,\varphi(x)\!=\!\!\frac{c}{b}\!-\!\frac{a}{b}x^{\!2}\!,\,\varphi'(x)\!=\!-\,z\frac{a}{b}x
$$

ce qui nécessite  $x < \frac{b}{2a}$ .

On ne peut calculer la racine négative.

On ne peut calculer la racine positive  $\alpha$  que si elle est inférieure à  $\frac{b}{2a}$ , c'est-à-dire si

$$
b^2-4ac>0:
$$

on peut partir de

$$
x_1=\frac{ac}{3b}.
$$

Les nombres  $x_1, x_2, x_3, \ldots$  sont positifs; ceux de rang impair sont croissants et moindres que  $\alpha$ , ceux de rang pair sont décroissants et supérieurs à a.

Note. Par la substitution de  $x + h$  à x, où h est convenablement choisi, on peut s'arranger de telle sorte que les deux racines de l'équation soient de même signe, ce qui permet d'appliquer le procédé de calcul (premier cas).

Note. Si l'on a à calculer une racine  $x_1$  de l'équation  $f(x) = o$  et si l'on peut écrire identiquement

 $x = \varphi_1(x), x = \varphi_2(x),$ 

si  $\varphi_1'(x_1)$ ,  $\varphi_2(x_2)$  ne remplissent pas les conditions fondamentales posées au début, on écrira

$$
x(1+\lambda)=\varphi_1(x)+\lambda\,\varphi_2(x),\,x=\frac{\varphi_1(x)+\lambda\,\varphi_2(x)}{1+\lambda}
$$

et il se pourra qu'on puisse déterminer  $\lambda$  de manière que

$$
\frac{\varphi_1'(x) + \lambda \varphi_2'(x)}{1 + \lambda}
$$

remplissent les conditions fondamentales, ce qui permettra d'appliquer la méthode au calcul de  $x_i$ .

**Je vais étendre en quelques mots la méthode des approximations successives à tous les cas qui peuvent se présenter** \* ; *il semble que l'on ait ici un procédé absolument général pour calculer les racines réelles des équations, quelles qu'elles soient,* et l'on n'en aperçoit pas d'autre.

\* ESCLANGON, ZORETTI, pp. 13, 15; GALOIS, R. M. B. 2, 7.

On se proposera dans ce qui suit, de calculer des nombres  $\alpha_1, \alpha_2, \alpha_3, \ldots$  qui vérifient les inégalités

 $a_1 < a_2 < a_3 < \ldots < a < a_n < a_n < a_n$ 

a étant la racine à déterminer. Ces nombres a» doivent s'approcher autant qu'on le veut de la racine a.

Soit

$$
F(x) = 0,
$$

l'équation proposée.

Je m 'appuierai sur cette remarque *qu'on peut toujours écrire une équation, transcendante ou algébrique,*

$$
\Phi\left( x\right) =\mathbf{o.}
$$

*sous des formes*

$$
x = f(x), \quad x = \varphi(x),
$$

*ou*  $f(x)$ ,  $\varphi(x)$  *ne soient pas* identiques.

Par exemple, l'équation

$$
o = a + bx + cx^2 + dx^3 + \dots
$$

peut s'écrire

$$
x = \frac{a + cx^{2} + dx^{3} + \dots}{-b} = f(x).
$$
  

$$
x = \frac{a + bx + dx^{3} + \dots}{-cx} = g(x).
$$

Cela posé, l'équation

$$
x = \frac{f(x) + \omega \circ (x)}{1 + \omega}.
$$

$$
x - fx + \omega[x - \varphi(x)] = 0,
$$

admet la racine a, comme les deux équations (identiques)

$$
\begin{array}{l} x-f(x)=\textup{o},\ \ x-\gamma\,(x)=\textup{o},\\ x-f(x)=\Phi\,(x),\ \ x-\gamma\,(x)=\Phi\,(x). \end{array}
$$

*Il sujfit donc de montrer qu'on peut* toujours *disposer de l'arbitraire* w *de manière que*

$$
\frac{d}{dx}\frac{f(x) + \omega \varphi(x)}{1 + \omega} \quad \text{ou} \quad \left[ \frac{f'(x) + \omega \varphi'(x)}{1 + \omega} \right]
$$

*soit compris entre* — i *et* o *dans un certain intervalle comprenant lui-même la racine*  $\alpha$ .

Cela est facile, mais plusieurs cas sont à distinguer.

I. Soit

 $x = f(x), x = \varphi(x), f'(x) > 1, \varphi'(x) > 1, f'(x) < \varphi'(x);$ on écrira

$$
x = \frac{f(x) - \lambda \varphi(x)}{1 - \lambda},
$$

et l'on prendra X tel que

$$
\frac{\int'(z)}{\phi'(z)} < \lambda < \frac{\int'(z)+1}{\phi'(z)+1};
$$

*pratiquement*, il faudra déterminer auparavant un intervalle  $\alpha_1$ ,  $\alpha_2$  comprenant la racine et où l'on ait

$$
\frac{f'(x)}{\varphi'(x)} < \frac{f'(x) + 1}{\varphi'(x) + 1};
$$

il faudra ensuite calculer une limite supérieure A de  $\frac{f'(x)}{g'(x)}$  dans cet intervalle et une limite inférieure B de  $\frac{f'(x)+1}{\varphi'(x)+1}$  dans ce même intervalle; on prendra pour  $\lambda$ une valeur intermediaire entre A et B. C'est quand  $\lambda$  a la valeur  $\Lambda$  que l'approximation est la plus rapide. Cela n'offre pas de difficulté (cf. 1 *'application* ci-dessous).

 $f'(x) > 1$ ,  $\varphi'(x) < -1$ ,

on écrira

$$
x = \frac{f(x) + \mu \varphi(x)}{1 + \mu}, \quad \frac{1 + f'(x)}{-1 - \varphi'(x)} > \mu > \frac{f'(x)}{-\varphi'(x)}.
$$

III. Si

$$
f'(x) < -1
$$
,  $\varphi'(x) < -1$ ,  $f'(x) < \varphi'(x)$ ,

on écrira

$$
x=\frac{\rho\phi(x)-f(x)}{\rho-1},\ \ \frac{-f'(x)}{-\phi'(x)}<\rho<\frac{-1-f'(x)}{-1+\phi'(x)}
$$

IV. Si

$$
0 < J'(z) < 1, \quad 0 < \varphi'(z) < 1, \quad J'(z) < \varphi'(z),
$$

on écrira

$$
x = \frac{f(x) - \lambda \circ (x)}{1 - \lambda}, \quad \frac{f'(x)}{\circ'(x)} < \lambda < \frac{f'(x) + 1}{\circ'(x) + 1}
$$

V. Si

$$
0 < j'(z) < 1, \quad 1 < \phi(x).
$$

on écrira

$$
x=\frac{\int (x)-\lambda\,\phi\,(x)}{1-\lambda},\quad \frac{\int'(x)}{\phi'(x)}<\lambda<\frac{\int'(x)+1}{\phi'(x)+1}.
$$

**Application.** Soit l'équation

$$
x^3-2x-5=0;
$$

(qui admet la racine  $x = 2,0045...$ ) on suppose connu ce fait : que la racine est comprise entre 2 et 2,1.

**Écrivons**

$$
x=\frac{x^3-5}{2}=f(x), \quad x=\frac{2x+5}{x^2}=\frac{2}{x}+\frac{5}{x^2}=\varphi(x);
$$

**on a**

$$
f'(x) = \frac{3x^2}{2}
$$
,  $f'(x) > 1$ ,  $\varphi'(x) = -\frac{2}{x^2} - \frac{10}{x^3}$ ,  $\varphi'(x) < -1$ :

**Nous sommes dans le cas II.**

**Si les limites** 2 **et** 2,1 **ne suffisaient pas à préciser le cas, on les resserrerait par les méthodes ordinaires. Cela posé, on doit avoir**

$$
\frac{f'(x)}{-\varphi'(x)} < \mu < \frac{1 + f'(x)}{-1 - \varphi'(x)};
$$

**or,**

$$
\frac{3}{2} \times 2^2 < f'(x) < \frac{3}{2} \times 2, 1^2
$$

**ou**

$$
6 < f'(x) < 6,615
$$
  
7 < I + f'(x) < 7,615;

**puis**

$$
-\frac{2}{4}-\frac{10}{8}<\varphi'(z)<-\frac{2}{2,1^2}-\frac{10}{2,1^3}
$$

**c'est-à-dire**

$$
-1,75 < \varphi'(z) < -1,53\n1,75 > -\varphi'(z) > 1,53\n0,53 < -1 - \varphi'(z) < 0,75
$$

**cela conduit à**

$$
\frac{6,615}{1,53} < \mu < \frac{7}{0,75}
$$

www.rcin.org.pl

 $7<sup>2</sup>$ 

CALCUL DES RACINES DES ÉQUATIONS ALGÉBRIQUES  $73$ La convergence est d'autant plus rapide qu'on prend  $\mu$  plus voisin de sa limite inférieure  $\frac{6.615}{1.53}$  ou 4,3235...

Prenant  $\mu = 5$  et partant de la limite 2,09, on trouve (Formule du cas II)

 $2,09 < 2.09455 < ... < a < ... < 2.09466.$ 

*En partant des limites* 2,09 et 2, 1, on trouve pour limite inférieure de  $\mu$  : 4,3 i 42.

Ce qui donne

 $x_1 = 2,00$  $a_2 = 2,0005$  $\alpha_3 = 2,00/15$ 

#### **SIXIÈME MÉTHODE**

#### Par les fractions continues (LAGRANGE).

Soit une équation  $f(x) = 0$  ayant entre deux entiers positifs consécutifs  $a$  et  $a + i$  une seule racine simple  $\alpha_i$  (le cas d'une racine négative se ramène à celui-ci en formant la transformée en  $-x$  de l'équation).

Posons  $x = a + \frac{1}{x_1}$ ; l'équation  $f(x) = o$  prendra la  $\varphi(x_i) = 0$ forme et aura *une seule* racine plus grand que *un*, puisque l'équation proposée n'a qu'une racine comprise entre  $a, a + i$ . Supposons qu'on puisse calculer la partie entière *b* de cette racine et posons

$$
x_1 = b + \frac{1}{x_2}.
$$

5

CALCUL NUMERIOUE.

ce qui transforme  $\varphi(x_1) = 0$  en  $\psi(x_2) = 0$ , qui n'a aussi qu'nne racine plus grande que *an* et comprise entre deux entiers  $c, c+r$ . qu'on calculera, etc...

Il est évident que

$$
a+\frac{1}{b+\frac{1}{c+\ldots}}
$$

tend vers  $x_i$ .

Les calculs sont *tellement simples* qu'il n'y a pas lieu d'indiquer d'application.

Il peut y avoir lieu de tâtonner pour déterminer  $a, a + 1$ ; mais on sait *ensuite* que  $\varphi(x_1) = 0$  a une *seule* racine plus grande que *un.* On en cherchera la *limite supérieure* B et on formera, si  $B = 700$ , par exemple,  $f(1)$ , *J{* 100), /(2oo),/(3ooj, ..., /600), *J(*700) jusqu'à ce qu'on ait trouvé deux termes de signes contaires, par exemple  $f(200)$ ,  $f(300)$ ; la racine sera comprise entre 100, 200; on formera ensuite  $f(210)$ ,  $f(220)$ ,  $f(230)$ , ... qui aura deux termes de signes contraires, par exemple  $f(220)$ ,  $f(230)$ ; on formera enfin  $f(221)$ ,  $f(222)$ ,  $f(223)$  ... jusqu'à ce qu'on ait deux termes, tels que  $f(222)$ ,  $f(223)$ , qui soient de signes contraires.

#### SEPTIÈME MÉTHODE

**Par le calcul des différences** *(Voir p.* **119).**

## FORMATION DE L'ÉQUATION DU SECOND DEGRÉ

*Admettant pour racines*

*les deux racines de moindres modules ou de plus grands modules de l'équation proposée \*.*

## **PREMIÈRE MÉTHODE**

Soit, comme précédemment,

$$
\substack{\circ = f(x) = x^m - A_1 x^{m-1} + A_1 x^{m-2} - \ldots + (-1)^{m-2} A_{m-2} x^2 + (-1)^{m-1} A_{m-1} x + (-1)^m A_m}
$$

l'équation proposée.

Posons

$$
\begin{array}{ll}\n\overline{f(x)} = \frac{1}{(1-x)^m \Lambda_m + (-1)^{m-1} \Lambda_{m-1} x + (-1)^{m-1} \Lambda_{m-1} x^2} \\
& + \dots + \Lambda_2 x^{m-2} - \Lambda_1 x^{m-1} + x^m\n\end{array}
$$
\n
$$
= S_0 + S_1 x + S_2 x^2 + S_3 x^3 + \dots
$$

Nous devrons avoir identiquement

- 
$$
\mathbf{i} = (\mathbf{S}_0 + \mathbf{S}_1 x + \mathbf{S}_2 x^2 + \mathbf{S}_3 x^3 + \dots) \times [(-1)^m \mathbf{A}^m
$$
  
+  $(-1)^{m-1} \mathbf{A}_{m-1} x + (-1)^{m-2} \mathbf{A}_{m-2} x^2 + \dots + \mathbf{A}_2 x^{m-2}$   
-  $\mathbf{A}_1 x^{m-1} + x^m]$ 

$$
-1 = (-1)^m A_m S_0 + (-1)^m A_m S_1 x + (-1)^m A_m S_2 x^2
$$
  
+ (-1)^m A\_m S\_3 x^3 + ...

+ 
$$
(-1)^{m-1} A_{m-1} S_0 x + (-1)^{m-1} A_{m-1} S_1 x^2
$$
  
+  $(-1)^{m-1} A_{m-1} S_2 x^3 + ...$   
+  $(-1)^{m-2} A_{m-2} S_0 x^2 + (-1)^{m-2} A_{m-2} S_1 x^3 + ...$ 

$$
+(-1)^{m-2}\Lambda_{m-2}S_0x^2+\ldots
$$

\* Travaux cités page 57.

Ce qui donne lieu aux équations :

$$
\begin{array}{l} (-1)=(-1)^{m}\Lambda_{m}S_{0}\\ (-1)^{m}\Lambda_{m}S_{1}+(-1)^{m-1}\Lambda_{m-1}S_{0}=\mathbf{0}\\ (-1)^{m}\Lambda_{m}S_{2}+(-1)^{m-1}\Lambda_{m-1}S_{1}+(-1)^{m-2}\Lambda_{m-2}S_{1}=\mathbf{0}\\ (-1)^{m}\Lambda_{m}S_{3}+(-1)^{m-1}\Lambda_{m-1}S_{2}+(-1)^{m-2}\Lambda_{m-2}S_{1}\\ +(-1)^{m-3}\Lambda_{m-3}S_{0}=\mathbf{0}\end{array}
$$

ou

$$
-\Lambda_m S_0 + (-1)^{1-m} = 0
$$
  
\n
$$
-\Lambda_m S_1 + \Lambda_{m-1} S_0 = 0
$$
  
\n
$$
-\Lambda_m S_2 + \Lambda_{m-1} S_1 - \Lambda_{m-2} S_0 = 0
$$
  
\n
$$
-\Lambda_m S_3 + \Lambda_{m-1} S_2 - \Lambda_{m-2} S_1 + \Lambda_{m-3} S_0 = 0
$$

Ces relations déterminent  $S_0, S_1, S_2, S_3, \ldots$ Elles montrent aussi que  $(Cf n^{\circ})$ 

$$
S_0 = \mathbf{x}(-m), S_1 = \mathbf{x} \mid -(m+1), S_2 = \mathbf{x} \mid -(m+2) \mid,
$$
  
\n
$$
S_3 = \mathbf{x} [-(m+3)], \text{ etc...};
$$

pour simplifier les notations, nous écrirons  $S_0$ ,  $S_1$ ,  $S_2$ ,  $S_3, \ldots, S_n, \ldots$  dans ce qui suit.

Plaçons-nous dans le cas où les modules des racines  $\alpha_1, \alpha_2, \ldots$  de l'équation vérifient les inégalités

 $|\alpha_1| \leqslant |\alpha_2| \leqslant |\alpha_3| \leqslant |\alpha_4| \leqslant \ldots$ 

ce cas se présentera notamment, si l'equation (a coeffficients réels) admet les deux racines imaginaires *conju* $quées$   $\alpha_1$ ,  $\alpha_2$  et si les modules des autres racines sont supérieurs à ceux de  $\alpha_1$ ,  $\alpha_2$ .

Nous allons former l'équation du second degré admettant, sous ces conditions, les deux racines  $\alpha_1 \alpha_2$ .

Posons

$$
\frac{-1}{\overline{f(x)}}{=}\frac{1}{\alpha_1\cdots x}+\frac{1}{\alpha_2\cdots x}+\frac{\varphi(x)}{f_1(x)}
$$

avec

- 4

$$
(z_1-x)(z_2-x) f_1(x) = f(x).
$$

identité qui déterminera  $\varphi(x)$ .

Posons encore

$$
(z_1) \qquad \frac{\varphi(x)}{f_1(x)} = S_0' + S_1' x + S_2' x^2 + S_3' x^3 + \dots
$$

comparant avec  $(\sigma)$ , il viendra

$$
\frac{1}{\alpha_3 - x} + \frac{1}{\alpha_2 - x} + S'_0 + S'_1 x + S'_2 x^2 + S'_0 x^3 + \dots
$$
  
= S\_0 + S\_1 x + S\_2 x^2 + S\_3 x^3 + \dots;

or,

$$
\frac{1}{\alpha_1 - x} = \frac{1}{\alpha_1} + \frac{x}{\alpha_1^2} + \frac{x^2}{\alpha_1^3} + \dots,
$$
  

$$
\frac{1}{\alpha_2 - x} = \frac{1}{\alpha_2} + \frac{x}{\alpha_2^2} + \frac{x^2}{\alpha_2^3} - \dots;
$$

donc

$$
\left(\frac{1}{\alpha_1} + \frac{1}{\alpha_2} + S_0^*\right) + \left(\frac{1}{\alpha_1^2} + \frac{1}{\alpha_2^2} + S_1^*\right)x
$$
  
+ 
$$
\left(\frac{1}{\alpha_1^2} + \frac{1}{\alpha_2^2}\right) + S_2^*\cdot x^2 + \dots = S_0 + S_1x + S_2x^2 + S_3x^3 + \dots;
$$

égalant les mêmes puissances de *x :*

$$
S_n = \frac{1}{\alpha_1 n + 1} + \frac{1}{\alpha_2 n + 1} + S_n \qquad (n = 0, 1, 2, 3, \dots)
$$

*Les quantités*  $x_1^n$ ,  $S_n$ ,  $x_n^n$ ,  $S_n$  tendent vers zéro quand n *croit indéfiniment.*

Car la série  $(\sigma_1)$  converge dans un cercle de rayon

 $>$ [x<sub>2</sub>], puisque les pôles de  $f_1(x)$  sont extérieurs au cercle de rayon  $x_2$ ; cela prouve que les séries  $\sum \alpha_i n S'_n$ ,  $\Sigma \alpha_2^n S'_n$  convergent et il en résulte bien que  $\alpha_1^n S'_n$ ,  $\alpha_2^n S'_n$ tendent vers zéro quand *n* tend vers l'infini.

Nous nous appuyons ici sur des propositions bien connues de la théorie des fonctions.

Écrivant

 $\varphi(x) = f_1(x) \times (S_0' + S_1' x + S_2' x^2 + ...)$ 

et égalant dans les deux membres les coefficients de  $x^0, x^1, x^2, x^3, \ldots$  on en déduirait S<sub>0</sub>', S<sub>1</sub>', S<sub>2</sub>' .... Ce calcul est inutile ici.

Cela posé étudions le déterminant

$$
\mathbf{D}_{n_1p} = \begin{vmatrix} \mathbf{S}_{n-1} & \mathbf{S}_{n+p-1} \\ \mathbf{S}_n & \mathbf{S}_{n+p} \end{vmatrix}
$$
  
= 
$$
\frac{\begin{vmatrix} \mathbf{I} & \mathbf{I} \\ \mathbf{x}_1^n & +\frac{\mathbf{I}}{\mathbf{I}^2n} + \mathbf{S}_{n+1} \end{vmatrix}}{\begin{vmatrix} \mathbf{I} \\ \mathbf{I}^2n + p \end{vmatrix}} \begin{vmatrix} \mathbf{I} & \mathbf{I} \\ \frac{\mathbf{I}}{\mathbf{I}^2n + p} & +\frac{\mathbf{I}}{\mathbf{I}^2n + p} + \mathbf{S}_{n+p-1} \end{vmatrix}}{\begin{vmatrix} \mathbf{I} \\ \mathbf{I}^2n + p + 1 \end{vmatrix}};
$$

multipliant la deuxième colonne par  $\alpha_1^p$  et retranchant de la première, il vient

$$
D_{n1p} = \begin{vmatrix} \frac{1}{\alpha_2^n} \left( 1 - \frac{\alpha_1 p}{\alpha_2 p} \right) + S'_{n-1} \\ \frac{1}{\alpha_2^{n+1}} \left( 1 - \frac{\alpha_1 p}{\alpha_2 p} \right) + S'_{n} \\ - \alpha_1^n S'_{n+p} - \frac{1}{\alpha_1^{n+p}} + \frac{1}{\alpha_2^{n+p}} + S'_{n+p-1} \\ - \alpha_1^n S'_{n+p} - \frac{1}{\alpha_1^{n+p+1}} + \frac{1}{\alpha_2^{n+p+1}} + S'_{n+p} \end{vmatrix};
$$

multipliant la première colonne par  $\frac{1}{\alpha_2}$  et retranchant de la deuxième, multipliée au préalable par l  $\alpha, p$ 

$$
D_{n1p} = \frac{1}{1 - \frac{\alpha_1 p}{\alpha_2 p}} \left| \frac{\frac{1}{\alpha_2 n}}{z_2 n + 1} \left( 1 - \frac{\alpha_1 p}{\alpha_2 n} \right) + S'_{n-1} - z_1 p S'_{n+p-1} \right|
$$
  

$$
= \frac{1}{\alpha_1 n + p} \left( 1 - \frac{\alpha_1 p}{\alpha_2 p} \right) - \frac{1}{\alpha_2 p} S'_{n-1} + S'_{n+p-1}
$$
  

$$
= \frac{1}{\alpha_1 n + p + 1} \left( 1 - \frac{\alpha_1 p}{\alpha_2 p} \right) - \frac{1}{\alpha_2 p} S'_{n-1} + S'_{n+p-1}
$$
  

$$
= \frac{1}{\alpha_1 n + p + 1} \left( 1 - \frac{\alpha_1 p}{\alpha_2 p} \right) - \frac{1}{\alpha_2 p} S'_{n} + S'_{n+p}
$$

d'où

$$
\mathbf{x}_{2}^{n} \mathbf{x}_{4}^{n+p} \mathbf{D}_{n+p} = \frac{1}{1 - \frac{\mathbf{x}_{1}^{n}}{\mathbf{x}_{2}^{n}}}
$$
\n
$$
1 - \frac{\mathbf{x}_{1}^{n}}{\mathbf{x}_{2}^{n}} + \frac{\mathbf{x}_{2}^{n}}{\mathbf{x}_{2}^{n}} + \frac{\mathbf{x}_{2}^{n}}{\mathbf{x}_{2}^{n}} - \frac{\mathbf{x}_{1}^{n-1}}{\mathbf{x}_{2}^{n}} \frac{\mathbf{x}_{1}^{n-1}}{\mathbf{x}_{2}^{n}} \frac{\mathbf{x}_{1}^{n+1} \mathbf{x}_{1}^{n}}{\mathbf{x}_{2}^{n}} - \frac{\mathbf{x}_{1}^{n}}{\mathbf{x}_{2}^{n}} \frac{\mathbf{x}_{2}^{n+1}}{\mathbf{x}_{2}^{n}} \frac{\mathbf{x}_{2}^{n+1} \mathbf{x}_{2}^{n}}{\mathbf{x}_{2}^{n}} - \frac{\mathbf{x}_{1}^{n}}{\mathbf{x}_{2}^{n}} \frac{\mathbf{x}_{2}^{n+1} \mathbf{x}_{2}^{n}}{\mathbf{x}_{2}^{n}} \frac{\mathbf{x}_{2}^{n+1} \mathbf{x}_{2}^{n}}{\mathbf{x}_{2}^{n}} - \frac{\mathbf{x}_{1}^{n}}{\mathbf{x}_{2}^{n}} \frac{\mathbf{x}_{1}^{n}}{\mathbf{x}_{2}^{n}} - \frac{\mathbf{x}_{1}^{n}}{\mathbf{x}_{2}^{n}} \frac{\mathbf{x}_{1}^{n}}{\mathbf{x}_{2}^{n}} \frac{\mathbf{x}_{1}^{n}}{\mathbf{x}_{2}^{n}} \frac{\mathbf{x}_{1}^{n}}{\mathbf{x}_{2}^{n}} \frac{\mathbf{x}_{1}^{n}}{\mathbf{x}_{2}^{n}} \frac{\mathbf{x}_{1}^{n}}{\mathbf{x}_{2}^{n}} \frac{\mathbf{x}_{2}^{n}}{\mathbf{x}_{2}^{n}} \frac{\mathbf{x}_{2}^{n}}{\mathbf{x}_{2}^{n}} \frac{\mathbf{x}_{2}^{n}}{\mathbf{x}_{2}^{n}} \frac{\mathbf{x}_{2}^{n}}{\mathbf{x}_{2}^{n}} \frac{\mathbf{x}_{2}^{n}}{\mathbf{x}_{2}^{n}} \frac{\mathbf{x}_{2}^{n}}{\mathbf{x}_{2}^{n}} \frac{\mathbf{x}_{2}^{n}}{\mathbf{x}_{2}^{n}} \frac{\mathbf{x}_{2}^{n}}{\mathbf{x}_{2}^{n}} \frac{\mathbf{x}_{2}^{n
$$

Les expressions *soulignées* tendent vers zéro quand *n* croît indéfiniment, *p* restant fini et bien déterminé.

Donc

$$
\alpha_2^n \alpha_1 n + p \mathbf{D}_{n,p} = \frac{1}{t - \frac{\alpha_2 p}{\alpha_2 p}} \begin{vmatrix} t & -\frac{\alpha_2 p}{\alpha_2 p} & t & -\frac{\alpha_2 p}{\alpha_2 p} \\ \frac{1}{\alpha_2 p} \left( 1 - \frac{\alpha_2 p}{\alpha_2 p} \right) & \frac{1}{\alpha_1} \left( 1 - \frac{\alpha_2 p}{\alpha_2 p} \right) \\ + \mathbf{R}_{n,p} = \left( t - \frac{\alpha_1 p}{\alpha_2 p} \right) \left( \frac{1}{\alpha_2} - \frac{1}{\alpha_2} \right) + \mathbf{R}_{n,p}, \end{vmatrix}
$$

où Rn,ji *tend vers zéro,* quand *n* croît indéfiniment, *p* restant fini, et

 ${}_{\alpha_1} \! n+\!p+1 \! \! \! \: \cdot \! x_2 \! n+\!p+1 \! \! \cdot \! \! \cdot \! \! \cdot \! \! \! \cdot \! \! \! \cdot \! \! \! \cdot \! \! \! \! \cdot \! \! \! \! \cdot \! \! \! \cdot \! \! \! \cdot \! \! \! \cdot \! \! \! \! \cdot \! \! \! \! \cdot \! \! \! \cdot \! \! \! \cdot \! \! \! \cdot \! \! \! \! \cdot \! \! \! \! \cdot \! \! \! \! \! \cdot \! \! \! \! \! \! \cdot \! \! \!$ 

On en conclut

$$
\frac{\alpha_1^{n+p+1} \alpha_2^{n+p+1} D_{n,p}}{\alpha_1^{n+p+2} \alpha_2^{n+p+2} D_{n+1,p}} \\
= \frac{(\alpha_2^p - \alpha_1^p) (\alpha_2 - \alpha_1) + \alpha_1 \alpha_2^{p+1} R_{n,p}}{(\alpha_2^p - \alpha_1^p) (\alpha_2 - \alpha_1) + \alpha_1 \alpha_2^{p+1} R_{n+1,p}}\n\tag{2.1}
$$

et

$$
\lim_{n = \infty} \frac{\left|\frac{S_{n-1}}{S_n} - \frac{S_{n+p-1}}{S_{n+p}}\right|}{\left|\frac{S_n}{S_{n+1}} - \frac{S_{n+p-1}}{S_{n+p+1}}\right|} = \alpha_1 \alpha_2
$$

En particulier,

$$
\lim_{n = \infty} \frac{\begin{vmatrix} S_{n-1} & S_n \\ S_n & S_{n+1} \end{vmatrix}}{\begin{vmatrix} S_n & S_{n+1} \\ S_{n+1} & S_{n+2} \end{vmatrix}} = \alpha_1 \alpha.
$$

On en conclut encore

$$
\frac{\alpha_{1}n+p+2 \alpha_{2}n+p+2 D_{n,p+1}}{\alpha_{1}n+p+2 \alpha_{2}n+p+2 D_{n+1,p}}
$$
  
= 
$$
\frac{(x_{2}n+1-x_{1}p+1)(x_{2}-x_{1})+x_{1}x_{2}p+2 B_{n,p+1}}{(x_{2}p-x_{1}p)(x_{2}-x_{1})+x_{1}x_{2}p+1 B_{n+1,p}}
$$

d'où

$$
\lim_{n \to \infty} \frac{\begin{vmatrix} S_{n-1} & S_{n+p} \\ S_n & S_{n+p+1} \end{vmatrix}}{\begin{vmatrix} S_n & S_{n+p} \\ S_{n+1} & S_{n+p+1} \end{vmatrix}} = \frac{\alpha_2^{p+1} - \alpha_1^{p+1}}{\alpha_2^p - \alpha_1^p}
$$

**CALCUL DES RACINES DES ÉQUATIONS ALGÉBRIQUES 8l En particulier,**

$$
\lim_{n = \infty} \frac{\begin{vmatrix} S_{n-1} & S_{n+1} \\ S_n & S_{n+2} \end{vmatrix}}{\begin{vmatrix} S_n & S_{n+1} \\ S_{n+1} & S_{n+2} \end{vmatrix}} = a_1 + a_2.
$$

**Ainsi, quand** *n* **croît indéfiniment,** *les racines de l'équation*

$$
x^{2}-\frac{S_{n}S_{n+1}-S_{n-1}S_{n+2}}{S_{n+1}^{2}-S_{n}S_{n+2}}x+\frac{S_{n}^{2}-S_{n-1}S_{n+1}}{S_{n+1}^{2}-S_{n}S_{n+2}}=0
$$

 $t$ endent vers  $\alpha_1$ ,  $\alpha_2$ , *en supposant que* **toutes** *les autres racines de l'équation ont des modules* **supérieurs** *h ceux*  $de \alpha_1, \alpha_2.$ 

**Application. Soit l'équation \***

 $x^5 - 9x^4 + 46x^3 - 104x^2 + 10x - 1 = 0$ ;

on a ici

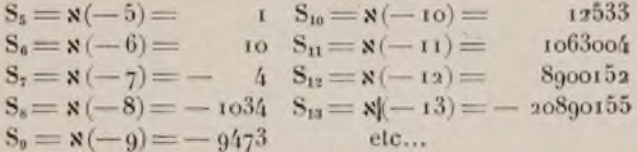

**Le rapport de deux termes consécutifs ne tendant pas vers une limite bien définie, l'équation n'a pas de racine dont le module soit inférieur au module de toutes les autres ; par contre**

 $S_9^2 = 897377.10^2$   $S_{10} S_8 = -129591.10^3$  $S_{10}^2 = 157076.10^3$   $S_{11} S_9 = -1006984.10^4$  $S_{11}^3$  = 1129977.10<sup>6</sup>  $S_{12} S_{10}$  = 111546.10<sup>6</sup><br>  $S_{12}^2$  = 7921274.10<sup>7</sup>  $S_{13} S_{11}$  = - 2220637.10<sup>7</sup>, .....

5.

\* H. WRONSKI, 2, p. 124.

d'où

$$
(M) \begin{cases} S_s^2 - S_{10} S_8 = \tau_{02} 6668, r_0^3 \\ S_{10}^3 - S_{11} S_9 = \tau_{022} 662 \tau_{10}^4 \\ S_{11}^2 - S_{12} S_{10} = \tau_{01} 643 \tau_{10}^6 \\ S_{12}^2 - S_{13} S_{11} = \tau_{01} t_4 r_9 \tau_{10}^3 \\ Log (S_s^2 - S_{10} S_s) = 8, o \tau_{15} 57 \tau_{10} \\ Log (S_{10}^2 - S_{11} S_9) = \tau_{02} 6097446 \\ Log (S_{11}^2 - S_{12} S_{10}) = \tau_{21} 60779318 \\ Log (S_{10}^2 - S_{11} S_{10}) = \tau_{14} 606 \tau_{10}^64 \end{cases}
$$

Les différences de ces logarithmes sont sensiblement constantes (à la dernière décimale près) et nous [en concluons

$$
\frac{S_{n}^{2}-S_{n-1}S_{n+1}}{S_{n+1}^{2}-S_{n}S_{n+2}}=0,01004181.
$$

On trouve semblablement

$$
\frac{S_n S_{n+1} - S_{n-1} S_{n+2}}{S_{n+1}^2 - S_n S_{n+2}} = +0.0958668.
$$

L'équation proposée admet donc *deux* racines dont les modules sont inférieurs à ceux des autres racines ; ces deux racines (imaginaires et de même module) sont données par l'équation *approchée*

 $x^4 - 0.0958668 x + 0.01004183 = 0.$ 

En prenant pour  $S_1$ ,  $S_2$ ,  $S_3$ ,... les fonctions *alephes positives* (p. 61) on calculera de manière toute semblable l'équation du 2<sup>e</sup> degré admettant pour racines les deux racines de plus grand module de l'équation proposée.

S'il y avait divergence dans les expressions (M),

l'équation aurait plus de *deux* racines de module minimum (ou maximum) ; il faudrait former une transformée en *x* — *a, a* arbitraire et étudier cette transformée.

### **DEUXIÈME MÉTHODE \***

Imaginons qu'une équation

 $x^m - (x_1 + x_2 + x_3 + x_4 + \ldots)x^{m-1}$  $+(x_1x_2+x_1x_3+x_2x_4+\ldots)x^{m-2}$  $(\alpha_1 \alpha_2 \alpha_3 + \alpha_1 \alpha_2 \alpha_4 + \dots ) x^{m-3} + \dots = 0$ 

ait deux racines  $\alpha_1$ ,  $\alpha_2$  de modules *très grands* vis-à-vis de ceux des autres racines  $\alpha_3, \alpha_4, \alpha_5, \ldots$  $x_3, x_4,...$  seront négligeables vis-à-vis de  $x_1 + x_2$ ;

 $\alpha_1\alpha_3$ ,  $\alpha_2\alpha_3$ .... seront négligeables vis-à-vis de  $\alpha_1\alpha_3$ ;  $\alpha_1 \alpha_2 \alpha_3$ ,  $\alpha_1 \alpha_2 \alpha_4$ ,... seront négligeables vis-à-vis de  $\alpha_1 + \alpha_2$ ,  $\alpha_1 \alpha_2 \ldots$ 

et  $\alpha_1$ ,  $\alpha_2$  ne differeront *quère* des deux racines nonnulles de l 'équation

$$
x^m = (\alpha_1 + \alpha_2 + \alpha_3 + \alpha_4 + \dots)x^{m-1} +
$$
  
+ 
$$
(\alpha_1\alpha_2 + \alpha_1\alpha_3 + \alpha_2\alpha_2 + \dots) x^{m-2} = 0
$$

ou

 $x^2 - (x_1 + x_1 + x_3 + x_4 + ...)x + (x_1x_2 + x_1x_3 + x_2x_3 + ...) = 0$ 

Si l'on se propose de calculer les deux racines de plus grands modules (ou plus grand module) d'une équation, on pourra donc y arriver en formant les équations aux 2<sup>èmes</sup>, 4<sup>èmes</sup>, 8<sup>èmes</sup>, 16<sup>èmes</sup> puissances, etc... de la proposée, jusqu'à ce que les coefficients de  $x^{m-1}x^{m-2}$  l'emportent tellement en grandeur sur les

**\* Travaux cités, p.** 62**.**

coefficients de  $x^{m-3}$ ,  $x^{m-4}$ ,... que ceux-ci deviennent négligeables.

Dans le cas où les deux racines de plus grands modules ont même module et sont imaginaires conjuguées, si elles ont pour expression

 $\alpha_1 = re^{t_1}, \quad \alpha_2 = re^{-t_2},$ 

le coefficient de  $x^{m-1}$  dan**s** la transformée en  $x^{_2k}$  tend vers  $2r^2$ <sup>k</sup> cos  $2^k \varphi$  et le coefficient de  $x^{m-2}$ , dans cette même transformée, tend vers  $r^{2^{k-1}}$ .

Si l'équation proposée avait plus de deux racines de plus grands modules ayant le même module, il faudrait la transformer au préalable par le changement de *x* en *x* — *a, a* arbitraire.

On calculera les deux racines de moindres modules (ou de moindre module) en formant la transformée en  $\frac{1}{\infty}$  de l'équation proposée et en reprenant les calculs concernant les deux racines de plus grands modules, ou plus grand module.

## LIMITES DES MODULES DES RACINES, RÉELLES OU IMAGINAIRES

Soit l'équation

#### $x^m + P x^{m-1} + x Q^{m-2} + \ldots = 0$  $(1)$

où P,Q peuvent être réels ou imaginaires. Une valeur attribuée à *x* est racine si en la substitnant dans (i) elle annule identiquement le premier membre.

\* F COHN. 2.

Soient *v* le module d'une racine *x*, *p*, *q*,... les modules de P,Q,... (le module d'une quantité *réelle* étant sa **valeur absolue)** ; les modules des termes de l'équation seront

 $v^m$ ,  $pv^{m-1}$ ,  $qv^{m-2}$ ,...

Soit  $\lambda$  un nombre positif limite supérieure des racines de

(2) 
$$
y^m - py^{m-1} - qy^{m-2} - \ldots = 0;
$$

on aura d'après une proposition d'algèbre bien connue

$$
|\lambda^m + P\lambda^{m-1} + Q\lambda^{m-2} + \ldots| \geq \lambda^m - P\lambda^{m-1} - q\lambda^{m-2} - \ldots
$$

or,

 $\lambda^m - p\lambda^{m-1} - q\lambda^{m-2} - \ldots > 0$ 

donc

$$
|\lambda^m + P\lambda^{m-1} + Q\lambda^{m-2} + \dots| > 0.
$$

Cette inégalité a encore lieu si on remplace  $\lambda$  par  $\mu$ ,  $\mu > \lambda$ , puisque  $\mu$  vérifie, comme  $\lambda$ , l'inégalité

$$
\mu^m - p\mu^{m-1} - q\mu^{m-2} - \dots > 0.
$$

Ainsi  $\lambda$  est une limite supérieure des modules des racines de l'équation proposée.

## CALCUL DES RACINES IMAGINAIRES

Nous supposons toujours qu'il s'agit d'une équation algébrique à coefficients réels.

## **PREMIÉRE MÊTHODE**

Si l'équation a une racine réelle de plus grand ou de plus petit module  $a_1$ , on la calculera avec une certaine

approximation et on en débarrassera l'équation par la division que voici :

$$
\begin{array}{l} x^m-\Lambda_1\\ +a_1 \end{array} \begin{vmatrix} x^{m-1}+\Lambda_2\\ -\Lambda_1a_1\\ +a_1^2 \end{vmatrix} x^{m-2}-\Lambda_3\\qquad \qquad +\Lambda_2a_1\\ +a_1^3\\ +a_1^3\\ +(-1)^{m-1}\Lambda_{m-1}\\ +(-1)^{m-1}\Lambda_{m-2}a_1\\ +(-1)^{m-1}\Lambda_{m-3}a_1^2\\ +\ldots\\ -\Lambda_1a_1^{m-2}\\ +a_1^{m-1}\\ \end{array}
$$

$$
\begin{array}{c|c|c|c} x-a_1 & x^m-1 & x^{m-2}+A_1 & x^{m-3}-\cdots & +(-1)^{m-2}A_{m-2} & x^m+(-1)^{m-1}A_{m-1} \\ \hline & & -a_1A_1 & +(-1)^{m-3}A_{m-2}a_1 & +(-1)^{m-1}A_{m-2}a_1 \\ & & +a_1^2 & +(-1)^{m-4}A_{m-4}a_1^2 & +(-1)^{m-3}A_{m-2}a_1^2 \\ & & \vdots & \vdots & \vdots \\ & & -A_1a_1^{m-3} & +a_1^{m-2} & +a_1^{m-1} \end{array}
$$

on aura alors à étudier l'équation

$$
\begin{array}{c}\n0 \stackrel{\longrightarrow}{\longrightarrow} x^{m-1} - A_1 \\
+ a_1\n\end{array}\n\begin{array}{c}\nx^{m-1} + A_2 \\
-a_1 A_1 \\
+ (-1)^{m-1} A_{m-3} a_1 \\
+ (-1)^{m-1} A_{m-4} a_1 \\
+ (-1)^{m-1} A_{m-4} a_1\n\end{array}\n\begin{array}{c}\n\downarrow \\
\downarrow \\
+ (-1)^{m-2} A_{m-2} a_1 \\
+ (-1)^{m-3} A_{m-3} a_1^2 \\
+ (-1)^{m-3} A_{m-3} a_1^2 \\
\vdots \\
- A_1 a_1^{m-2} \\
+ a_1^{m-1}\n\end{array}
$$

Il est à remarquer que la *seconde* moitié des coefficients est susceptible d'une simplification notable ; car, en supposant que  $a_1$  soit racine exacte de l'équa-

**CALCUL DES RACINES DES ÉQUATIONS ALGÉBRIQUES** 87 tion, ce qui est vrai à une certaine approximation près,

$$
(-1)^{m}\Lambda_{m}+(-1)^{m-1}\Lambda_{m-1}a_{1}+(-1)^{m-2}\Lambda_{m-2}a_{1}^{2}+\ldots-\Lambda_{1}a_{1}^{m-1}+a_{1}^{m}=0;
$$

on a donc

$$
(-1)^{m-1}A_{m-1} + (-1)^{m-2}A_{m-2}a_1 + \dots - A_1a_1^{m-2} + a_1^{m-1}
$$
  
=  $(-1)^{m-1}\frac{A_m}{a_1}$   
 $(-1)^{m-2}A_{m-2} + (-1)^{m-3}A_{m-3}a_1 + \dots - A_1a_1^{m-3} + a_1^{m-2}$   
=  $(-1)^{m-1}\frac{A_m}{a_1} + (-1)^m\frac{A_{m-1}}{a_1}$ .

Si l'équation proposée est du 3ème degré, l'équation résultante, du 2ème degré, prendra ainsi la forme

$$
x^2 - (A_1 - a_1)x + \frac{A_3}{a_1} = 0,
$$

Si l'équation proposée est du 4ème degré, l 'équation résultante, du 3ème degré, s'ccrira

$$
x^{2} - (\Lambda_{1} - a_{1})x^{2} + \left(-\frac{\Lambda_{4}}{a_{1}^{2}} + \frac{\Lambda_{3}}{a_{1}}\right)x - \frac{\Lambda_{4}}{a_{1}} = 0.
$$

. Enfin, si l'équation est du 5ème degré, l'équation résultante sera

$$
x^4 - (\mathbf{A}_1 - a_1)x^2 + (\mathbf{A}_2 - \mathbf{A}_1 a_1 + a_1^2)x^2 + (\frac{\mathbf{A}_3}{a_1^2} - \frac{\mathbf{A}_4}{a_1})x + \frac{\mathbf{A}_5}{a_1} = \mathbf{0}.
$$

Dans le cas où l'on calcule la racine a<sub>1</sub> par la méthode de Bernouilli (p. 58) l'équation résultante prend une forme particulièrement simple.

Prenons le cas du 5ème degré, ce qui va suivre s'appliquant immédiatement aux degrés 4, 3.

On suppose que, à l'approximation cherchée

$$
\frac{\mathbf{x}\left[ \mathbf{-}(p+\mathbf{z})\right]}{\mathbf{x}\left[ \mathbf{-}(p+\mathbf{z})\right]} = \frac{\mathbf{x}\left[ \mathbf{-}(p+\mathbf{z})\right]}{\mathbf{x}\left[ \mathbf{-}(p+\mathbf{z})\right]} \frac{\mathbf{x}\left( \mathbf{-}(p)}{\mathbf{x}\left[ \mathbf{-}(p+\mathbf{z})\right]}\frac{\mathbf{x}\left[ \mathbf{-}(p-\mathbf{z})\right] }{\mathbf{x}\left[ \mathbf{-}(p)\right]}.
$$

On peut alors écrire :

$$
a_1 = \frac{\mathbf{x}(-p)}{\mathbf{x}[-(p+z)]}, \ a_1^2 = \frac{\mathbf{x}(-p)}{\mathbf{x}[-(p+1)]} \times \frac{\mathbf{x}[-(p-1)]}{\mathbf{x}(-p)}
$$

$$
= \frac{\mathbf{x}[-(p-1)]}{\mathbf{x}[-(p+1)]}
$$

$$
\frac{1}{a_1} = \frac{\mathbf{x}[-(p+2)]}{\mathbf{x}[-(p+1)]}, \ \frac{1}{a_1^2} = \frac{\mathbf{x}[-(p+2)]}{\mathbf{x}[-(p+1)]} \times \frac{\mathbf{x}[-(p+3)]}{\mathbf{x}[-(p+2)]}
$$

$$
= \frac{\mathbf{x}[-(p+3)]}{\mathbf{x}[-(p+1)]}
$$

et l'équation résultante devient

$$
\begin{aligned} \n\mathbf{x} \left[ -(p+1) \right] x^4 - \left[ \mathbf{A}_1 \mathbf{x} \left[ -(p+1) \right] - \mathbf{x} \left( -p \right) \right] x^3 \\ \n+ \left[ \mathbf{A}_2 \mathbf{x} \left[ -(p+1) \right] - \mathbf{A}_1 \mathbf{x} \left( -p \right) + \mathbf{x} \left[ -(p-1) \right] \right] x^2 \\ \n+ \left[ \mathbf{A}_3 \mathbf{x} \left[ -(p+3) \right] - \mathbf{A}_4 \mathbf{x} \left[ -(p+2) \right] x \\ \n+ \mathbf{A}_5 \mathbf{x} \left[ -(p+2) \right] \right] = 0. \n\end{aligned}
$$

Pour les équations de degrés 4, 3, les équations résultantes sont respectivement

$$
\begin{array}{l} \mathbf{x}\left[ -(p+1) \right] x^3 - \left[ \Lambda_1 \mathbf{x} \left[ -(p+1) \right] - \mathbf{x} \left( -p \right) \right] x^2 \\ \quad + \left[ -\Lambda_4 \mathbf{x} \left[ -(p+3) \right] + \Lambda_3 \mathbf{x} \left[ -(p+2) \right] \right] x \\ \quad - \Lambda_4 \mathbf{x} \left[ -(p+3) \right] = \mathbf{0}, \\ \mathbf{x} \left[ -(p+1) \right] x^2 - \left[ \Lambda_1 \mathbf{x} \left[ -(p+1) \right] - \mathbf{x} \left( -p \right) \right] x \\ \quad + \Lambda_3 \mathbf{x} \left[ -(p+2) \right] = \mathbf{0}. \end{array}
$$

Pour l'équation du 5ème degré il faudra donc 5 fonctions *Alephs* vérifiant les relations **(**1**)** ; il en faudra 4 pour l'équation du 4ème degré et 3 pour l'équation du 3ème degré.

Dans le cas où ces fonctions sont très pénibles à calculer, si l'on a trouvé

$$
\frac{\mathbf{x}\left[-(p+1)\right]}{\mathbf{x}\left[-(p+2)\right]} = \frac{\mathbf{x}\left(-p\right)}{\mathbf{x}\left[-(p+1)\right]} = \frac{\mathbf{x}\left[-(p-1)\right]}{\mathbf{x}\left(-p\right)} = \omega,
$$

on pourra poser, sans redouter d'erreur fâcheuse,

$$
\frac{\mathbf{x} [-(p+2)]}{\mathbf{x} [-(p+3)]} = \omega
$$

et calculer  $\mathbf{x}$  [-(p+3)] à l'aide de cette relation\*.

Placons-nous maintenant dans le cas où l'équation a *deux* racines de plus grand (ou de plus petit) module. Nous ne supposons pas que ces racines soient égales, car on a débarrassé l'équation de ses racines égales  $(p, 3i)$ ; si ces racines sont réelles et de signes contraires, on les calculera en cherchant les racines communes à l'équation et à sa transformée en — *x.* Reste le cas où ces racines sont im aginaires. Nous supposerons qu'elles sont de *plus petit* module, le cas où elles sont de plus grand module se ramenant à celui-ci par le changement  $\det x$  en  $\frac{1}{x}$ .

Nous calculerons les deux racines imaginaires de plus petit module par l'une des méthodes exposées pp. et nous débarrasserons l'équation du facteur du second degré obtenu. Des simplifications analogues à celles qui se présentent pour le cas d'un facteur du *premier degré* (cf. ci-dessus) pourront se présenter.

\* WRONSKI, 2.

## **go OPÉRATIONS ALGÉBRIQUES**

#### **SECONDE MÉTHODE**

On emploiera les méthodes d'élimination (p. 32) en envisageant les deux équations obtenues en remplaçant dans l'équation proposée,  $f(z) = 0$ , z par  $x + iy$  et en annulant d'une part l'ensemble des termes réels et, d'autre part, l'ensemble des termes imaginaires.

**Exemple : \***

$$
(1) \t z4 - z + i = 0.
$$

Posant  $z = x + iy$ , cette équation se décompose dans les deux suivantes :

(2) 
$$
(y^2 - x^2)^2 - 4x^2(y^2 - x^2) - (4x^4 + x - 1) = 0.
$$
  
(3)  $y[4x(y^2 - x^2) + 1] = 0.$ 

Supprimant de (3) le facteur *y*, il vient

(4) 
$$
y^2 - x^2 = -\frac{1}{4x} ;
$$

portant ensuite cette valeur de  $y^2 - x^2$  dans l'équation (2), il viendra

$$
64x^6 - 16x^2 - 1 = 0
$$

et si l'on pose

$$
(5) \t x = \frac{\sqrt{i}}{2}.
$$

cette dernière équation deviendra

$$
t^3-4t-1=0.
$$

Cette équation n'admet qu'une *seule* racine **positive** (les racines négatives sont à rejeter vu $(5)$ ), qui est com-

\* SERRET,  $p_*371$ .

prise entre 2,11 et 2,12. La méthode de Newton appliquée à ces limites donne les nouvelles limites 2,1149 et  $2.115$ o; l'appliquant unerseconde fois, on trouve, avec *huit* décimales exactes,

 $l = 2,11400754$ :

avec la même approximation, (5) donne ensuite

 $'x = \pm 0.72713603$ :

enfin, la formule **(4)** donne

 $y = \pm 0.43001425$ ,  $y = \pm 0.93409929$ ;

d'où les racines

$$
z = + 0.72713603 \pm 0.43001425 \sqrt{-1}
$$
  

$$
z = -0.72713603 \pm 0.93409929 \sqrt{-1}.
$$

## RECHERCHE DES RACINES COMMUNES A DEUX ÉQUATIONS ALGÉBRIQUES.

 $\blacksquare$  Le théorème de Sturm a été généralisé par KRONECKER \* qui s'est proposé le même objet que Sturm pour les systèmes d'équation à plusieurs inconnues.

Il nous paraît que, pour les recherches *usuelles*, les méthodes *graphiques* suffisent à délimiter les racines communes à deux équations à deux inconnues.

Si les méthodes graphiques ne permettent pas d'effectuer les calculs avec une approximation suffisante, on pourra perfectionner l'approximation qu'elles donneront à l'aide de *V é lim in a t io n .*

\* K ronecker .

*Soit à calculer une racine*  $x_0$ ,  $y_0$  *commune à* 

 $f(x,y) = 0, \quad \phi(x,y) = 0;$ 

*racine qu'on sait être comprise* (méthodes graphiques), *entre des limites bien définies*; par exemple  $a_1 < x_0 < a_2$ )  $b_1 < y_0 < b_2$ ; on éliminera x entre les deux équations *proposées*; l'équation résultante  $F(y) = o$  admettra la *racine*  $\gamma_0$ , *séparée par les deux limites*  $b_1$ ,  $b_2$  : *on calcu lera*  $y_0$  *avec l'approximation qu'on voudra en appliquant les méthodes du chapitre.* 

*Connaissant*  $\gamma_0$ , on calculera la racine de  $f(x,y_0) = o$  $ou \varphi(x, y_0) = o$  *qui est comprise entre*  $a_1, a_2$  *ou* mieux, *on éliminera* y *entre*  $f(x,y) = o$ ,  $\varphi(x,y) = o$  *et on calculera la racine de l'équation résultante qui est séparée par*  $a_1$ *,*  $a_2$ *.* 

Il est en quelque sorte obligatoire de procéder ainsi, car l'équation résultante peut admettre des racines qui ne soient pas communes aux deux équations proposées.

## FORMATION DE L'ÉQUATION RÉSULTANTE.

L'importance de cette question fait que de très nom*breuses* méthodes ont été proposées. Nous nous tiendrons à la méthode de BEZOUT qui paraît être la plus pratique.

#### **MÉTHODE DE BEZOUT**

Soient

 $A_0x^n + A_1x^{n-1} + A_2x^{n-2} + \ldots + A_{n-1}x + A_n = 0.$  $(1)$ 

 $B_0x^m+B_1x^{m-1}+\dots +B_{m-1}x+B_m=0$ ,  $(m < n)$  $(2)$ 

les deux équations proposées,  $A_0, \ldots, A_n, B_0, \ldots, B_m$  étant fonction de y. '
#### **CALCUL UES RACINES DES ÉQUATIONS ALGÉBRIQUES <)3**

**Multiplions l'équation**  $(1)$  **par**  $B_0$  **et l'équation**  $(2)$  **par** A<sub>0</sub> $x^{n-m}$ , puis retranchons l'une de l'autre les deux **équations obtenues ; il viendra**

$$
(3) \qquad (A_1B_0 - A_0B_1)x^{n-1} + (A_2B_0 - A_0B_2)x^{n-2} + \dots,
$$

**équation qui remplacera (1) : on étudiera le système**  $(2,3)$ .

**On peut aussi multiplier l'équation (1) par Bm, l'équation (**2**) par An, retrancher ces deux produits l'un de** l'autre,<sup>r</sup>diviser par x et considérer le système formé par **(2) et cette nouvelle équation que nous désignerons** par le numéro  $(4)$ .

On opérera sur le système  $(2,3)$  ou le système  $(2,4)$ **comme on a opéré sur le système (1,2) et ainsi de suite.**

**On peut encore remplacer ( 2 ,3 ) ou ( 2 ,4 ) par ( 3 ,4 ) .**

**On arrivera ainsi à deux équations du premier degré en** *x* **entre lesquelles on éliminera** *x* **; il suffira de tirer** *x* **de l'une d'elles et de porter dans l'autre.**

**Celte méthode, fort simple, se passe de commentaires.**

### CHAPITRE IV

# *Calcul des racines des équations numériques transcendantes.*

#### **PREMIÈRE MÉTHODE**

### **EMPLOI DU THÉORÈME DE STURM**

Le théorème de Sturm, tel qu'il a été énoncé (p. 32), s'applique à l'étude des équations transcendantes

 $f(x) = 0$ .

sous condition que les fonctions

 $f(x)$ ,  $f_1(x)$ ,  $f_2(x)$ , ...,  $f_m(x)$ 

soient *continues* (et tout spécialement ne deviennent pas infinies) dans l'intervalle *a, b* qui comprend les racines à déterminer.

L 'usage de ce théorème permet de calculer les racines de nombreuses équations transcendantes ; nous allons en donner des exemples.

Il est presque superflu de dire que les équations transcendantes ne peuvent, en raison de leur diversité, se prêter à une étude générale.

#### **CALCUL DES RACINES DES ÉQUATIONS NUMÉRIQUES gÔ**

### I. ÉTUDES D'ÉQUATIONS EXPLICITES DIVERSES

I.  $x Log x - Log a = 0$ 

(logarithm  $s$  de base  $e = 2,718...$ )

Posons

$$
y = x \log x - \log a
$$
  
\n
$$
y' = \log x + t
$$
  
\n
$$
y'' = \frac{1}{x}
$$

et examinons dans quel cas

 $y, y', y''$ 

est une suite de Sturm.

Remarquons de suite que  $y = o$  n'admet que des racines positives. En nous référant à l 'énoncé du théorème de Sturm de la page 32, nous voyons que

*Condition III : y*" ne change pas de signe de  $x = \frac{1}{x}$  $ax = +\infty$ ;

*Condition IV : y'* s'annule pour  $x = \frac{1}{e}$ ; or,  $y''(\frac{1}{e})$  $\tilde{d} = e >$ o et y $\left(\frac{1}{e}\right)$  devra être négatif :

$$
y\left(\frac{t}{e}\right) = -\frac{t}{e} - \log a < o, \log a > -\frac{t}{e}, a > e^{-\frac{t}{e}}.
$$

*Condition II :*  $y'$  s'annule pour  $x = \frac{1}{e}$ ; pour cette valeur de *x*, y'' n'est pas nul et y devient  $-\frac{1}{e}$  - Log *a*:

 $\binom{1}{e}$  n'est nul que si  $a = e^{-\frac{1}{e}}$ : l'équation a alors la racine double - et nous savons que nous devons la compter comme simple dans l'énumération.

Si nous avions  $a \lt e^{-\frac{1}{c}}$  (IV) nous prendrions y, y',  $- v''$  comme suite de Sturm.

*Nous sommes en mesure d'étudier l'équation proposée ;* par exemple déterminons le nombre de ses racines réelles, en remarquant que

> $v'' > 0.$  $y' > 0$ si  $x > e^{-t}$ <br> $y' < 0$ si  $x < e^{-t}$

et aussi que  $y(0) > 0$  si  $a < 1$ ,  $y(0) < 0$  si  $a > 1$ ,  $y(\infty) > 0$ , car o  $\times$  Log o = o; en effet, si  $a < e^{-\epsilon}$ , nous prenons la suite  $y, y', -y''$  et nous avons

> $y(\varepsilon) > 0$ ,  $y'(\varepsilon) < 0$ ,  $-y''(\varepsilon) < 0$ ,  $y(\infty) > 0, y'(\infty) > 0, -y''(\infty) < 0.$

ce qui donne les successions de signes

*\* pas de variations perdues quand on passe d'une suite à l'autre, pas de racines posi-) tives, donc pas de racines réelles ;

si  $e^i < a < 1$ , nous prenons y, y', y':

 $y(\epsilon) > 0$ ,  $y'(\epsilon) < 0$ ,  $y''(\epsilon) > 0$  $y(\infty) > 0, y'(\infty) > 0, y''(\infty) > 0$ 

deux variations perdues, deux racines positives ;

www.rcin.org.pl

CALGUL DES RACINES DES ÉQUATIONS NUMÉRIQUES 07  $\sin a$  > 1, nous prenons encore  $\gamma$ ,  $\gamma'$ ,  $\gamma''$  :

$$
\begin{array}{l} \mathbf{y}(\epsilon) & < 0, \ \mathbf{y}'(\epsilon) & > 0, \ \mathbf{y}''(\epsilon) & > 0 \\ \mathbf{y}(\infty) & > 0, \ \mathbf{y}'(\infty) & > 0, \ \mathbf{y}''(\infty) & > 0 \end{array}
$$

 $\frac{1}{+}$   $\frac{1}{+}$   $\frac{1}{+}$ 

Justifions ces résultats. — Sur le vu des dérivées 1ère et 2ème.

$$
y = x \log x - \log a
$$

1 *a* un *minimum* pour *x* = - , qui est

$$
\operatorname{Log} e^{-\frac{1}{e}} - \operatorname{Log} a = \operatorname{Log} \frac{e^{-\frac{1}{e}}}{a}
$$

si  $a < e^{-\frac{1}{\epsilon}}$ , ce minimum est positif et y ne peut s'annuler : y n'a pas de racines réelles. Si  $1 > a > e^{-\frac{1}{e}}$ , ce minimum est negaui ;

 $y(\epsilon) > 0$ ,  $y(e^{-\frac{1}{\epsilon}}) = \text{Log } e^{-\frac{1}{\epsilon}} - \text{Log } a < 0$ ,  $y(\infty) > 0$ :

deux racines positives, séparées par  $\sin a > 1$ .

$$
y(\epsilon)<0, \quad y(e^{-\frac{1}{\epsilon}})<0, \quad y(\infty)>0;
$$

il n'y a plus qu'une racine comprise entre  $e^{-\frac{1}{e}}$  et  $+ \infty$ .

*Application numérique.* — Proposons-nous de calculer la racine positive de l'équation

www.rcin.org.

$$
x \log x - \log 100 = 0.
$$

CALCUL

Nous sommes dans le 3e cas. Nous devons prendre la suite *y, y , y*' ;

pour  $x = 3$ , nous avons les signes  $+ -$  et pour  $x = 4: + +$ ; *y' y*" ne s'annulent pas entre 3 et 4, nous pouvons appliquer la méthode d'approximation de l'introduction :

$$
y(3) = 3 \text{ Log } 3 - \text{Log } 100 = \text{Log } \frac{3^3}{100} < 0
$$
\n
$$
y(4) = \text{Log } \frac{4^1}{100} > 0
$$
\n
$$
y'(x) > 0, \quad 3 < x < 4
$$
\n
$$
y''(x) > 0
$$
\n
$$
3 < x < 4
$$

ces divers signes indiquent qu'il faut prendre comme nouvelles limites

$$
a_2 = 3 + y(3) \frac{1}{y(3) - y(4)}, \quad b_2 = 4 - \frac{y(4)}{y'(4)}
$$

$$
a_2 = 3 + \frac{\text{Log } \frac{27}{100}}{\text{Log } \frac{27}{100}}, \quad b_3 = 4 - \frac{\text{Log } \frac{256}{100}}{1 + \text{Log } 4} = 4 - \frac{\text{Log } \frac{256}{100}}{\text{Log } 4e}
$$

A ces rapports de logarithmes supérieurs, nous pouvons substituer des rapports de logarithmes vulgaires, ce qui facilite les calculs, et écrive

$$
a_2 = 3 + \frac{\log 27 - \log 100}{\log 27 - \log 256} = 3 + \frac{0.5686}{0.9768} = 3.582...
$$
  

$$
b_2 = 4 - \frac{\log 256 - \log 100}{\log 4 + \log e} = 4 - \frac{0.4082}{1.0364} = 3.605...
$$

**CALCUL DES RACINES DES ÉQUATIONS NUMÉRIQUES QQ**

et nous pouvons prendre comme nouvelles limites un peu plus simples :

$$
a_2=3,58, b_2=3,61;
$$

de là nous passerons à  $a_3$ ,  $b_3$ , etc... on trouve ainsi  $3,5972850...$  à moins de 0,000 000 1 par défaut (EULER \* trouve 3,5972852).

II.  $x - \cos x = 0$ .

Cette équation n'a évidemment qu'une racine dans l'intervalle o et  $\frac{1}{2}$ ;

posons d'où

 $\begin{array}{l} y = x - \cos x, \\ y' = 1 + \sin x \end{array}$  $y'' = \cos x$ :

y. y', y'' constituent une suite de Sturm pour l'intervalle  $\circ, \frac{\pi}{\cdot}$ ; en effet, y″ ne changeant pas de signe dans cet intervalle, la condition III est vérifiée; la condition IV l'est aussi, car y' s'annule pour  $x=$  2k $\pi-\frac{\pi}{\tau}$ , valeurs non comprises entre o et  $\frac{\pi}{\cdot}$ ; la condition II est aussi vérifiée et de même les autres conditions.

On a

$$
y''(0,7) = 0,764..., y'(0,7) = 1,644...,
$$
  
\n
$$
y(0,7) = -0,064...,
$$
  
\n
$$
y''(0,8) = 0,696..., y'(0,8) = 1,717...,
$$
  
\n
$$
y(0,8) = 0,103...
$$

\* EULER 3.

#### **IOO OPÉRATIONS ALGÉBRIQUES**

 $++ + + +$ 

**Ce qui donne les successions de signes**

**la perte d'une variation indique la présence d'une racine entre** 0,7 **et** 0,8, **; comme** *y '* **et** *y"* **ne changent pas de signe dans cet intervalle, on peut appliquer les méthodes d'approximation ; on trouve, à moins de** 0,00000001 **près:** 0,73908512...

**( E uler trouve\* 0,7390847...). On traiterait de même**

 $\sin x + 5x^3 - 4x^2 + 3x - 6 = 0$  = y: y, y', y'', y'', y'' **est suite de Sturm.**

### II. ÉQUATIONS  $Y = 0$  POUR LESQUELLES ON FORME UNE RELATION LINÉAIRE ET HOMOGÈNE ENTRE *y> y* '> *y"-*

I.  $x$  -tang  $x = o$  (cordes vibrantes).

**Celte équation a évidemment une racine et une seule** comprise entre  $n \pi$  et  $\left(n + \frac{1}{2}\right) \pi$ , *n* entier quelconque, **différent de zéro,**

**On peut l'écrire**

$$
\frac{x\cos x - \sin x}{\cos x} = 0;
$$

 $\frac{1}{\cos x} = 0$  n'ayant pas de racine réelle, il suffit de **rechercher les racines de**

$$
y = x \cos x - \sin x = 0.
$$

\* EULER, 1, ff 521.

**CALCUL DES RACINES DES ÉQUATIONS NUMÉRIQUES IOI**

**Nous calculerons la plus petite racine. On a**

> $y=x\cos x-\sin x$ ,  $y'=-x\sin x$ ,  $y'' = -x \cos x - \sin x;$

 $éliminons \cos x$  et  $\sin x$  entre ces trois relations; il **vient**

 $(x^2+1)y - 2xy' + x^2y'' = 0$  $(x)$ 

**Cette relation montre i° que si deux des fonctions y,** *y ', y",* **s'annulent pour une même valeur de** *x ,* **différente de zéro, la troisième s'annule aussi ; or, y'ne s'annule** que pour  $x = 0$  ou  $\sin x = 0$ ; pour  $x = 0$ ,  $y$  et  $y''$  sont différents de zéro; pour *sin*  $x = 0$ ,  $y$  et  $y''$ sont encore différents de zéro ; la 2<sup>ème</sup> condition est **vérifiée ;**

*y"* **ne change pas de signe dans un même quadrant on peut donc envisager les intervalles**

 $\epsilon, \frac{\pi}{2} - \epsilon$ ;  $\frac{\pi}{2} + \epsilon, \pi - \epsilon$ ;  $\frac{\pi}{2} + \epsilon, \frac{3\pi}{2} - \epsilon$ ; etc...

**enfin, la relation (a) se réduisant, quand y' est nul, à**

$$
y(x^2 + 1) + y''x^2 = 0:
$$

on voit, puisque  $x > 0$ , que y et y' sont de signes **contraires comme le veut la condition (IV) ; il reste donc simplement à s'assurer que**

 $y'' = - (x \cos x + \sin x)$  ou x cos x + sin x

**ne change pas de signe dans les intervalles considérés.**

Intervalle  $\sigma$ ,  $\frac{\pi}{\sigma}$  ou  $\epsilon$ ,  $\frac{\pi}{\sigma}$  =  $\epsilon$ ;  $y'' < o$ ,  $y' < o$ ,  $y < o$ , pas de racine;

 $6 -$ 

pas de racine non plus de  $x = \frac{\pi}{6} + \epsilon$  à  $x = \pi - \epsilon$ , car

*cosx* y est négatif et *sinx* positif.<br>Entre  $\pi + \epsilon$  et  $\frac{3\pi}{2} - \epsilon$ , y'' est positif ; y' est positif ; de plus, y est négatif pour  $x = \pi + \epsilon$ , positif pour  $x=\frac{3\pi}{2}-\epsilon$ ; il existe donc une racine dans cet intervalle et *y, y ' , y" y* est une suite de Sturm. *La racine de cet intervalle est comprise entre* 4,4 *et* 4,5 ; en effet, pour  $x = 4.4$ ,  $y''$ ,  $y'$  y prennent les valeurs

 $4.3...4.187... - 0.4006...$ 

et, pour 4,5,

 $1,92...$ ,  $4,398885...$ ,  $0.028949...$ 

d 'où les suites de signes

 $++-,+++;$ 

une racine est donc comprise entre 4,4 et 4,5. On peut appliquer les méthodes d'approximation.

On trouvera

 $4.493407... = 257^0 27' 12'', 268.$ 

EULER<sup>\*</sup> trouve  $4,49340834...$ , Poisson<sup>\*\*</sup>:  $4,49331...$  et  $B$ ERTRAND\*\*\* : 4,493409 457909...

Le procédé qu'on a suivi peut servir à calculer les autres racines.

On traiterait de même l'équation

 $y = (4 - 3x^3) \sin x - 4x \cos x = 0$  (vibrations d'une sphère élastique).

\* EULER. \*\* POISSOF. \*\*\* BERTRAND.

#### CALCUL DES RACINES DES ÉQUATIONS NUMÉRIQUES 103

On trouve les racines  $2,56334...$ ,  $6,05867010...$ <br>Aussi:  $y = (e^{x} + e^{-x}) \cos x - 1 = 0$ , qui a la racine 4,73004099... et  $y = (e^x + e^{-x}) \cos x + x = 0$ , qui a la racine 1,87510402...

Poisson<sup>\*</sup> calcule correctement ces racines.

### III, ÉTUDE DE L'ÉQUATION' \*

(1)  
\n
$$
0 = y_n = 1 - \frac{u}{1.(n+1)} + \frac{u^2}{1.(n+1)(n+2)}
$$
\n
$$
- \frac{u^3}{1.(2.(3(n+1)(n+2)(n+3))}
$$
\n
$$
+ \frac{u^4}{1.(2.(3.(4(n+1)(n+2)(n+3)(n+4))} - \dots
$$

On a la relation

(2) 
$$
y_n + (n+1)y'_n + uy'_n = 0,
$$

(3) 
$$
-(n+1)y'_n = y_{n+1},
$$

ce qui permet de transformer la relation (2) en celle-ci :

(4) 
$$
\frac{uy_n}{n(n-1)} - y_{n-1} + y_{n-2} = 0.
$$

Supposons qu'on ait

$$
u < n+1:
$$

il est alors visible que

$$
1-\frac{u}{1.(n+1)}>0.
$$

\* Porssos. \*\* HUAWITZ, 1.

$$
\frac{u^3}{1 \cdot 2(n+1)(n+2)} - \frac{u^3}{1 \cdot 2 \cdot 3(n+1)(n+2)(n+3)}
$$
  
= 
$$
\frac{u^2}{1 \cdot 2 \cdot (n+1)(n+2)} \left[1 - \frac{u}{3(n+3)}\right] > 0, \dots \text{ etc.} \dots
$$

d'où

$$
y_n > 0
$$
.

Nous pouvons prendre

(S)  $y_n, y'_n, y''_n, ..., y^h_n$   $n + h < u < n + h + 1$ , pour suite de Slurm.

En effet, entre trois fonctions de la suite (S) existe une relation de récurrence qu'on déduit aisément par dérivation de (2), montrant que quand l'un des termes de (S) s'annule, l'un des termes qui lui sont consécutifs ne peut s'annuler sans que tous les termes de (S) s'annulent ; or,

$$
y'_{n} = -\frac{y_{n+1}}{n+1}, y''_{n} = -\frac{y'_{n+1}}{n+1} = \frac{y_{n+2}}{(n+1)(n+2)},
$$
  
\n
$$
y'''_{n} = -\frac{y_{n+3}}{(n+1)(n+2)(n+3)}, \dots
$$
  
\n
$$
y^{h_{n}} = (-1)^{h} \frac{y_{n+h}}{(n+1)(n+2)\dots(n+h)}
$$
  
\n
$$
= \frac{(-1)^{h}}{(n+1)(n+2)\dots(n+h)}
$$
  
\n
$$
1 - \frac{u}{i(n+h+1)} + \frac{u^{2}}{1 \cdot 2(n+h+1)(n+h+2)} \left(1 - \frac{u}{3(n+h+3)}\right) + \dots
$$

donc  $y_{n}$  est positif, puisque  $n + h < u < n + h + 1$ .

La suite (S) renferme un nombre de termes assez grand si *h* est lui-même quelque peu élevé ; on peut alors prendre la suite

$$
104
$$

CALCUL **DES RACINES DES ÉQUATIONS NUMÉRIQUES 105**

$$
(S_1) \qquad y_n, \, y'_{n}, \, y''_{n}, \, y''_{n}, \, y^{3}_{n}, \, y''_{n}, \, y''_{n}, \, \ldots, \, y_n^{2p+1},
$$

car de (2) on déduit aisément

 $(n+6)y'''_n-(n+5)[(n+4)(n+6)-2u]y^n_n+(n+4)u^2y^n_n=0,$ ce qu'on écrira (3)

$$
(n+6)\frac{y_{n+3}}{(n+1)(n+2)(n+3)}
$$
  
–  $(n+5)\frac{y_{n+5}}{(n+1)(n+2)(n+3)(n+4)(n+5)}$   
+ $(n+4)u^2\frac{y_{n+7}}{(n+1)(n+2)(n+3)(n+4)(n+5)(n+6)(n+7)}$ = 0,

d'où, changeant  $n$  en  $n + 2$ ,

$$
(n+8)\frac{y_{n+5}}{(n+3)(n+4)(n+5)}
$$

$$
=(n+7)\frac{y_{n+7}}{(n+3)(n+4)\dots(n+7)}
$$

$$
+(n+6)u^2\frac{y_{n+9}}{(n+3)(n+4)\dots(n+9)}=0;
$$

changeant encore  $n$  en  $n+2$ ,

$$
(n+10)\frac{y_{n+7}}{(n+5)(n+6)(n+7)}
$$
  
-(n+9)\frac{y\_{n+9}}{(n+5)(n+6)...(n+9)}  
+(n+8) u<sup>2</sup> (n+5)(n+6)...(n+11) =0

#### IOG OPÉRATIONS ALGÉBRIQUES

Ces deux dernières équations peuvent d'ailleurs s'écrire, en vertu de  $(3)$ ,

(5) 
$$
\begin{cases}\n(n+8)y^{5}u - (n+7)[(n+6)(n+8) - 2u]y^{7}u \\
+(n+6)u^{3}y^{9}u = 0, \\
(n+10)y^{7}u - (n+9)[(n+8)(n+10) - 2u]y^{9}u \\
+(n+8)u^{3}y^{1}u = 0\n\end{cases}
$$

la loi est évidente ; et les relations de récurrence donneront

$$
y_n^{2p-3}
$$
,  $y_n^{2p-5}$ , ...,  $y_n^{2}$ ,  $y_n^{6}$ ,  $y_n^{6}$ ,  $y_n^{6}$ ;

la relation (2) dérivée :

 $y'_n + (n+2)y''_n + uy''_n = 0$ 

donnera *y"n,* une fois *y 'n* et *ÿ"n* connus ; enfin, (2) donnera *yn.*

11 est à noter que le calcul de  $\gamma_n^{2p+1}$ , avec une approximation donnée, ne nécessite pas qu'on prenne un grand nombre de termes de la série ; on a en effet

$$
y_n^{np+1} = \frac{-1}{(n+1)(n+2)\dots(n+2p+1)}
$$

$$
1 - \frac{u}{1 \cdot n + 2p + 1} + \frac{u^2}{1 \cdot 2 \cdot (n+2p+1)(n+2p+2)} \left(1 - \frac{u}{3(n+2p+3)}\right) + \dots
$$

$$
u < n+2p+1
$$

Supposons  $u = 20$ ,  $n = 10$ ; on prendra  $2p+1 = 11$ ; l'erreur absolue commise en négligeant le terme suivant  $u^3$  sera moindre que

$$
\frac{1}{(10+1)(10+2)\dots(10+11)} \times \frac{20^3}{1,2,3,21,22,23}
$$

et l'erreur relative comparable à

$$
\frac{20^3}{1, 2, 3, 21, 22, 23} = 0, 13, \ldots;
$$

CALCUL DES RACINES DES ÉQUATIONS NUMÉRIQUES 107 en négligeant en  $u^5$ ,  $u^6$ , ... l'erreur relative serait comparable à 0,08...

Tous les calculs se feront avec une table de factorielles \*.

#### Applications. I. Soit

 $y = 0 = 1 - x + \frac{x^2}{(1, 2)^2} - \frac{x^3}{(1, 2, 3)^3} + \frac{x^5}{(1, 2, 3, 4, 5)^2}$ 

de *0* à *3* on peut prendre

 $y, y', y''$ 

pour suite de Sturm et on constate que de *0* à *3* il y a une racine; on peut appliquer les méthodes d'approximation et on trouve 1,4458 .... ; pour la seconde racine, il faut prendre  $y'$ ,  $y''$ ,  $y'''$ , ...,  $y^{vir}$  et on trouve ainsi la la racine  $7.6178154..$  (Poisson \*\* trouve  $7.6263..$ ).

#### **Application II.** Soit

o=y = 
$$
1 - \frac{x}{2} + \frac{x^2}{3 \cdot 2^2} - \frac{x^3}{4(2 \cdot 3)^2} + \frac{x^4}{5(2 \cdot 3 \cdot 4)^2} - \dots
$$
  
(membranes élastiques)

y, y', y'' est une suite de Sturm de  $x = 0$  à  $x = 4$  et on trouve la racine 3,6705...; (Poisson \*\*\* trouve 3,55); pour la seconde racine, il faut prendre

$$
y, y', y'', \ldots, y^{11},
$$

suite qui donne la seconde racine 12,3046142... (Poisson\*\*\* trouve 12,41).

\* Hough. \*\* POISSON, p. 522. \*\*\* POISSON p. 506.,

#### 108 OPÉRATIONS ALGÉBRIQUES

### IV. RECHERCHE UES RACINES RÉELLES DES ÉQUATIONS\*

$$
o = F(\mathbf{a}\beta, \gamma, -\alpha) = 1 - \frac{\alpha \cdot \beta}{1 \cdot \gamma} \alpha + \frac{\alpha(\alpha+1)\beta(\beta+1)}{1 \cdot 2 \cdot \gamma(\gamma+1)} \alpha^2 - \dots
$$

La série du second membre ne converge que si  $-1 < x < 1$ ; elle prend une valeur positive si  $x < 0$ ; nous avons donc simplement à chercher les racines comprises entre o et i.

Rappelons quelques formules. \*\*

$$
(1) \qquad \frac{d.F(\alpha,\beta,\gamma,x)}{dx} = \frac{\alpha\beta}{\gamma} F(\alpha+1,\beta+1,\gamma+1,x).
$$

(II) 
$$
\alpha(1-x)F(\alpha+1,\beta,\gamma,x)+[\gamma-2\alpha-(\beta-\alpha)x]F(\alpha,\beta,\gamma,x)
$$
  
  $-(\gamma-\alpha)F(\alpha-1,\beta,\gamma,x)=0.$ 

(III) 
$$
\gamma[x-(\gamma-\beta)x]F(x,\beta,\gamma,x)-x\gamma(1-x)F(x+1,\beta,\gamma,x) +(\gamma-\alpha)(\gamma-\beta)xF(\alpha,\beta,\gamma+1,x)=0.
$$

(IV)  
\n
$$
\gamma(\gamma-1)(x-1)F(x, \beta, \gamma-1, x)
$$
\n
$$
+\gamma[\gamma-1-(x\gamma-x-\beta-1)x]F(x, \beta, \gamma, x)
$$
\n
$$
+(\gamma-x)(\gamma-\beta)xF(x, \beta, \gamma+1, x)=0.
$$

$$
\begin{aligned}\n\text{(V)} \qquad & \mathbf{F}(\alpha, \beta, \gamma, x) - \mathbf{F}(\alpha, \beta, \gamma - 1, x) \\
&= -\frac{\alpha \beta x}{\gamma(\gamma - 1)} \mathbf{F}(\alpha + 1, \beta + 1, \gamma + 1, x).\n\end{aligned}
$$
\n
$$
\begin{aligned}\n\text{(V1)} \qquad & \mathbf{F}(\alpha + 1, \beta, \gamma, x) - \mathbf{F}(\alpha, \beta, \gamma, x) \\
&= \frac{\beta x}{\gamma} \mathbf{F}(\alpha + 1, \beta + 1, \gamma + 1, x).\n\end{aligned}
$$

\* KLEIN; HURWITZ, 2; HILBERT, p. 337; STIELTJES, p. 337; RMB. 6. \*\* GAUSS, p. 197.

**CALCUL DES RACINES DES ÉQUATIONS NUMÉRIQUES IO9**

 $0 < a < 1$ ,  $0 < \beta < \gamma$ .

10i, 
$$
r > \frac{\alpha \cdot \beta}{1 \cdot \gamma}
$$
 et, à fortiori, x étant < 1, \n (1)  $1 \geq \frac{\alpha \cdot \beta}{1 \cdot \gamma} x$ ;

**considérons les deux termes consécutifs**

$$
u_{2n} = \frac{\alpha(\alpha+1)\dots(\alpha+2n-1)\beta(\beta+1)\dots(\beta+2n-1)}{1\cdot 2\cdot 3\dots 2n\cdot \gamma(\gamma+1)\dots(\gamma+2n-1)}x^{2n},
$$
  

$$
u_{2n+1} = \frac{\alpha(\alpha+1)\dots(\alpha+2n-1)(\alpha+2n)\beta(\beta+1)\dots(\beta+2n-1)(\beta+2n)}{1\cdot 2\cdot 3\dots 2n\cdot (2n+1)\gamma(\gamma+1)\dots(\gamma+2n-1)(\gamma+2n)}x^{2n+1},
$$

**de la série ; leur rapport a pour expression**

$$
\frac{u_{2n+1}}{u_{2n}} = \frac{(a+2n)(\beta+2n)}{(1+2n)(\gamma+2n)}x;
$$

**or, puisque**

1.

$$
\frac{\alpha}{I} < 1, \quad \frac{\beta}{I} < 1,
$$

**on a aussi**

 $(2)$ 

$$
\frac{x+2n}{1+2n} < 1, \quad \frac{\beta+2n}{\gamma+2n} < 1
$$

**et,** *x* **étant moindre que i,**

$$
\frac{u_{2n+1}}{u_{2n}} = \frac{a+2n}{1+2n} \times \frac{3+2n}{\gamma+2n} x < 1,
$$
  

$$
\frac{u_{2n+1}}{u_{2n+1}} < u_{2n}.
$$

**la série pouvant s'écrire**

$$
F(x, \beta, \gamma, -x) = \left(1 - \frac{x \cdot \beta}{1 \cdot \gamma}x\right) + (u_2 - u_3) + (u_4 - u_5) + \dots + (u_{2n} - u_{2n+1}) + \dots
$$

CALCUL NUMÉRIQUE.

# www.rcin.org.pl

ã

il résulte des inégalités (1, 2) que l'équation

 $F(\alpha, \beta, \gamma, -x) = 0$ 

n'a pas de racines réelles dans son domaine de convergence si  $\alpha < 1, \beta < \gamma$ ; alors, quel que soit  $x, -1 < x < 1$ ,

 $F(.x\beta,\gamma,-x) > 0.$ 

 $0 < a < r, \beta > \gamma > 0$ 11.

**Théorème.** *La suite*

$$
\begin{aligned} \text{(S}_1) \qquad & \text{F}(\mathbf{z}, \beta, \gamma, x), \frac{d\text{F}(\mathbf{z}, \beta, \gamma, x)}{dx}, \ \text{F}(\mathbf{z}, \beta, \gamma + 1, x), \\ & \text{F}(\mathbf{z}, \beta, \gamma + 2, x), \dots, \ \text{F}(\mathbf{z}, \beta, \gamma, + p, x) \\ & \gamma + p - 1 < \beta < \gamma + p \end{aligned}
$$

*est une suite de Sturm. sous réserve de changer les signes de quelques-uns de ses termes.*

Nous venons de voir que  $F(x, \beta, \gamma + p, x)$  ne change pas de signes dans l'intervalle de convergence —  $i, + i$  de la série.

On sait, de plus, (IY) que

(A) 
$$
(\gamma+h)(\gamma+h-1)(x-1) F(x,\beta,\gamma+h-1,x) + (\gamma+h)(\gamma+h-1-(2\gamma-x-\beta+2h-1)x) F(x,\beta,\gamma+h,x) + (\gamma-x+h)(\gamma-\beta+h)x F(x,\beta,\gamma+h+1,x)=0
$$
;

établissons maintenant une relation entre

$$
F(\alpha, \beta, \gamma, x), \frac{d F(\alpha, \beta, \gamma, x)}{dx}, F(\alpha, \beta, \gamma + 1, x);
$$

on  $a(f)$ 

$$
\frac{\gamma}{\alpha\beta}F'(z,\beta,\gamma.x) = F(\alpha + 1,\beta + 1,\gamma + 1,x),
$$

CALCUL DES RACINES DES ÉQUATIONS NUMERIQUES ILI **donc (Y)**

$$
-\frac{x}{\gamma-1} \mathbf{F}'(\mathbf{x}, \beta, \gamma, x) = -\frac{\alpha \beta x}{\gamma(\gamma-1)} \mathbf{F}(\mathbf{x}+1, \beta+1, \gamma+1, x)
$$
  
=  $\mathbf{F}(\mathbf{x}, \beta, \gamma, x) - \mathbf{F}(\mathbf{x}, \beta, \gamma-1, x);$ 

exprimant  $F(x, \beta, \gamma - 1, x)$  à l'aide de  $F(x, \beta, \gamma, x)$ .

 $F(z, \beta, \gamma + 1, x)$ , (IV),

**il viendra**

(B) 
$$
\gamma(\mathbf{I}-x)\mathbf{F}'(\mathbf{z},\beta,\gamma,x)+\gamma(\gamma-\mathbf{z}-\beta)\mathbf{F}(\mathbf{z},\beta,\gamma,x) -(\gamma-\mathbf{z})(\gamma-\beta)\mathbf{F}(\mathbf{z},\beta,\gamma+\mathbf{I},x) = \mathbf{0}.
$$

**De cette relation, on déduit sans peine une relation entre**

$$
F'(x, \beta, \gamma, x), F(x, \beta, \gamma + 1, x), F(x, \beta, \gamma + 2, x);
$$

**on a en effet (IY)**

$$
\begin{array}{l}(\gamma+1)\gamma\,(1-x)F(\alpha,\beta,\gamma.x)=(\gamma+1)[\gamma\,-\,(2\gamma\!-\!\alpha\!-\!\beta\!+\,1)x]\\F(\alpha,\beta,\gamma\!+\,1,x)+(\gamma\!-\,z\!+\,1)(\gamma\!-\!\beta\!+\,1)x\,F(\alpha,\beta,\gamma\!+\,z,x);\\\end{array}
$$

**portant cette valeur de F(oc,(3,y,£c) dans (A), il viendra**

(G)  
\n
$$
(\gamma+1)\gamma(1-x)^2 \ F'(x, \beta, \gamma, x)
$$
\n
$$
-[x, \beta-(\gamma-x-\beta)\gamma^2+(\gamma-x-\beta)(\gamma+1)(2\gamma-x-\beta+1)x]
$$
\n
$$
F(x, \beta, \gamma+1, x)
$$
\n
$$
+(\gamma-x-\beta)(\gamma-x+1)(\gamma-\beta+1)x F(x, \beta, \gamma+2, x) = 0.
$$

En vertu des relations (A,B,C), la suite (S<sub>1</sub>) est bien **une suite de Sturm.**

 $\alpha > 1, \beta > \gamma > 0.$ ш.

Théorème. La suite

$$
\begin{aligned} \mathbf{S}_2 &= \mathbf{F}(\mathbf{z}, \mathbf{\beta}, \mathbf{\gamma}, x), \frac{d\mathbf{F}(\mathbf{z}, \mathbf{\beta}, \mathbf{\gamma}, x)}{dx}, \ \mathbf{F}(\mathbf{z} = \mathbf{I}, \mathbf{\beta}, \mathbf{\gamma}, x), \\ \mathbf{F}(\mathbf{z} = \mathbf{z}, \mathbf{\beta}, \mathbf{\gamma}, x), \dots, \mathbf{F}(\mathbf{z} = \mathbf{i}, \mathbf{\beta}, \mathbf{\gamma}, x), \mathbf{F}(\mathbf{z} = \mathbf{i}, \mathbf{\beta}, \mathbf{\gamma} + \mathbf{I}, x), \\ \mathbf{F}(\mathbf{z} = \mathbf{i}, \mathbf{\beta}, \mathbf{\gamma} + \mathbf{z}, x), \dots, \mathbf{F}(\mathbf{z} = \mathbf{i}, \mathbf{\beta}, \mathbf{\gamma} + h, x) \\ \mathbf{0} < \mathbf{z} = \mathbf{i} < \mathbf{I}, \ \mathbf{\gamma} + h = \mathbf{I} < \mathbf{\beta} < \mathbf{\gamma} + h, \end{aligned}
$$

est une suite de Sturm, sous réserve de changer les signes de *quelques-uns* de ses termes.

Il nous suffit d'établir qu'il existe une relation de récurrence linéaire entre chacun des termes de cette suite.

On  $a(I)$ 

$$
\frac{\gamma}{\alpha\beta}F'(x,\beta,\gamma,x) = F(\alpha+1,\beta+1,\gamma+1,x)
$$

et (YI)

$$
\frac{\beta x}{\gamma} F(\alpha + 1, \beta + 1, \gamma + 1, x) = F(\alpha + 1, \beta, \gamma, x) - F(\alpha, \beta, \gamma, x);
$$

donc

$$
\frac{x}{\alpha} F'(x,\beta,\gamma,x) = F(\alpha + \tau,\beta,\gamma,x) - F(\alpha,\beta,\gamma,x) ;
$$

de plus (II)

$$
\begin{array}{l}\mathbf{z}(x-1)\mathbf{F}(\mathbf{z}+1,\mathbf{B},\gamma,x)=[\gamma-2\,\mathbf{z}-(\mathbf{B}-\mathbf{z})x]\mathbf{F}(\mathbf{z},\mathbf{B},\gamma,x)\\ \qquad-(\gamma-\mathbf{z})\mathbf{F}(\mathbf{z}-1,\mathbf{B},\gamma,x)\;;\end{array}
$$

on en déduit

(D) 
$$
(x-1)xF'(x,\beta,\gamma,x) = (\gamma - x - \beta)F(x,\beta,\gamma,x)
$$
  
  $+ (\gamma - x)F(x - x,\beta,\gamma,x).$ 

CALCUL DES RACINES DES ÉQUATIONS NUMÉRIQUES 113 Ensuite (11)

$$
\begin{array}{l} (x-1)(x-1)F(x,\beta,\gamma,x) := [\gamma-2\alpha+2-(\beta-\alpha+1)x]F(\alpha-1,\beta,\gamma) \\ \qquad -(\gamma-\alpha+1)F(\alpha-\alpha,\beta,\gamma,x): \end{array}
$$

portant dans D :

(E) 
$$
(x-1)^2(x-1)x\frac{dF}{dx}
$$

= $(\gamma - \alpha)(\gamma - \alpha + 1) - \beta(\gamma - 2\alpha + 2) - \beta(\gamma - \beta - 1)x$   $F(\alpha - 1, \beta, \gamma, x)$  $-(\gamma - \alpha - \beta)(\gamma - \alpha + 1)F(\alpha - \alpha, \beta, \gamma, x);$ 

après cela (II)

$$
(\mathbf{F}) = (\mathbf{x}-\mathbf{a})(x-\mathbf{a})\mathbf{F}(\mathbf{x}-\mathbf{a},\mathbf{\beta},\mathbf{\gamma}) = [\mathbf{\gamma}-\mathbf{a}\mathbf{z}+\mathbf{\beta}-(\mathbf{\beta}-\mathbf{z}+\mathbf{a})x]\mathbf{F}(\mathbf{x}-\mathbf{a},\mathbf{\beta},\mathbf{\gamma},x) - (\mathbf{\gamma}-\mathbf{a}+\mathbf{a})\mathbf{F}(\mathbf{x}-\mathbf{a},\mathbf{\beta},\mathbf{\gamma},x),
$$

etc...

Si  $\beta < \gamma$ , nous arrêterons la suite à  $F(\alpha - i, \beta, \gamma, x)$ ,  $s \leq \alpha - i \leq r$  sinon, nous prendrons  $(S_2)$  en entier.

Il nous faut alors de nouvelles relations de récurrence.

Nous avons (III)

$$
\gamma[x-i-(\gamma-\beta)x]\mathbf{F}(x-i,\beta,\gamma,x)-(\alpha-i)\gamma[x-x]\mathbf{F}(x-i+1,\beta,\gamma,x)+(\gamma-\alpha+i)(\gamma-\beta)x\mathbf{F}(\alpha-i,\beta,\gamma+i,x)=0
$$

et (IY)

$$
\begin{array}{ll} &\text{(G)} & (\gamma+p)(\gamma+p-1)(x-1)\mathcal{F}(z-i,\beta,\gamma+p-1,x)\\ &+(\gamma+p)[\gamma+p-1-(2\gamma+2p-z+i-\beta-1)x]\mathcal{F}(z-i,\beta,\gamma+p,x)\\ &+(\gamma+p-x+i)(\gamma+p-\beta)x\mathcal{F}(z-i,\beta,\gamma+p+1,x)=\text{o}, \end{array}
$$

et la proposition est démontrée.

#### IV. L'un au moins des nombres  $x$ .  $\beta$ ,  $\gamma$  est négatif.

Nous avons (GAUSS, loc, cit.)

$$
(x-x^2)\frac{d^i F(x,\beta,\gamma,x)}{dx^2} + [\gamma-(x+\beta+i)x]\frac{d F(x,\beta,\gamma,x)}{dx}
$$

$$
- x \beta F(x,\beta,\gamma,x) = 0
$$

et, par dérivation,

$$
(x-x^2)\frac{d^3F}{dx^3} + [1+\gamma - (\alpha+\beta+3)x]\frac{d^3F}{dx^2}
$$

$$
-(\alpha\beta+\alpha+\beta+1)\frac{dF}{dx} = 0
$$

Nous prendrons

......

$$
\sigma) \qquad \qquad F, \, \frac{dF}{dx}, \, \frac{d^2F}{dx^2}, \, \frac{d^2F}{dx^3}, \, \ldots, \, \frac{d^nF}{dx^n}
$$

comme premiers termes d'une suite de Sturm ; nous nous arrêterons à l'indice *n* défini comme il suit.

On a (I)

$$
\frac{dF}{dx} = \frac{\alpha \beta}{\gamma} F(\alpha + 1, \beta + 1, \gamma + 1, x),
$$

d'où

$$
\frac{d^i \mathbf{F}}{dx^2} = \left(\frac{\alpha \beta}{\gamma}\right)^2 \mathbf{F}(\alpha + 2, \beta + 2, \gamma + 2, x),
$$
  

$$
\frac{d^n \mathbf{F}}{dx^n} = \left(\frac{\alpha \beta}{\gamma}\right)^n \mathbf{F}(\alpha + n, \beta + n, \gamma + n, x),
$$

et nous choisirons *n* de manière qu'on ait

 $\alpha + n > 0$ ,  $\beta + n > 0$ ,  $\gamma + n > 0$ ;

CALCUL DES RACINES DES ÉQUATIONS NUMÉRIQUES 115 **nous prolongerons alors la suite (a) comme il suit :**

 $\mathbf{a} \cdot \mathbf{s}$  **i**  $\alpha + n > 1$ , nous lui adjoindrons

$$
F(\alpha+n-1, \beta+n, \gamma+n, x), F(\alpha+n-2, \beta+n, \gamma+n, x), \dots, F(\alpha+n-p, \beta+n, \gamma+n, x)
$$
  
\n
$$
F(\alpha+n-p, \beta+n, \gamma+n, x)
$$
  
\n
$$
0 < \alpha+n-p < 1 ;
$$

dans le cas où  $\beta + n$  est  $\leq \gamma + n$ ,  $\sigma$ ,  $\sigma_1$  est une suite de Sturm complète, car  $F(x + n - p, \beta + n, \gamma + n, x)$  ne change pas le signe quand  $x$  varie de  $-$  r  $\lambda$  +1; si  $\beta + n > \gamma + n$ , il faudra prolonger  $(\tau_1)$  par la suite.

$$
\begin{array}{l} \scriptstyle (\sigma_2) \\ \scriptstyle F(z+n-p,\beta+n,\gamma+n+i,x), \ F(z+n-p,\beta+n,\gamma+n+2,x), \ldots, \\ \scriptstyle F(z+n-p,\beta+n,\gamma+n+q,x), \\ \scriptstyle \gamma+n+q-i<\beta+n<\gamma+n+q \end{array}
$$

**et la suite**  $\sigma_1 \sigma_2$ **,**  $\sigma_3$  **sera une suite de Sturm complète ;**<br> $a^{\circ}$  Si  $\alpha + n < 1$  mais  $\beta + n > \gamma + n$ , nous adjoindrons **à c la suite**

 $(\sigma_a)$ 

$$
F(z+n, \beta+n, \gamma+n+r, x), F(z+n, \beta+n, \gamma+n+2, x), ...,
$$

$$
F(z+n, \beta+n, \gamma+n+k, x),
$$

$$
\gamma+n+k-1 < \beta+n < \gamma+n+k
$$

**et a, C73 sera une suite de Sturm complète.**

**3° Enfin si**

$$
a+n<1, \beta+n<\gamma+n,
$$

 $F(x+n, \beta+n, \gamma+n, x)$  ne change pas de signe quand x varie de- 1 à + 1 et vest une suite de Sturm complète pour  $F(\alpha, \beta, \gamma, x)$ .

Nous avons écrit les relations de récurrence liant les termes de  $\sigma$ . Les relations de récurrence liant  $\sigma$  à  $\sigma_1$ ou  $\sigma_3$  s'écrivent sans peine, celles qui lient de  $\sigma_1$  à  $\sigma_2$ également.

#### **DEUXIEME MÉTHODE**

#### **SUBSTITUTIONS SUCCESSIVES**

**Les conditions nécessaires et suffisantes d'application de cette méthode et sa définition ont été exposées** *p.* **68.**

Nous allons l'appliquer à l'équation classique de **K epler .**

 $u = \zeta + e \sin u$  $(e = \text{excentricité} < 1, \zeta = \text{constante})$ qu'on rencontre dans le mouvement supposé elliptique des planètes.

On a

 $\varphi(u) = \zeta + e \sin u$  $\substack{\varphi'(u)=e\cos u\\ -e<\varphi'(u)$ 

et on peut appliquer la méthode. Pratiquement, on prend  $u_i = \zeta$ .

#### **TROISIÈME MÉTHODE**

### **PAR LE CALCUL DES DIFFÉRENCES**

*(Voirp* **. i i 9)**

#### CALGUL DES RACINES DES ÉQUATIONS NUMÉRIQUES 117

#### **MÉTHODES DIVERSES**

Les méthodes d'approximation de NEWTON et de LAGRANGE  $(p, 5i)$  sont applicables aux équations transcendantes  $y=f(x)$ , sous condition que  $f(x)$  soit *continue* dans le voisinage de la racine à calculer.

EXEMPLE : Soit l'équation

 $F(x) = x \log x - 2 = 0$ 

qui a une racine  $x_0$  comprise entre 3 et 4.

Posons, en admettant, comme il est vraisemblable, que  $x_0$  est voisin de 3,5,

$$
x_{\rm o}\!=\!3,\!5\!+\!h
$$

et prenons (NEWTON)

$$
h = -\frac{F(3,5)}{F'(3,5)}.
$$

Faisons le calcul avec 3 décimales, en notant que  $F'(x) = \log x + \log e$  et  $h = \frac{2 - x \log x}{\log e + \log x}$ 

$$
x = 3.5
$$
  
\n
$$
\log x = 0.544
$$
  
\n
$$
\log x = 1.904
$$
  
\n
$$
\log x = 1.904
$$
  
\n
$$
\log x = 0.544
$$
  
\n
$$
\log x = 0.544
$$
  
\n
$$
\log x = 0.978
$$

on a

$$
x - x \log x = 0.096.
$$

donc

$$
h = \frac{0.096}{0.978} = 0.098
$$

et on a cette valeur approchée de  $x<sub>0</sub>$ :

$$
x_1 = 3.5
$$
<sub>9</sub>8.

\* BERTRAND, p. 279.

7.

**I I 8 OPÉRATIONS ALGÉBRIQUES**

Une deuxième approximation donne

 $x \log x = 2,0007082, \log e + \log x = 0,0003557$ 

et

$$
x \log x - 2 = 0,0007082;
$$

d 'où

$$
h = -0.0007150966
$$
  

$$
x_2 = 3.5972849;
$$

une *troisième* approximation donne, avec io décimales exactes.

$$
x_3 = 3.5972850235.
$$

Nore. - Certaines équations, fort compliquées, ne se prêtent guère aux méthodes d'approximation. On est alors réduit à des essais, à des tâtonnements successifs.

### CHAPITRE V

### *Calcul des différences*

#### I. — **DÉFINITIONS**

*Soient les nombres*

 $(1)$  $u_0, u_1, u_2, \ldots, u_{n-1}, u_n$ :

*l'expression*

 $u_{p+1}-u_p=\Delta u_p$ 

*est appelée* **différence première** de *up.*

Considérons maintenant les nombres

 $(2)$  $u_1 - u_0, u_2 - u_1, \ldots, u_n - u_{n-1}$ ou

 $\Delta u_0$ ,  $\Delta u_1$ ,...,  $\Delta u_n$ :

*l'expression*

 $(3)$ 

$$
\Delta^{2}u_{p} = \Delta u_{p+1} - \Delta u_{p-1} = u_{p+1} - u_{p} - (u_{p} - u_{p-1})
$$
  
=  $u_{p+1} - 2u_{p} + u_{p-1}$ 

*est appelée* **différence seconde** *de ap.*

Semblablement

 $(4)$ 

$$
\Delta^{3} u_{p} = \Delta^{2} u_{p} - \Delta^{2} u_{p-1} = u_{p+1} - 2u_{p} + u_{p-1}
$$
  
-(u\_{p} - 2u\_{p-1} + u\_{p-2})  
= u\_{p+1} - 3u\_{p} + 3u\_{p-1} - u\_{p-2}

**120 OPÉRATIONS ALGÉBRIQUES**

*est dite* **différence troisième** de *up* et, de même, (5)

$$
\Delta^4 u_p = \Delta^3 u_p - \Delta^3 u_{p-1} = u_{p+1} - 3u_p + 3u_{p-1} - u_{p-2}
$$
  
\n
$$
- (u_p - 3u_{p-1} + 3u_{p-2} - u_{p-3})
$$
  
\n
$$
= u_{p+1} - 4u_p + 6u_{p-1} - 4u_{p-2} + u_{p-3}
$$

*en est la différence quatrième.*

D'une manière générale,

(6)  
\n
$$
\Delta^h u_p = \Delta^{h-1} u_p - \Delta^{h-1} u_{p-1}
$$
\n
$$
= u_{p+1} - h u_p + \frac{h(h-1)}{1 \cdot 2} u_{p-2} \frac{h(h-1)(h-2)}{1 \cdot 2 \cdot 3} u_{p-3} + \dots
$$

*est la* **différence d'ordre h** *de* up.

#### **Tableau des différences**

Il est souvent utile de disposer comme il suit les nombres  $u_0$ ,  $u_1$ ,  $u_2$ ,... et leurs différences *successives* (nous supposons qu'il y a  $7$  nombres u).

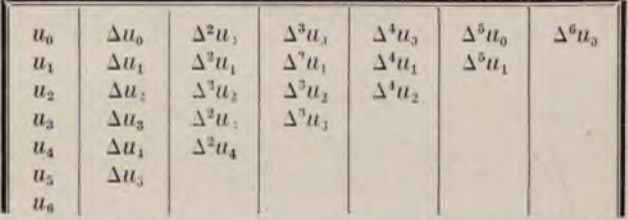

*On voit que chaque terme du tableau est égal à celui qui est placé à la gauche, diminué du terme placé audessus de ce dernier.*

#### CALCUL DES DIFFÉRENCES 121

#### II. — **FORMULES DES DIFFÉRENCES**

I. Les formules (3, 4, 5, 6) sont *fondamentales* et se passent d'explications. On remarquera que les coefficients de la formule (6) sont ceux du développement de

 $(x - y)$ <sup> $\hbar$ </sup>.

Cette formule exprime  $\Delta^h u_p$  en fonction de  $u_p$ ,  $u_{p-1}, u_{p-2}, \ldots, u_{p-h+1}.$ 

On peut la démontrer rigoureusement. On prouve que si elle est exacte pour A*hup* elle est *en conséquence* exacte pour  $\Delta^{h+1}u_p$ . Etant vraie pour  $h = 1, 2, 3$ , elle sera vraie pour  $h = 4$ , donc pour  $h = 5$ , etc...

Voici le raisonnement.

On a, par hypothèse.

 $(7)$ 

$$
\Delta^h u_p = u_{p+1} - h u_p + \frac{h(h-1)}{1 \cdot 3} u_{p-1} - \frac{h(h-1)(h-2)}{1 \cdot 3} u_{p-3} + \dots
$$

et, *par définition,*

$$
\Delta^{h+1}u_p = \Delta^h u_p - \Delta^h u_{p-1},
$$

ce qui s'écrira (7)

 $\Delta^{h+1}u_p = u_{p+1}-hu_p + \frac{h(h-1)}{1\cdot 2}u_{p-1} - \frac{h(h-1)(h-2)}{1\cdot 2\cdot 3}u_{p-2} + \ldots$ 

$$
-\left[u_{p}-hu_{p-1}+\frac{h(h-1)}{1.2}u_{p-1}-\frac{h(h-1)(h-2)}{1.2.3}u_{p-3}+\ldots\right]
$$

$$
=u_{p+1}-(h+1)u_p+\frac{(h+1)h}{1\cdot 2}u_{p-1}-\frac{(h+1)h(h-1)}{1\cdot 2\cdot 3}u_{p-2}+\ldots,
$$

formule qui, *d'une part,* est donc une conséquence de **(7)** et qui, *d'autre part,* n'est autre que la formule **(7)** où l'on augmente *h* de une unité.

II. On a, par définition et successivement,

$$
u_1 = u_0 + \Delta u_3
$$
  
\n
$$
u_2 = u_1 + \Delta u_1 = (u_0 + \Delta u_0) + \Delta u_0 + \Delta^2 u_0 = u_0 + 2\Delta u_0 + \Delta^2 u_0
$$
  
\n
$$
u_3 = u_2 + \Delta u_2 = (u_0 + 2\Delta u_0 + \Delta^2 u_0) + \Delta u_1 + \Delta^2 u_1
$$
  
\n
$$
= (u_0 + 2\Delta u_0 + \Delta^2 u_0) + (\Delta u_0 + \Delta^2 u_0) + (\Delta^2 u_0 + \Delta^3 u_0)
$$
  
\n
$$
= u_0 + 3\Delta u_0 + 3\Delta^2 u_0 + \Delta^3 u_0
$$

 $etc...,$ 

la loi est générale et se démontre comme au I :

(8) 
$$
u_p = u_0 + p \Delta u_0 + \frac{p(p-1)}{1 \cdot 2} \Delta^2 u_0 + \ldots + \Delta^p u_0.
$$

*Les formules* (6), (8) *sont* fondamentales.

### III. - DIFFÉRENCES DES FONCTIONS

Soient des nombres *quelconques*

$$
x_1, x_2, x_3, x_4, \ldots
$$

et *f(x* ) une fonction *donnée* de *x ;*

$$
\Delta f(x_1) = f(x_2) - f(x_1), \ \Delta f(x_2) = f(x_3) - f(x_2), \Delta f(x_3) = f(x_4) - f(x_3), \dots,
$$

sont dites *différences* de la fonction *f(x).*

Ordinairement, on prend pour  $x_1, x_2, x_3, x_4, \ldots$  des nombres

 $x_1, x_1+h, x_1+2h, x_1+3h, \ldots$ 

en *progression arithmétique ;*

$$
f_i(x) = \Delta f(x) = f(x+h) - f(x)
$$

est alors une nouvelle fonction de *x ,* de même que

$$
f_2(x) = \Delta_2 f(x) = f_1(x+h) - f_1(x)
$$
  

$$
f_3(x) = \Delta_3 f(x) = f_2(x+h) - f_2(x).
$$

#### **CALCUL DES DIFFÉRENCES 123**

EXEMPLE I. Soit la fonction

 $y = a^x$ 

on a

$$
\Delta y = a^x + h - a^x = a^x(a^h - 1);
$$
  

$$
\Delta_2 y = a^x + h(a^h - 1) - a^x(a^h - 1) = a^x(a^h - 1)^x
$$

 $\Delta^p y = a^x (a^h - 1)^p.$ 

EXEMPLE II. Soit la fonction

$$
y = \sin x
$$

on a

$$
\Delta y = \sin(x+h) - \sin x = a \sin \frac{h}{x} \sin \left(x + \frac{h}{2}\right)
$$

et on en déduit aisément

$$
\Delta^p y = \left( a \sin \frac{h}{2} \right)^p \sin \left( x + p \frac{h}{2} \right).
$$

EXEMPLE III. Soit la fonction

$$
y = x(x+h)(x+2h)...[x+(m-1)h]
$$

qui est de degré *m* par rapport à *x.*

On a

$$
\Delta y = mh(x+h)(x+ah)\dots [x+(m-1)h]
$$
  
\n
$$
\Delta^2 y = m(m-1)h^2(x+ah)\dots [x+(m-1)h]
$$
  
\n
$$
\Delta^{m-1} y = m(m-1)\dots 3.\lambda.h^{m-1}[x+(m-1)h]
$$
  
\n
$$
\Delta^m y = m(m-1)\dots 2.\lambda.h^m.
$$
  
\n
$$
\Delta^{m+1} y = 0, \Delta^{m+2} y = 0, \text{ etc.}.
$$

EXEMPLE IV. Soit le polynôme  $y = f(x) = a_0 x^m + a_1 x^{m-1} + a_2 x^{m-2} + \ldots + a_{m-1} x + a_m$ On a

$$
\Delta y = f(x+h) - f(x),
$$

ce qu'on peut écrire, d'après une formule bien connue du *calcul* différentiel,

$$
\Delta y = hf'(x) + \frac{h^2}{1 \cdot 2} f''(x) + \frac{h^3}{1 \cdot 2 \cdot 3} f'''(x) + \dots + \frac{h^m}{m!} f^m(x)
$$
  
=  $mha_0 x^{m-1} + \dots = b_0 x^{m-1} + \dots$ 

et, de même,

$$
\Delta^{2} y = (m - 1)h b_{0} x^{m-2} + \dots
$$
  
=  $m(m - 1)h^{2} a_{0} x^{m-2} + \dots$ 

de même encore,

 $\Delta^3 y = m(m-1)(m-2)h^3 a_0 x^{m-3} + ...$ , etc...;

finalement

 $\Delta^m v = m(m-1)(m-2)...2.1 \cdot h^m a_0 = h^m f^m(x).$  $(9)$ 

Cette différence étant *indépendante de x*, les différences suivantes seront toutes nulles.

**La formule (9) a une grande importance pour le calcul des racines d'une équation algébrique.** Nous a lons nous en servir pour calculer *rapidement* les valeurs que prend un polynôme quand on donne à la variable *x* des valeurs en progression arithmétique.

Soit le polynôme

$$
f(x) = x^3 - 5x^2 + 6x - 1;
$$

 $cal$ calculons *directement* 

$$
f(-1) = -13, f(0) = -1, f(1) = 1;
$$

les différences *premières* sont

 $-1-(-13)=12, 1-(-1)=2;$ 

la différence *seconde* est

 $2 - 12 = -10$ :

#### **CALCUL DES DIFFÉRENCES 125**

les différences *troisièmes* sont constantes et sont égales **(9)** à

$$
3.2.1 = 6, (h = 1, a_0 = 1).
$$

Nous réunirons tous ces nombres dans le tableau que voici :

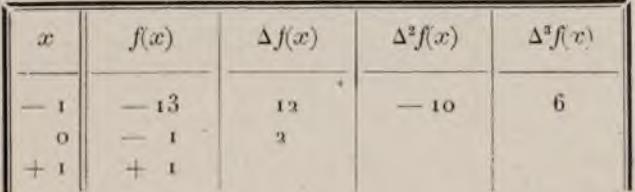

et nous en déduirons, par de simples additions et sous*tractions*, comme on va le voir, le tableau suivant qu'on peut prolonger indéfiniment en haut et en bas :

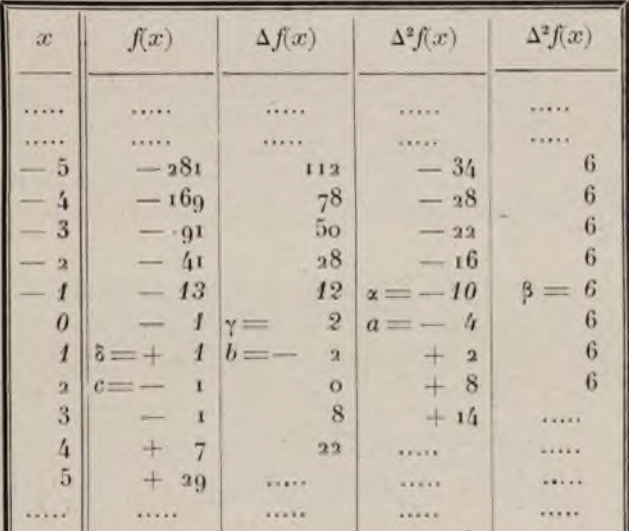

#### 126 OPÉRATIONS ALGÉBRIQUES

Après avoir inscrit les chiffres du tableau précédent, chiffres écrits ci-dessus en *italique*, on écrit la différence constante 6 un certain nombre de fois dans la dernière colonne et on observe que

$$
a = x+3 = -10+6 = -4
$$
  
\n
$$
b = \gamma + a = 2 - 4 = -2
$$
  
\n
$$
c = 2 + b = 2 - 1
$$
  
\n
$$
c = 2 + b = 2 - 1
$$

**d' où**

 $f(2) = -c = -1$ 

on calcule *ensuite* et *semblablement*  $f(3)$ , puis  $f(4)$ , etc....

Des calculs tout semblables donnent  $f(-2)$ , *puis*  $(-3)$ , etc...

Nous aurons, dans la suite, à construire des  $tableaux$  tels que celui-ci  $(p. )$ .

#### IV. - INTERPOLATION

Voir p. 1^3 l'étude de cette question.

Notons seulement ici la *formule de* NEWTON dont nons allons faire usage.

Soit posé

$$
x_0 = x_0, x_1 = x_0 + h, x_2 = x_1 + h = x_0 + 2h,
$$
  

$$
x_3 = x_2 + h = x_0 + 3h, ..., x_m = x_0 + mh.
$$

**et aussi**

$$
a_j = f(x_0), a_1 = f(x_0 + h), a_2 = f(x_0 + 2h), \dots, a_m = f(x_0 + mh);
$$
  

$$
x_0, x_1, \dots, x_m, a_0, a_1, \dots, a_m
$$

sont des quantités *connues*;  $f(x)$  est une fonction *inconnue*; formule de NEWTON:

#### CALCUL DES DIFFÉRENCES 127

la fonction 
$$
\varphi(x)
$$
  
\n
$$
\varphi(x) = u_0 + \frac{x - x_0}{h} \Delta u_0 + \frac{\left(\frac{x - x_0}{h}\right)\left(\frac{x - x_0}{h} - 1\right)}{1 \cdot 2} \Delta^2 u_0 + \dots
$$
\n
$$
+ \frac{\left(\frac{x - x_0}{h}\right)\left(\frac{x - x_0}{h} - 1\right)\dots\left(\frac{x - x_0}{h} - m + 1\right)}{n!} \Delta^m u_0
$$

*prend les valeurs* 

 $u_0, u_1, u_2, ..., u_m$ 

*quand on attribue à x les valeurs* 

 $x_{0}, x_{1}, x_{2}, \ldots, x_{m}$ 

*et est bien déterminée pour toutes les valeurs finies de x.* 

On écrit cette formule *symboliquement* 

$$
\varphi(x) = u_0(1+\Delta)^{\frac{x-x_0}{h}}.
$$

### **V. — APPLICATION DE LA THÉORIE DES DIFFÉRENCES**

*au calcul des racines des équations algébriques à coefficients numériques*\*

**Problème.** *On connaît les nombres* 

 $u_0$ ,  $\Delta u_0$ ,  $\Delta^2 u_0$ ,...,  $\Delta^m u_0$ 

*relatifs à la substitution, dans le polynôme*  $f(x)$ , *de degré* m, *des termes de la suite* 

 $x_0, x_0+h, x_0+2h, \ldots, x_0+mh$ :

\* J. A. SERRET.

**128 OPÉRATIONS ALGÉBRIQUES**

*on propose de calculer les nombres*

 $u_0$ ,  $\delta u_0$ ,  $\delta^2 u_0$ , ...,  $\delta^{m-1} u_0$ 

*relatijs à la substitution dans* f(x), *des termes \de la suite*  $x_0, x_0 + h'$ ,  $x_0 + 2h'$ ....,  $x_0 + (m - 1)h$ .

Partons de la formule symbolique

$$
f(x) = u_0(1+\Delta)^{\frac{x-x_0}{h_1}}
$$

posons  $\frac{h'}{h}$  =  $\lambda$ ; on pourra écrire

$$
\delta f(x_0 + ph') = u_0(1 + \Delta)(p + 1)\lambda - u_0(1 + \Delta)p\lambda
$$
  
=  $u_0(1 + \Delta)p\lambda [ (1 + \Delta)\lambda - 1];$ 

de même

$$
\delta^2 f(x_0 + ph') = \delta f[x_0 + (p+1)h'] - \delta f(x_0 + ph')
$$
  
=  $u_0(1 + \Delta)^{p\lambda} [(1 + \Delta)^{\lambda} - 1]^2$ ,

et, en général.

$$
\delta^{q} f(x_{0}+ph') = u_{0}(1+\Delta)^{p_{\lambda}}[(1+\Delta)^{\lambda}-1]^{q}.
$$

Faisant  $p = 0$ .

$$
\delta^{q} f(x_{0}) = \delta^{q} u_{0} = u_{0}[(1+\Delta)^{2} - 1]^{q},
$$

*jormule qui résout le problème proposé,* et que les applications qui suivent expliqueront.

Noter que dans le développement de

$$
[(1+\Delta)^{\lambda}-1]^{q},
$$

on devra négliger les puissances de A supérieures à *ni.*

On déduit de cette formule les formules que voici et
### CALCUL DES DIFFÉRENCES 129

qui sulïisent pour les équations algébriques dont le degré ne surpasse pas 5 :

$$
\begin{aligned}\n\hat{\delta} &\Longrightarrow \lambda \left[\Delta + \frac{\lambda - i}{2!} \Delta^2 + \frac{(\lambda - i)(\lambda - 2)}{3!} \Delta^3 + \frac{(\lambda - i)(\lambda - 2)(\lambda - 3)}{4!} \Delta^4 \right. \\
&\quad \left. + \frac{(\lambda - i)(\lambda - 2)(\lambda - 3)(\lambda - 4)}{5!} \Delta^5 \right] \\
\hat{\delta}^2 &\Longrightarrow \lambda^2 \left[\Delta^2 + (\lambda - i)\Delta^3 + \frac{(\lambda - i)(7\lambda - 1)}{12} \Delta^4 + \frac{(\lambda - i)(\lambda - 2)(3\lambda - 5)}{12} \Delta^5 \right] \\
\hat{\delta}^3 &\Longrightarrow \lambda^3 \left[\Delta^3 + \frac{3(\lambda - 1)}{2} \Delta^4 + \frac{(\lambda - i)(5\lambda - 7)}{4} \Delta^5 \right]\n\end{aligned}
$$

où l'on a mis  $\delta$ ,  $\delta^2$ ,...,  $\Delta$ ,  $\Delta^2$ ,...,  $\Delta^5$  pour  $\delta u_0$ ,  $\delta^2 u_0$ ,...  $\Delta u_o$ ,  $\Delta^2 u_o$ ,  $\Delta^5 u_o$ .

Dans les applications, on prend d'ordinaire  $\lambda = \frac{1}{\sqrt{2}}$ et, pour cette valeur de X, les formules précédentes deviennent

$$
\delta = 0,1 \Delta - 0.045 \Delta^{2} + 0.0285 \Delta^{3} - 0.0206625 \Delta^{4}
$$
  
+0.01611675  $\Delta^{3}$ ,  

$$
\delta^{2} = 0.01 \Delta^{2} - 0.009 \Delta^{3} + 0.007725 \Delta^{4} - 0.0066975 \Delta^{5}
$$
  

$$
\delta^{3} = 0.001 \Delta^{3} - 0.00135 \Delta^{4} + 0.0014625 \Delta^{5}
$$
  

$$
\delta^{4} = 0.0001 \Delta^{4} - 0.00018 \Delta^{5}
$$
  

$$
\delta^{3} = 0.00001 \Delta^{3}.
$$

Ces formules permettent, quand on a calculé les résultats de la substitution des termes delà progression

$$
\ldots, x_{\scriptscriptstyle 0} - h, x_{\scriptscriptstyle 0}, x_{\scriptscriptstyle 0} + h, \ldots
$$

### l 3o \* **OPÉRATIONS ALGÉBRIQUES**

d 'obtenir, par la méthode des différences, les résultats de la substitution des termes de la progression

$$
\ldots, x_0 = \frac{h}{10}, x_0, x_0 + \frac{h}{10}, \ldots
$$

*calcul qu'on peut aussi faire* directement.

Théorème I. *Si\ les nombres u*<sub>0</sub>,  $\Delta u_0$ , ...,  $\Delta^m u_0$  sont *de même signe,*

$$
x_0 + (m-1)h
$$

*est une limite supérieure des racines de l'équation*

$$
f(x) = 0
$$

En effet, la relation

$$
f(x) = u_0 + \frac{x - x_0}{h} \Delta u_0 + \frac{x - x_0}{h} \left(\frac{x - x_0}{h} - 1\right) \frac{\Delta^2 u_0}{2!} + \dots
$$

$$
+ \frac{x - x_0}{h} \left(\frac{x - x_0}{h} - 1\right) \dots \left(\frac{x - x_0}{h} - m + 1\right) \frac{\Delta^m u_0}{m!}
$$

montre que  $f(x)$  conserve un signe constant quand x croit de  $x_0 + (m - 1)h$  à +  $\infty$ .

**Théorème** II. *Si les nombres*  $u_0$ ,  $\Delta u_0$ , ...  $\Delta u_m$  *ont des signes alternés, le nombre* x0 *est une limite inférieure des racines de l'équation*  $f(x) = 0$ .

La relation précédente montre que, *dans ces conditions*  $f(x)$  conserve un signe constant quand x varie de  $x_0$  à  $-\infty$ .

Définition. A*Jous appellerons diagonale relative à up la ligne oblique du tableau des différences qui contient les nombres*

 $u_p$ ,  $\Delta u_{p-1}$ ,  $\Delta^2 u_{p-2}$ ,  $\Delta^m u_{p-m}$ .

### CALCUL DES DIFFÉRENCES 131

Théorème III. *Quand tous les nombres du tableau des différences situés dans la diagonale relative à* up *sont de même signe, le nombre* xp *est une limite supérieure des racines de l'équation*  $f(x) = 0$ .

Pour fixer les idées, prenons  $p = o$  et supposons

$$
u_0 > 0, \Delta u_{-1} > 0, \, \Delta^2 u_{-2} > 0, \, \ldots, \, \Delta^m u_{-m} > 0;
$$

désignons par la caractéristique o les différences des nombres de la suite

$$
u_3, u_{-1}, u_{-2}, \ldots, u_{-m+1},
$$

qui ne sont autres que les résultats de la substitution dans  $f(x)$  des termes de la progression

$$
x_0, x_0 - h, x_0 - 2h, \ldots, x_0 - (m-1)h.
$$

La formule de Newton permet d'écrire

$$
f(x) = u_0 - \frac{x - x_0}{h} \delta u_0 + \left(\frac{x - x_0}{h}\right) \left(\frac{x - x_0}{h} + 1\right) \frac{\delta^2 u_0}{\delta^2 u_0} - \dots
$$
  
+  $(-1)^m \frac{x - x_0}{h} \left(\frac{x - x_0}{h} + 1\right) \dots \left(\frac{x - x_0}{h} + m - 1\right) \frac{\delta^m u_0}{m!}.$ 

Or.

$$
\delta u_0 = u_{-1} - u_0 = -(u_0 - u_1) = -\Delta u_{-1},
$$
  

$$
\delta^2 u_0 = \delta u_{-1} - \delta u_0 = (\Delta u_{-1} - \Delta u_{-1}) = \Delta^2 u_{-2},
$$

et on démontre sans peine (en prouvant que si la formule est vraie pour l'indice *p,* elle l'est encore pour l'indice  $p + i$ ) que

$$
\delta^p u_0 = (-1)^p \Delta^p u_{-p};
$$

cela permet d'écrire comme il suit l'expression de *f(x)* qui figure au **Théorème I :**

$$
f(x) = u_0 + \frac{x - x_0}{h} \Delta u_{-1} + \frac{x - x_0}{h} \left(\frac{x - x_0}{h} + 1\right) \frac{\Delta^2 u_{-2}}{2} + \dots
$$
  
+ 
$$
+ (-1)^m \frac{x - x_0}{h} \left(\frac{x - x_0}{h} + 1\right) \dots \left(\frac{x - x_0}{h} + m - 1\right) \frac{\Delta^m u_{-m}}{m!}
$$

d'où l'on conclut que  $f(x)$  conserve un signe constant (juand *x* varie de  $x_0$  à +  $\infty$ .

**Ces propositions permettent de reconnaître au** seul examen du tableau des différences si l'on doit **ou non arrêter les calculs soit en montant, soit en descendant.**

**La proposition que voici indiquera, par le seul examen du tableau des différences, si un intervalle donné** *a, b* **ne comprend aucune racine de l'équation**  $f(x) = 0$ .

Theoreme IV. Soient Avup, Avup, .... Avup les diffé*rcnces de signes contraires à* up *écrites dans la ligne correspondante à* up *du tableau des diJJérences ; si la valeur absolue de la somme*

$$
\frac{\Delta^{\alpha}u_p}{\alpha} + \frac{\Delta^{\beta}u_p}{\beta} + \ldots + \frac{\Delta^{\alpha}u_p}{\mu}
$$

*est moindre que*  $|u_p|$ , *t'équation*  $f(x) = o$  *n'a pas de racines réelles comprises entre*  $x_0 + ph$  *el*  $x_1 + (p + 1)h$ .

$$
\frac{x-x_0-ph}{h} = z,
$$

Si

z croîtra de o à i, quand *x* croîtra de  $x_0 + ph$  à  $x_1 + (p+1)h.$ 

### CALCUL DES DIFFÉRENCES 133

On a d'ailleurs

$$
f(x) = \varphi(z) = u_p + \frac{z}{i} \Delta u_p - \frac{z(1-z)}{2!} \Delta^2 u_p + \dots
$$
  
+  $(-1)^{m-1} \times \frac{z(1-z)\dots(m-1-z)}{m!} \Delta^m u_p$ 

Or, *z* est compris entre o et *i* ; le coefficient

$$
\frac{z(1-z)...(z-1-z)}{\alpha!}
$$

est donc moindre que  $\frac{1}{\alpha}$ . Si donc

$$
\left|\frac{\Delta^{\alpha}u_p}{\alpha}+\frac{\Delta^{\beta}u_p}{\beta}+\ldots+\frac{\Delta^{\mu}u_p}{\mu}\right|<|u_p|,
$$

 $(z)$  ne changera pas de signe dans l'intervalle o et i et, par suite, l'équation  $f(x) = o$  n'aura pas de racines comprises entre  $x_0 + ph$  et  $x_0 + (p + r)h$ .

Soient maintenant *a, b* deux nombres ne comprenant aucune racine de l'équation  $f(x) = 0$ ; la valeur absolue que prend  $f(x)$  dans l'intervalle  $a, b$  ne pourra pas descendre au-dessous d 'un certain *minimum.*

D'autre part, la formule symbolique

$$
\delta^{q} u_{p} = u_{0}(1+\Delta)^{p\lambda} [(1+\Delta)^{\lambda} - 1]^{q} \left(\lambda = \frac{h'}{h}\right)
$$

montre qu'on peut prendre *h'* assez petit pour que  $\delta q u_{\nu}$  soit moindre que toute quantité donnée.

En conséquence, en insérant un nombre assez grand de moyens arithmétiques entre *a* et *b,* on arrivera toujours à former des intervalles tels que, pour chacun d'eux, on aura la relation

$$
\left|\frac{\Delta^{\alpha}u_p}{\alpha}+\frac{\Delta^{\beta}u_p}{\beta}+\ldots+\frac{\Delta^{\mu}u_p}{\mu}\right|<|u_p|.
$$

CALCUL NUMERIQUE.

### 134 OPÉRATIONS ALGÉBRIQUES

Pratiquement, on remplace souvent cette inégalité par celle-ci :

$$
|\Delta^{\alpha}u_p+\Delta^{\beta}u_p+\ldots+\Delta^{\alpha}u_p|<|u_p|.
$$

Application I. Soit l'équation

 $u = x^3 - 7x + 7 = 0$ 

qui aune racine négative.

Formons le tableau des différences de son premier nombre pour les valeurs suivantes de *x*

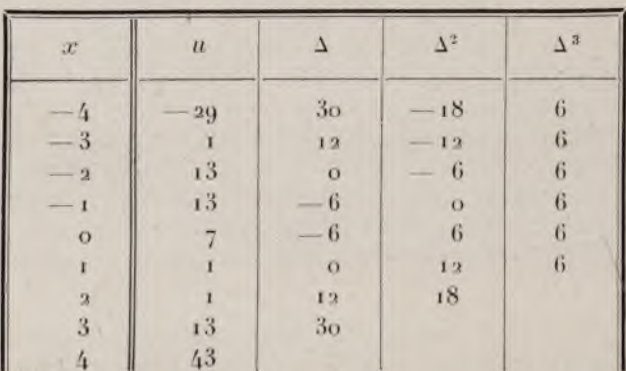

$$
-4, -3, -3, -1, 0, 1, 2
$$

Ce tableau montre :

i° *Que la racine négative est comprise entre* — 3 *et*  $-4$  :

2° *Que le nombre* 2 *est une limite supérieure des racines positives;* en effet, les nombres 1,0,0,6 écrits dans la diagonale relative à 2 sont positifs ou nuls.

D'autre part, dans la ligne relative à  $x = 0$ , il n'y a qu'une diflérence négative  $\Delta u_0 = -6$ ; comme sa valeur absolue est moindre que  $u_0 = 7$ , *l'équation n'a pas de racine dans l'intervalle* **0,1.**

Il nous faut substituer entre i et 2 des nombres équidistants de  $\frac{1}{10}$ ; on a trouvé

$$
u_1 = 1
$$
,  $\Delta u_1 = 0$ ,  $\Delta^2 u_1 = 12$ ,  $\Delta^3 u_1 = 6$ ;

les formules de la p. donneront

$$
\delta u_0 = -0.045 \times 12 + 0.0285 \times 6 = -0.369
$$
  

$$
\delta^2 u_0 = 0.01 \times 12 - 0.009 \times 6 = 0.066
$$
  

$$
\delta^3 u_0 = 0.001 \times 6 = 0.006.
$$

et on formera, avec leur aide, le tableau que voici :

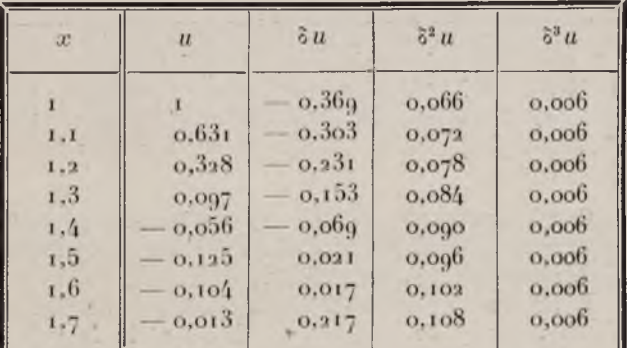

Ce tableau montre que l'équation a une racine comprise entre 1,3 et 1,4 et une autre entre 1,6 et 1,7.

On obtiendra ces racines à 0,01 près en formant les

tableaux qui correspondent aux valeurs  $1, 3 \t1, 31 \t1, 33$ ,<br> $1, 33 \t...$  et  $1, 6, 1, 61, 1, 62 \t1, 43 \t...$  de  $x$ ; pour  $x_0 = 1,3$  on trouve

 $\delta u_0 = 0.097$ ,  $\delta^2 u_0 = -0.018909$ ,  $\delta^3 u_0 = 0.000006$ ; pour  $x_0 = 1,6$  on trouve

 $\delta u_0 = 0.104$ ,  $\delta^2 u_0 = 0.007281$ ,  $\delta^2 u_0 = 0.000006$ ; on constate ainsi que les racines sont comprises entre  $1,35$  et  $1,36$   $1,69$  et  $1,70$ 

A pplication II. *Soit l 'équation*

 $5797x^4 - 4951x^3 + 5892x^2 - 3876x + 6942 = 0$  ".

qui ne peut avoir de racines positives (Th. de BUDAN-FOURIER). Formons le tableau :

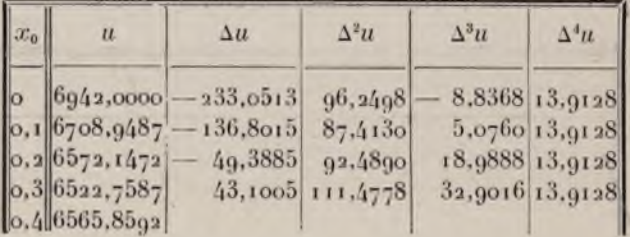

Ce tableau montre que o,4 est une limite supérieure des racines, car tous les nombres écrits dans la diagonale relative à o,4 sont positifs.

Il montre aussi que l'équation n'a pas de racines réelles, car, pour chaque ligne horizontale, la valeur de *u* qui est positive est supérieure à la valeur absolue de la somme des différences négatives.

- \* Bertrand , p. a5*h.*
- \*\* LE VERRIER, p. 174.

D'ordinaire, on ne se sert du *calcul des différences* que pour calculer des racines *déjà séparées;* il n'y a pas lieu, dans ce cas, de tenir compte des théorèmes I, II, III, IV.

### VI. — **APPLICATION A LA RÉSOLUTION DES ÉQUATIONS TRANSCENDANTES**

Il nous suffira de donner un exemple. Soit à résoudre l'équation\*

 $u=e^x-e^{-x}=5.284x=0$ 

(*chaînette*), qui a une racine comprise entre 2,6 et 2,7. Formons le tableau des différences :

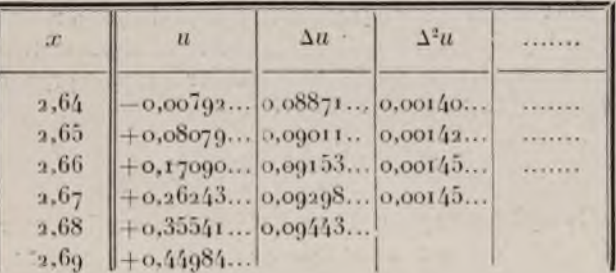

Les différences du second ordre étant peu différentes les unes des autres, la fonction *u* peut être assimilée, entre ,2,64 et 2,65, à une fonction algébrique du second degré, que donnera la formule d'interpolation de  $N$ **EWTON**:

$$
u_x = u_0 + \frac{x - x_0}{h} \Delta u_0 + \frac{1}{2} \frac{x - x_0}{h} \left( \frac{x - x_0}{h} - 1 \right) \Delta^2 u_0,
$$

\* BERTRAND, p. 269.

8.

### I.38 OPÉRATIONS ALGÉBRIQUES

où l'on posera

 $x_0 = 2.64, h = 0.01$ 

 $u_0 = -0.00792$ ,  $\Delta u_0 = 0.08871$ ,  $\Delta^2 u_0 = 0.00140$ ;  $x - x_0$  étant la correction à faire a la valeur approchée  $x_0, \frac{x - x_0}{l}$  sera le nombre de centièmes de cette correction. Donc, en nommant *z* le nombre de centièmes qu'on doit ajouter à 2,64 pour former la racine, on a

$$
u_x = u_0 + z \Delta u_0 + \frac{z(z-1)}{1 \cdot 2} \Delta^2 u_0 ;
$$

*ux* devant être nul, on en déduit

(1) 
$$
z = -\frac{u^0}{\Delta u_0} - \frac{z(z-1)}{1.2} \cdot \frac{\Delta^2 u_0}{\Delta u_0}.
$$

On résoudra cette équation du second degré en remarquant que *z* est très petit, ce qui permettra de négliger le second terme du second membre et de prendre comme première approximation

$$
z=-\frac{u_0}{\Delta u_0}-\text{o,}o892797.
$$

Remplaçant *z* par cette valeur dans le second membre de (1), il vient, comme valeur plus approchée de *z* :

$$
z = 0.089921,
$$

ce qui donne

$$
x = 2,64089921.
$$

# SECONDE PARTIE

#### **PAR**

# ROBERT D'ADHÉMAR

**Ingénieur des Arts et Manufactures, Docteur ès sciences mathématiques.**

www.rcin.org.pl

GABINET MATEMATYCZNY GABINET MATEMATYCZNI

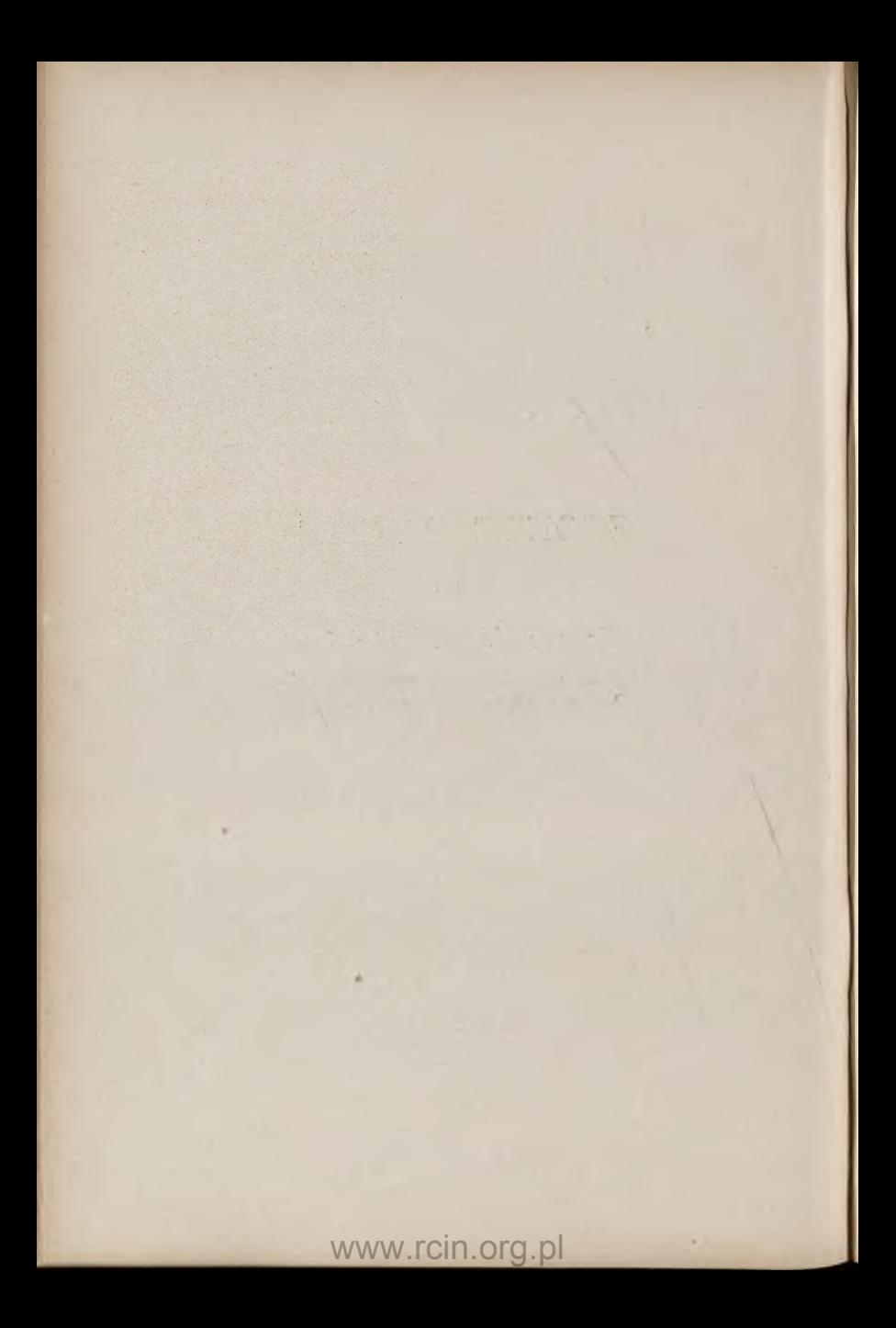

# **GABINET MATEMATYCZNY** Towarzystwa Hankowego Warszawskiego

# **INTRODUCTION**

Je n'ai aucunement pensé (est-il besoin de le dire) qu'en cent pages on puisse faire un tableau complet de la question.

Un très grand nombre de théories de l'Analyse mathématique seraient susceptibles d'applications numériques, si on se donnait la peine de les «préparer» convenablement.

Ce travail n'a pas, en général, beaucoup absorbé les savants, plus préoccupés de la *beauté* des formes analytiques obtenues que de leur *réalisation* en chiffres : je parle des savants modernes, car leurs devanciers, GAUSS, par exemple, ou HERMITE, avaient une prédilection pour cette réalisation en chiffres rendant les résultats palpables ! 11 arrive ainsi que le calcul numérique des solutions des équations différentielles est assez peu avancé.

Disposant de peu de place, j'ai essayé de donner une idée de ce qu'il serait bon de faire et je renvoie le lecteur aux travaux plus étendus.

#### INTRODUCTION

Je m'occupe surtout des *quadratures* et des équations différentielles, mais j'ai été entraîné à une petite digression sur les *fonctions implicites* et les équations ; j'espère qu'on voudra bien me la pardonner.

*Janvier 1910*

### **Robert d'ADHÉMAR.**

www.rcin.org.pl

AND STORE IN

î *'4 2*

# INTÉGRATION

# CHAPITRE PREMIER

### *Interpolation*

L'on obtient, par la théorie de la décomposition des fractions rationnelles (quotient de deux polynomes), l'interpolation de Lagrange :

$$
g(x) = \begin{cases} \tau_0 \frac{(x-a_1)(x-a_2)\dots (x-a_n)}{(a_0-a_1)(a_0-a_2)\dots (a_0-a_n)} \\ + \tau_1 \frac{(x-a_0)(x-a_2)\dots (x-a_n)}{(a_1-a_0)(a_1-a_2)\dots (a_s-a_n)} \\ + \cdots \\ + \tau_m \frac{(x-a_1)(x-a_1)\dots (x-a_{n-1})}{(a_n-a_0)(a_n-a_1)\dots (a_n-a_{n-1})} \end{cases}
$$

Voici un polynôme de degré *n* tel que l'on ait :

$$
g(a_0) = \tau_0, \ g(a_1) = \tau_1, \ldots \ g(a_n) = \tau_n.
$$

Soit donc à déterminer *une courbe* passant par les  $(n+1)$  points

$$
\begin{cases}\n(a_0, \tau_{10}) \\
(a_1, \tau_{11}) \\
\vdots \\
(a_n, \tau_n)\n\end{cases}
$$

#### INTÉGRATION

Si l'on veut que l'équation de la courbe soit *y =* polynôme de degré *n*, on peut prendre  $\gamma = q(x)$ .

*Ce choix donne-t-il une approximation croissante, quand on Jait croître* n ?

Cette question aurait paru saugrenue, il y a un siècle, à l'époque où les physiciens croyaient au dogme de la sim plicité des lois de la Nature.

Dans ce temps, les plus illustres analystes, — un Lagrange, par exemple — croyaient à la simplicité 1 mcière de la notion de fonction mathématique.

Lagrange devinait généralement le rôle des fonctions analytiques, c'est-à-dire développables en série de Taylor :

 $k_0 + k_1 x + k_2 x^2 + ...$ 

Mais il allait jusqu'à penser que toute fonction est analytique.

Aujourd'hui, l'expérience a rendu les géomètres plus prudents dans leurs affirmations. Donnez à un géomètre habile l'énoncé d'une propriété qui vous semblera banale, générale, applicable à toute fonction — et il vous construira une expression analytique pour laquelle la propriété « banale » n'est point vérifiée.

Par exemple, Weierstrass a formé une fonction continue à dérivée partout indéterminée, c'est-à-dire inexistante.

Par exemple, M. Peano a formé une courbe remplissant une aire.

Fresnel étonnait Laplace en lui disant que la Nature se joue des difficultés analytiques  $-$  qu'elle s'inquiète fort peu de nous proposer des problèmes faciles à résoudre. De même le monde des fonctions, c'est-à-dire des dépendances entre variables est immense, inépui-

**\*44**

sable, et il n'y a aucune *raison à priori* pour que les questions de physique, de l'art de l'ingenieur soient résolubles par les éléments les plus simples et les plus naturels de l'analyse.

Voici un exemple : calculons la formule de Lagrange pour la fonction  $\frac{1}{1 + x^2}$  dans l'intervalle  $\pm$  5. L'approximation croît avec *n* dans l'intervalle  $\pm$  3,63 et non en *dehors.*

L'interpolation vraie, celle qui converge, dont l'erreur diminue quand *n* grandit, sera très compliquée et pour l'instant pratiquement inutilisable, je crois.

il nous faut renvoyer le lecteur, désireux de connaître ces choses, au livre de M. Borel : *Sur les Jonctions de variables réelles.*

L 'on trouvera là lé théorème de Weierstrass : *Une Jonction continue,* quelconque, *peut être représentée par une série de polynômes.*

Avant Weierstrass, Tchebichef avait montré que, *étant donnée une fonction*  $f(x)$ , continue *dans un intervalle fin i, il existe parmi* tous *les polynômes de degré* n *un polynôme, et* un seul, *donnant l'approximation maxima.*

Pratiquement, pour le moment, il faut conserver l'interpolation de Lagrange, mais en étant averti qu'elle n'est pas infaillible.

Nous renvoyons, pour ces théories en pleine évolution, aux travaux de MM. Méray, Picard, Vollerra, Runge, Lerch, Lebesgue, Landau, Fejér, la Vallée-Poussin.

il existe une seconde méthode *élémentaire :*

Newton a donné, dans les *Principes,* une formule pour exprimer un polynôme de degré *n,* prenant des valeurs données pour  $n + i$  valeurs données de *x*, que 9 CALCUL NUMERIQUE.

### i46 intégration

ces valeurs soient en progression arithmétique ou non. Nous supposerons que les valeurs successives de *x* ont une différence constante  $\Delta x = h$ .

En choisissant convenablement l'origine des  $x$ , c'est**à-dire en changeant au besoin**  $x$  en  $x - x_0$ , on peut faire en sorte que ces valeurs de *x* soient

 $x_0 = 0$ ,  $x_1 = h$ ,  $x_2 = 2h$ , ...  $x_n = nh$ .

Désignons par  $u_0$ ,  $u_1$ ,  $u_2$ ,...  $u_n$  les valeurs correspondantes données de la fonction entière de degré *n* à déterminer *u*. Formons les *différences*  $\Delta u_0$ ,  $\Delta^2 u_0$ ,...  $\Delta^n u_0$ ; on aura

$$
u_m = u_0 + m\Delta u_0 + \frac{m(m-1)}{1\cdot 3}\Delta^2 u_0 + \dots
$$

Ce développement se termine au terme qui renferme  $\Delta^m u_n$ , car les coefficients suivants sont nuls. Changeons **dans ee développement** *m* **en**  $\frac{x}{t}$  **et poursuivons mainte**nant le développement jusqu'au terme qui renferme  $\Delta_n u_a$ . Je dis que nous avons :

$$
u = u_0 + \frac{x}{h} \Delta u_0 + \frac{x}{h} \left(\frac{x}{h} - 1\right) \frac{\Delta^2 u_0}{1 \cdot 2} + \dots
$$

$$
+ \frac{x}{h} \left(\frac{x}{h} - 1\right) \dots \left(\frac{x}{h} - h + 1\right) \frac{\Delta^n u_0}{1 \cdot 2 \dots n}
$$

C 'est la *Jormule de Newton,* dont l'exactitude se vérifie immédiatement, car ce développement se réduit à celui de *um* quand on y pose *x = mh.*

# CHAPITRE II

### *Quadratures.*

Étant donnée une fonction  $f(x)$ , continue ou bien n'ayant que des discontinuités assez simples, l'on peut définir la quadrature ou intégrale de  $f(x)$  de la façon suivante :

L'intervalle d'intégration  $\alpha - \beta$  est décomposé en intervalles partiels, soit :

 $\alpha, a, b, \ldots, l, \beta.$ 

Soient A l'une des valeurs de  $f(x)$  dans l'intervalle  $\alpha - a$ ; B, l'une des valeurs de  $f(x)$  dans l'intervalle *a — b,* etc... Quand le nombre des intervalles croît sans cesse, chaque intervalle décroissant sans cesse la somme :

 $A(a - z) + B(b - a) + ...$ 

*a une limite* : c'est 1 intégrale

 $\int_{\alpha}^{\beta} f(x) dx = \text{limited } a \text{ some ou some de } \alpha \land \beta \text{ de } f(x).$ 

Nous supposerons toujours, à moins que le contraire soit nettement exprimé,  $f(x)$  continu,  $\alpha$  et  $\beta$  bornés. L'étude des discontinuités ou des limites infinies entraînerait trop loin.

Il est bien connu que l*'intégrale* c'est la *primitive,*

#### INTÉGRATION

autrement dit : regardons la quadrature comme fonction de la limite supérieure  $\beta = z$ ,

$$
\mathbf{F}(z) = \int_{\pi}^z f(x) dx
$$

la *dérivée* de F est *J* :

$$
F'(z) = \frac{dF(z)}{dz} = f(z).
$$

11 est naturellement deux problèmes d'intégration : *l'intégration mathématique* qui cherche *la structure de la transcendante* F(z) ; *Y intégration pratique* qui cherche le nombre  $\int_{a}^{b} f(x)dx$  d'après les indications que l'on peut avoir sur *les valeurs numériques* de *f(x).*

Remarquons que l'on a immédiatement :

 $\int_{a}^{3} f(x) dx = F(\beta) - F(\alpha).$ 

Il faudrait donc se garder de recourir à des calculs numériques longs, si l'on sait faire l'intégration mathématique. Nous allons donc résumer quelques-uns des résultats les plus classiques à ce sujet, avant d'aborder notre objet essentiel, l'intégration pratique.

Le cas le pins simple est celui des *Jonctions rationnelles.*

Une fonction rationnelle est le quotient de deux polynômes F et F<sub>1</sub>. Soit *a* une racine réelle du dénominateur F, d'ordre  $\alpha$ ; soit un groupe de deux racines imaginaires, représenté par  $x^2 + px + q$ ,  $p^2 - 4q < 0$ , avec l'ordre  $\mu$ . Soit P(x) un polynôme entier qui sera réduit à zéro si le degré de F surpasse celui de  $F_1$ . Il est connu que l'on a :

www.rcin.org.pl

i/<sub>18</sub>

**QUADRATURES** 1<sup>49</sup>

$$
\begin{cases} \frac{\mathrm{F}_{*}(x)}{\mathrm{F}(x)}\hspace{-0.5cm}=\hspace{-0.5cm}\mathrm{P}(x)\hspace{-0.5cm}+\hspace{-0.5cm}\sum\limits_{x \to a} \left[ \frac{\mathrm{A}_{1}}{x-a} + \frac{\mathrm{A}_{2}}{(x-a)^{2}} \hspace{-0.5cm}+\hspace{-0.5cm} \dots + \frac{\mathrm{A}_{n}}{(x-a)^{n}} \right] \\ + \sum \left[ \frac{\mathrm{L}_{1}x + \mathrm{M}_{1}}{x^{2} \hspace{-0.5mm}+\hspace{-0.5mm}p x + q} + \frac{\mathrm{L}_{2}x \hspace{-0.5mm}+\hspace{-0.5mm} \mathrm{M}_{2}}{(x^{2} \hspace{-0.5mm}+\hspace{-0.5mm}p x + q)^{2}} + \dots + \frac{\mathrm{L}_{\mu}x \hspace{-0.5mm}+\hspace{-0.5mm} \mathrm{M}_{\mu}}{(x^{2} \hspace{-0.5mm}+\hspace{-0.5mm}p x + q)^{\mu}} \right] \end{cases}
$$

Les nombres A, L, M sont calculables par *identification* quand on connaît les *racines* de F.

Or l'on sait intégrer tout ceci, d'après les formules classiques :

$$
\int \frac{dx}{x} = \text{L}x \text{ (logarithme)}
$$
\n
$$
\int x^n dx = \frac{x^{n+1}}{n+1} \text{ (n queloongue} > 0)
$$
\n
$$
\int \frac{dx}{x^m} = \frac{x^{-m+1}}{-m+1} \text{ (m queloongue} > 0, \text{ non égal à 1)}
$$
\n
$$
\int \frac{dx}{x+x^2} = \arctg \ x.
$$

On sait que l'on peut ramener une intégrale du type :

$$
\int \frac{dx}{(1+x^2)^{\mu}}
$$
à la précédente.

Maintenant, R désignant une fonction rationnelle, soit

$$
f\!(x) = {\rm R}\left[x, \sqrt{(x\!-\!a)(x\!-\!b)}\right]
$$

posons

$$
x = \frac{b - at^2}{1 - t^2}
$$
  

$$
\sqrt{(x - a)(x - b)} = \frac{(b - a)t}{1 - t^2}.
$$

Nous sommes ramené à une fonction en *t, ration■*

*nelle.* Nous allons maintenant montrer comment on arrive à la *Méthode de Gauss.*

Posons  $H_n = \int \frac{dx}{(x^2 - a^2)^n}$ , on obtient la loi suivante:  $\frac{x}{(x^2-a^2)^n} = -(2n-1)H_n - 2na^2H_{n+}$ 

D'où, successivement :

$$
{}_{2}a^{2}\mathrm{H}_{2} = -\mathrm{H}_{1} - \frac{x}{x^{2} - a^{2}}
$$

$$
{}_{4}a^{2}\mathrm{H}_{2} = -3\mathrm{H}_{2} - \frac{x}{(x^{2} - a^{2})^{2}}
$$

$$
{}_{6}a^{2}\mathrm{H}_{4} = -5\mathrm{H}_{2} - \frac{x}{(x^{2} - a^{2})^{3}}
$$

Donc, P désignant un *polynôme* :

$$
H_{n+1} = AL\frac{x-a}{x+a} + \frac{P(x)}{(x^2-a^2)^n}.
$$

Cherchons quelque renseignement sur A et sur  $P(x)$ , par les développements en puissances décroissantes ; soit :

$$
\frac{1}{(x^2 - a^2)^{n+1}} = \frac{1}{x} + \frac{1}{x^2} + \frac{1}{x^3} + \dots
$$

Nous avons, bien entendu

$$
\omega=\omega_1=\ldots\ =\omega_{2n}=\omega_{\mathfrak{s}}
$$

car

$$
[x^2 - a^2]^{n+1} = \left[x^2 \left(1 - \frac{\overline{a}^2}{x^2}\right)\right]^{n+1}
$$

et nous n'avons qu'à appliquer à la fonction :

$$
\left(1-\frac{a^2}{x^2}\right)^{-n-1}
$$

www.rcin.org.pl

le développement classique.

### **QU AD RATU RES l5l**

Écrivons donc l'équation sous cette forme :

$$
P(x) = -A(x^{2} - a^{2})^{n} L \frac{x-a}{x+a} + (x^{2} - a^{2})^{n} H_{n+1}
$$

Le dernier terme du second membre, développé en puissances décroissantes de x, donnera, d'après ce qui précède :

$$
\frac{\alpha}{x} + \frac{\beta}{x^2} + \dots
$$

Donc  $P(x)$  est *la partie entière* de :

$$
-\mathbf{A}(x^3\!\!\!\:-a^2)^n\,\mathbf{L}\,\frac{x-a}{x+a}\cdot
$$

L'on peut, d'ailleurs, obtenir le nombre A en posant:

 $x-a=z, x+a=2a+z.$ 

et on aura :

$$
\frac{1}{(x^2-a^2)^{n+1}}=\frac{1}{z^{n+1}}(2a+z)^{-n-1}
$$

Nous développerons ce second membre d'où le terme  $\sin \frac{1}{z}$ , ayant le coefficient :

$$
\frac{(-1)^n}{\lfloor n\rfloor}(n+1)(n+2)\ldots (2n)\frac{1}{(2a)^{\cdot n+1}}.
$$

Revenons au produit et posons

$$
U = (x^2 - a^2)^n, \ V = L \frac{x + a}{x - a}.
$$

Formons, d'après Leibniz, la dérivée d'ordre *n* de (UV), soit symboliquement :

$$
U^{n}V + \frac{n}{1}U^{n-1}V^{1} + \frac{n(n-1)}{2}U^{n-2}V^{2} + \ldots
$$

\* La notation  $|n|$  représente le produit  $1, 2, 3, \ldots, n$ 

L 'on a

$$
\frac{d^p}{dx^p} \mathcal{L} \frac{x+a}{x-a} = (-1)^{p-1} \left| \frac{(p-1)}{(x+a)^p} - \frac{1}{(x-a)^p} \right|
$$

et  $\frac{d^{n-p}}{dx^{n-p}}(x^2-a^2)^n$  contient le facteur  $(x^2-a^2)^p$ .

Donc,\* dans (UV)(«) *un seul* terme contient des logarithmes, savoir celui-ci ...

$$
U^{(n)} \times L \frac{x+a}{x-a}.
$$

Ecrivons, Q désignant un polynôme :

$$
(\mathbf{U}\mathbf{V})^n = \mathbf{V}^{(n)} \times \mathbf{L} \frac{x+a}{x-a} + \mathbf{Q}(x).
$$

Donc, en dérivant *n* fois les deux membres de l'équation, nous avons

$$
P^{(n)}(x) = AL \frac{x+a}{x-a} \times V^{(n)} + AQ(x) + \frac{x}{x^{n+1}} + \frac{\beta}{x^{n+2}} + \dots
$$

Les derniers termes provenant de la dérivation de

$$
\frac{\alpha}{x} + \frac{\beta}{x^2} + \dots
$$

D'où ce résultat, dont nous simplifions la forme, en faisant  $a = I$ .

Théorème. Soit la transcendante :

$$
L\frac{x+1}{x-1} = 2\left[\frac{1}{x} + \frac{1}{3x^2} + \frac{1}{5x^6} + \dots\right]
$$

*Faisant le produit par le polynôme* Xn *de Legendre, ce produit n'a pas de termes en*

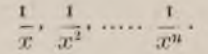

*\** **V(") désigne une** *dérivée d' o rdre* **n.**

$$
152\,
$$

### **QUADRATURES I** 53

Groupons ensemble  $P^{(n)}$  et Q, nous avons :

$$
F_n(x) = X_n L \frac{x+1}{x-1} + \frac{x^*}{x^{n+1}} + \dots
$$

Ceci s'écrit encore :

$$
\frac{F_n(x)}{X_n(x)} = L \frac{x+1}{x-1} + \frac{x}{x^{n+1}} + \dots
$$

*Donc la* transcendante *est représentée approximativement par une expression* rationnelle *que Von sait calculer.*

Nous savons former  $Q(x)$ .

Quant à  $P(x)$ , on l'obtient facilement en partant de :

$$
\begin{cases}\n-x & \frac{1}{2} \mathcal{L} \frac{x+a}{x-a} \\
=x & \frac{a}{x^2 - a^2} - \frac{2}{3} \frac{a^3}{(x^2 - a^2)^2} + \frac{2 \cdot 4}{3 \cdot 5} \frac{a^3}{(x^2 - a^2)^3} + \dots\n\end{cases}
$$

Cette égalité se *vérifie,* en prenant les dérivées des deux membres et en faisant cette remarque :

$$
\frac{d}{dx}\frac{x}{(x^2-a^2)^n} = \frac{1-2n}{(x^2-a^2)^n} - \frac{2na^2}{(x^2-a^2)^{n+1}}.
$$

Il vient d'une façon très symétrique : \*

$$
a\Lambda x \left[ a(x^2 - a^2)^{n-1} - \frac{3}{3} a^3 (x^2 - a^2)^{n-2} + \dots, \dots, + (-1)^{n-1} \frac{3 \cdot 4 \dots (2n-2)}{3 \cdot 5 \dots (2n-1)} a^{2n-1} \right]
$$

 $*$  Cet exposé est dû à **HERMITE**.

www.rcin.org.pl

9.

### CHAPITRE III

*Méthodes de Newton, Cotes, Simpson, M. Mansion, pour le calcul des intégrales.*

# I. — **MÉTHODE DES TRAPÈZES**

Imaginons que la courbe  $y = f(x)$  est remplacée par un polygone inscrit, les sommets se trouvant sur des droites équidistantes  $x = a$ ,  $a+h$ ,  $a+2h$ ,  $a+3h$ , .... Remplaçons l'aire de la courbe par la somme des aires des trapèzes, nous avons une approximation de *X'f(x)dx.*

Soient  $y_1, y_2, \ldots, y_n$  les ordonnées calculées ou mesurées sur une épure, la valeur approchée sera :

$$
h\left[\frac{y_1+y_n}{2}+y_2+y_3+y_4+\ldots+y_{n-1}\right]
$$

Il est clair qu'il y a une erreur systématique, positive ou négative, si la  $\text{lower part}$   $y(x)$  est constamment convexe ou constamment concave.

### II. - MÉTHODE DE SIMPSON

Divisons la base *a* — *b* en 2*m* parties égales à *h,* menons les ordonnées et remplaçons l'arc *de courbe* entre les ordonnées  $y_{2p+1}$ ,  $y_{2p+3}$  par un *arc parabole* d'axe

vertical et passant par les trois sommets  $y_{2p+1}$ ,  $y_{2p+2}$ , *Ï2 P + 2-*

Quelle est l'aire ainsi définie ?

 $1^{\circ}$  Le trapèze d'aire  $h(y_{2p+1}+y_{1p+3})$ ;

<sup>2°</sup> Le segment parabolique d'aire

$$
\frac{3}{3}h(2y_{2p+2}-y_{2p+1}-y_{2p+3}).
$$

En tout, entre les ordonnées  $y_{p+1}$ ,  $y_{2p+3}$ , nous avons

$$
\frac{n}{3}(y_{2p+1}+y_{2p+3}+4y_{2p+2}).
$$

Et pour toutes les bandes entre *a* et *b* :

$$
\frac{h}{3} \left[ y_1 + y_{2m+1} + 2(y_3 + y_5 + \dots + y_{2m-1}) + 4(y_2 + y_4 + \dots + y_{2m}) \right]
$$
  
vec 
$$
h = \frac{b-a}{2m}.
$$

Voilà la formule d'approximation de Simpson.

### **III. — COMPARAISON**

Supposons la fonction taylorienne :

avec

$$
y = K_0 + K_1 x + K_2 x^2 + \dots
$$

Le trapèze compris entre les ordonnées de rangs *p* et  $p + i$  a pour aire  $\frac{h}{2}(y_p + y_{p+1}).$ 

Supposons les limites d'intégration O et H :

$$
\begin{aligned} \mathbf{y}_p &= \mathbf{K}_0 + \mathbf{K}_1 (p-1)h + \mathbf{K}_2 (p-1)^2 h^2 + \dots \\ \mathbf{y}_{p+1} &= \mathbf{K}_0 + \mathbf{K}_1 p h + \mathbf{K}_2 p^2 h^2 + \dots \end{aligned}
$$

L'aire est donc:

$$
K_{0}h + \frac{K_{1}}{2}h^{2}[(p - t) + p] + \frac{K_{2}}{2}h^{3}[(p - t)^{2} + p^{2}] + ...
$$
  
\n
$$
L' \text{aire exacte est } \int_{(p - 1)h}^{ph} y dx =
$$
  
\n
$$
K_{0}h + \frac{K_{1}}{2}[(ph)^{2} - (p - t)^{2}h^{2}] + \frac{K_{2}}{3}[(ph)^{3} - (p - t)^{2}h^{3}] + ...
$$
  
\n
$$
= \frac{h}{2}(y_{p} + y_{p+1})
$$
  
\n
$$
+ K_{2}h^{3} \left\{ \frac{1}{3}[p^{2} - (p - t)^{3}] - \frac{1}{2}[p^{2} + (p - t)^{2}] \right\}
$$
  
\n
$$
+ K_{3}h^{4} \left\{ \frac{1}{4}[p^{4} - (p - t)^{4}] - \frac{1}{2}[p^{3} + (p - t)^{3}] \right\}
$$
  
\n
$$
+ K_{4}h^{5} \left\{ \frac{1}{5}[p^{5} - (p - t)^{5}] - \frac{1}{2}[p^{4} + (p - t)^{4}] \right\}
$$
  
\n
$$
+ etc...
$$

Faisons-en autant pour chaque bande, et additionnons :

$$
\int_{0}^{H} ydx = \frac{H}{n-1} \left[ \frac{y_{1} + y_{n}}{2} + y_{2} + y_{3} + \dots + y_{n-1} \right]
$$

$$
- \frac{K_{2}H^{3}}{6(n-1)^{2}}
$$

$$
- \frac{K_{3}H^{4}}{4(n-1)^{2}}
$$

$$
- \frac{10n^{2} - 20n + 9}{30(n-1)^{4}} K_{1}H^{5},
$$
etc.,...

On voit que la méthode des Trapèzes supprime tous les termes, sauf le premier.

Suivons la même voie pour étudier la méthode de Simpson.

$$
y_{2p+1} = K_0 + K_1(2p)h + K_2(2p)^2h^2 + \dots
$$
  
\n
$$
y_{2p+2} = K_0 + K_1(2p+1)h + K_2(2p+1)^2h^2 + \dots
$$
  
\n
$$
y_{2p+3} = K_0 + K_1(2p+2)h + K_2(2p+2)^2h^2 + \dots
$$

La bande comprise entre les ordonnées de rangs  $2p+1$ ,  $2p+3$ , a pour aire

$$
\frac{h}{3}(y_{2p+1}+y_{2p+3}+4y_{2p+2}),
$$

c'est-à-dire :

$$
{}_{2}\mathbf{K}_{0}h+{}_{2}(2p+1)\mathbf{K}_{1}h^{1}+\frac{1}{3}[(2p)^{2}+{}_{3}(2p+1)^{2}+(2p+2)^{2}]\mathbf{K}_{1}h^{3}+\ldots
$$

Or l'aire exacte de la double bande est :

$$
{}_{2}\mathrm{K}_{0}h+{}_{2}(2p+1)\mathrm{K}_{1}h^{2}+\frac{1}{3}[(2p+2)^{3}-(2p)^{3}]\mathrm{K}_{2}h^{3}+\dots
$$

 $c'$ est-à-dire : aire exacte  $=$  aire approchée

$$
+K_2h^3\left\{\frac{1}{3}\left[(2p+2)^3-(2p)^3\right]-\frac{1}{3}\left[(2p)^3+4(2p+1)^2+(2p+2)^2\right]\right\}+K_3h^4\left\{\frac{1}{4}\left[(2p+2)^4-(2p)^4\right]-\frac{1}{3}\left[(2p)^3+4(2p+1)^3+(2p+2)^3\right]\right\}+ etc...,
$$

et, pour l'intervalle total o — II

$$
\int_{0}^{H} y dx = \frac{n}{3} [(y_{1} + y_{2m+1}) + 2(y_{3} + y_{5} + \dots + y_{2m-1})
$$
  
+4(y\_{2} + y\_{4} + \dots + y\_{2m})]  
- 
$$
\frac{2 K_{4} H^{5}}{15(2m)^{4}}
$$
  
- 
$$
\frac{K_{5} H^{6}}{3(2m)^{4}}
$$
  
= etc.

#### **<sup>1</sup>**58 **INTÉGRATION**

Ici ne figurent point  $H<sup>3</sup>$  ni  $H<sup>4</sup>$  comme dans le cas précédent.

### IV, - MÉTHODE DE NEWTON-COTES

Nous cherchons à exprimer  $\int f(x)dx$  au moyen des valeurs  $f(a)$ ,  $f(b)$ , .....  $f(l)$ , en certains points  $a, b, \ldots l$ de l'intervalle  $\alpha - \beta$ . Ces valeurs sont connues par un calcul *numérique* ou *graphique.* Supposons d'abord, par un changement de variable,  $\alpha = -1$ ,  $\beta = +1$ . Soient  $\alpha_1, \alpha_2, \ldots, \alpha_n$ , les points où l'on connaît les valeurs  $\psi(\alpha)$ ... de la fonction.

Par interpolation nous remplaçons  $\downarrow$  par  $\varphi$ , ainsi défini :

$$
\varphi(x) = N(x) \sum_{1}^{n} \frac{\psi(x_h)}{(x - \alpha_h) N(\alpha_h)}
$$

$$
N(x) \equiv (x - \alpha_1) (x - \alpha_2) \dots (x - \alpha_n)
$$

 $\varphi$  est un polynôme et nous avons :

$$
\int_{-1}^{+1} \varphi(x) dx = \Lambda_1 \psi(\alpha_1) + \dots + \Lambda_n \psi(\alpha_n)
$$

$$
\Lambda_h = \frac{1}{N'(\alpha_h)} \int_{-1}^{+1} \frac{N(x) dx}{x - \alpha_h}.
$$

La somme  $A_1 \psi_1(\alpha_1)+...$  est une *approximation* de

 $\int_{0}^{+1} \psi(x) dx$ .

L 'idée est due à Newton et même avant lui, Cotes 'avait émise.

### CALCUL DES INTÉGRALES 159

Voici d'ailleurs un extrait de la Table de Cotes :

# MÉTHODE DE COTES\*

$$
\alpha_{1} = 1, \alpha_{2} = \frac{n-3}{n-1}, \alpha_{3} = \frac{n-5}{n-1}, \dots
$$
\n
$$
n = 3
$$
\n
$$
\alpha_{1} = 1 \quad A_{1} = \frac{1}{3}
$$
\n
$$
\alpha_{2} = 0 \quad A_{2} = \frac{4}{3}
$$
\n
$$
\alpha_{3} = -1 \quad A_{3} = \frac{1}{3}
$$
\n
$$
n = 4
$$
\n
$$
\alpha_{4} = 1 \quad A_{1} = \frac{1}{4}
$$
\n
$$
\alpha_{2} = \frac{1}{3} \quad A_{2} = \frac{3}{4}
$$
\n
$$
\alpha_{3} = -\frac{1}{3} \quad A_{3} = A_{2}
$$
\n
$$
\alpha_{4} = -1 \quad A_{4} = A_{1}
$$
\n
$$
n = 5
$$
\n
$$
\alpha_{1} = 1 \quad A_{1} = \frac{7}{45}
$$
\n
$$
\alpha_{2} = \frac{1}{2} \quad A_{2} = \frac{3}{45}
$$
\n
$$
\alpha_{3} = 0 \quad A_{3} = \frac{4}{15}
$$
\n
$$
\alpha_{4} = -\frac{1}{2} \quad A_{1} = A_{2}
$$
\n
$$
\alpha_{5} = -1 \quad A_{5} = A_{1}
$$

 $*$  HEINE.

$$
n = 6
$$
  
\n
$$
\alpha_1 = 1
$$
  
\n
$$
\alpha_2 = \frac{3}{5}
$$
  
\n
$$
\alpha_3 = \frac{1}{5}
$$
  
\n
$$
\alpha_4 = -\frac{1}{5}
$$
  
\n
$$
\alpha_5 = -\frac{3}{5}
$$
  
\n
$$
\alpha_6 = -1
$$
  
\n
$$
\alpha_7 = -\frac{1}{5}
$$
  
\n
$$
\alpha_8 = -1
$$
  
\n
$$
\alpha_9 = -1
$$
  
\n
$$
\alpha_1 = \alpha_1
$$
  
\n
$$
\alpha_2 = -1
$$
  
\n
$$
\alpha_3 = \alpha_1
$$
  
\n
$$
\alpha_4 = \alpha_1
$$

$$
n = 7
$$

$$
\alpha_{1} = 1 \quad \Lambda_{1} = \frac{41}{430}
$$
\n
$$
\alpha_{2} = \frac{2}{3} \quad \Lambda_{2} = \frac{18}{35}
$$
\n
$$
\alpha_{3} = \frac{1}{3} \quad \Lambda_{3} = \frac{9}{140}
$$
\n
$$
\alpha_{4} = 0 \quad \Lambda_{4} = \frac{68}{105}
$$
\n
$$
\alpha_{5} = -\frac{1}{3} \quad \Lambda_{1} = \Lambda_{3}
$$
\n
$$
\alpha_{6} = -\frac{2}{3} \quad \Lambda_{6} = \Lambda_{2}
$$
\n
$$
\alpha_{7} = -1 \quad \Lambda_{7} = \Lambda_{1}
$$
\n
$$
n = 8
$$

 $\alpha_1 =$  $A_1 = \frac{1}{8640}$ T.

www.rcin.org.pl

×

### CALCUL DES INTÉGRALES (16)

$$
a_3 = \frac{5}{7} \quad A_2 = \frac{3577}{8640}
$$
  
\n
$$
a_3 = \frac{3}{7} \quad A_3 = \frac{49}{320}
$$
  
\n
$$
a_4 = \frac{1}{7} \quad A_1 = \frac{2989}{8640}
$$
  
\n
$$
a_5 = -\frac{1}{7} \quad A_5 = A_4
$$
  
\n
$$
a_6 = -\frac{3}{7} \quad A_6 = A_3
$$
  
\n
$$
a_7 = -\frac{5}{7} \quad A_7 = A_2
$$
  
\n
$$
a_8 = -1 \quad A_8 = A_1
$$

Si  $\psi(x)$  était un polynôme de degré  $n - i$ , l'on aurait  $\varphi(x) \equiv \psi(x)$  et l'erreur serait nulle \*.

Représentons par *\ x h* la différence :

$$
\int_{-1}^{+1} x^n dx = \left(\Lambda_1 x_1 h + \ldots + \Lambda^n x_n^h\right)
$$

Si nous avons pour  $\psi(x)$  le développement

$$
K_0 + K_1 x + \ldots + K_{n-1} x^{n-1} + K_n x^n + \ldots
$$

l'erreur sera :

$$
K_n \Delta x^n + K_{n+1} \Delta x^{n+1} + \dots
$$

et nous verrons que Gauss part précisément de là pour perfectionner beaucoup la méthode.

\* D'après une remarque importante de M. d'Ocagne, lorsque l'ou a un polynôme de degré (2n + i), on peut prendre les mêmes subdivisions et les mêmes coefficients que ceux relatifs au polynôme de degré (2n). (M. D'OCAGNE, 1, P, 99).

#### INTÉGRATION

Quoi qu'il en soit, donnons encore une Table pour ces  $\Delta$  avec le choix indiqué des  $\alpha$ .

$$
n = 2 \quad \Delta x^2 = -\frac{4}{3}
$$
  
\n
$$
n = 3 \quad \Delta x^4 = -\frac{4}{15}
$$
  
\n
$$
n = 4 \quad \Delta x^4 = -\frac{16}{135}
$$
  
\n
$$
n = 5 \quad \Delta x^6 = -\frac{1}{31}
$$
  
\n
$$
n = 6 \quad \Delta x^6 = -\frac{352}{13125}
$$
  
\n
$$
n = 7 \quad \Delta x^8 = -\frac{16}{1215}
$$
  
\n
$$
n = 8 \quad \Delta x^8 = -\frac{42752}{5294205}
$$

### $V<sub>1</sub>$  – MÉTHODE DE M. MANSION

M. Mansion a apporté de notables perfectionnements. Voici la forme simplifiée que leur a donnée M. de la Vallée-Poussin \* :

Nous supposons que nous savons reconnaître pour quelles valeurs de *x* la courbe

 $y = f(x)$ 

tourne sa *concavité* vers le haut ou vers le bas. Nous

\* DE LA VALLÉE-POUSSIN (Cours).

### $162$

#### $CALGUL$  DES INTÉGRALES  $163$

**étudions** *séparément* **les régions ainsi séparées. Soit la figure ci-dessous :**

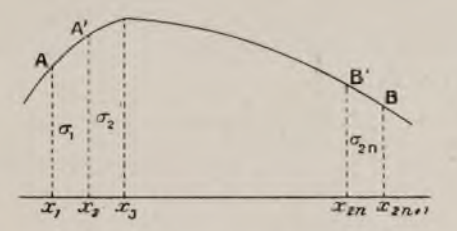

**Nous décomposons l'intervalle** *ab* **en** *in* **parties**  $\overset{\text{\'e}g\text{ales : } h = -\frac{1}{2n}}{n}$ 

$$
x_1 = a, x_2 = a + h, \ldots, x_{2n+1} = b.
$$

**L'intégrale à évaluer, l'aire S, se décompose en aires ®i, <r2, \_\_aon. La concavité étant** *vers le bas,* **chaque aire** *a* **surpasse le trapèze inscrit et est moindre que l'aire d'un trapèze circonscrit quelconque. D'où :**

(2) 
$$
\sigma_{2i} + \sigma_{2i+1} > h(y_{1i} + y_{1i+2}).
$$

Et  $\sigma_{2i-1} + \sigma_{2i}$  est moindre que le trapèze qu'on lui **circonscrit en menant la tangente au sommet de l'or**donnée médiane  $y_{if.}$  Ce trapèze a pour mesure  $2hy_{2i.}$  On **a donc**

$$
\sigma_{2i-1}+\sigma_{2i}<2h\gamma_{2i}.
$$

**De là résultent diverses limites supérieures ou inférieures pour l'aire totale S. Pour les écrire facilement, désignons par :**

**P** la somme des ordonnées paires  $y_2 + y_4 + ... + y_{2n}$ ;

### 164 INTÉGRATION

I celle des ordonnées impaires  $y_1 + y_3 + ... + y_{2n+1}$ :  $E_1$  celle des ordonnées impaires extrêmes  $y_1 + y_{2n+1}$ ;  $E_2$  celle des ordonnées paires extrêmes  $y_2 + y_2 n$ .

On obtient une *limite supérieure* L par la formule (3). On a, en effet,

$$
S=\sum_{1}^{n}(\sigma_{2i-1}+\sigma_{2i})\!<\!2hP.
$$

D'où :

 $S < L = 2hP$ .  $(4)$ 

On obtient ensuite une *première limite injérieure l* par la formule (1), car on a

$$
S = \sum_{k=1}^{2n} \sigma_k > \frac{h}{2} (2P + 2I - E_1).
$$

D'où :

$$
\text{(5)} \quad \text{S} > l = h \left( \text{P} + 1 - \frac{\text{E}_1}{2} \right).
$$

Cette formule donne une valeur approchée / de S; c 'est la *Jormule des trapèzes.*

Enfin on peut obtenir une *seconde limite injérieure l(* en combinant les formules **(1)** et (3). On a, en effet,

$$
S = \sigma_1 + \sigma_2 n + \sum_1^{n-1} (\sigma_2 t + \sigma_2 t + 1).
$$

On remplace  $\sigma_1$  et  $\sigma_{2n}$  par leurs limites (1) et le reste par leurs limites (2), ce qui donne

$$
S > h \frac{E_1 + E_2}{2} + h(2P - E_2)
$$

et, en réduisant,

(6) 
$$
S > l' = h \left[ aP - \frac{E_2 - E_1}{a} \right].
$$
Celte dernière limite ne fait pas intervenir les ordonnées intermédiaires *impaires.*

Quand on emploie les formules **(4)** et **(6)** on n'a donc pas à calculer ces ordonnées.

Les limites précédentes combinées nous donnent les formules de Poncelet et Simpson.

*Formule de Poncelet.* Prenons

$$
(7) \qquad S = \frac{L + l'}{2} = h \left( 2P - \frac{E_2 - E_1}{4} \right).
$$

Le module de l'erreur est moindre que

$$
\frac{L-l'}{2} = \frac{h}{2} \frac{E_2 - E_1}{2}.
$$

Mais on en ignore le *sens.* Cette formule est cependant très pratique.

*Formule de Simpson.*

Prenons

$$
= \frac{L+2l}{3}
$$

 $\frac{h}{2}(4P+2I-E_1).$  $(8)$ 

L 'erreur ne peut surpasser

$$
L - \frac{L + 2l}{3} = \frac{2}{3}(L - l).
$$

Nous allons l 'étudier autrement.

Cette formule de Simpson pourra servir chaque fois que *la dérivée quatrième* de  $f(x)$  sera connue. Dans les autres cas, la formule de Poncelet sera préférable à celle de Simpson, car elle donnera un résultat aussi sûr avec moins de calculs.

#### I 66 INTÉGRATION

Reste. Nous appelons *reste* de la formule de Simpson, la différence entre la vraie valeur de l'intégrale et celle que donne la formule de Simpson. Nous allons chercher une expression de ce reste.

Nous pouvons nous affranchir de toutes les conditions que nous avons imposées à la fonction *f(x).* Par contre, nous devons en introduire une nouvelle; nous supposerons que les dérivées de  $f(x)$  sont déterminées et continues jusqu'au *quatrième ordre* inclusivement.

Nous commencerons par former l'expression du reste dans le cas où le calcul se fait avec deux subdivisions seulement. Il n'y a alors qu'un seul point de subdivision de l'intervalle d'intégration, nous le désignerons par *x* et les valeurs extrêmes seront *x* — *h,* et  $x + h$ .

Soit  $F(x)$  une intégrale de  $f(x)$ . La vraie valeur de l'aire cherchée sera

$$
F(x+h) - F(x-h),
$$

et celle fournie par la formule de Simpson

$$
\frac{\hbar}{3}[f(x+h)+f(x-h)+4f(x)].
$$

Considérons *x* comme donné et *h* comme variable ; les deux expressions précédentes seront fonctions de *h* et leur différence ou le *reste* de la formule pourra se désigner par par  $\varphi(h)$ . Il vient ainsi

$$
\varphi(h)\!=\!\text{F}(x\!+\!h)\!-\!\text{F}(x-h)-\!\frac{h}{3}[f(x\!+\!h)\!+\!\textit{f}(x\!-\!h\!+\!4\textit{f}(x)].
$$

Comme le montre un calcul simple, cette fonction s'annule ainsi que ses dérivées premières et secondes pour *h — o* et la dérivée troisième a pour expression

$$
\varphi'''(h) = -\frac{h}{3} [f''(x+h) - f''(x-h)].
$$

#### CALCUL DES INTÉGRALES

Désignons par ç une quantité inconnue mais comprise entre  $x - h$  et  $x + h$ ; le théorème des accroissements finis donne

$$
\varphi''(h) = -\frac{ah^2}{3}f^{\text{IV}}(\xi).
$$

Multiplions par *dh* et intégrons trois lois de suite les deux membres de cette équation entre o et *h.* On peut chaque fois, en vertu du théorème de la moyenne, et sans qu'il faille changer le sens général de faire sortir le facteur  $f^{\text{IV}}(\xi)$  du signe  $\int$  et n'intégrer que la puissance de *h*. On trouve ainsi, puisque  $\varphi$ ,  $\varphi'$  et  $\varphi''$  sont nuls pour  $h = 0$ .

$$
\varphi(h) = -\frac{4}{3} f^{iv}(\xi) \frac{h^3}{5!}.
$$

Voici donc l'erreur commise quand on applique la formule de Simpson avec deux subdivisions. Si la courbe est une parabole du second ou du troisième degré, la dérivée 4e de *j{x)* est identiquement nulle et la *formule de Simpson* donne un résultat exact.

Venons maintenant au cas général, envisagé au n° précédent, dans lequel il y a un nombre pair an de subdivisions. Considérons le segment  $\sigma_{2i-1} + \sigma_{2i}$  de la courbe compris entre les ordonnées  $y_{2i-1}$  et  $y_{2i+1}$ . On peut le calculer par la formule que nous venons d'établir. Il vient ainsi

$$
\sigma_{2i-1} + \sigma_{2i} = \frac{h}{3} [\gamma_{2i-1} + \gamma_{2i+1} + 4\gamma_{2i}] - \frac{4}{3} f^{IV}(\xi) \frac{h^5}{5!}
$$

où  $\zeta$  est intermédiaire entre  $x_{2i-1} + \epsilon t x_{2i+1}$ .

Faisons la somme des résultats précédents pour tous

#### **I 08 INTÉGRATION**

les indices  $i = 1, 2, \ldots, n$ ; il viendra,  $\xi$  étant maintenant **compris entre** *a* **et** *b.*

$$
S = \frac{h}{3} [2I + 4P, -E_1] - n \frac{4}{3} f^{iv} (\xi) \frac{h^3}{5!}
$$

 $ou$ , comme  $2nh = b - a$ ,

(9) 
$$
S = \frac{h}{3} [aI + 4P - E_1] - \frac{h^4}{180} (b - a) f^{iv}(\xi)
$$

$$
(a < \xi < b).
$$

**Cette formule coïncide avec la formule (8), à part le dernier terme. C'est la formule de Simpson complétée par l 'expression du reste. Cette expression permet donc d'évaluer une limite de l'erreur commise par la formule primitive. Si la dérivée quatrième ne change pas de signe, le sens de l'erreur sera connu, puisqu'on connaîtra le signe du reste. Celui-ci pourra même servir à rectifier dans une certaine mesure le résultat obtenu.**

**Si** *h* **est très petit, l'erreur commise par la formule de Simpson sera très petite, car elle est seulement du quatrième ordre par rapport à** *h.* **C'est de là que vient la supériorité de cette formule sur les autres.**

### CHAPITRE IV

# *Méthode de Gauss pour le calcul des intégrales.*

**Quand on connaît le développement taylorien d'une fonction, les théorèmes rappelés, sur l'intégration, avec la notion capitale de convergence uniforme, permettent un calcul pratique.**

**Mais, en général, former des dérivées successives est une opération des plus pénibles ; étudier la convergence plus pénible encore.**

**Nous allons, avec Gauss, poser un nouveau problème :**

*Admettons la possibilité d'écrire*

$$
\varphi(x) = K_0 + K_1 x + K_2 x^2 + \dots + K_n x^n + \dots
$$

*Nous cherchons des nombres* **A, B, ... L,** *indépendants de* **cp(aj)** *tels que*

$$
\int_{a}^{x} \varphi(x) dx = A \varphi(a) + B \varphi(b) + \dots + L \varphi(l) + R.
$$

**a, b, ... 1** *étant* **n** *points de l'intervalle* **a (3** *et* **R** *étant nul quand on suppose*  $K_n = K_{n+1} = \ldots = 0$ .

**Ceci est possible car on a**

$$
\int_a^{\infty} \varphi(x) dx = (\beta - \alpha) K_0 + \frac{\beta^2 - \alpha^2}{2} K_1 + \frac{\beta^3 - \alpha^3}{3} K^2 \dots
$$

10

CALCUL NUMERIOUS.

#### **1^0 INTÉGRATION**

$$
\begin{aligned} \n\varphi(a) &= K_0 + K_1 a + \dots, \\ \n\varphi(b) &= K_0 + K_1 b + \dots, \\ \n\vdots \\ \n\varphi(l) &= K_0 + K_1 l + \dots. \n\end{aligned}
$$

$$
A \circ (a) + B \circ (b) + ... + L \circ (l) =
$$
  
\n
$$
K_0(A + B + ... + L)
$$
  
\n
$$
+ K_1(Aa + Bb + ... + Ll)
$$
  
\n
$$
+ K_2(Aa^2 + Bb^2 + ... + Ll^2).
$$

**Nous n'avons qu'à poser :**

$$
\begin{cases} \n\frac{\beta - x = A + B + \dots + L}{2} \\
\frac{\beta^2 - x^2}{2} = Aa + Bb + \dots + Ll \\
\frac{\beta^n - x^n}{n} = Aa^{n-1} + Bb^{n-1} + \dots + Ll^{n-3}.\n\end{cases}
$$

**Nous voyons bien que A, B, ... L ne dépendent pas** de  $\varphi(x)$ , mais des limites  $\alpha$ ,  $\beta$  et des points  $a, b, \ldots l$ .

**Enfin le déterminant est un déterminant de** *Vandermonde, non nul,* **les points** *a, b,...* **étant distincts.**

**La question est résolue, mais voici la remarque de** Gauss : *un choix convenable des points* a, b,... *augmente beaucoup l'approximation.*

 $\frac{x}{1-x}$  que  $\frac{1}{x}$ **nous avons déjà rencontrée. Dans le système multiplions respectivement les membres des équations par**  $\frac{1}{x}$   $\frac{1}{x^2}$ 

$$
170\,
$$

#### CALCUL DES INTÉGRALES 171

Nous avons :

$$
\frac{\beta}{x} + \frac{\beta^2}{3x^2} + \dots + \frac{\beta^n}{nx^n} - \left(\frac{x}{x} + \frac{x^2}{2x^2} + \dots + \frac{x^n}{nx^n}\right) =
$$
\n
$$
\frac{\Lambda\left(\frac{1}{x} + \frac{a}{x^2} + \dots + \frac{a^{n-1}}{x^n}\right)}{\Lambda\left(\frac{1}{x} + \frac{b}{x^2} + \dots + \frac{b^{n-1}}{x^n}\right)}
$$
\n
$$
+ \frac{\Lambda\left(\frac{1}{x} + \frac{b}{x^2} + \dots + \frac{b^{n-1}}{x^n}\right)}{\Lambda\left(\frac{1}{x} + \frac{b}{x^2} + \dots + \frac{b^{n-1}}{x^n}\right)}
$$

Au premier membre nous avons des approximations de

$$
= \Gamma\left(t-\frac{3}{x}\right)\cdot\Gamma\left(t-\frac{3}{x}\right);
$$

au second nous avons des approximations de

$$
\frac{1}{x-a}, \frac{1}{x-b}, \ldots
$$

Nous avons donc :

L 
$$
\frac{x-\alpha}{x-\beta} = \sum \frac{A}{x-a} + \frac{\epsilon}{x^{n+1}} + \frac{\epsilon_1}{x^{n+2}} + \dots
$$

Ceci *détermine* les A, B, ... L, par les développements en puissances décroissantes.

Étudions le *reste.* Posant :

$$
L \frac{x - z}{x - \beta} = \int_{x}^{z} \frac{dz}{x - z}
$$

$$
x - z = \frac{1}{x} + \frac{z}{x^{1}} + \frac{z^{2}}{x^{2}} + \dots
$$

Portons dans l'équation précédente, en multipliant les deux membres par

$$
\varphi(x) = \sum_{0}^{\infty} K_n x^n
$$

$$
\begin{cases} \int_a^x \left(\frac{1}{x} + \frac{z}{x^n} + \frac{z^3}{x^n} + \dots\right) (K_0 + K_1 x + \dots) dz = \\ \sum A (K_0 + K_1 a + \dots) \left(\frac{1}{x} + \frac{a}{x^n} + \dots\right) + \frac{\varepsilon}{x^{n+1}} + \dots \end{cases}
$$

Égalons les termes en  $\frac{1}{n}$ :

$$
\int_{\alpha}^{\beta} \varphi(z) dz = \Sigma \Lambda \varphi(a) + \varepsilon K_n + \varepsilon_1 K_{n+1} + \dots
$$

Nous retombons sur notre approximation consistant à négliger  $K_n$ ,  $K_{n+1}$ .

Mais voici un point capital : si les nombres a, b, ... sont les racines d'un polynôme  $X_n$ , les nombres  $\varepsilon$ ,  $\varepsilon_1$ .  $\varepsilon_2$ , ...  $\varepsilon_{n-1}$  sont nuls de sorte que l'approximation est augmentée : elle consiste à négliger seulement  $K_{2n}$ ,  $K_{2n+1}, \ldots$ 

D'abord, le changement de variable

$$
z = \frac{\beta + \alpha}{2} + \frac{\beta - \alpha}{2}t
$$

donne une intégrale avec les limites  $\pm$  1. Supposons cela fait.

Rappelons maintenant que l'étude de

$$
\int \frac{dx}{(x^2-a^2)^{n+1}}
$$

nous a foarni un polynôme  $F_n(x)$  tel que  $L\frac{x+1}{x-1}$  est représenté par  $\frac{F_n}{\sum_{n=1}^{\infty} aux$  termes près en  $\frac{1}{x^{2n+1}}$ ,  $\frac{1}{x^{2n+2}}$ , ....

#### $172$

#### CALCUL DES INTÉGRALES  $173$

Donc,  $a, b, \ldots$  étant les racines du polynôme  $X_n$  de Legendre, nous avons précisément :

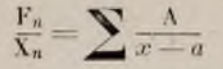

et les A sont alors tels que l'approximation est augmentée.

 $F_n$  a déjà été obtenu. On peut l'avoir de suite, en remarquant que ce polynôme est la *partie entière* de

$$
X_n L \frac{x+1}{x-1} = 2 X_n \left( \frac{1}{x} + \frac{1}{3x^3} + \frac{1}{5x^5} \cdots \right)
$$

Indiquons sommairement le calcul des A.

 $X_n$  est connu, c'est  $D^n(x^2-1)^n$ , soit une fonction  $Z_n$ . égale à  $X_n$  à un facteur constant près, choisi de telle sorte que l'on ait  $Z_n(1) = 1$ .

Décomposons alors en éléments la fonction rationnelle

$$
\frac{1}{(1-x^2)Z_n^2(x)},
$$

l'on obtient

$$
\frac{1}{2}\Big(\frac{1}{x-\imath}-\frac{\imath}{x+\imath}\Big)+\sum\limits_{(1-\imath x')Z'{}^{2}(a)(x-\imath)^{i}}
$$

en se rappelant l'équation différentielle de  $X_n$ :

$$
(x^2 - 1)X'_n + 2xX'_n - n(n+1)X_n = 0.
$$

En intégrant, avec les limites  $\infty, x$ :

$$
\int_{-\infty}^{x} \frac{dx}{(1-x^2)Z_n^2(x)} = \frac{1}{2} \mathcal{L} \frac{x+1}{x-1} - \sum_{\substack{(1-x^2)Z^{-2}(a)(x-a)^2\\10,}}
$$

**INTÉGRATION** 

Or l'intégrale donne

$$
\frac{\lambda}{x^{2n+1}}+\frac{\lambda}{x^{2n+2}}+\ldots
$$

Donc nous avons\*:

$$
\Lambda=\frac{2}{(1-a^2)Z^{'2}(a)}
$$
  

$$
B=\frac{2}{(1-b^2)Z^{'2}(b)}
$$

Nous donnons ici la Table pour effectuer  $\int_{a}^{+1} f(x) dx$ . On doit former les expressions  $f(x)$  [qui peuvent être données par un graphique] et multiplier  $f(x_h)$  par  $A_h$ .

MÉTHODE DE GAUSS"

$$
n = 1
$$
  
\n
$$
a_1 = 0 \quad A_1 = 2 \quad \Delta x^2 = \frac{2}{3}
$$
  
\n
$$
n = 2
$$
  
\n
$$
a_1 = -a_2 = 0.5773502691
$$
  
\n
$$
A_1 = A_2 = 1 \quad \Delta x_4 = \frac{8}{45}
$$
  
\n
$$
n = 3
$$
  
\n
$$
a_1 = -a_3 = 0.7745966692
$$
  
\n
$$
A_1 = A_3 = \frac{10}{18}
$$
  
\n
$$
a_2 = 0 \quad A_1 = \frac{8}{9} \quad \Delta x^6 = \frac{8}{175}
$$

НЕВМИТЕ. \*\* HEINE.

www.rcin.org.pl

 $174$ 

#### CALCUL DES INTÉGRALES

 $n=4$ 

75 4

 $a_1 = -a_4 = 0.8611363115$  $\Lambda_i = -\Lambda_4 = 2 \times 0.1739274225$ <br>  $\alpha_2 = -\alpha_3 = 0.3399810435$  $A_2 = A_3 = 2 \times 0.3260725774$  $\Delta^s x = \frac{128}{11022}$ 

#### $n = 5$

 $z_1 = -z_5 = 0.9061798459$  $\Lambda_1 = \Lambda_5 = 2 \times 0, 1184634425$ <br>  $\alpha_2 = -\alpha_4 = 0, 5384693101$  $A_2 = A_4 = 2 \times 0.2393143352$  $\alpha_3 = 0$   $A_3 = 3 \times 0.384444444$  $\Delta x^{10} = \frac{128}{43659}$ 

$$
\imath=6
$$

$$
\begin{array}{rcl} \alpha_1 & = & \alpha_3 = 0,9324695142 \\ \Lambda_1 & = & \Lambda_6 = 2 \times 0,0856622461 \\ \alpha_2 & = & \alpha_5 = 0,6612093864 \\ \Lambda_2 & = & \Lambda_5 = 2 \times 0,1803807865 \\ \alpha_3 & = & \alpha_4 = 0,2386191860 \\ \Lambda_4 & = & \Lambda_4 = 2 \times 0,2339569672 \\ \Delta x^{12} & = & \frac{512}{603603} \end{array}
$$

Gauss, dans ses OEuvres, employait une forme différente.

Précédemment l'intégrale était ramenée aux limites  $-1+1$ . Dans le mémoire de Gauss, les limites sont o + 1. Nous donnons un extrait de la Table; les R

 $175$ 

#### **i?G** INTÉGRATION

sont les constantes; les *a* sont les points pour lesquels on calcule la fonction à intégrer.

Voici donc une Table pour le calcul de  $\int x^+ f(x) dx$ .  $f(a_h)$  doit être multiplié par  $R_h$ .

On trouvera un bel exemple dans le mémoire de Gauss, dans le tome III de ses *Wercke.*

#### PREMIÈRE TABLE DE GAUSS

$$
n = 2
$$
\n
$$
a = 0.3113248654
$$
\n
$$
a_1 = 0.7886751345
$$
\n
$$
R = R_1 = \frac{1}{2}
$$
\n
$$
n = 3
$$
\n
$$
a = 0.1127016653
$$
\n
$$
a_1 = 0.5
$$
\n
$$
a_2 = 0.8872983346
$$
\n
$$
R = R_2 = \frac{5}{18}
$$
\n
$$
R_1 = \frac{4}{9}
$$
\n
$$
n = 4
$$
\n
$$
a = 0.0694318442
$$
\n
$$
a_1 = 0.3300094782
$$
\n
$$
a_2 = 0.6699905217
$$
\n
$$
a_3 = 0.9305681557
$$
\n
$$
R = R_3 = 0.173927422
$$
\n
$$
R_4 = R_5 = 0.326072577
$$

www.rcin.org.pl

 $\overline{5}$ 

#### CALCUL DES INTÉGRALES

 $n = 5$  $a = 0.0469100770$  $a_1 = 0.3307653449$  $a_2 = 0.5$  $a_3 = 0.7692346550$  $a_4 = 0.9530899229$  $R = R_4 = 0.118/63/425$  $R_1 = R_2 = 0.2393143352$  $R_2 = 0.2844444444$ 

#### $n = 6$

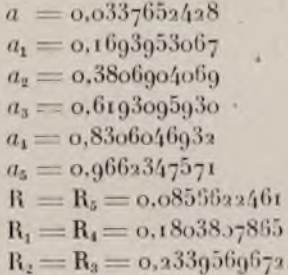

 $177$ 

#### CHAPITRE V

### *Formule sommatoire d'Euler.*

Euler, qui fut, après Leibniz et Newton, un des créa teurs de l 'Analyse, a relié les *sommes* aux *intégrales* Ceci a un intérêt pratique ; donnons-en une idée.

#### **1. Nombres de Bernoulli.** Posons :

 $\frac{x}{e^x-1}=1+B_1x+\frac{B_2x^2}{2}+\frac{B_4x^4}{14}+\ldots$  $<sup>(1)</sup>$ </sup>

Les constantes B s'appellent nombres de Bernoulli et l'on a :

$$
B_{2n} = (-1)^{n-1} \frac{2}{(2\pi)^{2n}} \left[ 2n \left[ 1 + \frac{1}{2^{2n}} + \frac{1}{3^{2n}} + \frac{1}{4^{2n}} \cdot \dots \right] \right]
$$
  

$$
B_1 = -\frac{1}{2}, \ B_2 = \frac{1}{6}, \ B_4 = -\frac{1}{30}, \ B_6 = \frac{1}{42}, \ \text{etc.}
$$

#### **2. Polynômes de Bernoulli.** Posons :

(2) 
$$
\frac{e^{xz}-1}{e^z-i} = z + x\varphi_1(z) + x^2\varphi_3(z) + x^3\varphi_3(z) + \dots
$$

les polynômes « portent le nom des Bernoulli.

$$
q^{(0)} = \varphi(1) = 0
$$
  
\n
$$
q^{(0)} = \varphi(n) = \varphi(n)
$$
  
\n
$$
q^{(0)} = \varphi(n) = \varphi(n)
$$
  
\n
$$
\varphi_n(z) = \varphi_{n-1}(z) + \frac{B_n}{n}
$$
  
\n
$$
\varphi_n(z+1) - \varphi_n(z) = \frac{z^n}{n}
$$

#### CALCUL DES INTÉGRALES

3. Cela posé, la formule fondamentale de Maclaurin doit être aussi rappelée :

$$
f(x) = f(o) + \frac{x}{r} f'(o) + \frac{x^2}{2} f^2(o) + \dots + \frac{x^{2p}}{2p} f^{2p}(o) + r
$$
  

$$
r = \frac{1}{2p} \int_0^x f^{2p+1}(x-t)^{2p} dt
$$

designe la *derivee* d'ordre k.  $\cup$ 

Appliquons cette formule :

Première formule \*.

Prenons, au lieu de  $f(x)$ ,  $f'(x)$  et, au lieu de 2p,  $(2p - 1)$ . Puis prenons  $f^2(x)$  et  $(2p - 2)$ , etc. Ajoutons. il vient :

(3) 
$$
f(x) = f(0) + B_1 x [f^1(x) - f^1(0)] + ... + \frac{B_{2p-1} x^{2p-1}}{2p-1} [f^{2p-1}(x) - f^{2p-1}(0)] =
$$
  
or  $f'(0) + A_2 x^2 f^2(0) + A_2 x^3 f^3(0) + A_2 x^2 f^2 f(0) + 1$ 

Examinons les coefficients et le reste.

D'après les propriétés des nombres de Bernoulli ; on a  $o = A_2 = A_3 = ...$ 

De plus, R contient, sous le signe, un polynôme de Bernoulli:

$$
\mathcal{R} = x^{2p} \int_0^x f^{2p+1}(x-t) \varphi_{2p-1}\left(\frac{t}{x}\right) dt
$$

De plus,  $B_3 = B_5 = B_7 = ... = 0$ ,  $d'$ où :

$$
f(x) - f(o) = x \frac{f'(x) + f'(o)}{2} - \frac{B_x x^2}{2} [f^2(x) - f'(o)]
$$
  
...... 
$$
-\frac{B_{xp-x} x^{2p-2}}{2p-2} [f^{2p-2}(x) - f^{2p-2}(o)] + R.
$$

\* LA VALLÉE-POUSSIN. C. JORDAN.

#### INTEGRATION

Eludions le reste R. On a  $o \leq \frac{t}{x} \leq 1$ .

Donc  $\varphi_{\mathcal{D}}(t)$  a un signe constant et nous pouvons poser, avec  $0 < \theta < 1$ , de sorte que  $\theta x$  est une valeur intermédiaire de  $(x-t)$ :

$$
R = x^2 p f^2 r^{1/2} (0x) \int_0^x \varphi_{2p-1} \left(\frac{t}{x}\right) dt.
$$

Changeons  $t$  en  $tx$  sous le signe :

$$
R = x^{2p+1} f^{p+1}(0x) \int_0^1 \varphi_{2p-1}(t) dt.
$$

Or on sait que  $\varphi_{2p-1} = \varphi_{2p} - \frac{B_{2p}}{|2p}$ 

et o est nul aux limites, d'où

(4) 
$$
R = -\frac{B_{2p} x^{2p+1}}{2p} f^{2p+1} (0x).
$$

Formule d'Euler

Nous n'avons qu'à transformer (3) en remplaçant

$$
f(x) \operatorname{par} \int_a^{a+x} f(x) dx = \int_0^x f(a+x) dx.
$$

La dérivée  $f^q(x)$  deviendra alors  $f^{q-1}(a+x)$ .

$$
\begin{cases} \int_{a}^{a+x} f(x)dx = x \frac{f(a+x) + f(a)}{2} - \frac{B \cdot x^{2}}{2} [f'(a+x) - f'(a)] \\ - \frac{B \cdot p - x^{2p-2}}{2} [f^{2p-3}(a+x) - f^{2p-3}(a)] + R \end{cases}
$$

#### **CALCUL DES INTÉGRALES** 181

(6) 
$$
R = -\frac{B_{\nu p} x^{\nu p + 2}}{2p} J^{\nu p} (a + \theta x), \quad 0 < 0 < 1.
$$

C'est la formule d'Euler — *p* ne doit pas croître indéfiniment, si l'on veut que R soit négligeable.

i re *Application. Calcul des Intégrales.*

On posera

$$
\int_a^b f_x dx = \int_a^{a+h} + \int_{a+h}^{a+2h} \cdots \cdot \int_{a+(n-1)h}^{b}
$$

Appliquons à chaque intégrale la formule **(5)**

$$
(7) \begin{cases} \int_a^b f(x)dx - h\left[\frac{f(a)}{2} + f(a+h) + \ldots + f[a+(n-1)h] + \frac{f(b)}{2}\right] \\ \quad - \frac{B_2h^2}{\lfloor 2 \rfloor}[f^l(b) - f^l(a)] - \frac{B_4h^1}{\lfloor 4 \rfloor}[f^l(b) - f^l(a)] \ldots \\ \quad - \frac{B_{2p} - h^{2p-2}}{\lfloor 2p-2 \rfloor}[f^{2p-3}(b) - f^{2p-3}(a)] + R \end{cases}
$$

 $R = -nM \frac{B_{zph}h^{zp}}{|2D}$ , M étant une valeur moyenne de  $1^{2p}(x)$  entre a et b.

#### 2e *Application. Formule sommatoire.*

Partons de la formule (7) et posons  $b = a + nh$ , puis :

$$
f(a)+f(a+h)+f(a+2h)\dots +f(b-h)=\sum_{a}^{b+1}f(x).
$$
  
EXECUTE: SUS(X)

182

 $D_2(7)$  l'on tire :

$$
(8)\begin{cases}\n\sum_{a}^{b-h} f(x) = \frac{1}{h} \int_{a}^{b} f(x) dx - \frac{f(b) - f(a)}{2} \\
+ \frac{B_{2}h}{2} [f(b) - f(a)]\dots \\
+ \frac{B_{2}h}{2} [f^{2}b^{2} - 1] \left[ f^{2}b^{2} + (b) - f^{2}b^{2} - 1 \right] \\
+ \frac{B_{2}h}{2} [f^{2}b^{2} - 1] \left[ f^{2}b^{2} + (b) - f^{2}b^{2} - 1 \right] \\
+ \frac{B_{2}h}{2} [f^{2}b^{2} - 1] \left[ f^{2}b^{2} + (b) - f^{2}b^{2} - 1 \right] \\
+ \frac{B_{2}h}{2} [f^{2}b^{2} - 1] \left[ f^{2}b^{2} + (b) - f^{2}b^{2} - 1 \right] \\
+ \frac{B_{2}h}{2} [f^{2}b^{2} - 1] \left[ f^{2}b^{2} + (b) - f^{2}b^{2} - 1 \right] \\
+ \frac{B_{2}h}{2} [f^{2}b^{2} - 1] \left[ f^{2}b^{2} + (b) - f^{2}b^{2} - 1 \right] \\
+ \frac{B_{2}h}{2} [f^{2}b^{2} - 1] \left[ f^{2}b^{2} + (b) - f^{2}b^{2} - 1 \right] \\
+ \frac{B_{2}h}{2} [f^{2}b^{2} - 1] \left[ f^{2}b^{2} + (b) - f^{2}b^{2} - 1 \right] \\
+ \frac{B_{2}h}{2} [f^{2}b^{2} - 1] \left[ f^{2}b^{2} + (b) - f^{2}b^{2} - 1 \right] \\
+ \frac{B_{2}h}{2} [f^{2}b^{2} - 1] \left[ f^{2}b^{2} + (b) - f^{2}b^{2} - 1 \right] \\
+ \frac{B_{2}h}{2} [f^{2}b^{2} - 1] \left[ f^{2}b^{2} + (b) - f^{2}b^{2} - 1 \right] \\
+ \frac{B_{2}h}{2} [f^{2}b^{2} - 1] \left[ f^{2}b^{2} + (b) - f^{2}b^{2} - 1 \right] \\
+ \frac{B_{2}h}{
$$

C'est la formule sommatoire d'Euler.

(J'ai emprunté cet exposé à M. de la Vallée-Poussin).

# CHAPITRE VI

# *Calculs d'intégrales.*

**1. Calcul de l 'intégrale**

$$
\int_{-1}^{+1} \frac{dx}{1+x^i} = 2 \int_0^1 \frac{dx}{1+x^2}.
$$

La seconde de ces intégrales est égale à  $\frac{\pi}{4}$ , soit : 0,78539.

Calculons-la par nos diverses méthodes.

*Méthode des trapèzes.* Prenons io intervalles :

$$
y_1 = 1
$$
  
\n
$$
y_2 = \frac{1}{1.01} = 0.99
$$
  
\n
$$
y_3 = \frac{1}{1.04} = 0.9615
$$
  
\n
$$
y_4 = \frac{1}{1.09} = 0.9366
$$
  
\n
$$
y_5 = \frac{1}{1.16} = 0.8620
$$
  
\n
$$
y_6 = \frac{1}{1.25} = 0.8
$$

$$
y_7 = \frac{1}{1,36} = 0.7352
$$
  
\n
$$
y_8 = \frac{1}{1,49} = 0.6711
$$
  
\n
$$
y_9 = \frac{1}{2,64} = 0.6097
$$
  
\n
$$
y_{10} = \frac{1}{1,81} = 0.5524
$$
  
\n
$$
y_{11} = \frac{1}{2} = 0.5
$$

Nous trouvons  $(0.75 + 7.1085) \times 0.1 = 0.7858$ .

*Méthode de Simpson.*

Avec les mêmes intervalles nous trouvons 0.7864.

*Méthode de Gauss.*

Prenons 6 points entre  $\pm$  1 ou 3 points entre o et 1 :

$$
\psi(\mathbf{z}_1) = \frac{1}{1,8686} \left( \mathbf{z}_1 = 0.933 \right)
$$
\n
$$
\psi(\mathbf{z}_2) = \frac{1}{1,4369} \left( \mathbf{z}_2 = 0.661 \right)
$$
\n
$$
\psi(\mathbf{z}_3) = \frac{1}{1,0366} \left( \mathbf{z}_3 = 0.238 \right)
$$

d'où la valeur

$$
0.0909 + 0.250 + 0.451 = 0.791.
$$

Nous avons déjà, avec si peu d 'intervalles, une certaine approximation.

#### CALCULS D'INTÉGRALES 185

*Méthode de Newton-Cotes.* Prenons 6 points entre  $\pm$  1:

> $\psi(\alpha_1) = 0.5 A_1 = \frac{19}{144}$  $\psi(\alpha_2) = \frac{25}{34}$   $A_2 = \frac{25}{48}$  $\psi(z_3) = \frac{25}{36}$   $A_2 = \frac{25}{72}$ .

D'où la valeur

$$
0.0659 + 0.382 + 0.333 = 0.780.
$$

2. Calcul de l'intégrale 
$$
\int_{-1}^{+1} \frac{dx}{x+2}
$$

D'abord nous avons L 3. L désignant le logarithme *népérien,* c'est-à-dire : 1,098.

8 intervalles,  $h = 0.25$ 

Comparons les méthodes.

*Méthode des trapèzes*

$$
J_1 = \left[\frac{y_1 + y_9}{2} + y_2 + y_3 + \dots + y_8\right]
$$
  
\n
$$
y_1 = \frac{1}{1} = 1
$$
  
\n
$$
y_2 = \frac{1}{1,25} = 0,8
$$
  
\n
$$
y_3 = \frac{1}{1,5} = 0,666
$$
  
\n
$$
y_4 = \frac{1}{1,25} = 0,571
$$

$$
y_5 = \frac{1}{2} = 0.5
$$
  
\n
$$
y_6 = \frac{1}{2,25} = 0.444
$$
  
\n
$$
y_7 = \frac{1}{2,50} = 0.4
$$
  
\n
$$
y_8 = \frac{1}{2,75} = 0.363
$$
  
\n
$$
y_9 = \frac{1}{3} = 0.333
$$
  
\n
$$
y_9 = \frac{1}{3} = 0.333
$$
  
\n
$$
y_9 = \frac{1}{3} = 0.333
$$

*Méthode de Simpson* :

 $\mathbf{J}$ 

8 intervalles,  $h = 0.25$  $J_2 = \frac{h}{3} [y_1 + y_2 + 2(y_3 + \ldots + y_7) + 4 (y_2 + \ldots + y_8)]$  $=\frac{1}{12}[1,333 + 2 \times 1,566 + 4 \times 2,178] = 1,098.$ 

Donc avec notre fonction  $\frac{1}{x+2} = \frac{1}{2} \frac{1}{1+x}$  la méthode

de Simpson est préférable.

Remarquons que  $x$  étant compris entre  $\pm$  i, l'on a pour  $\frac{1}{n}$ un développement *taylorien* très convergent  $1+\frac{x}{2}$ 

$$
1 - \frac{x}{2} + \left(\frac{x}{2}\right)^2 \dots
$$

#### CALCULS D'INTÉGRALES 187

*Méthode de Gauss à 4 intervalles.* 

Reportons-nous aux tables soit  $\psi(x)$  la fonction :

$$
\psi(\alpha_1) = \psi(\alpha_1 861) = \frac{1}{2,861} = \alpha_1 349
$$
  

$$
\psi(\alpha_4) = \psi(-\alpha_1 861) = \frac{1}{1,139} = \alpha_1 877
$$

Le coefficient correspondant est  $2 \times 0.174 = 0.348$ d'où le chiffre :

$$
(o,349 + o,877) \times o,348 = o,45o5
$$
  
\n
$$
\psi(\alpha_3) = \psi(o,339) = \frac{1}{2,339} = o,427
$$
  
\n
$$
\psi(\alpha_3) = \psi(-o,339) = \frac{1}{1,661} = o,608.
$$

Le coefficient correspondant est  $2 \times 0.326 = 0.652$ d'où le chiffre :

$$
(0.427 + 0.608) \times 0.652 = 0.6748.
$$

D'où la valeur approchée :

$$
J_3 = 0.4505 + 0.6748 = 1.1253.
$$

*Méthode de Gauss à G intervalles,*

$$
\psi(\alpha_1) = \frac{1}{\alpha_1, 092} = 0.341
$$
  

$$
\psi(\alpha_6) = \frac{1}{1, 068} = 0.936
$$

avec le coefficient 0,170;

188 **INTEGRATION** 

$$
\frac{\psi(\alpha_2) = \frac{1}{\alpha_1 661} = 0.375}{\psi(\alpha_3) = \frac{1}{1.339} = 0.746}
$$

avec le coefficient o, 36o ;

$$
\frac{\phi(z_3)}{1-z_3z_3} = 0.446
$$
  

$$
\frac{\phi(z_4)}{1-z_3} = 0.567
$$

avec le coefficient o,468.

D'où la valeur approchée :

$$
1,277 \times 0,17 + 1,121 \times 0,36 + 1,013 \times 0,468
$$
  

$$
J_4 = 1,094.
$$

Avec la méthode de Gauss et *six* intervalles nous avons presque la même approximation qu'avec celle de Simpson et *huit* intervalles.

*Méthode de New ton-Cotes.* Soit  $n = 6$ 

$$
\left.\begin{aligned}\n\psi(\alpha_1) &= \left.\begin{matrix} 1 \\ 3 \end{matrix}\right. = 0,333 \\
\psi(\alpha_6) &= 1 \\
\psi(\alpha_7) &= \left.\begin{matrix} \frac{5}{13} \\ \frac{1}{13} \end{matrix}\right. = 0,384 \\
\psi(\alpha_8) &= \left.\begin{matrix} \frac{1}{14} \\ \frac{1}{14} \end{matrix}\right. = 0,714 \\
\psi(\alpha_8) &= \left.\begin{matrix} \frac{5}{14} \\ \frac{1}{14} \end{matrix}\right. = 0,454 \\
\psi(\alpha_4) &= \left.\begin{matrix} \frac{1}{18} \\ \frac{1}{18} \end{matrix}\right. = 0,555 \\
\left.\begin{matrix} \frac{1}{18} \\ \frac{1}{18} \end{matrix}\right. = 0,555 \\
\left.\begin{matrix} \frac{1}{18} \\ \frac{1}{18} \end{matrix}\right. = 0,1662 + 0,568 + 0,347 = 1,080.\n\end{aligned}\n\right.
$$

# www.rcin.org.pl

 $1 - m \ln 2$ 

#### CALCULS D'INTÉGRALES

3. Calcul de l'intégrale :

$$
\Lambda = \frac{2}{\sqrt{\pi}} \int_0^a e^{-x^2} dx.
$$

Appliquons la méthode de Simpson et prenons six intervalles, d'où :

$$
A_0 = \frac{4}{9\sqrt{\pi}} \left[ \frac{1 + e^{-4}}{2} + e^{-\frac{4}{9}} + e^{-\frac{10}{9}} + 2e^{-\frac{1}{9}} + 2e^{-1} + 2e^{-\frac{25}{9}} \right]
$$
  
\n
$$
\frac{2}{9\sqrt{\pi}} = 0,1253
$$
  
\n
$$
\frac{4}{9\sqrt{\pi}} e^{-4} = 0,0023
$$
  
\n
$$
\frac{4}{9\sqrt{\pi}} e^{-\frac{16}{9}} = 0,1607
$$
  
\n
$$
\frac{4}{9\sqrt{\pi}} e^{-\frac{16}{9}} = 0,0423
$$
  
\n
$$
\frac{8}{9\sqrt{\pi}} e^{-\frac{1}{9}} = 0,4487
$$
  
\n
$$
\frac{8}{9\sqrt{\pi}} e^{-1} = 0,1844
$$
  
\n
$$
\frac{8}{9\sqrt{\pi}} e^{-\frac{25}{9}} = 0,0311
$$
  
\n
$$
A_4 = 0,9948.
$$

www.rcin.org.pl

189

11.

### CHAPITRE VII

### *Fonctions implicites et Équations.*

#### **I. — FONCTIONS IMPLICITES**

L'analyse apprend à reconnaître *dans quelles conditions* l'on peut écrire de façon équivalente

 $F(x,y) = o e t y = \Phi(x)$ .

En cherchant à substituer la deuxième forme à la première, problème qui se pose constamment, on sait que deux cas demanderont une étude spéciale :

 $i^{\circ} \frac{dF}{dy}(x_o, y_o) = o$ ; la tangente à la courbe est verticale.  $e^{\circ} \frac{dF}{dx} = \frac{dF}{dx} = 0$ , le point est un point multiple.

M. Goursat aintroduit dans cette question, la méthode des *Approximations successives,* comme M. Picard l'avait fait avec tant de succès, dans les *Équations différentielles* et le *Calcul Jonctionnel. \**

\* E. GOURSAT.

### FONCTIONS IMPLICITES ET ÉQUATIONS Indiquons le résultat :

1º Soi

$$
y = f(x, y) \quad (1)
$$

 $f(\mathbf{o}, \mathbf{o}) = \mathbf{o}$  et  $f(x, y)$  est continu pour

$$
|x| < a, \quad |y| < b, \quad \text{avec } \left|\frac{df}{dy}\right| < K < 1.
$$

On posera :

$$
y_1 = f(x,0); y_2 = f(x,y_1); y_3 = f(x,y_2)...
$$

 $y_n$  a une limite pour *n infini*, qui est la solution unique de  $(1)$ .

$$
{}_{2}^{o} \text{ Soit} \qquad \qquad \mathbf{F}(x, y) = \mathbf{0} \quad (2)
$$

 $F(o, o) = o$ , F est continu,  $\frac{dF(o, o)}{dv} \neq o$ .

On pose

$$
y = y - \frac{F(x, y)}{z} = f(x, y)
$$

$$
\left(x = \frac{dF(o, o)}{dy}\right)
$$

et l'on est ramené au 1er type.

3º Soit un système :

$$
\begin{cases}\nF_1(x_1, \ldots, x_n, y_1, \ldots, y_p) = 0 \\
F_2(x_1, \ldots, x_n, y_n) = 0 \\
\vdots \\
F_1(x_1, \ldots, x_n, y_n) = 0\n\end{cases}
$$

En un point (o... o o...o) les l' sont nuls, les derivées  $\frac{d\mathbf{F}_h}{dt}$  sont continues et le jacobien n'est pas nu!, c est-a- $\overline{d\mathrm{v}_k}$ dire:

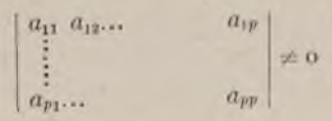

www.rcin.org.pl

 $191$ 

#### **I** 92 **INTÉGRATION**

 $a_{hk}$  étant la valeur, au point considéré (0...0) de la dérivée  $\frac{dF_h}{dy_h}$ .

Dans ces conditions, on peut connaître explicitement  $y_1 \ldots y_p$  par ce moyen. Posons :

$$
\begin{array}{ccc}\na_{11}y_1 + \dots & + a_{1p}y_p = L_1 \\
a_{21}y_1 + \dots & + a_{2p}y_p = L_2\n\end{array}
$$

Posons  $\varphi_1 = L_1 - F_1$ ;  $\varphi_2 = L_2 - F_2$ ; etc. On peut en tirer, puisque le *jacobien* n'est pas nul :

$$
\left\{\n\begin{array}{l}\ny_1 = f_1(x_1 \dots x_n y_1 \dots y_p) \\
y_2 = f_2(\dots \dots \dots)\n\end{array}\n\right.
$$

avec  $\frac{d f_k}{d y_h} = 0$ .

Alors, ce dernier système se résout par approximations successives :

$$
\begin{cases} y_1^{(1)} = f_1(x_1, x_0, \dots, 0) \\ y_1^{(2)} = f_1(x_1, x_n y_1^{(1)}, \dots, y_1^{(p)}) \end{cases}
$$

#### APPLICATION DE LA THÉORIE DES FONCTIONS IMPLICITES

Soit un exemple simple, permettant un contrôle facile.

$$
y = x(x + 1) + \frac{x^2}{2}y + (x^2 + 1)y^2
$$

Nous avons une équation en y, du second degré, d'oii :

$$
y = \frac{1}{2(x^3+1)} \left[ 1 - \frac{x^3}{2} - \sqrt{\left( 1 - \frac{x^3}{2} \right)^2 - 4x(x+1)(x^3+1)} \right]
$$

# FONCTIONS IMPLICITES ET ÉQUATIONS 193 Nous prenons la solution *y nulle* avec *x.*

Soit  $x = 0.1$ 

$$
1 - \frac{x^2}{2} = 0.995 \qquad \left(1 - \frac{x^2}{2}\right)^2 = 0.990025
$$

$$
4x(x+1)(x^2+1) = 0.44444.
$$

Donc pour  $x = 0, 1$ , nous avons la valeur

$$
y(o,1) = o.496 (o.995 - \sqrt{o.545585})
$$
  
= o.496(o.995 - o.738) = o.1274.

Prenons maintenant les *approximations successives* .

$$
y_1(x) = x(x + 1) = a,
$$
  
\n
$$
y_2(x) = a + \frac{x^2}{2}a + (x^3 + 1)a \times a
$$
  
\n
$$
= a \left[ 1 + \frac{x^2}{2} + (x^3 + 1)x(x + 1) \right] = aP_1
$$
  
\n
$$
y_3(x) = a + \frac{x^2}{2}aP_1 + (x^3 + 1)a \times aP_1^2
$$
  
\n
$$
= a \left[ 1 + \frac{x^2}{2}P_1 + (x^3 + 1)x(x^3 + 1)P_1^2 \right] = aP_2
$$
  
\n
$$
y_4(x) = a + \frac{x^2}{2}aP_2 + (x^3 + 1)a \times aP_2^2
$$
  
\n
$$
= a \left[ 1 + \frac{x^2}{2}P_2 + (x^3 + 1)x(x + 1)P_2^2 \right] = aP_1
$$
  
\netc., I'on voit bien comment I'on forme la suite

 $P_1, P_2, P_3, \ldots$ 

#### 194 INTÉGRATION

Ici, pour  $x = 0,1$ , nous avons

$$
x(x + 1)(x^{3} + 1) = 0,111
$$
  
\n
$$
y_{1} = 0,11
$$
  
\n
$$
P_{1} = 1 + 0,005 + 0,111 = 1,116
$$
  
\n
$$
P_{1}^{3} = 1,232
$$
  
\n
$$
y_{2} = aP_{1} = a \times 1,116
$$
  
\n
$$
y_{3} = a \left[ 1 + \frac{1,116}{200} + 0,111 \times 1,232 \right] = a \times 1,142
$$
  
\n
$$
P_{2} = 1,142
$$
  
\n
$$
P_{2}^{2} = 1,299
$$
  
\n
$$
y_{4} = a \left[ 1 + \frac{1,142}{200} + 0,111 \times 1,299 \right] = a \times 1,149
$$
  
\n
$$
P_{3} = 1,15
$$
  
\n
$$
P_{3}^{3} = 1,322.
$$

En ne prenant pas davantage de décimales, l'on a ;

$$
y_4=y_5=y_6=\ldots
$$

la valeur est  $1,15 \times 0,11 = 0.1265$ .

Comparons avec la valeur vraie 0,1274.

Nous voyons que l'on a très rapidement une valeur approchée.

Bien entendu, l'on vérifie que la théorie s'applique dans le champ où nous sommes : les valeurs de *J'y...* sont convenables.

#### $II. - ITERATION$

L'opération dite *itération* peut être regardée comme un cas particulier des approximations successives.

#### **FONCTIONS IMPLICITES ET ÉQUATIONS** 195

Soit une fonction définie *f(x)* dont la dérivée est *continue* formons la suite:

$$
x_1, x_2 = f(x_1), x_3 = f(x_2),...
$$

Si cette suite a une limite  $a$  pour laquelle  $f$  et  $f'$  sont bornés, *a* est une racine de l'équation  $x = f(x)$  et l'on a

 $|f'(a)| \leq 1$ .

En effet, l'on a  $x_p = a + \epsilon_p$  et  $\epsilon_p$  tend vers *zéro* avec  $\frac{1}{p}$  $x_{p+1} = a + \epsilon_{p+1} = f(a + \epsilon_p) = f(a) + \epsilon_p[f'(a) + \gamma]$ •ri tend vers *zéro* avec *ev.* D'où

$$
\lim \frac{\varepsilon_p + 1}{-\varepsilon_p} = f'(a).
$$

Or si l'on avait  $|f'(a)| > r$ , il serait impossible que la suite *ep* converge vers zéro, ce qui prouve le théorème.

Inversement, si *a* est une racine réelle de

$$
x = f(x)
$$

avec la condition  $|f'(a)| < 1$ . il existe un segment  $a = R$ ,  $a + R$ , tel que si l'on forme la suite  $x_1, x_2, x_3...$  en partant d'un point quelconque *Xi* du segment, la suite converge toujours vers *a.*

En effet, formons ce segment par des points en lesquels on a constamment

$$
|f(x)|<1.
$$

soit L la limite supérieure de  $|f'(x)|$  dans le segment choisi.

L'on a, d'après ce qui précède :

$$
\left|\frac{\varepsilon_{p+1}}{\varepsilon_p}\right| < L, p \geqslant r.
$$

196 in tégration

 $|z_{p+1}| \leq L^p |z_1|.$  $D'$ où : Donc  $\epsilon_{p+1}$  tend vers zéro avec  $\frac{1}{\epsilon}$ **E xemple :** Soit:  $ax^2 - bx + c = 0$ ,  $b^2 - 4ac > 0$ .  $x = \frac{c}{b} + \frac{a}{b}x^2$ On pose

et l'on obtient la *plus petite racine*.  $ax^2 + bx - c = 0.$ Soit :

$$
x = \frac{c}{b} - \frac{a}{b}x^i.
$$

l'on obtient la *racine positive.*

Soit:  $u = \zeta + e \sin u$ ,  $0 < e < 1$ .

L'on part de  $u_1 = \zeta$  et l'on obtient la racine (Equation de Képler).

M. Farkas \* a donné un théorème intéressant sur la convergence des itérations.

Si  $f(x)$  est une fonction réelle et croissante et si l'on a

$$
p < f(p) < f(q) < q.
$$

il y a convergence, dans l'intervalle *pq.* L'on a, en effet :

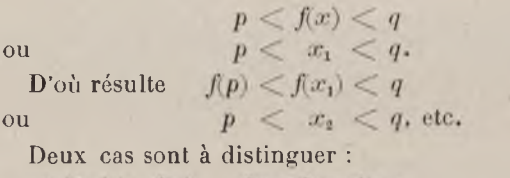

 $f(x_1) > f(x)$ . On a la suite :

 $p < x < x_1 < x_2... < x_n < ... < q$ 

\* M. FARKAS.

 $197$ 

 $2<sup>0</sup>$ 

 $f(x_1) < f(x)$ . On a la suite:

 $q > x > x_1 > x_2... > x_m > ... > p.$ 

EXEMPLES:

 $f(x) = a_0 + a_1x + \dots + a_nx^n$ ,

$$
0
$$

Il y a convergence pour

$$
0 < x < \frac{1}{3}
$$
\n
$$
f(x) = \mathcal{L}(a + bx)
$$
\n
$$
b < b < 1, \quad a > 1.
$$

Il y a convergence pour

 $0 \leq (1-b)x < a-1.$ 

#### III. - CALCUL NUMÉRIQUE

Voici un exemple, très intéressant, que nous empruntons à M. A. Sommerfeld. \* Soit  $\lambda = -L$  (L désignant le logarithme népérien). Soit l'équation  $y = x \lambda x$ .

Si l'on a :  $o < y < \frac{1}{e}$  nous avons *une* solution x entre o et  $\frac{1}{a}$  et une autre entre  $\frac{1}{a}$  et 1.

# CALCUL DE LA PREMIÈRE RACINE  $x_1, x_2, x_3, \ldots$

Soit la suite

 $\begin{cases} x_2, \lambda x_1 = y \\ x_3, \lambda x_2 = y \end{cases}$ 

www.rcin.org.pl

"A. SOMMERFELD.

198 INTÉGRATION

 $\frac{x_2}{x_1} = \frac{1}{\lambda x_1}$ et  $x_1 = y \leq \frac{1}{e}$ ; L'on a

donc  $\lambda x_1 > 1$ , donc  $x_2 < x_1$ .

Et, plus généralement nous avons :

 $\frac{x_{n+1}}{x_n} = \frac{\lambda x_{n-1}}{\lambda x_n} \leq 1.$ 

D'où :  $x_1 > x_2 > x_3... > 0$  $x_n$  a bien une *limite* pour  $n = \infty$ , l'on trouve, pour

> $y = \frac{100}{1}$  $x_1 = 0.01000$  $x_2 = 0,00217$  $x_3 = 0.00163$  $x_4 = 0.00156$  $x_5 = 0.00155$ .

Le produit  $x_5, \lambda x_5$  donne 0,01000.

Nous avons déjà une forte approximation. L'on peut montrer rigoureusement que les cinq premières décimales de  $x_5$  sont *exactes*.

#### CALCUL DE LA SECONDE RACINE

Cette fois nous écrirons :

 $\begin{cases}\n\lambda x_1 = y \\
x_1.\lambda x_2 = y \\
x_2.\lambda x_3 = y\n\end{cases}$ 

Ayant :  $0 < y < \frac{1}{e}$ l'on voit que

$$
\lambda x_1 < \frac{1}{e} < 1 \text{ done } 1 > x_1 > \frac{1}{e}
$$

#### FONCTIONS IMPLICITES ET ÉQUATIONS 199

D'ailleurs :  $\frac{\lambda x_2}{\lambda x_1} = \frac{1}{x_1}$  avec  $\lambda x_2 < \lambda x_1$ . D 'où :  $x_1 > x_2$  $\lambda x_2 < 1$ , donc  $x_2 > \frac{1}{2}$ Puis et généralement  $\frac{\lambda x_{n+1}}{\lambda x_n} = \frac{x_{n-1}}{x_n}$ 

$$
\lambda x_{n+1} < \lambda x_n, \text{ done } x_{n-1} > x_n.
$$

D'ailleurs

$$
\lambda x_{n+1} = \frac{y}{x_n} < 1,
$$

 $x_{n+1} > \frac{1}{a}$ 

D'où :

Donc l'on a :  $x_1 > x_2 > x_3... > \frac{1}{n}$ 

 $x_n$  a donc une *limite* pour  $n = \infty$ .

Soit

$$
y = \frac{1}{100}
$$
  

$$
x_1 = 0.99005
$$
  

$$
x_2 = 0.08997.
$$

L'on peut démontrer que ces cinq premières décimales sont *exactes.*

Il est bien remarquable que les *deux* racines soient aussi facilement *séparées* en prenant de deux façons différentes la chaîne des approximations.

#### UN THÉORÈME GÉNÉRAL

Prenons, avec M. Sommerfeld, l'équation

 $y = f(x) \phi(x)$ .

Supposons  $f$  croissant avec  $x$ ,  $\varphi$  décroissant.

Ecrivons

$$
\begin{cases}\nf(x_1) = y \\
f(x_2)\varphi(x_1) = y \\
f(x_3)\varphi(x_2) = y \\
\text{etc.}\n\end{cases}
$$

D'où  $x_1, x_2, x_3...$  si l'on peut faire l'inversion de  $f(x)$ .

 $\varphi(x_1) > 1$ ;

Supposons

d 'où :

$$
\frac{y}{\varphi(x_1)} < y
$$
\n
$$
f(x_2) < f(x_1)
$$
\n
$$
x_2 < x_1
$$
\n
$$
\varphi(x_2) > \varphi(x_1).
$$

Nous avons alors :

$$
\frac{y}{\varphi(x_2)} < \frac{y}{\varphi(x_1)} \quad \text{ou} \quad f(x_3) < f(x_2) \; ;
$$
\n
$$
\begin{aligned}\nx_3 < x_2 \\
\varphi(x_3) > \varphi(x_2) \\
x_4 < x_5\n\end{aligned}
$$

et ainsi de suite.

Si, en plus, nous *connaissons certaines propriétés* de *J* et  $\varphi$ , nous pourrons, comme précédemment, prouver la convergence de  $x_1, x_2, x_3...$ 

Si l'on avait  $\varphi(x_1)$  < i, nous retrouverions toutes nos inégalités, mais *renversées* et la conclusion serait la même.

Supposons maintenant que f et  $\varphi$  varient dans le même sens, par exemple prenons *J* et **c p croissants.**

# www.rcin.org.pl

d 'où
Écrivons :

Supposons

$$
f(x_1) = y
$$
  
\n
$$
f(x_2) \varphi(x_1) = y
$$
  
\n
$$
f(x_3) \varphi(x_2) = y
$$
  
\netc.  
\n
$$
\varphi(x_1) > y
$$
  
\n
$$
\frac{y}{\varphi(x_1)} < y
$$
  
\n
$$
f(x_2) < f(x_1)
$$
  
\n
$$
x_2 < x_1
$$
  
\n
$$
\varphi(x_2) < \varphi(x_1)
$$
  
\n
$$
\varphi(x_2) < 1
$$
  
\n
$$
x_3 < x_1
$$
  
\netc.  
\n
$$
x_2 < x_4
$$
  
\netc.  
\n
$$
x_3 < x_4
$$
  
\netc.

Supposons encore

alors on a :

Un tableau résume cette discussion, facile :  $f$  et  $\varphi$  croissent avec  $x$ 

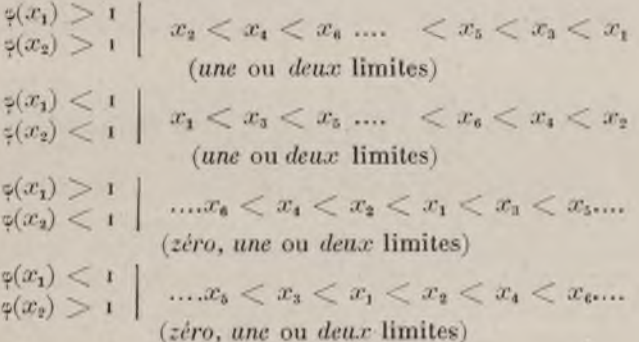

Si  $f$  et  $\varphi$  décroissent avec  $x$ , il n'y a qu'à renverser le sens de toutes les inégalités.

Si  $f$  et  $\varphi$  sont monodrones et de sens inverse, il y a *z é r o* ou *u n e* limite

Pour être mieux renseigné, intervertissons les rôles de *f* et  $\varphi$ , ce qui nous donnera des suites

$$
\xi_1,\ \xi_2,\ \xi_3,\ldots
$$

et comparons à i les valeurs  $f(\zeta_1)$  et  $f(\zeta_2)$ .

Il est urgent, dans toutes les questions d'approximations successives, d'avoir une limite supérieure de l'erreur par la connaissance du mode de convergence. Par exemple :

> $1 + x + x^2 + x^3 + \dots$   $|x| < 1$  $x + \frac{x}{1} + \frac{x^2}{1^2} + \frac{x^3}{1^3} + \dots$  [x] quelconque  $1 + \frac{1}{1+k} + \frac{1}{2+k} + \frac{1}{3+k} + \dots$   $k > 0$

ont des modes de convergence très divers.

D'ailleurs, il peut fort bien arriver que les approximations ne convergent pas, ne donnent pas de solution.

# IV. **RACINES DES ÉQUATIONS TRANSCENDANTES**

La théorie des fonctions implicites nous a conduit à des calculs de *racines*. Faisons une petite digression.

Nous allons étudier des équations *algébriques* et *transcendantes*, qui jouent un rôle dans un *problème fonctionnel* et qui montreront l'emploi fécond de l'image géométrique, à côté de l'emploi des théorèmes abstraits.

*Racines de l'équation*  $t = o$ :

 $t \equiv (t+M)N^{2n+1} - (N-t)M^{2n+1} - M - N$ 

*lorsque la variable N est comprise entre*

 $i$  et  $M > i$ ; avec  $2n + i > i$ .

Traçons la courbe:

$$
l(-\infty) = -\infty, \quad l(+\infty) = +\infty
$$

$$
l(\infty) = M^{2n+1} - M > 0
$$

$$
l(1) = 0
$$

$$
l(M) = 2M^{2n+1} - 2M > 0.
$$

Prenons les dérivées

$$
\frac{dt}{dN} = (2n+1)(1+M)N^{2n} - M^{2n+1} - 1
$$
  

$$
\frac{d^2t}{dN^2} = 2n(2n+1)(1+M)N^{2n-1}.
$$

La dérivée première, pour  $N = +1$ , est nulle pour  $2n + i = 1$  et *négative* pour  $2n + i = 3, 5, 7,...$ 

La dérivée seconde montre que la courbe, pour  $N <$  o, tourne sa concavité vers le bas, et pour  $N > 0$ vers le haut.

Donc les courbes *t* ont la forme ci-dessous.

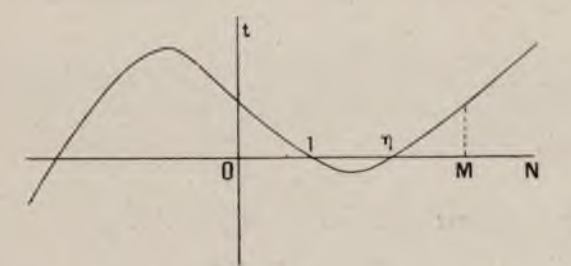

Il y a *une* racine  $\tau_{12n+1}$  entre 1 et M.

### $20\text{Å}$  in t é GRATION

Le point  $\eta$  dépend de l'indice  $2n + i$ . Peut-on, pour deux indices différents, avoir une même racine  $\eta$ ?

C'est impossible, et nous allons le prouver en étudiant l'équation transcendante

$$
t = (1 + M) N^x - (N - 1) M^x - M - N.
$$

Posons

$$
t \equiv u - v
$$
  
\n
$$
u = (1+M)N^x - N
$$
  
\n
$$
v = (N-1)M^x + M.
$$

Dérivons en *<sup>x</sup>*

$$
t' = u' - v' = (t + M)LN.N^x - (N - t)LM.N^x.
$$

La dérivée n'a qu'une racine, donnée par

$$
\left(\frac{M}{N}\right)^{x} = \frac{(1+M)LN}{(N-1)LM} = \frac{1+M}{LM} : \frac{N-1}{LN}.
$$

Montrons, en plus, que cette racine X est supérieure à i, c'est-à-dire que l'on a :

$$
\frac{\rm M}{\rm N}<\frac{\rm r+M}{\rm LM}:\frac{\rm N-1}{\rm LN}
$$

ou encore :

$$
\frac{M+\tau}{MLM}\!>\!\frac{N\!-\tau}{NLN}
$$

quand on a

$$
M > N > 1.
$$

Soit

$$
x = LM, \ y = LN
$$

il faut montrer que, pour  $x > y > 0$  l'on a

$$
\frac{e^x+1}{xe^x} > \frac{e^y-1}{ye^y}.
$$

#### FONCTIONS IMPLICITES ET ÉQUATIONS 205

Pour cela construisons les courbes

$$
f_x = \frac{1+e^{-x}}{x}, \varphi_y = \frac{1-e^{-y}}{y}
$$

 $Jx > 9x$ 

et prouvons que l'on a

et

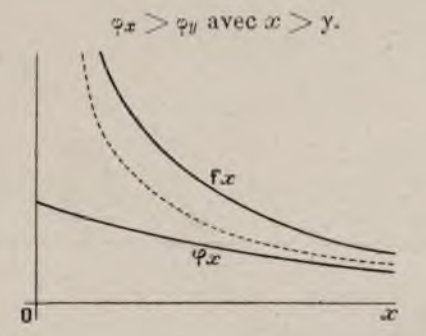

Soit l'hyperbole (en pointillé)  $zx = 1$ .  $f_x$  est au-dessus et  $\varphi_x$  au-*dessous*.

Donc

En plus on a

$$
\overline{a}
$$

car

$$
e^z \varphi'_x = e^{-x} (1+x) - 1.
$$

Or  $i + x - e^x$  est négatif *x* étant positif, puisque l'on peut écrire :

$$
e^x = 1 + x + \frac{x^2}{2} + \dots
$$

Donc  $t(x) = u - v$  a un minimum pour  $x = X > 1$ . D'ailleurs  $t(1) = 0.$ 

CALCUL NUMÉRIQUE.

12

#### ao6 INTÉGRATION

Les deux courbes  $u(x)$  et  $v(x)$  ont la forme ci-dessous et ne se coupent donc qu'en un seul point  $\zeta > 1$ .

Donc  $t(x)$  n'a qu'une racine  $\zeta$  supérieure à i, et si nous *revenons* alors à *t* étudié, en fonction de N, nous voyons que la racine  $\eta$  varie avec l'indice  $2n+1$ .

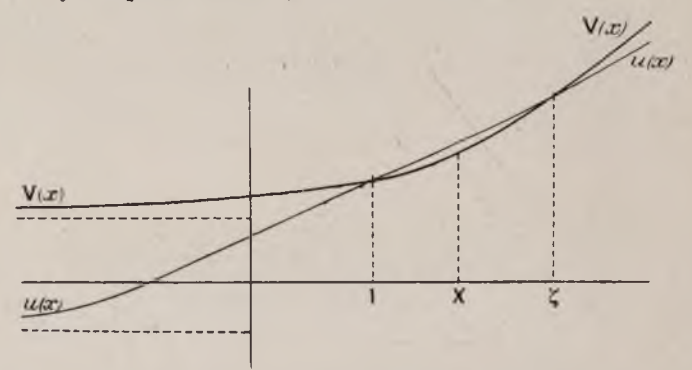

Dans le Mémoire auquel je renvoie, l'on trouvera la matière d'éludes analogues, avec l'application d'un théorème fondamental de Laguerre \*.

Il y aurait, sans doute, beaucoup de résultats pratiques à tirer des *Œuvres de Laguerre.*

Nous ne faisons que le signaler, après avoir montré l'importance des *graphiques* dans ces questions.

www.rcin.org.pl

<sup>\*</sup> R. D'ADHÉMAR (2).

# CHAPITRE VIII

# *Équations différentielles.* — *Approximations successives.*

# $I. - INTRODUCTION$

Comme pour les quadratures, indiquons d'abord quelques cas bien connus, pour lesquels il serait maladroit de recourir à des calculs numériques compliqués.

### Différentielle exacte.

On sait que l'expression  $P(x,y)dx+Q(x,y)dy$  est une différentielle exacte si l'on a :

$$
P = \frac{d\phi}{dx}, \ Q = \frac{d\phi}{dy},
$$

c'est-à-dire

$$
\frac{d\mathbf{P}}{dy} = \frac{d\mathbf{Q}}{dx} \; .
$$

#### Variables séparées.

Soit  $X(x)dx + Y(y)dy = 0$ , il suffit de faire les deux deux quadratures indiquées.

Soit  $\frac{dy}{dx} = f\left(\frac{y}{x}\right)$  . Les variables sont séparées en posant  $y = ux$ .

Soit  $\frac{dy}{dx} = f\left(\frac{ax+by+c}{Ax+By+C}\right)$ ; on ramène au cas précédent.

# **Équation linéaire du premier ordre.**

$$
\frac{dy}{dx} + P(x)y + Q(x) = 0.
$$

D'après Lagrange (Variation des constantes) on intègre d'abord :

$$
\frac{dz}{dx} + P(x)z = 0.
$$

La solution *y* est égale à *uz, a* se détermine facilement et l'on a :

$$
y = e^{-\int P dx} \Big[ C - \int Q e^{\int P dx} dx \Big].
$$

**Équation de Bernoulli.** 

 $y'+Py+Qy^n=0.$ 

Elle se ramène à la précédente en faisant :

$$
z=\frac{1}{y^{n-1}}.
$$

#### **Équation de Riccati.**

 $y'+A+By+Cy^2=0.$ 

Elle se ramène à la précédente si l'on connaît *une* solution.

Si l'on a *quatre* solutions, leur rapport anharmonique est constant :

$$
\frac{y_3 - y_4}{y_1 - y_4} : \frac{y_9 - y_4}{y_1 - y_4} = C.
$$

# Équation de Lagrange,

$$
y + xf(p) + g(p) = o \quad (p = \frac{dy}{dx}).
$$

En dérivant en  $x$ , on a une équation linéaire en  $x$ **regardé comme fonction de** *p.*

### Équations linéaires homogènes.

**Si l'on connaît** *p* **solutions, indépendantes linéairement, l'on ramène à une** *équation d'ordre n* **—** *p* **et à des** *quadratures.*

**L'on écrit**

$$
y=\sum_{1}^{p}C_hy_h
$$

et l'on regarde  $C_h$  comme fonction de  $x$  (Variation des **constantes).**

**E x e m p l e :**

**Soit**

$$
y'' + Py' + Qy = 0.
$$

L'on connaît *une* solution y<sub>1</sub>; la solution sera :

$$
y = y_1 \bigg[ a + b \int \frac{1}{y_1^2} e^{-\int P dx} dx \bigg].
$$

### Équations linéaires non homogènes.

**Même théorème.**

**En plus, la variation des constantes donne la solution si l'on a celle de l'équation sans second membre.**

**12.**

**Équations à coefficients constants.** 

I.

$$
y^{(n)} + a_1 y^{(n-1)} + \dots + a_n y = 0
$$
  

$$
\varphi(s) = s^n + a_1 s^{n-1} + \dots \quad a_n
$$

A une solution  $\sigma$  de  $\phi(s) = 0$ , d'ordre *h*, correspondant les *h* solutions

 $e^{\sigma x}$ ,  $xe^{\sigma x}$ ,...  $x^{h-1}e^{\sigma x}$ 

II. Il y a un second membre r)  $V = P_m(x)$  polynôme de degré m. On a une solution  $x^n Q_m(x)$ . Q<sub>m</sub> est un polynôme de degré m.  $V = e^{ax} P_m(x)$ .  $\overline{2}$ )

Solution :

$$
e^{n\bar{x}}x^n P_m(x).
$$

#### **Équation d'Euler.**

 $(px + q)^n y^{(n)} + a_1 (px + q)^{n-1} y^{(n-1)} + ... + a_n y = 0.$ 

On pose  $x + \frac{q}{p} = e^t$ 

d'où une équation linéaire, avec la variable *t.*

L'on a des théorèmes analogues pour les *Systèmes.*

Nous renvoyons à tous les Cours et Traités pour la théorie des *Adjointes, Multiplicateurs, Théorie de Fuchs, Transformation de Laplace,* etc.

# II. - **MÉTHODE DES DIFFÉRENCES DE CAUCHY**

Celte méthode est la plus naturelle et son champ d'application est le plus étendu : on regarde une *différentielle* comme *limite de différence.* M. Lipschitz ayant

$$
210\,
$$

simplifié et précisé la méthode, on l'appelle en général « méthode Cauchy-Lipschitz » et l'on appelle « lipschitzienne » une fonction satisfaisant à la condition qui va être écrite. \*

Soit l'équation différentielle :

$$
\frac{dy}{dx} = f(x, y)
$$

avec les hypothèses suivantes.

Pour: 
$$
|x-x_0| < a, |y-y_0| < b
$$
 (1)

la fonction réelle  $f(x,y)$  des deux variables réelles  $x$  et y est continue, c'est-à-dire que, étant donnée une quantité À aussi petite qu'on voudra, on pourra déterminer o tel que

pour :

$$
|\Delta x| < \delta, \quad |\Delta y| < \delta,
$$

on ait:  $|f(x+\Delta x, y+\Delta y) - f(x,y)| < \lambda$ .

les points  $(x, y)$ ,  $(x + \Delta x, y + \Delta y)$  étant dans la région définie par les inégalités (i).

De plus, d'après M. Lipschitz, il sera nécessaire de supposer qu'il existe une quantité positive *k* telle que l'on ait :

 $|f(x,y_2) - f(x,y_1)| \le k |y_2 - y_1|.$ 

Cetle hypothèse est vérifiée, d'après le théorème des accroissements finis, si / a, par rapport à *y,* une dérivée partielle finie.

Soit A une quantité positive satisfaisant aux inégalités

$$
A\leqslant a,\ \ \mathrm{AM}\leqslant b,
$$

en appelant M la valeur absolue maxima d*ef(x,y)* pour les points du domaine  $(i)$ .

 $* E$ . PICARD.

Il existe une fonction continue *y* de *x* satisfaisant à l'équation différentielle

$$
\frac{dy}{dx} = f(x, y),
$$

définie dans l'intervalle  $x_0 \pm A$  et passant par le point *(x0, y0)-*

Partageons l'intervalle  $x_0x$  par les points  $x_1, x_2, \ldots$ *Xn—i* et écrivons les équations

$$
y_1 - y_0 = (x_1 - x_0) f(x_0, y_0)
$$
  
\n
$$
y_2 - y_1 = (x_2 - x_1) f(x_1, y_1)
$$
  
\n
$$
\vdots
$$
  
\n
$$
y_n - y_{n-1} = (x - x_{n-1}) f(x_{n-1}, y_{n-1})
$$

qui déterminent, *d'abord* y<sub>1</sub>, puis y<sub>2</sub> etc.

D'abord, ayant MA < *b,* tous les *y* sont dans l'intervalle voulu, l'on a

$$
|y_i-y_0|
$$

Admettons ceci, qui est facile et montrons que quelle que soit la subdivision, quand *n* devient infini, *yn* a *une limite unique,* la solution cherchée.

Soit d'abord une loi de subdivision telle que l'on passe d'un mode d'intervalles au suivant en fractionnant chacun des intervalles précédents. Pour une telle loi de subdivision, *y* tend vers une limite.

Soit 
$$
x_0, x_1, \ldots, x_n, x_{n+1}, \ldots, x_n
$$

la première subdivision; nous marquerons par un accent le second mode de subdivision. Soient l'intervalle  $x_a x_{a+1}$  et

$$
x_1' = x_a, \ldots, x_m, \ldots, x_n = x_{a+1}
$$

les valeurs intermédiaires des *x .*

On aura

 $|y'_{m}-y'_{l}|<(x'_{m}-x')M<(x_{l+1}-x_{l})M.$ 

Nous supposons la première subdivision poussée assez loin pour que l'on ait :

 $x_{n+1}-x_n < \delta$  et  $(x_{n+1}-x_n)M < \lambda$ . D'où :

$$
|f(x'_m, y'_m) - f(x'_l, y'_l)| < \lambda.
$$
 (2)

Nous avons d'ailleurs :

 $y'_{l+1} = y'_{l} = (x'_{l+1} - x'_{l})f(x'_{l}, y'_{l}).$  $y'_{l+1} - y'_{l+1} = (x'_{l+2} - x'_{l+1})f(x'_{l+1}, y'_{l+1}).$  $y'_n - y'_{n-1} = (x'_n - x'_{n-1})/(x'_{n-1}, y'_{n-1}).$ 

Faisons la somme en tenant compte de (2) :

 $y'_n - y'_l = (x_{n+1} - x_s)[f(x'_l, y'_l) + 0\lambda]$  [0] < 1.

De plus on a :

$$
y_{\alpha+1}-y_{\alpha}=(x_{\alpha+1}-x_{\alpha})f(x_{\alpha},y_{\alpha}),
$$

et, par suite :

 $y'_n-y_{n+1}=y'_1-y_n+(x_{n+1}-x_n)[f(x'_1,y'_1)-f(x_n,y_n)+0\lambda];$ mais  $x'_i = x_i$ ; nous avons donc, puisque *f* est *lipschitzienne* :

 $y'_n - y_{a+1}$   $\lt |y'_1 - y_a| + (x_{a+1} - x_a) [k|y'_1 - y_a| + \lambda]$ , (3) *inégalité capitale.*

Cette inégalité donne une limite de la différence des valeurs des lettres accentuées et non accentuées en  $x_{\alpha+1}$  en fonction de leur différence en  $x_{\alpha}$ . Nous sommes ' donc certains, en allant de proche en proche, de trouver une limite supérieure de  $|y'-y|$  en *x*.

Désignons par  $V_{\alpha+1}$  la différence  $[y]_n - y_{\alpha+1}$ . Alors (3) s'écrira :

$$
V_{a+1} > V_a + (x_{a+1} - x_a)[k|V_a| + \lambda],
$$
  
\n
$$
V_{a+1} < V_a[1 + k(x_{a+1} - x_a)] + \lambda(x_{a+1} - x_a)
$$
  
\n
$$
\left(V_{a+1} + \frac{\lambda}{k}\right) < \left(V_a + \frac{\lambda}{k}\right)[1 + k(x_{a+1} - x_a)]
$$
 (4)

par conséquent, puisque  $\rm V_{0}=$  0,

$$
V_{\alpha+1} + \frac{\lambda}{k} \leq \frac{\lambda}{k} [1 + k(x_1 - x_0)] [1 + k(x_2 - x_1)] \dots [1 + k(x_{\alpha+1} - x_\alpha)].
$$

Or, on a

 $1 + kx < e^{kx}$ ;  $(x > 0)$ 

on en conclut

$$
V_{\alpha+1} < \frac{\lambda}{k} [e^{k(x_{\alpha+1}-x_0)}-1],
$$

ou bien :

$$
|y'_n-y_{a+1}|<\frac{\lambda}{k}[e^{k(x_{a+1}-x_a)}-1].
$$

Donc *y(x)* étant la valeur provenant de la *première* subdivision et *y'(x)* la valeur provenant de la *seconde,* l'on a :

 $[y'-y] < \frac{\lambda}{k} [e^{k(x-x_0)} - 1].$ 

Or X tend vers *zéro* avec o, donc nous avons bien une limite  $y(x)$ .

D'ailleurs un autre mode de partage:  $x_0 \xi_1 \xi_2 \ldots x_r$ , avec une subdivision quelconque des intervalles  $\xi_{a+1}$ , conduit à la meme valeur *y(x).* Il suffit pour cela de comparer le partage :  $x_0$   $x_1$   $x_2...$   $x$  ainsi que celui-ci :  $x_0 \xi_1 \xi_2 \ldots x$  au partage formé par l'ensemble des deux.

#### **ÉQUATIONS DIFFÉRENTIELLES 2 I à**

Nous obtenons une *limite*. Il resterait à prouver que c'est bien *l'intégrale :* nous n'avons qu'à renvoyer le lecteur au *Traité d'Analyse* de M. E. Picard.

# III. - EMPLOI DES APPROXIMATIONS **SUCCESSIVES**

Nous avons déjà rencontré ces approximations et nous allons y revenir parce que M. Picard a prouvé péremptoirement la valeur de cette méthode en l'appliquant aux équations différentielles d'ordre un ou deux, aux équations aux dérivées partielles d'ordre deux, au  $cal curl$  *fonctionnel*, etc.

En un mot, l'on part d'une relation *fausse* pour arriver, à la limite, à la relation *vraie* que l'on cherche.

Soit

$$
\frac{dy}{dx} = f(x, y).
$$

On suppose :

$$
|f(x,y)| < M \text{ et } |f(x,y)| < K
$$

pour :

$$
|x| < a \text{ et } |y| < b
$$

et l'on cherche la solution passant par l'origine. On écrira :

$$
\frac{dy_1}{dx} = f(x, 0) \qquad \dots \, y_1(x) = \int_0^x f(\xi, 0) \, d\xi
$$
\n
$$
\frac{dy_2}{dx} = f(x, y_1(x)) \dots y_2(x) = \int_0^x f[\xi, y_1(\xi)] \, d\xi,
$$
\netc...

Le résultat est le suivant :

pour

$$
|x| < a \ \ \text{et} \ \leq \frac{a}{M}
$$

 $y_i(x)$ ,  $y_i(x)$ ,  $y_i(x)$ ... tendent vers une limite, qui est la solution cherchée.

En général il ne saurait exister aucune autre solution.

Il nous faut relier ceci à la théorie des Équations Intégrales.

Nous ne parlerons pas de l'équation de Fredholm, parce que la solution de l'illustre savant ne se prête aucunement au calcul effectif. \*\*

M. Lalesco a montré que l'équation  $y' = f(x, y)$  peut être ramenée à l'équation intégrale non linéaire du type *Abel-Volterra* : on peut, en effet, l'écrire :

$$
\mathbf{y}(x) - \int_s^x f[s,\mathbf{y}(s)] ds = \mathbf{C}.
$$
 (constante).

Prenons le type plus général :

$$
\varphi(x) + \int_s^x \Phi[x, s, \varphi(s)] ds = F(x);
$$

 $\infty$  est *inconnu*,  $\Phi$  et F sont *donnés*.

Faisons les approximations :

$$
\varphi_0(x) = \mathbf{F}(x)
$$
  

$$
\varphi_1(x) + \int_s^x \Phi[x, s, \varphi_0(s)] ds = \mathbf{F}(x),
$$
etc...

Supposons  $\phi(x, s, t)$  continue et  $|\phi| \leq M$ , pour  $|x| < a, |t| < b$ 

\* M. LINDELOF a apporté un perfectionnement intéressant. \* \* R . d'A d h é m a r .

et supposons aussi

 $|F'(x)| < K$ 

soit encore :

$$
|F(x)| < b \text{ pour } |x| < a'
$$

et posons

$$
a^{\prime} = \frac{b}{M + K}.
$$

?o> <pi> 92... tendant vers une *limite,* qui est la solution cherchée,\* pour  $|x| < a$  et a' et a''.

Nous allons montrer quelques calculs de solutions d'équations différentielles. Il n'est pas douteux que, plus tard, les approximations successives serviront pour le calcul effectif.

M. E. Gollon,\*\* dont les travaux sur ce sujet sont très intéressants, m 'a signalé que « l'emploi systématique de la notion d'équation intégrale permettrait tout au moins de simplifier notablement l'exposition des résultats » de son mémoire n° 3.

Nous aurions voulu pouvoir reproduire ici son mémoire n° 2. Nous y renverrons. C'est une étude pratique très détaillée.

\* T. Lalesco. \*\* E. COTTON.

CALCUL NUMERIQUE.

 $13$ 

# CHAPITRE IX

# *Équations différentielles et aux dérivées partielles.* - *Calculs numériques.*

# **I. — APPLICATION DE LA MÉTHODE DES DIFFÉRENCES DE CAUCHY**

Prenons une équation de forme simple, que nous sachions intégrer, de façon à permettre une vérification de l'efficacité de la méthode :

$$
y' = \frac{y - x}{y + x},
$$
  
pose  $y = ux$ ,  

$$
u + xu' = \frac{u - 1}{u + 1}
$$

$$
x \frac{du}{dx} = -\frac{u^2 + 1}{u + 1}
$$

$$
-\frac{dx}{x} = \frac{du}{u^2 + 1} + \frac{udu}{u^2 + 1}
$$

$$
L\frac{1}{x} + c = \arctg u + \frac{1}{2}L (u^2 + 1)
$$

 $L'$ on

 $d'$ où :

Prenons l'intégrale  $y(x)$  qui passe par le point  $(1,1)$ 

$$
c = \frac{\pi}{4} + \frac{1}{2}L_2.
$$

La fonction  $y(x)$  est *nulle* pour  $Lx = c$ , ou :

$$
x=\sqrt{\mathsf{a}}\,\bar{c^{\mathsf{a}}}
$$

ce qui donne à peu près  $x = 3$ .

D'autre part, calculons *y* par la méthode des différences, à partir du point (1,1) et en donnant à *x* des accroissements égaux à 0,1. Nous avons :

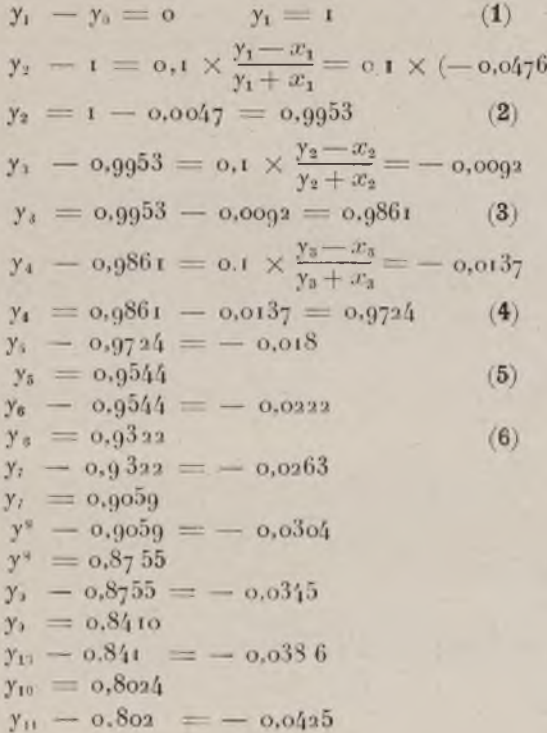

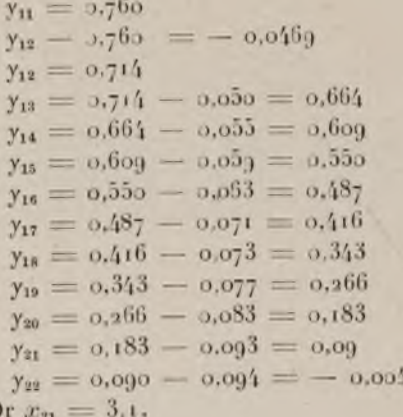

Notre *solution approchée* s'annule bien aux environs lu point *exactement calculé.*

# **II. — TRAVAUX DE M. RUNGE**

M. C. Runge a fait usage, pour les équations différentielles, d'une généralisation de la règle de Simpson. Suivons l'exposé de M. Runge.

Soit

6

$$
\frac{dy}{dx} = f(x, y).
$$

Au lieu de

 $\Delta y = f(x_0, y_0) \Delta x$ , etc...  $(1)$ 

il vaut beaucoup mieux poser

(2) 
$$
\Delta y = f\left(x_0 + \frac{1}{2} \Delta x, y_0 + \frac{1}{2} f(x_0, y_0) \Delta x\right) \Delta x
$$
, etc...

Cetle méthode de calcul correspond à l'approximation fournie par la somme des trapèzes dits tangentiels dans le cas d'une intégrale, et on retombe sur ce cas si on suppose  $f(x,y)$  indépendant de  $\gamma$ .

Par analogie avec la somme des trapèzes fournis par les cordes, on peut aussi poser

(3) 
$$
\Delta x = \frac{f(x_0, y_0) + f[x_0 + \Delta x, y_0 + f(x_0 y_0) \Delta x]}{2} \Delta x
$$
, etc...

Si l'on compare en effet la valeur exacte de  $\Delta y$ , que l'on peut concevoir développée en une série procédant suivant les puissances de  $\Delta x$ , avec celle fournie par la méthode d'approximation développée également suivant les puissances de  $\Delta x$ , l'on reconnaît que dans le cas de la méthode primitive d'Euler la différence entre les deux valeurs de  $\Delta x$  est du second ordre, tandis que dans le cas des deux autres procédés, elle est du troisième ordre.

La valeur exacte de  $\Delta y$  est :

$$
\Delta y = f \Delta x + (f_1 + f_2 f) \frac{\Delta x^2}{\Delta x^2} + (f_{11} + 2f_{12}f + f_{22}f^2 + f_2[f_1 + f_2f]) \frac{\Delta x^3}{3!} + \dots
$$

où *J1* et *J2* désignent les dérivées partielles du premier ordre de  $f(x,y)$ ,  $f_{11}$ ,  $f_{12}$ ,  $f_{22}$  celles du second ordre, selon la notation usitée.

Les méthodes d'approximation d'autre part donnent pour  $\Delta y$  les valeurs :

 $(1)$ 

 $f\Delta x$ 

$$
(2) \quad f \Delta x + (f_1 + f_2 f) \frac{\Delta x^2}{2} + (f_{11} + 2f_{12}f + f_{22}f^2) \frac{\Delta x^3}{8} + \dots
$$

(3) 
$$
f \Delta x + (f_1 + f_2 f) \frac{\Delta x^2}{2} + (f_{11} + 2f_{12}f + f_{22}f^2) \frac{\Delta x^3}{4} + \dots
$$

Si, par analogie avec la règle de Simpson, l'on combine ensemble les deux dernières valeurs approximatives en ajoutant à (2) le tiers de la différence entre (2) et (3), l'on obtient la nouvelle valeur approchée

$$
f\Delta x + (f_1+f_2f)\frac{\Delta x^2}{2} + (f_{11}+2f_{12}f+f_{22}f^2)\frac{\Delta x^3}{6} + \ldots
$$

qui, dans les cas où  $f(x, y)$  est indépendant de y et où par suite  $f_2 = 0$ , est identique à la valeur exacte jusqu'au terme du troisième ordre inclus, mais qui ne l'est pas dans le cas général ici considéré. Nous ne pouvons donc pas conserver sous cette forme l'analogie avec la règle de Simpson. Mais on peut lui donner une autre forme. Au lieu de l'expression approximative (3), nous en introduirons une autre qui d'ailleurs est identique à la valeur dite des « trapèzes formés par les cordes » quand  $f(x, y)$  est independant de  $y$ .

Prenons à cet effet pour valeur approchée de  $\Delta y$ :

$$
\frac{\Delta^{2}y + \Delta^{2}y}{2},
$$

où  $\Delta' y = f(x_0, y_0) \Delta x$  et où  $\Delta'' y$  est lié à  $\Delta' y$  par les relations

$$
\Delta'' y = f(x_0 + \Delta x, y_0 + \Delta' y) \Delta x, \n\Delta'' y = f(x_0 + \Delta x, y_0 + \Delta'' y) \Delta x.
$$

Cette valeur approchée, développée suivant les puissances de  $\Delta x$ , donne la série

$$
+[f_{11}+2f_{12}f+f_{22}f^2+2f_2(f_1+f_2f)]\frac{\Delta x^2}{4}+\ldots
$$

Or la différence entre  $(3a)$  et  $(2)$  est

$$
\frac{1}{8}(f_1 + 2f_{12}f + f_{22}f^2) + \frac{1}{2}f_2(f_1 + f_2f) \Delta x^3 + \dots
$$

Si l'on ajoute alors le tiers de cette dernière différence à (2), on obtient la nouvelle valeur approchée

$$
f \Delta x + (f_1 + f_2 f) \frac{\Delta x^2}{2} + [f_{11} + 2f_{12}f + f_{22}f^2 + f_2(f_1 + f_2f)] \frac{\Delta x^2}{6} + \dots
$$

qui coïncide avec le développement de la valeur exacte jusque et y compris les termes du troisième ordre.

Quant à ce qu'il importe d'observer dans l'application pratique, on l'indiquera bien clairement sur un exemple.

Soit donnée l'équation différentielle

$$
\frac{dy}{dx} = \frac{y - x}{y + x};
$$

on demande la solution qui, pour  $x = 0$ , donne  $y = 1$ . L'on peut obtenir cette solution par voie analytique. L'introduction des coordonnées polaires fait prendre en effet à cette équation différentielle la forme

$$
d\phi=-\frac{dr}{r};
$$

par suite, puisque pour  $r = 1$ ,  $\varphi$  doit être égal à  $\frac{\pi}{n}$ :

$$
r = e^{\frac{\pi}{\theta} - \phi}
$$

Cette formule permettra de contrôler notre procédé.

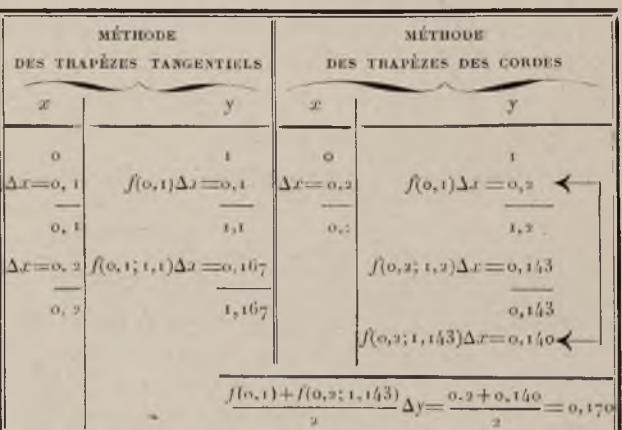

$$
f(x, y) = \frac{y - x}{y + x}.
$$

Nous obtenons donc par la méthode des trapèzes tangentiels  $y = 1,167$  et par celle dite des trapèzes des cordes : *y* = 1,170. Il faut ajouter le tiers de la différence de ces valeurs à la première, ce qui conduit donc à  $y = 1,68$ . — Une fois bien au courant de la succession des opérations, on n'a pas besoin d'écrire tout en détail comme le tableau l'indique. L'on verra les calculs poussés deux échelons plus loin dans le tableau suivant qui ne nécessite pas d'autre explication.

### **ÉQUATIONS DIFFÉRENTIELLES** 22<sup>5</sup>

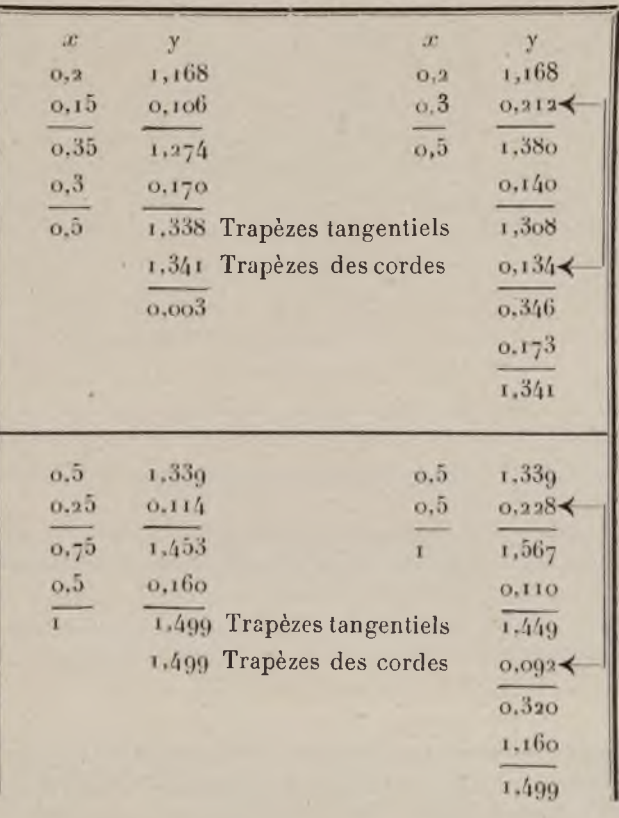

L'approximation cette fois est beaucoup plus grande. L'écart entre les deux valeurs qui correspondent à la méthode des trapèzes tangentiels et à celle des trapèzes des cordes, fait voir que l'erreur n'est pas essentiellement supérieure à une unité du troisième ordre déci-

**13**.

mal. — En fait, on trouve au moyen de la formule  $r\!=\!e^{\frac{\pi}{2}-\epsilon}$ , que pour  $x\!=\!$  i,  $\gamma$  est compris entre 1,498 et 1,499.

Dans les trois approximations successives, l'on a *dy* 1 ; c'est pourquoi l'on a choisi *x* comme variable indépendante. Si l'on avait  $\frac{dy}{dx}$  > 1, les rôles de *x* et *y* devraient être intervertis. La précision de la méthode dépend en effet de la convergence du développement de  $\Delta y$  suivant les puissances de  $\Delta x$ . Si l'on se rapproche d'un point où  $\frac{dy}{dx}$  devient infini, la convergence devient plus faible et cesse totalement d'avoir lieu au point même. Mais cette difficulté sera écartée en prenant pour variable indépendante la coordonnée qui varie le plus rapidement.

Cette méthode est applicable sans difficulté aux équations différentielles d'ordre plus élevé. Je m'en tiendrai ici aux équations différentielles du second ordre. L'on sait que toute équation différentielle d'ordre *n* peut s'écrire sous la forme d'un système de *n* équations différentielles simultanées du premier ordre, où les *(n* — 1) premières dérivées sont remplacées par certaines fonctions. Aussi exposerai-je la méthode pour un système d'équations différentielles simultanées, la symétrie présentée étant alors plus avantageuse. Soit données les deux équations

$$
\frac{dy}{dx} = f(x, y, z),
$$

$$
\frac{dz}{dx} = g(x, y, z).
$$

**«**

Nous pouvons regarder ce système comme un mode de fixation de direction dans l'espace (eine Richtungsvorschrift ein Raume), de même que l'équation différentielle du premier ordre équivaut à un mode de fixation de direction dans le plan. Par analogie avec ce que nous avons fait plus haut, nous partirons d'un point et calculerons des valeurs approchées. — D'après la méthode d'Euler, on poserait :

$$
\Delta y = f(x, y, z) \Delta x, \quad \Delta z = g(x, y, z) \Delta x,
$$

si *x* est choisi pour variable indépendante. — Dans la méthode dite des trapèzes tangentiels, on poserait :

$$
\Delta y = f\left[x + \frac{1}{2}\Delta x, y + \frac{1}{2}f\Delta x, z + \frac{1}{2}g\Delta x\right]\Delta x,
$$
  

$$
\Delta z = g\left[x + \frac{1}{2}\Delta x, y + \frac{1}{2}f\Delta x, z + \frac{1}{2}g\Delta x\right]\Delta x.
$$

Enfin avec la méthode des trapèzes des cordes on poserait :

$$
\Delta^* y = f(x, y, z) \Delta x; \Delta^* z = g(\Delta x)
$$
  

$$
\Delta^* y = f(x + \Delta x, y + \Delta' y, z + \Delta'' z) \Delta x; \Delta^* z = g(\Delta x)
$$
  

$$
\Delta^* y = f(x + \Delta x, y + \Delta'' y, z + \Delta'' z) \Delta x; \Delta^* z = g(\Delta x)
$$
  

$$
\Delta y = \frac{\Delta' y + \Delta'' y}{2} \Delta z = \frac{\Delta' z + \Delta'' z}{2}.
$$

En combinant les deux systèmes d'approximation, l'on a des valeurs approchées qui coïncident avec les valeurs exactes pour les trois premiers ordres.

 $L'$ on  $a$  :

$$
f(x + \Delta x, y + \Delta y, z + \Delta z) = f + f_1 \Delta x + f_2 \Delta y + f_3 \Delta z + \frac{1}{2} (f_{11} \Delta x^2 + f_{22} \Delta y^2 + f_{33} \Delta z^2 + 2 f_{12} \Delta x \Delta y + 2 f_{23} \Delta y \Delta z + 2 f_{31} \Delta z \Delta x) + \dots
$$

Si l'on y remplace  $\Delta y$  et  $\Delta z$  par leurs valeurs exactes, développées suivant les puissances de  $\Delta x$ , à savoir :

$$
\Delta y = f \Delta x + (f_1 + f_2 f + f_3 g) \frac{\Delta x^2}{2} + \dots
$$
  

$$
\Delta z = g \Delta x + (g_1 + g_2 f + g_3 g) \frac{\Delta x^2}{2} + \dots
$$

on obtient au développement de  $(x + \Delta x, y + \Delta y, z + \Delta z)$ suivant les puissances de  $\Delta x$ :

$$
f(x+\Delta x, y+\Delta y, z+\Delta z) = f + (f_1 + f_2 f + f_3 g)\Delta x + \frac{1}{2} f_2(f_1 + f_2 f + f_3 g)\Delta x^2 + \frac{1}{2} f_3(g_1 + g_2 f + g_3 g)\Delta x^2 + \frac{1}{2} [f_{11} + f_{22} f^2 + f_{33} g^2 + 2f_{12} f + 2f_{23} f g + 2f_{13} g] \Delta x^3
$$

+ des termes d'ordre plus élevé.

Posons, pour simplifier l'écriture :

$$
U = f_2(f_1 + f_2f + f_3g) + f_3(g_1 + g_2f + g_3g)
$$
  
\n
$$
V = f_{11} + f_{22}f^2 + f_{33}g^2 + 2f_{12}f + 2f_{23}fg + 2f_{13}g.
$$

L'on aura :

$$
f(x+\Delta x,y+\Delta y,z+\Delta z) = f+(f_1+f_2f+f_3g)\Delta x
$$
  
+ U $\frac{\Delta x^2}{2}$  + V $\frac{\Delta x^3}{2}$  + ...

Si l'on veut alors former le développement de la valeur approchée qui correspond à la méthode des trapèzes des cordes, l'on doit construire l'expression

$$
f\frac{\Delta x}{2} + f(x + \Delta x, y + \Delta'' y, z + \Delta''' z)\frac{\Delta x}{2}
$$

OÙ

$$
\Delta^* z = g(x + \Delta x, y + \Delta x, z + g \Delta x) = f\Delta x
$$
  

$$
\Delta^* z = g(x + \Delta x, y + f\Delta x, z + g \Delta x) \Delta x = g \Delta x
$$
  

$$
+ (g_1 + g_2 f + g_3 g) \Delta x^2 + \dots
$$

L'on obtient par suite pour la valeur approchée de A y le développement

$$
J\Delta x + (f_1 + f_2 f + f_3 g) \frac{\Delta x^3}{2} + U \frac{\Delta x^3}{2} + V \frac{\Delta x^4}{4} + \dots
$$

Pour la valeur approchée qui correspond à la méthode des trapèzes tangentiels, l'on a :

$$
f\left(x+\frac{1}{2}\Delta x,y+\frac{1}{2}\Delta y,z+\frac{1}{2}\Delta z\right)\Delta x = f\Delta x
$$

$$
+(f_1+f_2f+f_3y)\frac{\Delta x^2}{x}+V\frac{\Delta x^3}{x}+....
$$

Retranchant cette deuxième valeur de la première, on obtient

$$
U\frac{\Delta x^3}{3} + V\frac{\Delta x^3}{8} + \dots;
$$

ajoutant ensuite le tiers de cette différence à la première valeur, il vient :

$$
f \Delta x + (f_1 + f_2 f + f_3 g) \frac{\Delta x^2}{2} + U \frac{\Delta x^3}{6} + V \frac{\Delta x^3}{6} + \dots
$$

Les termes écrits ici explicitement coïncident exactement avec les termes correspondants de la valeur exacte de  $\Delta y$ . L'on a bien en effet :

$$
\Delta y = \int_0^{\Delta x} f(x + \Delta x, y + \Delta y, z + \Delta z) \Delta x
$$

$$
= f\Delta x + (f_1 + f_2 f + f_3 g) \frac{\Delta x^2}{2} + U \frac{\Delta x^3}{2 \cdot 3} + V \frac{\Delta x^3}{2 \cdot 3} + \dots
$$

Il en est de même de la valeur approchée de

démonstration est la même, sauf qu'il faut intervertir les rôles de *y* et *z,* ainsi que de *J* et *g.*

Pour l'utilisation pratique de ce procédé, il faut seulement observer qu'il est préférable de prendre comme variable indépendante celle qui conduit au développement en série le plus rapidement convergent. L'on changera donc en général de variable indépendante lorsque les dérivées prendront une valeur notable.

Comme exemple, M. Runge étudie l'équation qui détermine la forme d'une goutte ou d'une bulle, équation qui jusqu'ici n'a pu être intégrée analytiquement.

L'on sait qu'à la surface de la bulle, la courbure moyenne est une fonction linéaire des coordonnées rectangulaire. En choisissant convenablement le plan horizontal des coordonnées, la courbure moyenne peut être prise proportionnelle à la coordonnée verticale. La goutte reposera sur une base horizontale. Elle possédera alors un axe de symétrie que l'on prendra pour axe de *z,* le côté positif de l'axe étant dirigé vers le bas. Pour une bulle qui passe au contraire par le bas sur une surface horizontale, l'axe de symétrie pris pour axe *oz* aura sa direction positive dirigée vers le bas. L'équation différentielle aura donc la forme

 $z = \frac{\alpha^2}{2} (K_1 + K_2),$ 

 $K_1$  et  $K_2$  désignant les deux rayons de courbure principaux et a une constante dépendant de la mesure du fluide (de la dimension d'une longueur). Or l'un des rayons de courbure dans le cas d'une surface de révolution est toujours égal à la portion de la normale comprise entre la surface et l'axe de révolution, tandis que l'autre rayon de courbure est égal à celui de la courbe méridienne. Si l'on désigne par r la distance

d'un point de la surface à l'axe des *z,* par *s* la longueur de l'arc et par  $\varphi$  l'angle que la courbe méridienne en ce point fait avec le plan horizontal, on aura donc :

$$
az = x^2 \left( \frac{\sin \varphi}{r} + \frac{d\varphi}{ds} \right).
$$

Au lieu de  $\frac{d\phi}{ds}$ , l'on peut aussi écrire  $\frac{d(\sin\phi)}{ds}$  ou  $\frac{d(-\cos\varphi)}{dz}$ , puisque l'on a  $\frac{dr}{ds} = \cos\varphi$ ,  $\frac{dz}{dr} = \sin\varphi$ . L 'équation différentielle peut donc être remplacée par l'un des deux systèmes d'équations différentielles sim ultanées ci-dessous :

$$
\frac{dz}{dr} = \text{Tang } \varphi,
$$
\n
$$
\frac{d(\text{Sin } \varphi)}{dr} = \frac{az}{a^2} - \frac{\text{Sin } \varphi}{r},
$$
\n
$$
\left.\begin{array}{c}\n\frac{dr}{dz} = \text{Cotang } \varphi, \\
\frac{d(\text{Cos } \varphi)}{dz} = -\frac{zz}{a^2} + \frac{\text{Sin } \varphi}{r}.\n\end{array}\right.
$$

Si  $|{\rm Tang} \varphi| < i$  on prendra le premier système; si au contraire  $|\text{Tang } \varphi| > i$  on emploiera le second. — Toutes les gouttes et bulles ont un plan tangent horizontal au point situé sur l'axe de révolution. Je me limiterai donc au cas où, pour  $r = 0$ , l'on a aussi  $\varphi = 0$ . Il en résulte que, pour *r* = 0, comme on a  $\frac{\sin \varphi}{r} = \frac{d(\sin \varphi)}{dr}$ , l'on a aussi par suite  $\frac{d(\sin \varphi)}{dr} = \frac{az}{a^2} - \frac{d(\sin \varphi)}{dr}$ , en sorte que la courbure au point sur l'axe de révolution est égale  $\frac{z}{n^2}$ . — Pour chaque valeur de cette courbure prise pour la valeur de z sur l'axe de révolution, on obtient une solution différente de l'équation différentielle. Il suffira donc de calculer une famille de solutions pour une valeur déterminée de x. Car, x ayant la

dimension d'une longueur, toute solution, selon le choix de l'unité de longueur, correspondra à une valeur quelconque de «. On ne diminuera donc en rien la généralité en supposant que l'on prenne  $d = I$ .

Soit par exemple pour  $r = 0$ ,  $z = 1$ .

Partons de  $r = 0$ ,  $z = 1$ , on obtient succesivement :

 $r = 0.2, \quad z = 1.0202$  $r = 0.4$ ,  $z = 1.0854$  $r = 0.6$ ,  $z = 1,2145$ .

A partir de ce moment tg  $\varphi$  devient supérieur à un; prenons *z* pour variable, avec le système :

$$
\frac{dr}{dz} = \cot g \varphi, \frac{d \cos \varphi}{dz} = -2z + \frac{\sin \varphi}{r}.
$$

Nous obtenons :

 $r = 0.7348$ ,  $z = 1.3745$ 

et finalement on a, avec précision \* :

 $r = 0.818$ ,  $z = 1.657$ .

### **III. - EXTENSION DE M. GANS**

Après les travaux de M. C. Runge, que nous venons d'exposer, M. R. Gans a fait une étude analogue pour l*'équation aux dérivées partielles :*

$$
\frac{dz}{dy} = f\left(x, y, z, \frac{dx}{dz}\right)
$$

avec la condition suivante, de forme acceptable, comme on le sait bien :

 $z=z_0(x)$  pour  $y=y_0$ .

Nous regardons *x* comme un paramètre et dévelop-

**\* C. R unge.**

pons a2 par la formule de Taylor suivant les puissances de  $\gamma - \gamma_0 = \Delta \gamma$ . Alors la valeur exacte de  $\Delta z$  se représente de la manière suivante :

$$
\Delta z = f \Delta y + (f_2 + f_3 f + f_4 u) \frac{\Delta y^2}{2}
$$

$$
+ \left[ f_{22} + 2 f_{23} f + 2 f_{24} u + f_{33} f^2 + 2 f_{34} u + f_{44} u_2 \right]
$$

г

$$
+f_3(f_2+f_3f+f_4u)+f_4\frac{du}{dy}\left[\frac{\Delta y^2}{6}+\ldots\right]
$$

On y désigne les dérivées de  $f$  suivant la notation connue par des indices, et on pose pour abréger :

$$
u = f_1 + f_3 \frac{dz}{dx} + f_4 \frac{d^2 z}{dx^2}.
$$

Nous formons ensuite la valeur approchée de **az** correspondant au trapèze tangentiel dans la règle de Simpson :

$$
N_1 = f\left(x,y_0+\frac{1}{2}\Delta y,z_0+\frac{1}{2}f_0\Delta y,\left(\frac{dz}{dx}\right)_0+\frac{1}{2}u_0\Delta y\right)\Delta y ;
$$

celle-ci donne, développée suivant la puissance de  $\Delta y$  :

$$
N_1 = f\Delta y + (f_2 + f_2 f + f_3 u) \frac{\Delta y}{2}
$$
  
= 
$$
[f_{22} + f_{33} f^2 + f_{14} u^2 + 2f_{22} f + 2f_{24} u + 2f_{34} f u] \frac{\Delta y^3}{8} + \dots
$$

Une autre valeur approchée, qui correspond au trapèze des cordes dans la règle de Simpson, est donnée par le système suivant d'équations :

$$
\begin{array}{l}\n\mathbf{N}_2 = \frac{\Delta'' z + \Delta''' z}{2} \\
\Delta' z = f \Delta y \\
\Delta'' z = f(x \cdot y_0 + \Delta y, z_0 + \Delta' z, \left(\frac{dz}{dx}\right)_0 + u \Delta y) \Delta y \\
\Delta''' z = f\left(x, y_0 + \Delta y, z, + \Delta'' z, \left(\frac{dz}{dx}\right)_1 + \left(u + \frac{du}{dy} \Delta y\right) \Delta y\right]\Delta y.\n\end{array}
$$

GABINET MATEMATYCZNY www.rcin.org.pl

$$
N_2 = J\Delta y + (f_2 + f_3 f + f_4 u) \frac{\Delta y^2}{2}
$$
  
+  $(f_{22} + f_{33} f^2 + f_{44} u^2 + 2 f_{23} f + 2 f_{24} u + 2 f_{34} f u) \frac{\Delta y^3}{4}$   
+  $\left[ f_3 (f_2 + f_3 f + f_4 u) + f_4 \frac{du}{dy} \right] \frac{\Delta y^3}{2} + \dots$ 

 $N_z - N$ D'après cela,  $N_1 + \frac{N_2 - N_1}{3}$ coïncide jusqu'aux termes du 3<sup>e</sup> ordre inclus avec le développement exact de  $\Delta z$ .

— La marche du calcul sera rendue plus claire par un exemple. Soit

$$
\frac{dz}{dy} = \frac{x}{y} \frac{dz}{dx}.
$$

avec  $z = e^x$  pour  $\gamma = 1$ .

Soit à chercher *z* pour  $y = z$  et de petites valeurs de *x*.

L'équation proposée est intégrable analytiquement au moyen de l'intégration du système :

$$
\frac{dx}{-x} = \frac{dy}{y} = \frac{dz}{0},
$$

et donne avec la considération de la condition initiale :

$$
z = e^{xy}:
$$

donc pour  $y = z$  et de petites valeurs de *x*, si nous pouvons nous limiter aussi aux premiers termes du développement :

 $z = 1 + 3x + 2x^2 + 1,333x^3$ .

D'après M. Gans, on aura :

$$
f = \frac{x}{y} \frac{dz}{dx},
$$
  
\n
$$
u = \frac{1}{y} \left( \frac{dz}{dx} + x \frac{d^2 z}{dx^2} \right),
$$
  
\n
$$
\frac{du}{dy} = \frac{x}{y^2} \left( 2 \frac{d^2 z}{dx^2} + x \frac{d^2 z}{dx^2} \right).
$$

Gomme *z* n'entre pas explicitement dans *J,* le calcul est quelque peu plus simple, en ce qu'il n'est pas besoin de calculer A*"z.*

Au trapèze tangentiel correspond le calcul suivant :

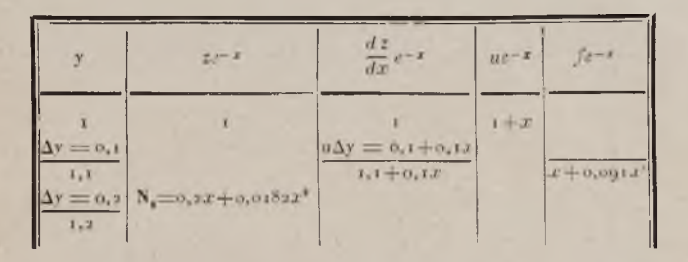

Au trapèze des cordes correspondent les calculs :

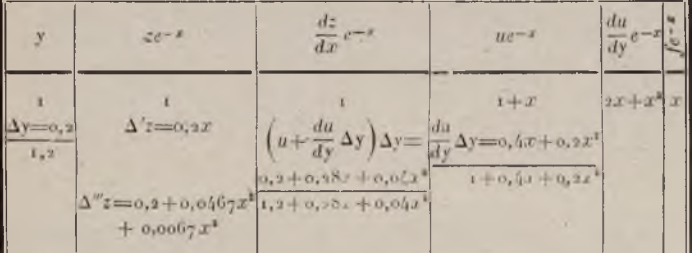

$$
N_2 = \frac{\Delta' z + \Delta'' z}{2} = (0, 2x + 0, 0234x^2 + 0, 00333x^3)e^x
$$
  

$$
\frac{N_2 - N_1}{3} = (0, 0017x^2 + 0, 00111x^3)e^x;
$$

pour  $y = 1,2$ , on a:  $z = (1 + 0.2x + 0.02x^2 + 0.001x^3)e^x$ .

Le second pas donne : Pour le trapèze tangentiel :

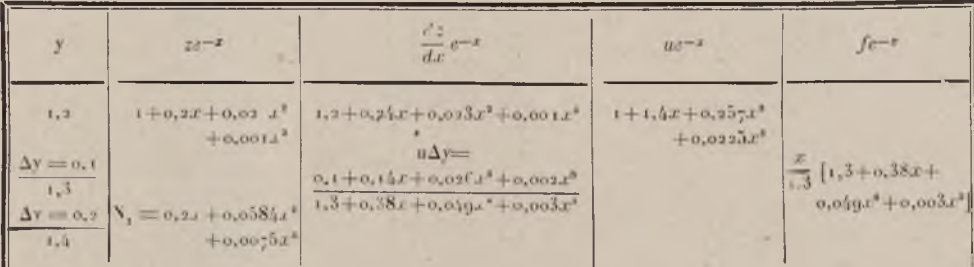

Pour le trapèze des cordes:

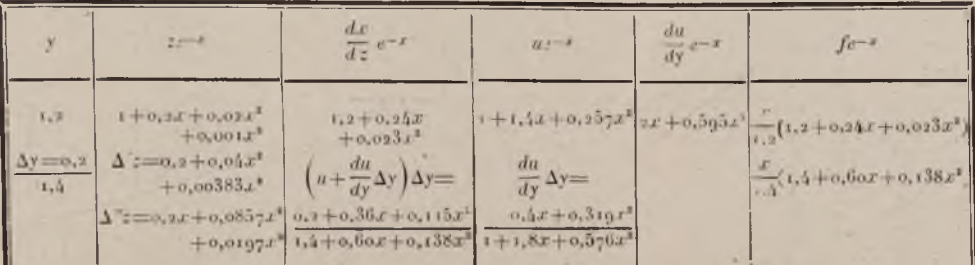

INTEGRATION

336
#### ÉQUATIONS DIFFÉRENTIELLES 287

$$
N_2 = \frac{\Delta' z + \Delta'' z}{a} = (0, 2x + 0, 0628x^2 + 0, 0117x^3)e^x,
$$
  

$$
\frac{N_1 - N_2}{3} = (0, 0015x^2) + 0, 0014x^3)e^x;
$$

pour

$$
y = 1,4,0n \text{ a}: z = (1 + 0.4x + 0.080x^2 + 0.010x^3)e^x.
$$

Les intervalles suivants donneront :

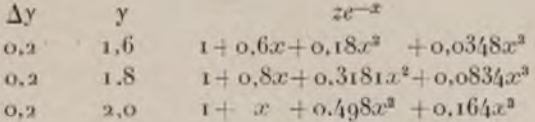

D'où *pour*  $y = 2$ :

 $z = (1 + x + 6.498x^{2} + 6.164x^{3})(1 + x + 6.5x^{2} + 6.167x^{3})$  $z = 1 + 2x + 1,998x^2 + 1,329x^3$ 

Or *la valeur vraie* est :

 $1+2x+2x^2+1,333x^3$ ,

L 'erreur est faible.\*

Nous renvoyons le lecteur aux travaux de MM. Gans. Heun, Kutta.

\* R. Gans.

## GABINET MATEMATYCZNY Towarzystwa Naukowego Warszawskiego

### <span id="page-254-0"></span>INDEX BIBLIOGRAPHIQUE

#### **de la Prem ière Partie**

*(Les renvois à cet index sont indiqués dans le corps du volume par le nom de l'auteur en capitales)*

*Crelle ( Journal de)* i S4i , Berlin.

*Encyclopédie des sciences mathématiques.* Gauthier-Villars, Paris, tome I, vol. 4, fasc. 2, MEHMKE et D'O cagne, Calculs numériques.

*Férussac (Bulletin des sciences),* section I, tome II, 1829, Paris.

BERNOULLI (D.). Commentationes Petropolitanæ, tome III.

BERTRAND (J.). *Traité d'algèbre*, tome II. Hachette, Paris, 1882.

BLATTER (J.). **Tafel** der viertel-quadrate aller ganzen zahlen von *1 bis 200,000.* Wienn, 1887.

CARVALLO (M.-E.). *Méthode pratique pour la résolution numérique* 

COHN (Fr.). 1. Uber die receurrirender Weise, *Matematische Annalen,* i8g4-

complète des équations algébriques ou transcen-<br>dantes. Nony, Paris, 18<sub>9</sub>6.

- 2. Berechnung von gleichungswurzeln, Matema*matische Annalen,* 18 9 4.
- COUSINERY (E.) Recueil de tables à l'usage des ingénieurs. Paris, 1846 (faisant suite à l'ouvrage du même titre de R. *Génieys*). Paris, 1841.
- DUHAMEL (E.). *Carrés et racines carrées.* Gauthier-Villars, Paris, 1896.

EULER (L.). 1. *Introductio in Analysin infinitorum*, livre II.

2. Bulletin des sciences de Férussac, section I, tome II, 1829.

GALOIS (E.). *OEuvres.* Gauthier-Villars, Paris.

GAUSS (C.-F.). *Werke*, Band III. Gohingen, 1876.

Guyou (E.). Sur les approximations numériques. Gauthier-Villars, Paris, 1889 (épuisé) et *Nouvelles Annales de Mathématiques.* Gauthier-Villars, Paris, 1889.

HADAMARD (J.). 1. *Essai sur l'étude de fonctions données par leurs développements de Taylor* et *Journal de Mathématiques* 1899. Hermann, Paris.

> — *2 . La série de Taylor et son prolongement analy*tique. Gauthier-Villars, Paris, 1901.

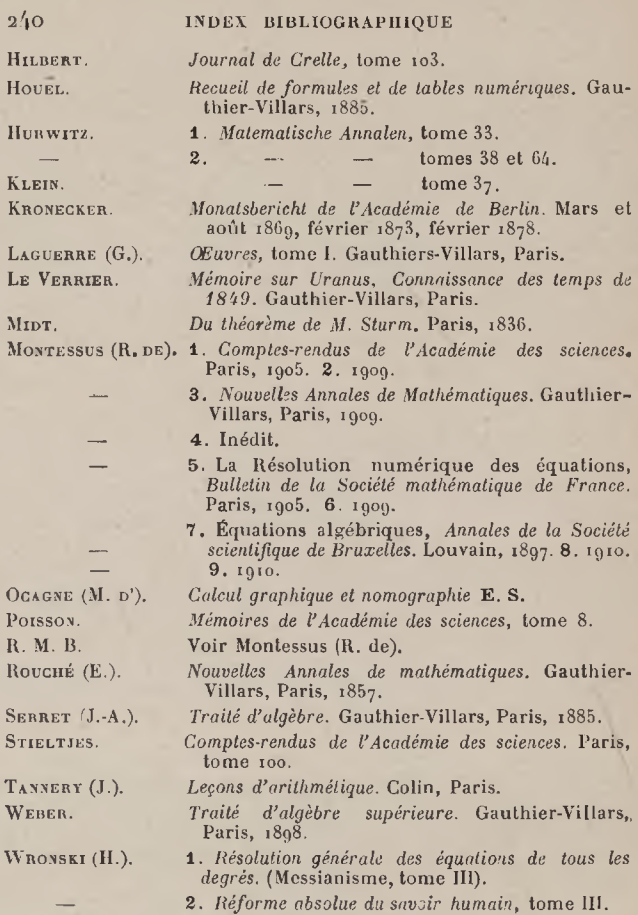

### <span id="page-256-0"></span>INDEX BIBLIOGRAPHIQUE

**de la Seconde Partie**

ADHÉMAR (R. D'). 1. *Exercices et Leçons d'Analyse* (1908).

2. Sur une application du Calcul fonctionnels *Journal de Mathématiques pures et appliquée*  $(1909)$ .

- COTTON (E.). 1. Sur les équations différentielles, *Acta mathe* matica, tome 31. — 2. Sur les équations différen tielles, *Annales de*
	- *l' Université de Grenoble* (1909). 3. Sur les équations différentielles, Société ma-

thématique de France (1909).

- FARKAS. Sur l'itération, *Journal de Mathématiques pures et* appliquées (1884).
- GANS (R.). Numerische auflosung von partiellen Differentialgleichungen, Zeitschrift fur Mathematik und *Physik.* Band 48.
- GOURSAT. Sur les fonctions implicites, *Société mathématique de France*, tome 31 (1903).
- HEINE. *Handbuch der Kugelfunktionen.* (Berlin, 1878).
- HERMITE. *Cours d'Analyse*, épuisé. (Paris, 1873).
- JORDAN. *Cours d'Analyse de l'École polytechnique*, tome 2.  $(Paris, 1894).$

LALESCO. Sur les équations fonctionnelles, *Journal de Mathématiques pures et appliquées.* ( 1908).

LINDELOF. Sur les équations différentielles, *Journal de Mathématiques pures et appliquées* (1894).

OCAGNE (M. D'). **1.** *Calcul graphique et Nomographie*, **E. S.** (1908).

2. *Traité de Nomographie* (Gauthier-Villars, 1899).

PICARD (E.). *Traité d'Analyse*, tome 2. (Paris, 1904).

- RUNGE (C.). Numerische auflosung der Differentialgleichungen :
	- **1.** *Mathematische Annalen.* Band 44, und 46.

— 2. *Nachrichten der Gesellschaft zu Gôltingen* (igo5).

SOMMERFELD (A.). Approximations successives, *Nachrichten der Gesellschaft zu Gôttingen* ( 1908).

VALLÉE POUSSIN (C. DE LA). Cours d'Analyse. (Paris et Louvain). calcul numérique. (14

#### **242 INDEX BIBLIOGRAPHIQUE**

*Citons encore les ouvrages suivants, dont nous n'avons pas parlé :*

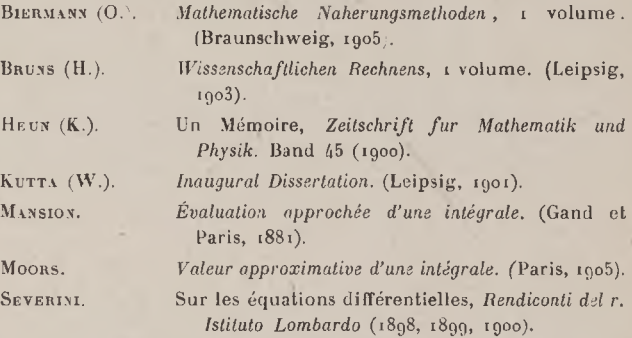

Nous renvoyons enfin le lecteur à **l'Encyclopédie des sciences mathématiques** , en cours de publication : **Paris** (Gauthier-Villars) et Leipsig (Teubner).

# **GABINET MATEMATYCZNY** Towarzystwa Naukowego Warszawskiego

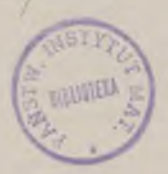

## <span id="page-258-0"></span>TABLE ALPHABÉTIOUE

#### DES AUTEURS DES MATIERES **ET**

(Les chiffres romains indiquent les parties du volume)

#### $\mathbf{A}$

Approximations numériques, 11, 1. Арнемав (р'), 206, 216, П. Approximations successives (eriploi des), 215 Il.

#### $\overline{\mathbf{B}}$

BERNOUILLI, 58. I. BERTRAND, 29, 102, 117, 133, 137, I. BEZOUT (méthode de), 92, 1. BLATTER, 5, 1. BUDAN-FOURIER, 136, I. (théorie de), 43, I. BERNOUILLI (équation de) 208, II. ((nombres de), 178, II.  $(polynômes de),$ 178. 11.

#### BOREL, 145, II.

#### C

CARDAN (formule de), 26, I. CARVALLO, 62, I. Сонм. 57, 84, 1. COUSINERY, 9, I. Слисих (méthode des différences de),  $210$ , H. COTES (voir Newton), H. Соттоу, 217, П.

#### D

Différences (calcul des), 119, I. (formule des., 121, 1. des fonctions, 122. I. Division abrégée, 7, I. DUHAMEL, 5, I.

#### E

Équation algébrique de degré quelconque, 30, I. Équations du rer degré (résolution des), 20, I. du 2<sup>e</sup> degré (résolution des), 21, I. du 3<sup>e</sup> degré (résolution des), 21, I. explicites diverses. 95. I. **Équation** résultante (formation de l'), 92, I. séculaire, 33, l. de Bernouilli, 208, II. de Lagrange, 209, II. d'Euler, 210, H. linéaire du rer ordre, 208. II. non homogène à coefficients constants. 210. П.

#### 244 TABLE ALPHABÉTIQUE DES AUTEURS ET DES MATIÈRES

Équation de Riccati, 208, II. Équations différentielles, 241, II. aux dérivées partielles, 218. II. Erreurs (formule générale des), 13, I. ESCLANGON, 68, I. EULER, 99, 100, 102, 103, I. EULER (formule sommatoire d'), 178. II.

#### F

FARKAS, 96, II. FEJER, 145, II. Fonctions implicites, 190, II, Fonctions sphériques, 33. FRESNEL, 144, II.

#### G

GALLOIS, 68, I. GAUSS, 108, I. GRAFFE-ENCKE, 62, 1. Groupement (théorie du), 46, I. GUYON, 19, 1. GANS, 232, II. GAUSS (méthode de), 169, II. GOURSAT, 190, II.

#### $\bf H$

HADAMARD, 57, I. HORWITZ, 103, 108, I. Нивевт, 108, І. HoüEL, 107, I. HEINE, 159, 174, II. HEUN, 237, II. HERMITE, 174, II.

#### I

Interpolation, 123, I.

Intégration mathématique, 148, II. Intégrales diverses (calcul d'), 183, 185, 189, II. Intégration pratique, 148, II. Interpolation, 144, II. Itération, 194, II.

#### $\overline{\mathbf{J}}$

JORDAN, 179, II.

#### $\mathbf K$

KLEIN, 108, I. KEPLER (équation de), 116, I. KRONECKER, 91, I. Кітта, 237, П.

#### L

LAGUERRE (suites de), 44, I. (théorème de), 46, I.  $\overline{\phantom{m}}$ LEVERRIER, 136, I. LAGRANGE, 144, II (équation de), 209, II. LANDAU, 145, II. LALESCO, 216, 217, II. LA VALLÉE-POUSSIN (DE). 145, 162, 179, II. LEBESGUE, 145, II. LERCH, 145, II. LINDELOF, 216, II. Lipschitz, 210, II.

#### M

MACLAURIN (théorème de), 46, I. MIDT, 33, I. Multiplication abrégée, 5, 1. MONTESSUS, 37, 33, 54, 57, 64, 68, 108, I. MANSION (méthode de M.), 162, II. MÉRAY, 145, II.

#### TABLE ALPHABÉTIQUE DES AUTEURS ET DES MATIÈRES 245

#### N

NEWTON (formule de), 127, I. 146, II. NEWTON-COTES (méthode de), 158, II.

#### $\Omega$

Ослове (р'), 30, I. 161, H.

#### $\mathbf{P}$

Porsson, 102, 103, 107, I. PLANO, 144, II. PICARD, 145, 211, 215, II. PONCELET (formule de) 165, II.

#### Q

Quadratures, 147, II.

#### $\overline{\mathbf{R}}$

Racines (communes à 2 équations algébriques), 91, I.

imaginaires, 85, I

- réelles. 31, 47, 108, I.
- des équations numériques transcendantes, 94, 137, I.
- (calcul abrégé des), 9, 10. I.

ROLLE, théorème de), 45, I. **Волсие**, 7, I.

Racines des équalions transcendantes, 202, Il.

RICCATI (équation de), 208. II. RUNGE, 145. II. (travaux de), 220, II.

#### S

SERRET, 90, 127, I Sphériques (fonctions), 33, 1. STURM (suites de), 31, I. (théorème de ,  $32, 46$ , i. Suites de Laguerre, 44, I. STIELTJES, 108, I. SIMPSON (formule de), 155, 165, 168, II. (méthode de), 154, II. SOMMERFELD, 197, 199, II.

#### T

TANNERY, 6, I. TILLOT (théorème de), 43, I. Тсневіспег, 145, II. Trapèzes (méthode des), 154, II.

#### $\overline{\mathbf{v}}$

VOLTARA, 145, II.

#### W

WEBER, 33, I. WRONSKI, 57, 81, 89, I. WEIERSTRASS, 144, II.

#### $\mathbf{z}$

ZORETTI, 68, I.

## **GABINET MATEMATYCZNY** Towarzystwa Naukowego Warszawskiego

# <span id="page-262-0"></span>TABLE SYSTEMATIQUE DES MATIÈRES

### de la Première Partie

 $\overline{3}$ 

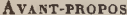

#### **CHAPITRE PREMIER**

#### Opérations arithmétiques abrégées

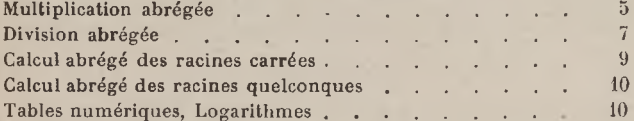

#### **CHAPITRE II**

#### Approximations numériques

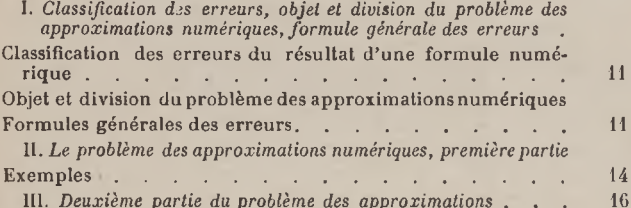

#### **CHAPITRE III**

#### Calcul des racines des équations algébriques numériques

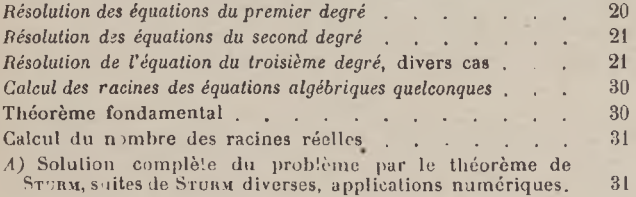

### 248 TABLE SYSTÉMATIQUE DES MATIÈRES

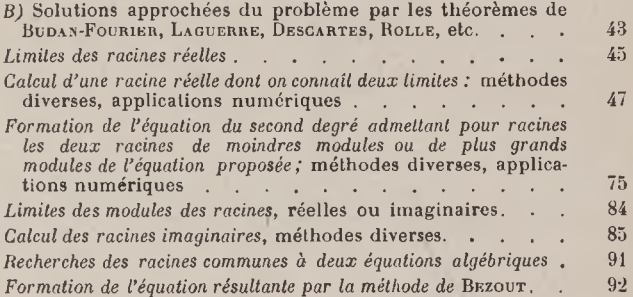

#### CHAPITRE IV

#### **[Calcul des racines des équations transcendantes numériques](#page-109-0)**

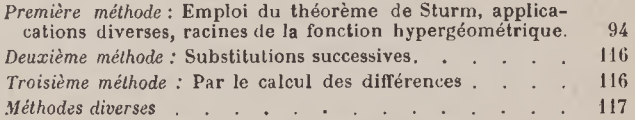

#### CHAPITRE V

#### **[Calcul des différences](#page-134-2)**

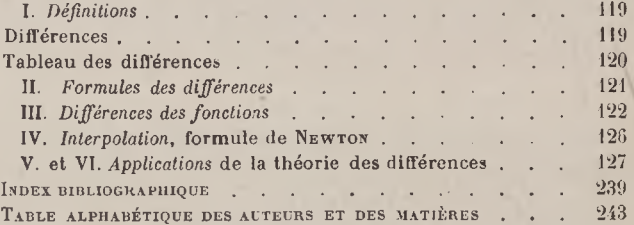

# TABLE SYSTÉMATIQUE DES MATIÈRES

de la Seconde Partie.

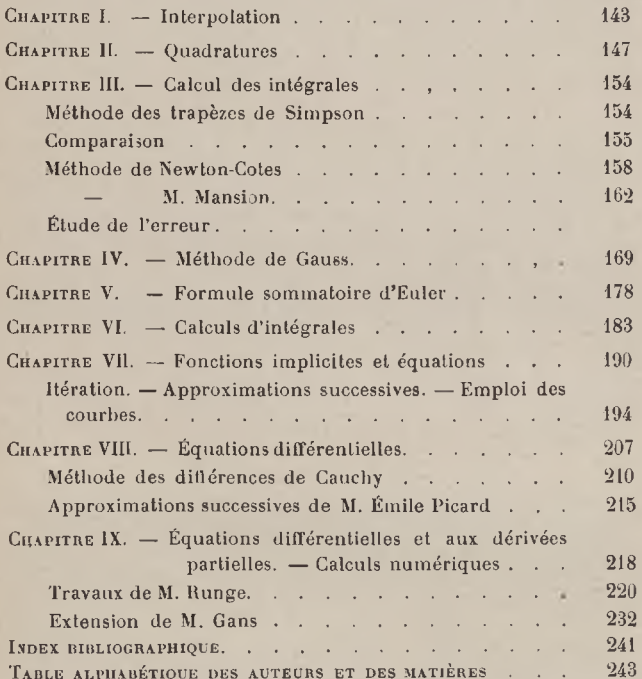

GABINET MATEMATYCZNY Tewarzystwa Naukowego Warszawskiego OCTAVE DOIN ET FILS, EDITEURS, 8, PLACE DE L'ODEON, PARIS

## **ENCYCLOPÉDIE SCIENTIFIQUE**

Publiée sous la direction du D' TOULOUSE

Nous avons entrepris la publication, sous la direction générale de son fondateur, le Dr Toulouse, Directeur à l'Ecole des Hautes-Etudes, d'une **Encyclopédie scientifique** de langue française dont on mesurera l'importance à ce fait qu'elle est divisée en 40 sections ou Bibliothèques et qu'elle comprendra environ 1000 volumes. Elle se propose de rivaliser avec les plus grandes encyclopédies étrangères et même de les dépasser, tout à la fois par le caractère nettement scientifique et la clarté de ses exposés, par l'ordre logique de ses divisions et par son unité, enfin par ses vastes dimensions et sa forme pratique.

#### 1

#### **PLAN GÉNÉRAL DE L'ENCYCLOPÉDIE**

**Mode de** publication. — **L** *'Encyclopédie* se composera de monographies scientifiques, classées méthodiquement et formant dans leur enchaînement un exposé de toute la science. Organisée sur un plan systém atique, cette Encyclopédie, tout en évitant les inconvénients des Traités, - massifs, d'un prix global élevé, difficiles à consulter, — et les inconvénients des Dictionnaires, où les articles scindés irrationnellement, simples chapitres alphabétiques, sont toujours nécessairement incomplets, - réunira les avantages des uns et des autres.

Du Traité, *Y Encyclopédie* gardera la supériorité que possède

#### Il ENCYCLOPÉDIE SCIENTIFIQUE

un ensemble complet, bien divisé et fournissant sur chaque science tous les enseignements et tous les renseignements qu'on en réclame. Du Dictionnaire, *ïEncyclopédie* gardera les facilités de recherches par le moyen d'une table générale, *l'Index de l' Encyclopédie* qui paraîtra dès la publication d'un certain nombre de volumes et sera réimprimé périodiquement. L'Index renverra le lecteur aux différents volum es et aux pages où se trouvent iraités les divers points d'une question.

Les éditions successives de chaque volume permettront de suivre toujours de près les progrès de la science. Et c'est par là que s'affirme la supériorité de ce mode de publication sur tout autre. Alors que, sous sa masse compacte, un traité, un dictionnaire ne peut être réédité et renouvelé que dans sa totalité et qu'à d'assez longs intervalles, inconvénients graves qu'atténuent mal des supplém ents et des appendices, l*'Encyclopédie scientifique,* au contraire, pourra toujours rajeunir les parties qui ne seraient plus au courant des derniers travaux importants. Il est évident, par exem ple, que si des livres d'algèbre ou d'acoustique physique peuvent garder leur valeur pendant de nombreuses années, les ouvrages exposant les sciences en formation, comme la chimie physique, la psychologie ou les technologies industrielles, doivent nécessairement être remaniés à des intervalles plus courts.

Le lecteur appréciera la souplesse de publication de cette *Encyclopédie,* toujours vivante, qui s'élargira au fur et à mesure des besoins dans le large cadre tracé dès le début, mais qui constituera toujours, dans son ensemble, un traité complet de la Science, dans chacune de ses sections un traité complet d'une science, et dans chacun de ses livres une monographie com plète. Il pourra ainsi n'acheter que telle ou telle section de l'*Encyclopédie,* sur de n'avoir pas des parties dépareillées d'un tout.

L '*Encyclopédie* demandera plusieurs années pour être achevée ; car pour avoir des expositions bien faites, elle a pris ses collaborateurs plutôt parmi les savants que parmi les professionnels de la rédaction scientifique que l'on retrouve généralement dans les œuvres similaires. Or les savants écrivent peu et lentement; et il est préférable de laisser temporairement sans attribution certains ouvrages plutôt que de les confier à des auteurs insuffisants. Mais cette lenteur et ces vides ne présenteront pas d'in-

#### ENCYCLOPÉDIE SCIENTIFIQUE III

convénients, puisque chaque livre est une œuvre indépendante et que tous les volum es publiés sont à tout moment réunis par *Y'Index de l'Encyclopédie.* On peut donc encore considérer l'Encyclopédie comme une librairie, où les livres soigneusement choisis, au lieu de représenter le hasard d'une production individuelle, obéiraient à un plan arrêté d'avance, de manière qu'il n'y ait ni lacune dans les parties ingrates, ni double emploi dans les parties très cultivées.

Caractère scientifique des ouvrages. — Actuellement, les livres de science se divisent en deux classes bien distinctes : les livres destinés aux savants spécialisés, le plus souvent incompréhensibles pour tous les autres, faute de rappeler au début des chapitres les connaissances nécessaires, et surtout faute de définir les nombreux termes techniques incessamment forgés, ces derniers rendant un mémoire d'une science particulière inintelligible à un savant qui en a abandonné l'étude durant quelques années ; et ensuite les livres écrits pour le grand public, qui sont sans profit pour des savants et même pour des personnes d'une certaine culture intellectuelle.

L*'Encyclopédie scientifique* a l'ambition de s'adresser au public le plus large. Le savant spécialisé est assuré de rencontrer dans les volumes de sa partie une mise au point très exacte de l'état actuel des questions; car chaque Bibliothèque, par ses techniques et ses m onographies, est d'abord faite avec le plus grand soin pour servir d'instrument d'études et de recherches à ceux qui cultivent la science particulière qu'elle représente, et sa devise pourrait être : Par les savants, pour les savants. Quelques-uns de ces livres seront même, par leur caractère didactique, destines à devenir des ouvrages classiques et à servir aux études de l'enseignement secondaire ou supérieur. Mais, d'autre part, le lecteur non spécialisé est certain de trouver, toutes les fois que cela sera nécessaire, au seuil de la section, — dans un ou plusieurs volumes de généralités, - et au seuil du volume, - dans un chapitre particulier, — des données qui formeront une véritable introduction le mettant à même de poursuivre avec profit sa lecture. Un vocabulaire technique, placé, quand il y aura lieu, à la fin du volume, lui permettra de connaître toujours le sens des mots spéciaux.

CALCUL NUMERIQUE **15** 

#### **II**

#### **ORGANISATION SCIENTIFIQUE**

Par son organisation scientifique, *Y Encyclopédie* paraît devoir offrir aux lecteurs les m eilleures garanties de compétence. Elle est divisée en sections ou Bibliothèques, à la tête desquelles sont placés des savants professionnels spécialisés dans chaque ordre de sciences et en pleine force de production, qui, d'accord avec le Directeur général, établissent les divisions des matières, choisissent les collaborateurs et acceptent les manuscrits. Le même esprit se manifestera partout : éclectisme et respect de toutes les opinions logiques, subordination des théories aux données de l'expérience, soumission à une discipline rationnelle stricte ainsi qu'aux règles d'une exposition méthodique et claire. De la sorte, le lecteur, qui aura été intéressé par les ouvrages d'une section dont il sera l'abonné régulier, sera amené à consulter avec confiance les livres des autres sections dont il aura besoin, puisqu'il sera assuré de trouver partout la même pensée et les mêmes garanties. Actuellement, en effet, il est, hors de sa spécialité, sans moyen pratique de juger de la compétence réelle des auteurs.

Pour mieux apprécier les tendances variées du travail scientifique adapté à des fins spéciales, *Y Encyclopédie* a sollicité, pour la direction de chaque Bibliothèque, le concours d'un savant placé dans le centre même des études du ressort. Elle a pu ainsi réunir des représentants des principaux corps savants. Établissements d'enseignement et de recherches de langue française :

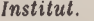

*Académie de Médecine.*

*Collège de France. Muséum d'Histoire naturelle. École des Hautes-Études. Sorbonne et École normale. Facultés des Sciences. Facultés des Lettres. Facultés de Médecine. Instituts Pasteur. École des Ponts et Chaussées. École des Mines. École Polytechnique.*

*Conservatoire des Arts et Métiers.*

*École d'Anthropologie. Institut National agronomique. École vétérinaire d' Alfort. École supérieure d'Électricité. École de Chimie industrielle de Lyon.*

*École des Beaux-Arts. École des Sciences politiques.*

*Observatoire de Paris. Hôpitaux de Paris.*

#### ENCYCLOPÉDIE SCIENTIFIQUE

#### I I I

#### **BUT DE L'ENCYCLOPÉDIE**

Au xvin<sup>e</sup> siècle, « l'Encyclopédie » a marqué un magnifique mouvement de la pensée vers la critique rationnelle. A cette époque, une telle manifestation devait avoir un caractère philosophique. Aujourd'hui, l'heure est venue de renouveler ce grand effort de critique, mais dans une direction strictement scientifique; c'est là le but de la nouvelle *Encyclopédie.*

Ainsi la science pourra lutter avec la littérature pour la direction des esprits cultivés, qui, au sortir des écoles, ne demandent guère de conseils qu'aux œuvres d'imagination et à des encyclopédies où la science a une place restreinte, tout à fait hors de proportion avec son im portance. Le moment est favorable à cette tentative ; car les nouvelles générations sont plus instruites dans l'ordre scientifique que les précédentes, D'autre part la science est devenue, par sa complexité et par les corrélations de ses parties, une matière qu'il n'est plus possible d'exposer sans la collaboration de tous les spécialistes, unis là comme le sont les producteurs dans tous les départements de l'activité économique contemporaine.

A un autre point de vue, *VEncyclopédie,* embrassant toutes les manifestations scientifiques, servira comme tout inventaire à mettre au jour les lacunes, les champs encore en friche ou abandonnés, — ce qui expliquera la lenteur avec laquelle certaines sections se développeront, — et suscitera peut-être les travaux nécessaires. Si ce résultat est atteint, elle sera fière d'y avoir contribué.

Elle apporte en outre une classification des sciences et, par ses divisions, une tentative de mesure, une limitation de chaque domaine. Dans son ensem ble, elle cherchera à refléter exactement le prodigieux effort scientifique du commencement de ce siècle et un moment de sa pensée, en sorte que dans l'avenir elle reste le document principal où l'on puisse retrouver et consulter le témoignage de cette époque intellectuelle.

On peut voir aisément que l'*Encyclopédie* ainsi conçue, ainsi réalisée, aura sa place dans toutes les bibliothèques publiques, universitaires et scolaires, dans les laboratoires, entre les mains

#### VI ENCYCLOPÉDIE SCIENTIFIQUE

des savants, des industriels et de tous les hommes instruits qui veulent se tenir au courant des progrès, dans la partie qu'ils cultivent eux-mêmes ou dans tout le domaine scientifique. Elle fera jurisprudence, ce qui lui dicte le devoir d'impartialité qu'elle aura à remplir.

Il n'est plus possible de vivre dans la société moderne en ignorant les diverses formes de cette activité intellectuelle qui révolutionne les conditions de la vie; et l'interdépendance de la science ne permet plus aux savants de rester cantonnés, spécialisés dans un étroit domaine. Il leur faut, — et cela leur est souvent difficile, — se m ettre au courant des recherches voisines. A tous *Y Encyclopédie* offre un instrument unique dont la portée scientifique et sociale ne peut échapper à personne.

#### IV

#### **CLASSIFICATION DES MATIÈRES SCIENTIFIQUES**

La division de *Y Encyclopédie* en Bibliothèques a rendu nécessaire l'adoption d'une classification des sciences, où se manifeste nécessairement un certain arbitraire, étant donné que les sciençes se distinguent beaucoup moins par les différences de leurs objets que par les divergences des aperçus et des habitudes de notre esprit. 11 se produit en pratique des interpénétrations réciproques entre leurs domaines, en sorte que, si l'on donnait à chacun l'étendue à laquelle il peut se croire en droit de prétendre, il envahirait tous les territoires voisins ; une limitation assez stricte est nécessitée par le fait même de la juxtaposition de plusieurs sciences.

Le plan choisi, sans viser à constituer une synthèse philosophique des sciences, qui ne pourrait être que subjective, a tendu pourtant à échapper dans la mesure du possible aux habitudes traditionnelles d'esprit, particulièrem ent à la routine didactique, et à s'inspirer de principes rationnels.

Il y a deux grandes divisions dans le plan général de *YEncyclopédie :* d'un côté les sciences pures, et, de l'autre, toutes les technologies qui correspondent à ces sciences dans la sphère des applications. A part et au début, une Bibliothèque d'introduc-

#### ENCYCLOPEDIE SCIENTIFIQUE VIL

tion générale est consacrée à la philosophie des sciences (histoire des idées directrices, logique et méthodologie).

Les sciences pures et appliquées présentent en outre une division générale en sciences du monde inorganique et en sciences biologiques Dans ces deux grandes catégories, l'ordre est celui de particularité croissante, qui marche parallèlement à une rigueur décroissante. Dans les sciences biologiques pures enfin, un groupe de sciences s'est trouvé mis à part, en tant qu'elles s'occupent moins de dégager des lois générales et abstraites que de fournir des monographies d'êtres concrets, depuis la paléontologie jusqu'à l'anthropologie et l'ethnographie.

tant donnés les principes rationnels qui ont dirigé cette classification, il n'y a pas lieu de s'étonner do voir apparaître des groupements relativement nouveaux, une biologie générale, une physiologie et une pathologie végétales, distinctes aussi bien de la botanique que de l'agriculture, — une chimie physique, etc.

En revanche, des groupements hétérogènes se disloquent pour que leurs parties puissent prendre place dans les disciplines auxquelles elles doivent revenir. La géographie, par exemple, retourne à la géologie, et il y a des géographies botanique, zoologique, anthropologique, économique, qui sont étudiées dans la botanique, la zoologie, l'anthropologie, les sciences économiques.

Les sciences médicales, immense juxtaposition de tendances très diverses, unies par une tradition utilitaire, se désagrègent en des sciences ou des techniques précises ; la pathologie, science de lois, se distingue de la thérapeutique ou de l'hygiène, qui ne sont que les applications des données générales fournies par les sciences pures, et a ce titre mises à leur place rationnelle.

Enfin, il a paru bon de renoncer à l'anthropocentrisme qui exigeait une physiologie humaine, une anatomie humaine, une embryologie humaine, une psychologie humaine. L'homme est intégré dans la série animale dont il est un aboutissant. Et ainsi, son organisation, ses fonctions, son développement s'éclairent de toute l'évolution antérieure et préparent l'étude des formes plus complexes des groupements organiques qui sont offerts par l'étude des sociétés.

15.

#### VIII ENCYCLOPÉDIE SCIENTIFIQUE

On peut voir que, malgré la prédominance de la préoccupation pratique dans ce classement des Bibliothèques de *Y Encgclopédie scientifique,* le souci de situer rationnellement les sciences dans leurs rapports réciproques n'a pas été négligé, Enfin il est à peine besoin d'ajouter que cet ordre n'implique nullement une hiérarchie, ni dans l'importance ni dans les difficultés des diverses sciences. Certaines, qui sont placées dans la technologie, sont d'une complexité extrême, et leurs recherches peuvent figurer parmi les plus ardues.

**Prix de la publication.** — Les volumes, illustrés pour la plupart, seront publiés dans le format in-18 jésus et cartonnés. De dimensions commodes, ils auront 400 pages environ, ce qui représente une matière suffisante pour une monographie ayant un objet défini et important, établie du reste selon l'économie du projet qui saura éviter l'émiettement des sujets d'exposition. Le prix étant fixé uniformément à 5 francs, c'est un réel progrès dans les conditions de publication des ouvrages scientifiques, qui, dans certaines spécialités, coûtent encore si cher.

> **GABINET MATEMATYCZNY** Towarzystwa Naukowego Warszawskiego

## **TABLE DES BIBLIOTHEQUES**

DIRECTEUR: D<sup>r</sup> Toulouse, Directeur de Laboratoire à l'École des Hautes-Études. SECRÉTAIRE GÉNÉRAL : H. PIÉRON, agrégé de l'Université.

DIRECTEURS DES BIBLIOTHÈQUES :

1. Philosophie des Sciences. P. PAINLEVÉ, de l'Institut, professeur à la Surbonne.

#### I. SCIENCES PURES

#### A. Sciences mathématiques :

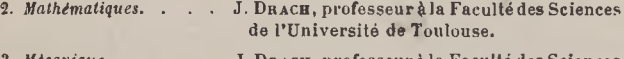

3. Mecanique . . . . J. DRACH, professeur à la Faculté des Sciences de l'Université de Toulouse.

#### **B.** Sciences inorganiques :

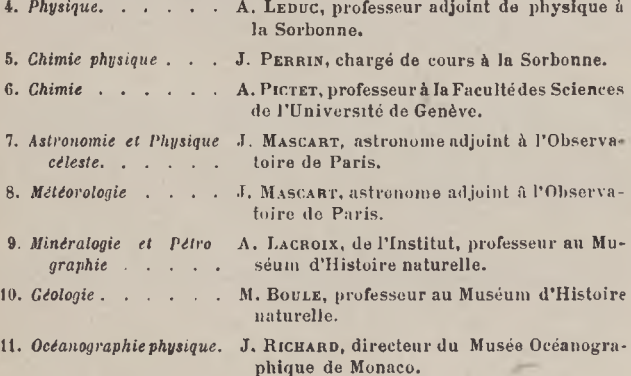

#### X TABLE DES BIBLIOTHÈQUES

#### **C. Sciences biologiques normatives :**

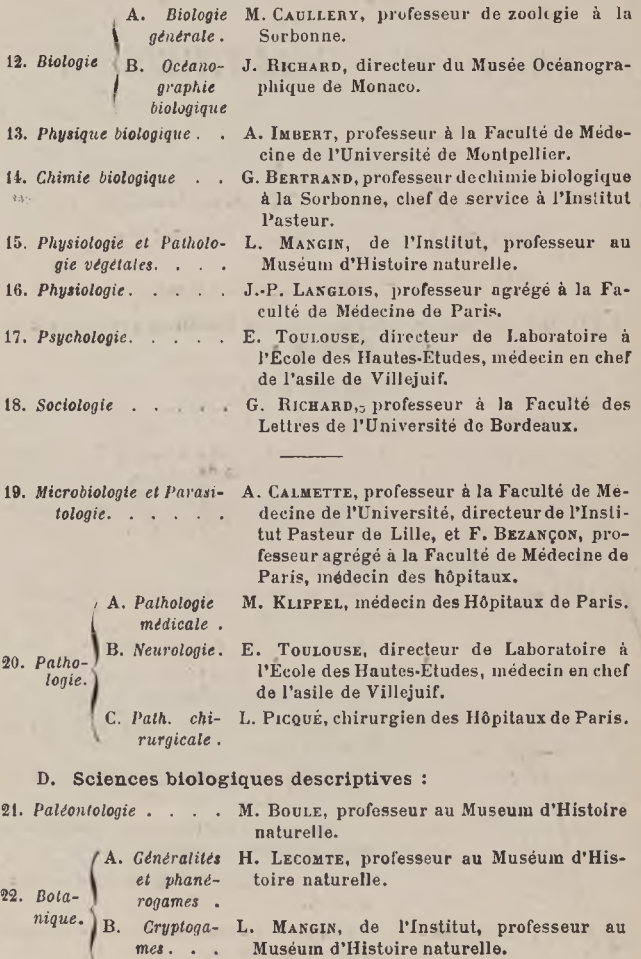

#### TABLE DES BIBLIOTHEQUES XI

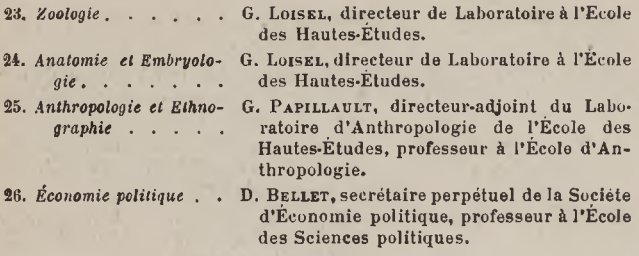

#### **II.** SCIENCES APPLIQUEES

#### **A. Sciences mathématiques :**

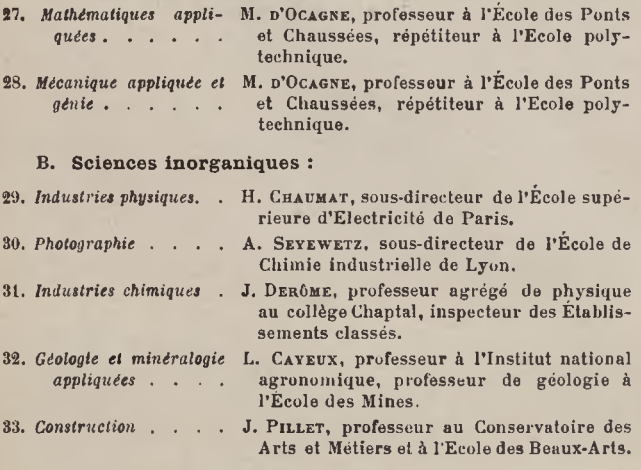

#### **C Sciences biologiques :**

34. Industries biologiques . G. BERTRAND, professeur de chimie biolo**gique à la Sorbonne, chef de service à l'Institut Pasteur.**

35. Botanique appliquée et H. LECOMTE, professeur au Muséum d'His*agriculture* **. . . . toire naturelle.**

#### XII TABLE DES BIBLIOTHÈQUES

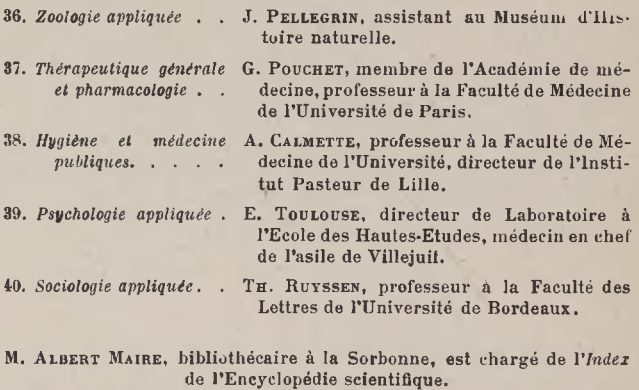

## **GABINET MATEMATYCZNY** Towarzystwa Naukowego Warszawskiego

Paris-Lille. Imp. A. Taffin-Lefort. - 10-88.

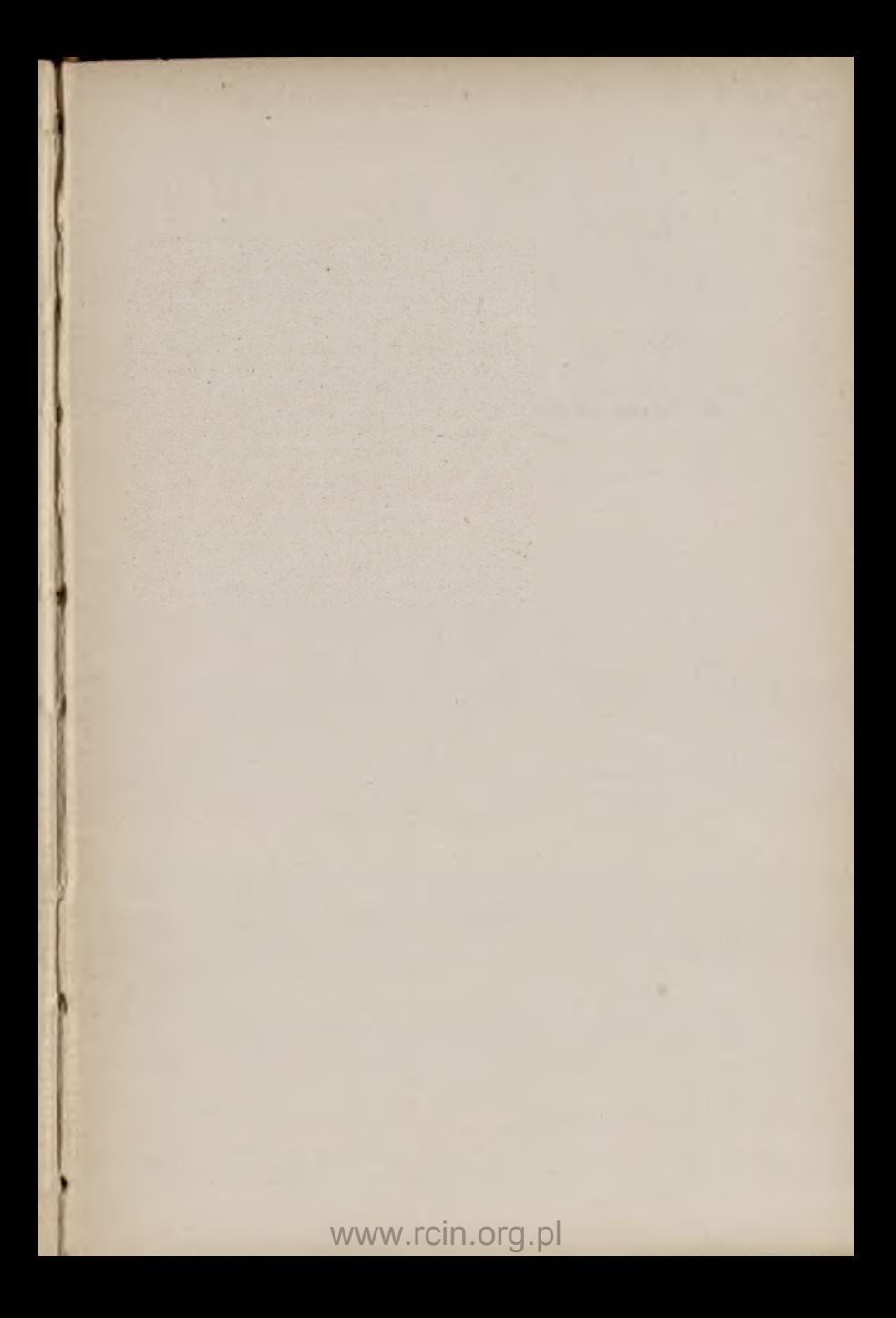

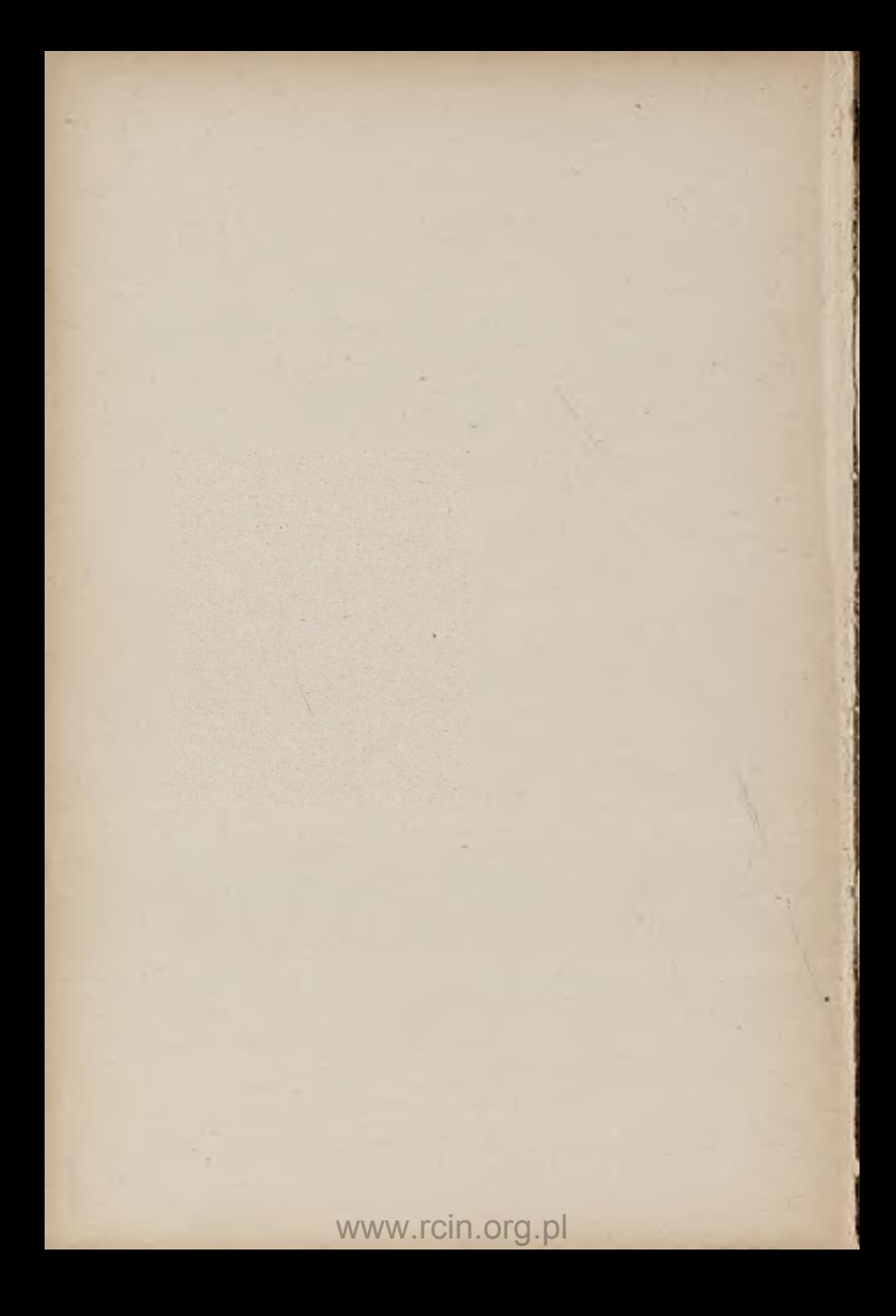

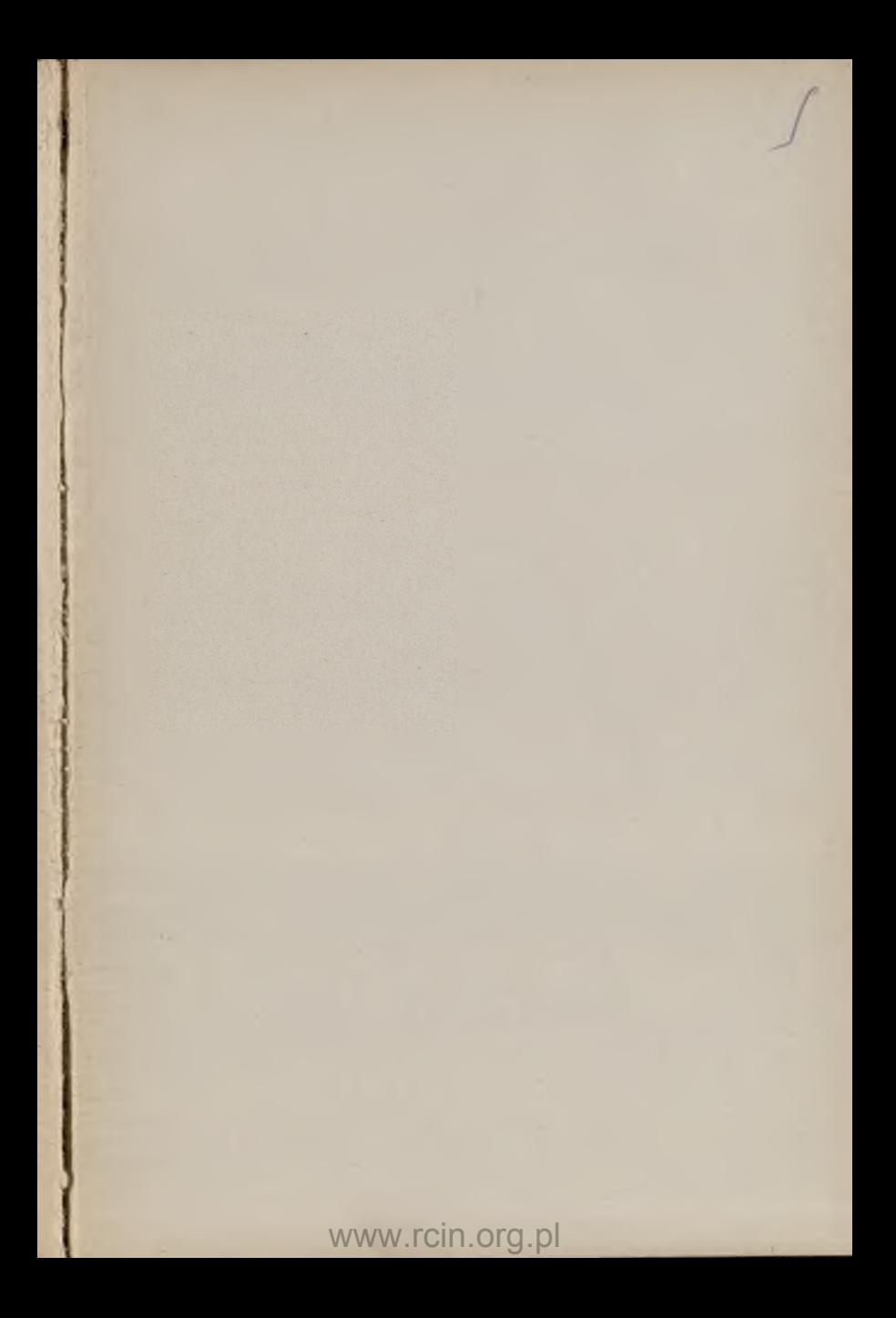

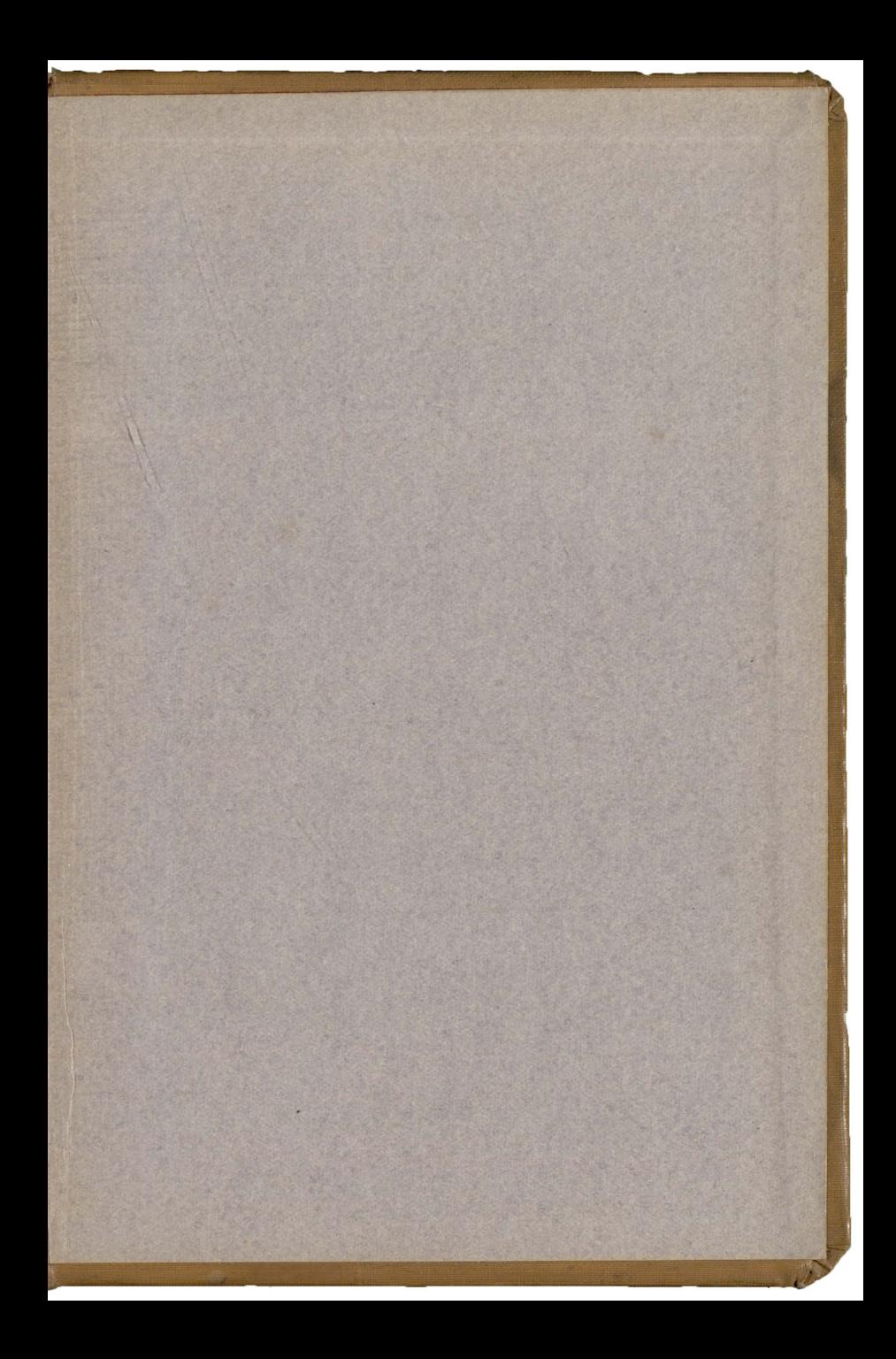